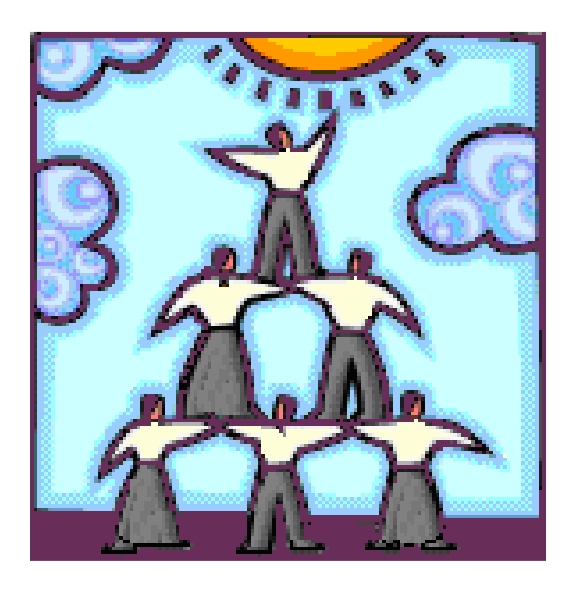

**Plan national de surveillance** 

# **Guide spécifique des aspects méthodologiques des données d'enquêtes sociosanitaires**

− **Enquête québécoise sur le développement des enfants à la maternelle 2012** −

Institut de la statistique du Québec

en collaboration avec l'Institut national de santé publique du Québec

Septembre 2013

Pour tout renseignement concernant l'ISQ et les données statistiques dont il dispose, s'adresser à :

**Institut de la statistique du Québec 200, chemin Sainte-Foy Québec (Québec) G1R 5T4** 

**Téléphone : 418 691-2401 ou 1 800 463-4090 (sans frais d'appel au Canada et aux États-Unis)** 

**Site Web : www.stat.gouv.qc.ca**

Dépôt légal Bibliothèque et Archives Canada Bibliothèque et Archives nationales du Québec 3e trimestre 2013 ISBN 978-2-550-68200-4 (PDF)

© Gouvernement du Québec, Institut de la statistique du Québec, 2013

Toute reproduction autre qu'à des fins de consultation personnelle est interdite sans l'autorisation du gouvernement du Québec. www.stat.gouv.gc.ca/droits\_auteur.htm

Septembre 2013

L'Institut de la statistique du Québec a assuré la coordination des travaux du guide méthodologique et en a assumé la rédaction, en collaboration avec l'Institut national de santé publique du Québec. Le ministère de la Santé et des Services sociaux a, pour sa part, collaboré aux orientations, à la rédaction et au suivi des travaux de ce guide.

# **Coordination**

Nathalie Audet, Direction des enquêtes longitudinales et sociales, ISQ

# **Rédaction**

Marie-Eve Tremblay, Direction de la méthodologie et de la qualité, ISQ

#### **Collaboration à la rédaction**

Robert Courtemanche, Direction de la méthodologie et de la qualité, ISQ Valeriu Dumitru, Direction des enquêtes longitudinales et sociales, ISQ Suzanne Gingras, Infocentre de santé publique, INSPQ Mathieu Langlois, Infocentre de santé publique, INSPQ

#### **Relecture**

Outre les personnes déjà mentionnées ci-dessus : Andrea Bilodeau, Direction générale adjointe de la santé publique, MSSS Danielle Blanchard, DSP-MTL Sylvie Lavoie, DSP-MTL Micha Simard, Direction des enquêtes longitudinales et sociales, ISQ

# **Révision linguistique**

Denis Dionne, pigiste

# **Édition**

France Vaillancourt, Direction des statistiques de santé, ISQ

# **Citation suggérée**

INSTITUT DE LA STATISTIQUE DU QUÉBEC, en collaboration avec l'INSTITUT NATIONAL DE SANTÉ PUBLIQUE DU QUÉBEC (2013). *Guide spécifique des aspects méthodologiques des données d'enquêtes sociosanitaires du Plan national de surveillance – Enquête québécoise sur le développement des enfants à la maternelle 2012*, Québec, Gouvernement du Québec, 175 p.

# Table des matières

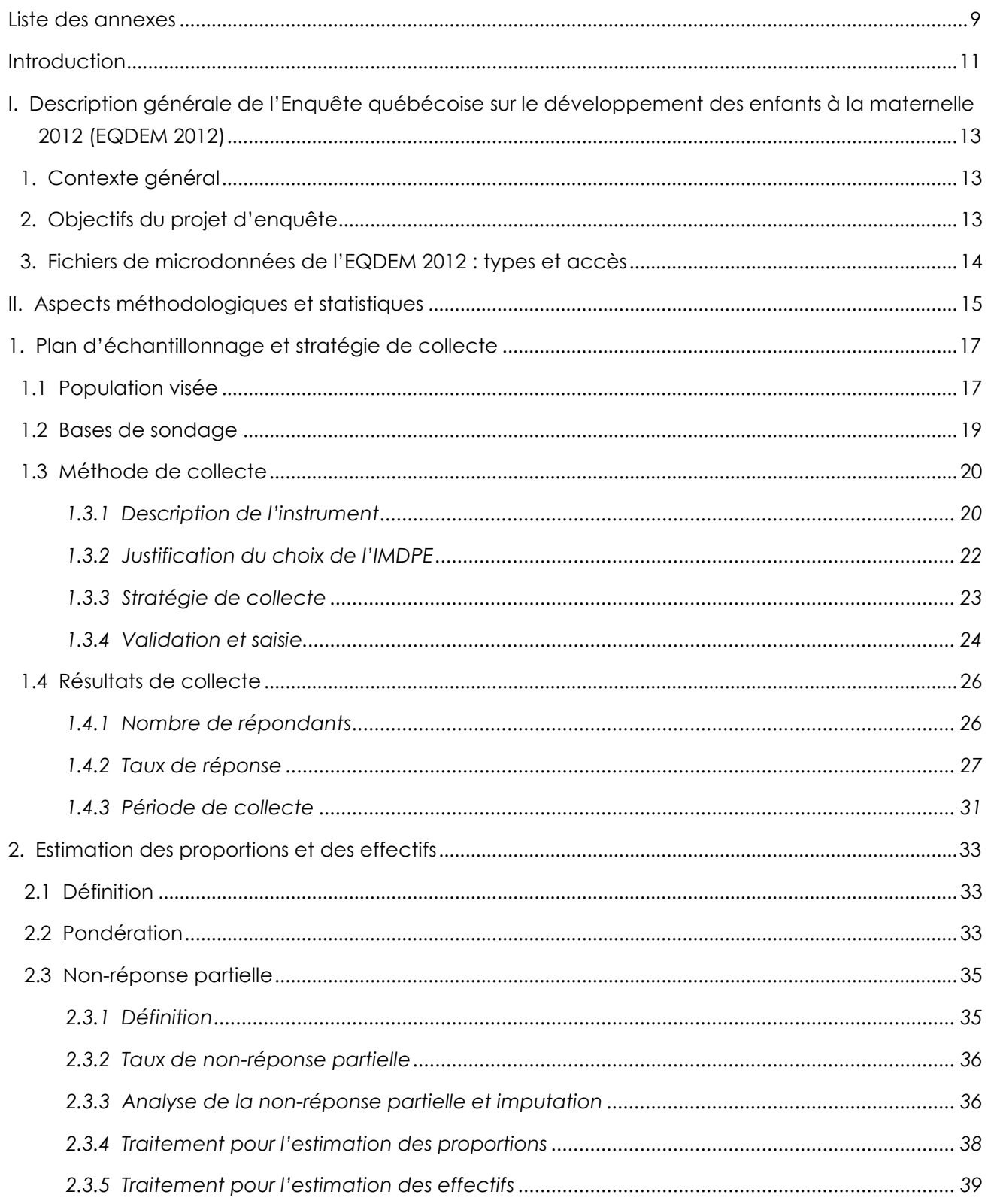

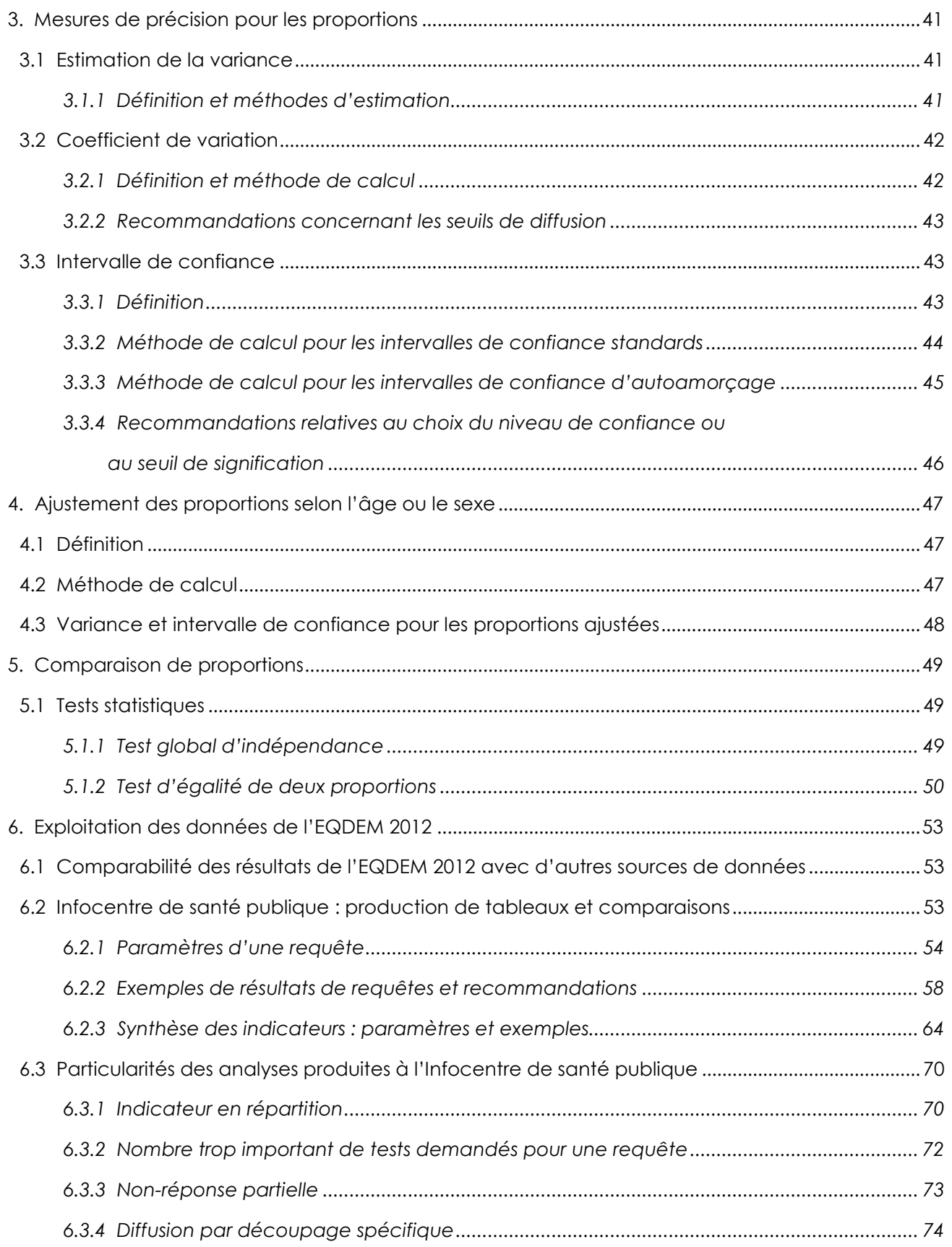

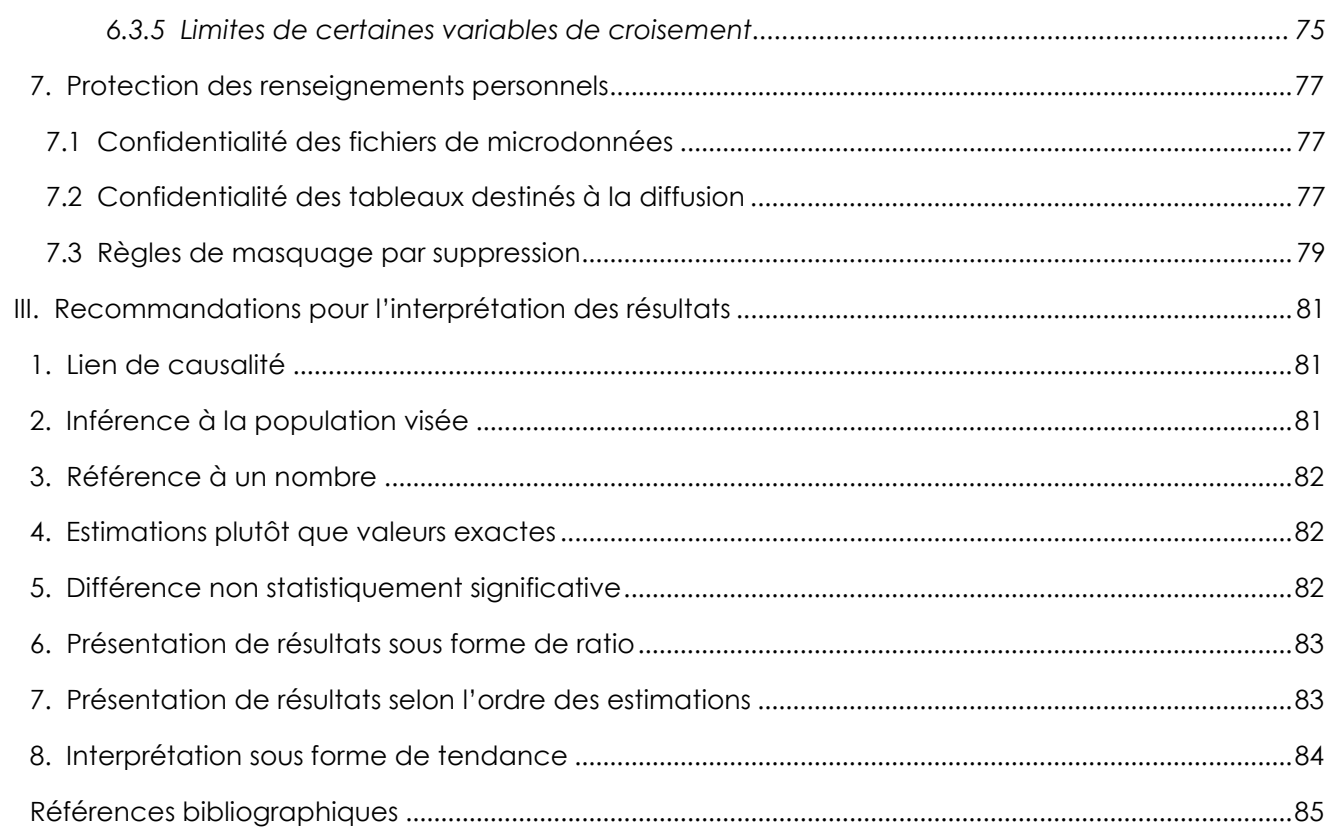

- Annexe 1 Comment utiliser la pondération lors de la production d'estimations à partir des données de l'EQDEM 2012
- Annexe 2 Diagnostic et analyse de la non-réponse partielle pour les données de l'EQDEM 2012
- Annexe 3 Exemples de calcul pour l'estimation d'un effectif
- Annexe 4 Information supplémentaire concernant la méthode d'autoamorçage
- Annexe 5 Intervalle de confiance Binomial
- Annexe 6 Niveau de confiance
- Annexe 7 Exemple de calcul d'une proportion ajustée selon l'âge
- Annexe 8 Tests statistiques un bref survol
- Annexe 9 Validité du test du khi-deux
- Annexe 10 Tests d'égalité de deux proportions deux méthodes
- Annexe 11 Tableaux récapitulatifs des requêtes paramétrables sur le portail de l'Infocentre de santé publique
- Annexe 12 Possibilités du choix Local (Découpage spécifique) pour chacune des régions sociosanitaires sur le portail de l'Infocentre de santé publique
- Annexe 13 Taux de réponse par découpage spécifique
- Annexe 14 Taux de réponse par découpage géographique

L'*Enquête québécoise sur le développement des enfants à la maternelle 2012* (EQDEM 2012) s'inscrit dans le *Plan ministériel d'enquêtes sociales et de santé* parmi une nouvelle génération d'enquêtes planifiées à des fins de surveillance qui en font partie. Ces enquêtes ciblent, en premier lieu, la couverture des besoins liés aux plans de surveillance prescrits par la Loi sur la santé publique.

Plusieurs acteurs, tant sur le plan national que régional, et divers experts de contenu ont été associés de près aux différentes étapes de réalisation de l'EQDEM 2012. Dans la foulée des travaux visant à rehausser la capacité de surveillance au Québec, des efforts considérables de développement ont été consentis pour rendre disponible, sur le portail de l'Infocentre de santé publique, l'information nécessaire à l'analyse de chaque indicateur mesuré à des fins de surveillance par l'EQDEM 2012. Cette enquête est la cinquième à être traitée à l'Infocentre de santé publique dans le cadre de la mise en œuvre du *Plan national de surveillance* (PNS), composé du *Plan ministériel de surveillance multithématique* (PMSM) et du *Plan commun de surveillance de l'état de santé de la population et de ses déterminants 2004-2007* (PCS).

Ce guide vise à soutenir les utilisateurs dans l'analyse et l'interprétation des résultats des indicateurs de l'EQDEM 2012 accessibles dans le rapport de l'ISQ et sur le portail de l'Infocentre de santé publique, en fournissant l'information nécessaire pour :

- 1. expliquer les balises méthodologiques utilisées dans la production des résultats;
- 2. interpréter les mesures de précision et les résultats des tests statistiques offerts sur le portail;
- 3. choisir l'option méthodologique répondant le mieux à leurs besoins.

La rédaction de ce document s'est inspirée du *Guide spécifique des aspects méthodologiques des données d'enquêtes sociosanitaires du Plan commun de surveillance – Enquête québécoise sur la santé des jeunes du secondaire 2010-2011* (ISQ, 2012) ainsi que du rapport national de l'EQDEM 2012 (Simard et autres, 2013). La première partie donne une description générale de l'EQDEM 2012. La deuxième, qui porte sur les aspects méthodologiques de l'enquête, est divisée de la façon suivante : la première section décrit la méthodologie générale et la stratégie de collecte utilisées pour l'enquête; la section suivante présente les éléments méthodologiques utilisés pour produire les estimations des proportions et des effectifs. Les mesures de précision des proportions ainsi que l'ajustement des proportions selon l'âge ou le sexe sont respectivement abordés aux sections 3 et 4, alors que la comparaison des proportions fait l'objet de la section 5. Les sections 6 et 7 portent respectivement sur l'exploitation des données de l'EQDEM 2012 à l'Infocentre de santé publique et sur la protection de la confidentialité des données des participants à l'enquête. Finalement, des recommandations sur l'interprétation des résultats sont présentées dans la troisième et dernière partie du document.

Le guide se veut un outil de référence et vise à poser les balises méthodologiques pour encadrer l'utilisation de l'information qui provient de l'EQDEM 2012, et ce, afin de mieux soutenir la planification sociosanitaire et la prise de décision.

# **I. Description générale de l'Enquête québécoise sur le développement des enfants à la maternelle 2012 (EQDEM 2012)**

# **1. Contexte général**

Le développement des enfants de même que leur réussite éducative constituent un enjeu stratégique pour le Québec d'aujourd'hui et de demain. Il devenait de plus en plus évident, tant pour prévenir les problèmes d'adaptation et de développement que pour favoriser la réussite éducative, que la société québécoise devrait se doter d'une initiative structurante et concertée pour soutenir le développement de ses enfants1.

L*'Initiative concertée d'intervention pour le développement des jeunes enfants 2011-2014* (ICIDJE) a ainsi été créée dans le but de « soutenir le développement des enfants québécois de 0 à 5 ans et mieux préparer leur entrée au premier cycle du primaire et leur réussite scolaire en s'appuyant sur la mesure de leur état de développement à la maternelle à partir de données d'enquête »2. Le volet enquête de l'ICIDJE permettra aussi d'instaurer une surveillance continue du développement des enfants et de favoriser le suivi d'objectifs nationaux et régionaux en ce domaine, puisqu'il est prévu de reconduire cette enquête tous les cinq ans. Le volet enquête de l'ICIDJE se traduit par la réalisation en 2012 de l'*Enquête québécoise du développement des enfants à la maternelle* (EQDEM 2012)*.* 

# **2. Objectifs du projet d'enquête**

L'EQDEM 2012 a pour objectif principal de dresser un portrait du développement des enfants québécois inscrits à la maternelle au cours de l'année scolaire 2011-2012, et ce, pour les cinq domaines mesurés par l'*Instrument de mesure du développement de la petite enfance* (IMDPE), à savoir :

- > Santé physique et bien-être;
- > Compétences sociales;
- > Maturité affective:

 $\overline{a}$ 

- Développement cognitif et langagier;
- > Habiletés de communication et connaissances générales.

À cet objectif principal s'ajoutent les objectifs spécifiques suivants :

- Dresser ce portrait pour l'ensemble du Québec selon divers facteurs associés au développement des enfants (sexe, âge, langue, lieu de naissance, défavorisation matérielle et sociale, etc.);
- > Dresser des portraits selon les six découpages territoriaux suivants<sup>3</sup> :
	- o Région sociosanitaire (RSS);
	- o Région administrative (RA);
	- o Commission scolaire (CS);
	- o Municipalité régionale de comté (MRC);
	- o Réseau local de services (RLS);
	- o Centre local de services communautaires (CLSC).

<sup>1.</sup> Des orientations en faveur du développement de l'enfant sont énoncées notamment dans le *Programme national de santé publique 2003-2012 – Mise à jour 2008* (MSSS, 2008), dans la stratégie *L'école, j'y tiens! – Tous ensemble pour la réussite scolaire* (MELS, 2009) ainsi que dans la *Loi sur les services de garde éducatifs à l'enfance* dont l'application est sous la responsabilité du ministère de la Famille.

<sup>2.</sup> Voir le document *Initiative concertée d'intervention pour le développement des jeunes enfants 2011-2014 – Projet d'enquête et d'intervention - Présentation pour les partenaires*, MSSS, 1er février 2011, 7 p.

<sup>3.</sup> Les résultats sont diffusés dans la mesure où ils respectent les normes de confidentialité de l'ISQ afin d'éviter l'identification des répondants.

Ultimement, les résultats de l'enquête serviront à fournir au Québec des données fiables pour orienter la planification de services destinés aux jeunes enfants et à leur famille ainsi qu'à déterminer les territoires qui comptent des populations susceptibles d'éprouver des difficultés dans le système scolaire afin d'adapter les interventions selon le milieu de vie (ex. : quartier, école).

L'information tirée de l'EQDEM 2012 permettra également d'établir des comparaisons avec les autres provinces canadiennes qui ont utilisé le même instrument de mesure (voir section 6.1 pour les mises en garde).

#### **3. Fichiers de microdonnées de l'EQDEM 2012 : types et accès**

Il existe deux types de fichiers de microdonnées **:** le fichier maître et le fichier masqué contre l'identification involontaire (FMII).

Le **fichier maître** contient l'ensemble des informations non nominatives recueillies pour les enfants de maternelle de 16 régions sociosanitaires; les régions du Nunavik (17) et des Terres-Cries-de-la-Baie-James (18) ne sont pas couvertes par l'enquête. Lors de la collecte de données, les participants à l'enquête étaient informés que les réponses fournies seraient partagées avec le ministère de la Santé et des Services sociaux (MSSS), l'Infocentre de santé publique, le ministère de l'Éducation, du Loisir et du Sport (MELS), l'université McMaster et Avenir d'enfants (AE). Chacun de ces organismes a obtenu une copie du fichier maître. Le fichier maître est aussi accessible au Centre d'accès aux données de recherche de l'ISQ (CADRISQ) afin de favoriser l'accès aux données à des chercheurs tout en ayant un environnement contrôlé et sécuritaire pour la confidentialité des données.

Le **FMII** est un fichier masqué qui est accessible par un accès à distance octroyé à un tiers par l'ISQ. Le FMII contient l'ensemble des répondants, mais certaines données ont dû être masquées pour des raisons de confidentialité. En effet, le type de masquage appliqué au FMII a pour but d'éviter l'identification involontaire des répondants qui pourrait se produire lors de croisements multiples de variables (voir la section 7 pour des explications supplémentaires). Le tableau 1.1 présente les caractéristiques du FMII liées au masquage des données. Les utilisateurs de ce fichier sont soumis aux règles de confidentialité de l'ISQ. De plus, tous les résultats destinés à une diffusion sont examinés pour risque de divulgation par un analyste de l'ISQ.

#### Tableau 1.1

#### **Caractéristiques du FMII liées au masquage des données de l'EQDEM 2012**

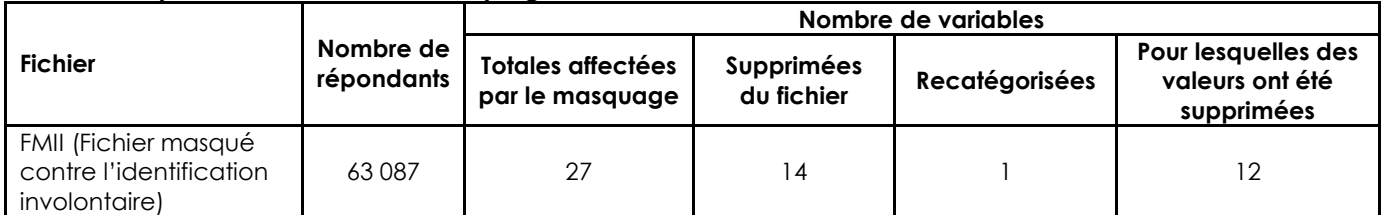

Source : Institut de la statistique du Québec, *Enquête québécoise sur le développement des enfants à la maternelle 2012.*

Les détails sur les variables du fichier de données de l'enquête seront quant à eux disponibles dans le cahier technique de l'enquête (ISQ, 2013).

Afin de faire une utilisation adéquate des données et des résultats issus de l'EQDEM 2012, il importe de connaître la méthodologie d'enquête utilisée. En effet, le plan d'échantillonnage de l'enquête, les procédures de collecte et le traitement des données ont tous une incidence sur les estimations produites. La connaissance de ces éléments permettra à l'utilisateur des données d'en faire une analyse judicieuse, laquelle pourrait alimenter l'élaboration d'actions appropriées et adaptées aux populations visées. Cette partie du guide présente la méthodologie générale de l'enquête.

L'encadré 1.1 présente une synthèse des principaux aspects méthodologiques à prendre en considération, en particulier pour l'analyse des données de l'enquête. Chacun des éléments mentionnés est accompagné d'un numéro de section indiquant à l'utilisateur où se rendre pour approfondir davantage chacun des sujets. Précisons qu'en général, les tableaux apparaissant dans cette partie du guide sont issus du fichier maître et présentent les données pour l'ensemble du Québec ainsi que pour certains découpages régionaux.

# **Encadré 1.1**

# **Aperçu des principaux aspects méthodologiques**

- La population visée par l'EQDEM 2012 correspond à l'ensemble des enfants fréquentant la maternelle 5 ans à temps plein dans les écoles francophones et anglophones, publiques et privées (subventionnées ou non) du Québec, à l'exclusion principalement des enfants fréquentant des écoles des Terres-Cries-de-la-Baie-James et du Nunavik, des établissements relevant du gouvernement fédéral dans les réserves autochtones et des écoles spéciales. À ces enfants s'ajoutent ceux qui, selon les fichiers administratifs du MELS ou selon les renseignements obtenus de l'école, sont reconnus comme des élèves handicapés ou en difficulté d'adaptation ou d'apprentissage (EHDAA) et font partie d'une classe spéciale (section 1.1);
- L'EQDEM 2012 est une enquête de type recensement, c'est-à-dire que la population sondée est composée de l'ensemble des enfants visés par l'enquête (section 1.1) ;
- En novembre 2011, toutes les commissions scolaires admissibles ainsi que les écoles privées ont été contactées afin d'obtenir leur consentement à participer à l'enquête. Une fois le consentement obtenu des commissions scolaires, les écoles qu'elles administrent étaient contactées afin de mettre à jour les listes d'élèves par classe obtenues du ministère de l'Éducation, du Loisir et du Sport (MELS). Enfin, entre février et mai 2012, les enseignants participants ont rempli un questionnaire Web (5 % des questionnaires ont été remplis en version papier) pour chacun des élèves de leur classe (section 1.3.3);
- L'*Instrument de mesure du développement de la petite enfance* (IMDPE) a été retenu afin d'évaluer l'état de développement des enfants à la maternelle dans cinq domaines de développement (section 1.3.1);
- Un nombre total de 64 989 questionnaires ont été remplis lors de l'EQDEM 2012 pour des enfants répartis dans 1 859 écoles et 3 969 classes. Le taux de réponse global pondéré, mesure de la qualité des données, est de 81 % (section 1.4.2);
- Afin d'inférer les résultats à la population visée, toutes les estimations obtenues sur le portail de l'Infocentre de santé publique ont été pondérées (section 2.2) pour tenir compte de la nonréponse plus importante observée chez certains groupes d'enfants. Afin de prendre en considération la complexité du mécanisme de non-réponse et du fait que la population de l'EQDEM 2012 peut être vue comme un échantillon d'une plus vaste population (section 3.1.1), les poids d'autoamorçage sont utilisés aux fins des estimations de précision et des tests statistiques globaux. Pour la comparaison de proportions prises deux à deux, lorsque la requête de l'usager sur le portail ne permet pas le recours aux poids d'autoamorçage, une comparaison des intervalles de confiance est suggérée (section 3);
- Recommandations pour l'analyse des données de l'EQDEM 2012 et l'interprétation des résultats :
	- Les risques de biais dus à la non-réponse partielle, relativement à la précision des estimations, sont faibles pour la presque totalité des indicateurs (proportion ou répartition). Les estimations d'effectifs doivent tout de même prendre en compte l'effet de cette non-réponse partielle, s'il y a lieu, et ce, peu importe le taux observé (section 2.3);
	- Les estimations de l'EQDEM 2012 sont disponibles selon plusieurs découpages géographiques : régions sociosanitaires, régions administratives, commissions scolaires, municipalités régionales de comté, réseaux locaux de services et centres locaux de services communautaires. De plus, un autre découpage local (découpage spécifique) est disponible pour 11 régions sociosanitaires (section 6.3.4) ;
	- Les différences dans les structures d'âge et de sexe inhérentes à chacune des régions et les variations dans les périodes de collecte au cours de l'année scolaire font en sorte que les comparaisons entre deux régions peuvent être altérées par un effet d'âge ou de sexe. La décision de standardiser ou non les statistiques régionales selon l'âge ou le sexe, aux fins de comparaison, relève par conséquent de l'angle d'analyse souhaité (section 4);
	- Les analyses avec la langue d'enseignement doivent être interprétées avec prudence étant donné qu'il ne s'agit pas nécessairement de la langue dans laquelle l'enseignant a évalué l'enfant (section 6.3.5) ;
	- À la variable de croisement « Services reçus d'un professionnel non enseignant à l'école », il est probable que les proportions soient sous-estimées pour certains services professionnels non enseignants : médecin, hygiéniste dentaire, technicien en langage, orthopédagogue, aide-pédagogue, ergothérapeute et technicien en éducation spécialisée (section 6.3.5) ;
	- L'interprétation des résultats devrait suivre les recommandations présentées à la partie III.

Cette section aborde en premier lieu les aspects liés au plan d'échantillonnage, soit la description des enfants à la maternelle qui composent la population visée, la base de sondage à partir de laquelle sont répertoriés les enfants admissibles à l'enquête ainsi que la taille et la répartition de la population visée. Elle traite par la suite de la stratégie de collecte, tant du point de vue de la planification de l'enquête que de son déroulement et des résultats obtenus, notamment les taux de réponse.

# **1.1 Population visée**

La population visée par l'EQDEM 2012 correspond à l'ensemble des enfants fréquentant la maternelle 5 ans4 à temps plein5 dans les écoles francophones et anglophones, publiques et privées (subventionnées ou non) du Québec. Les enfants fréquentant des écoles qui font partie des commissions scolaires Kativik et Crie, donc situées dans les régions sociosanitaires du Nunavik (17) et des Terres-Cries-de-la-Baie-James (18), sont exclus de la population visée par l'enquête6. Il en est de même pour les enfants fréquentant des établissements relevant du gouvernement fédéral dans les réserves autochtones. Ces élèves ont été exclus pour les raisons suivantes : les difficultés à les joindre, les modifications qu'il aurait fallu apporter au questionnaire et les modalités de fréquentation de la maternelle qui peuvent être différentes. À ces enfants s'ajoutent ceux qui, selon les fichiers administratifs du MELS ou selon les renseignements obtenus de l'école, sont reconnus comme des élèves handicapés ou en difficulté d'adaptation ou d'apprentissage (EHDAA)7 et font partie d'une classe spéciale composée de plus de 50 % d'EHDAA. Tous les élèves fréquentant une école spéciale<sup>s</sup> sont également exclus de l'enquête. Les enfants reconnus EHDAA présents dans une classe régulière où 50 % et moins des élèves sont considérés comme des EHDAA sont inclus dans l'enquête, mais seulement à des fins de recherche. Ces derniers sont donc inclus dans le calcul des taux de réponse, mais exclus du fichier maître disponible à l'Infocentre ainsi que des analyses réalisées par l'ISQ. L'exclusion de l'analyse des EHDAA, lesquels nécessitent une intervention individuelle, est nécessaire pour permettre la comparabilité de l'enquête avec les autres études du Offord Centre for Child Studies (OCCS). Enfin, la population visée par l'EQDEM 2012 représente près de 98 % de l'ensemble des enfants de maternelle en 2011-20129.

L'EQDEM 2012 est une enquête de type recensement, c'est-à-dire que la population sondée est composée de l'ensemble des enfants visés par l'enquête. Ce choix a été fait afin de répondre à l'un des objectifs de l'enquête, qui est d'analyser des résultats selon de petites unités territoriales.

 $\overline{a}$ 

<sup>4.</sup> Bien que toutes les commissions scolaires du Québec soient tenues d'offrir la maternelle 5 ans, sa fréquentation demeure facultative.

<sup>5.</sup> Il n'est pas possible d'inscrire un enfant à la maternelle 5 ans à mi-temps, sauf dans de rares cas (MELS, 2011).

<sup>6.</sup> Près de 600 enfants étaient inscrits à la maternelle dans ces commissions scolaires en 2011-2012 (renseignements transmis par la Direction de la recherche et de l'évaluation du MELS, fichier d'avril 2012).

<sup>7.</sup> Pour plus d'information sur les EHDAA, voir l'encadré 1.2.

<sup>8.</sup> Comprend, entre autres, les écoles des hôpitaux et des centres de réadaptation.

<sup>9.</sup> Compilation de renseignements transmis par la Direction de la recherche et de l'évaluation du MELS faite par l'ISQ (fichier d'avril 2012).

# **Encadré 1.2**

# **Les élèves handicapés ou en difficulté d'adaptation ou d'apprentissage (EHDAA) dans l'enquête**

On demandait à l'enseignant de valider l'information fournie par le MELS en cochant « Élève EHDAA » si l'élève était reconnu comme tel et de se référer au guide à l'enseignant si nécessaire. Selon le guide, un élève EHDAA doit être reconnu comme ayant besoin d'une aide spéciale en raison de difficultés d'adaptation ou d'apprentissage ou de la présence d'un handicap selon les catégories suivantes :

- Élève en difficulté d'apprentissage (niveaux primaire et secondaire);
- Élève présentant des troubles du comportement;
- Élève présentant des troubles graves du comportement : avec entente MELS-MSSS (13); sans entente MELS-MSSS (14).
- Élève handicapé :

déficience intellectuelle profonde (23); déficience intellectuelle moyenne à sévère (24); déficience motrice légère ou organique (33); déficience langagière (34); déficience motrice grave (36); déficience visuelle (42); déficience auditive (44); troubles envahissants du développement (50); troubles relevant de la psychopathologie (53); déficience atypique (99).

Dans la liste précédente, les chiffres entre parenthèses correspondent aux codes de difficultés utilisés au MELS pour identifier le type de difficulté ou de handicap chez les élèves EHDAA. Les deux premières catégories n'auraient pas dû être présentes dans le guide à l'enseignant pour décrire les EHDAA (MELS, 2007). Il s'agit plutôt d'enfants à risque1. Cependant, les informations recueillies auprès des enseignants montrent que la proportion d'EHDAA correspond sensiblement à celle obtenue à l'aide des données administratives fournies par le MELS avant l'enquête. Ainsi donc, il est peu probable qu'il y ait eu surestimation du nombre d'EHDAA. À noter qu'avant l'enquête, le MELS avait fourni à l'ISQ une variable indiquant pour chaque élève s'il s'agissait d'un EHDAA.

1. Pour une définition, voir la section 4.4.2 du rapport national de l'EQDEM 2012.

#### **1.2 Bases de sondage**

La base de sondage utilisée a été construite principalement à partir d'informations issues des systèmes administratifs du ministère de l'Éducation, du Loisir et du Sport (MELS). Les renseignements transmis à l'ISQ comprennent, entre autres, divers renseignements nominaux sur les commissions scolaires, les écoles10 et les élèves11. Comme les renseignements contenus dans les fichiers du MELS sont mis à jour de façon continue pendant l'année scolaire, deux extractions ont été faites, soit une en décembre 2011 et une autre en avril 2012. C'est donc à partir des renseignements de décembre 2011 que la collecte de données a débuté, mais c'est l'information du fichier d'avril 2012 qui a été privilégiée pour établir la population de référence qui sert à l'inférence.

La base de sondage initiale est donc différente de celle qui, une fois la collecte complétée, contient toute l'information à jour sur la population visée. Cette dernière est donc constituée de la liste des enfants inscrits à la maternelle 5 ans à temps plein et présents dans le fichier du MELS en avril 2012, mise à jour par les renseignements recueillis lors de la collecte de données<sup>12</sup>. Ainsi, certains élèves, présents dans le fichier du MELS de décembre 2011 et au moment de la collecte, ne figuraient plus dans le fichier du MELS d'avril 2012. Ces élèves ont tout de même été conservés dans la base de sondage puisqu'ils fréquentaient la maternelle au moment de la collecte. De même, certains élèves, ajoutés par les écoles ou les enseignants, n'apparaissaient pas encore dans le fichier du MELS d'avril 2012. Ces élèves ont également été considérés comme faisant partie de la population visée et les renseignements relatifs à ceux-ci ont été conservés dans la base de sondage. Ainsi, pour toutes les écoles répondantes, la liste d'élèves est celle validée lors de la collecte. Par contre, pour les écoles non répondantes, la liste d'élèves est celle provenant du fichier du MELS d'avril 2012. À la suite de ce travail, la base de sondage contenait 80 648 enfants. Toutefois, 692 d'entre eux étaient des EHDAA dans des classes spéciales, ce qui a ramené le nombre d'enfants admissibles à l'enquête à 79 956. Le nombre d'enfants par région administrative de l'école est présenté au tableau 1.2.

L'utilisation de l'information provenant du MELS dans la construction de la base de sondage garantit une bonne couverture de la population visée et des renseignements de qualité sur les écoles et les enfants. Il est toutefois impossible d'avoir une base de sondage qui couvre parfaitement la population visée, puisque les renseignements changent dans le temps (arrivées et départs d'enfants, changements d'école, etc.). Donc, malgré un travail très important pour éviter qu'un même enfant n'apparaisse dans deux écoles, il est possible que de tels cas demeurent. De même, il est possible que des enfants récemment arrivés n'aient pas été ajoutés ou que des enfants devenus inadmissibles n'aient pas été enlevés, surtout dans les écoles non répondantes. Cependant, comme ces cas devraient être très peu nombreux, il est réaliste de croire qu'une telle erreur de couverture de la base de sondage aurait un impact négligeable sur les estimations produites.

l

<sup>10.</sup> Comme les renseignements de contact des commissions scolaires et des écoles, la langue d'enseignement de l'école, le réseau d'enseignement, etc.

<sup>11.</sup> Comme le nom, le prénom, l'âge, le sexe, la langue maternelle, le code postal, le code de difficulté d'un EHDAA, etc.

<sup>12.</sup> Pour plus d'information sur le processus de collecte, voir la section 1.3.3.

Tableau 1.2

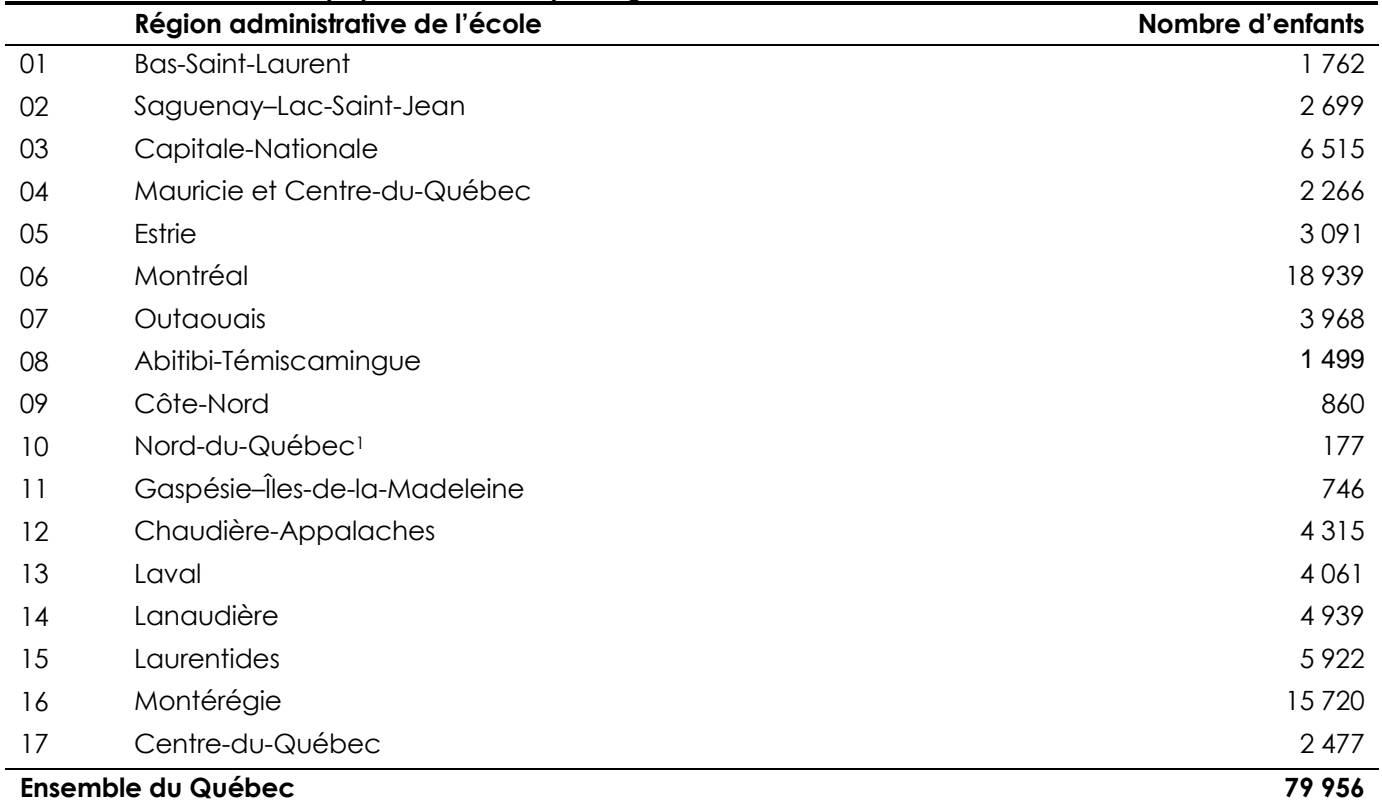

**Nombre d'enfants de la population visée, par région administrative de l'école, Québec, 2012** 

1. Les enfants des commissions scolaires Crie et Kativik sont exclus.

Source : Institut de la statistique du Québec, *Enquête québécoise sur le développement des enfants à la maternelle 2012.*

#### **1.3 Méthode de collecte**

#### *1.3.1 Description de l'instrument*

Afin d'évaluer l'état de développement des enfants à la maternelle, l'Instrument de mesure du développement de la petite enfance (IMDPE)<sup>13</sup> a été retenu comme outil pour la surveillance de l'état de développement de l'enfant dans le Plan national de surveillance du MSSS. L'IMDPE a été conçu en 1999 par Dan R. Offord et Magdalena Janus, du Offord Centre for Child Studies (OCCS) de McMaster University en Ontario<sup>14</sup> a été élaboré en collaboration avec des spécialistes du développement de l'enfant, des enseignants et des éducateurs de services de garde.

l

<sup>13.</sup> Copyright © McMaster University, Ontario.

<sup>14.</sup> L'IMDPE est largement utilisé dans les autres provinces canadiennes et à l'étranger sous l'appellation Early Development Instrument (EDI). Pour plus d'information à propos des expériences canadiennes, veuillez vous référer au site Web de l'OCCS à l'adresse suivante : [www.offordcentre.com/readiness/index.html].

L'IMDPE utilisé dans l'EQDEM 2012 est un questionnaire en ligne<sup>15</sup> que remplissent les enseignants pour chacun des enfants qui composent leur classe de maternelle à partir des connaissances qu'ils ont de l'enfant et des observations faites. Pour aider les enseignants à remplir le questionnaire, celui-ci est accompagné d'un guide<sup>16</sup> contenant toutes les questions, qui sont, pour la plupart, assorties de notes explicatives ou de descriptions détaillées des choix de réponse. On estime que le temps nécessaire pour remplir le questionnaire est de 15 à 20 minutes par enfant. L'évaluation du temps requis pour remplir l'ensemble des questionnaires pour une classe tenait compte d'une période de temps pour la lecture de la documentation afin de se familiariser avec l'instrument et son fonctionnement global.

L'IMDPE est conçu pour évaluer les aptitudes des enfants à la maternelle. Il est construit à partir de normes développementales de l'enfant plutôt que de points de référence inspirés d'un programme scolaire quelconque. Cet outil ne peut donc pas servir, par exemple, à l'évaluation du développement des compétences en fin d'année scolaire, telle que prescrite par le Programme de formation de l'école québécoise (MELS, 2006). Ainsi, l'instrument permet d'évaluer les cinq domaines suivants du développement des enfants (tableau 1.3) :

- Santé physique et bien-être
- > Compétences sociales
- > Maturité affective
- **Développement cognitif et langagier**
- Habiletés de communication et connaissances générales

#### Tableau 1.3

l

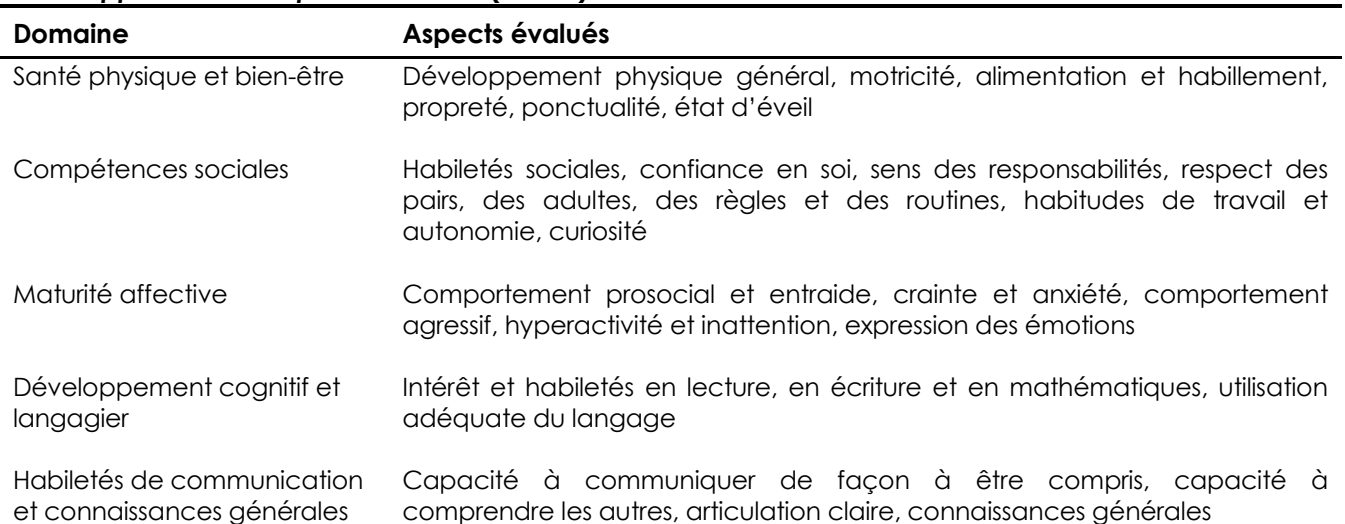

**Description des cinq domaines de développement mesurés par l'***Instrument de mesure du développement de la petite enfance* **(IMDPE)<sup>1</sup>**

1. L'IMDPE a été conçu par Magdalena Janus et Dan R. Offord, du Offord Centre for Child Studies (OCCS) (© McMaster University, Ontario).

<sup>15.</sup> L'IMDPE est aussi disponible en version papier.

<sup>16.</sup> Il est possible de consulter le guide à l'enseignant sur le site Web de l'EQDEM à l'adresse suivante : [www.eqdem.stat.gouv.qc.ca/].

Ces cinq domaines de développement sont couverts par les trois principales sections du questionnaire, qui totalisent 104 questions. S'ajoutent quelques questions sur les habiletés ou talents particuliers (7 questions), une section de 15 questions sur les caractéristiques de l'enfant, une autre concernant ses problèmes ou handicaps particuliers (17 questions) et une dernière portant principalement sur les antécédents de l'enfant, dont l'expérience préscolaire, le lieu de naissance, etc. (13 questions). L'ensemble du questionnaire et du guide à l'enseignant a été révisé et ajusté au contexte québécois. Toutes les modifications ont été approuvées par l'OCCS17.

Les questions de l'IMDPE sont factuelles et font référence à des comportements observables par l'enseignant. Bien que les informations soient recueillies pour chaque enfant, il importe de souligner que cet outil fournit des résultats pour des groupes d'enfants afin d'évaluer, dans les différents domaines de développement, les forces ainsi que les faiblesses de ces groupes, par exemple les enfants vivant sur un même territoire de CLSC. Ainsi, l'IMDPE permet de comparer l'état de développement d'un groupe d'enfants avec celui d'un autre ou encore avec celui de l'ensemble des enfants. Il ne s'agit donc pas d'un outil permettant d'émettre un diagnostic personnalisé. Par ailleurs, les questions ne peuvent pas être prises individuellement; c'est l'ensemble des questions portant sur un même domaine qui permet de tracer le portrait du développement des enfants pour ce domaine.

#### *1.3.2. Justification du choix de l'IMDPE*

l

Des études ont montré que la mesure obtenue avec cet instrument constitue un bon indicateur de l'état de développement des enfants à la maternelle et de leur capacité à atteindre les objectifs du programme d'enseignement primaire. Les qualités psychométriques de l'IMDPE ont été évaluées auprès de plusieurs populations, par exemple les enfants issus de collectivités canadiennes et australiennes, et les résultats de ces études révèlent que cet instrument possède de bons indices de validité et de fidélité (Andrich & Styles, 2004; Brinkman et autres, 2006; Janus et autres, 2007). Au Québec, l'IMDPE a été utilisé dans l'*Étude longitudinale du développement des enfants du Québec* (ÉLDEQ)18 alors que les enfants étaient à la maternelle et il s'est révélé être un très bon prédicteur de leur rendement scolaire en première année, presque équivalent à d'autres instruments de mesure directe du rendement scolaire (Lemelin et Boivin, 2007; Forget-Dubois et autres, 2007). Par la suite, cet instrument a été utilisé dans l'*Enquête sur la maturité scolaire des enfants montréalais* (DSP-ASSSM, 2008), où ses qualités psychométriques se sont avérées tout à fait acceptables (Fournier, 2010).

La grande utilisation de l'IMDPE est un autre avantage justifiant son choix pour mesurer le développement des enfants à la maternelle au Québec. Depuis 1999, il a été employé auprès de plus de 300 000 enfants, dans plusieurs pays, notamment en Australie, aux États-Unis, au Mexique, en Angleterre et en Irlande. Il a également été utilisé dans la plupart des provinces canadiennes, dont certaines ont évalué le développement des enfants à la maternelle à l'échelle provinciale (Colombie-Britannique, Ontario, Manitoba, Saskatchewan, Nouveau-Brunswick, Alberta, Yukon et Île-du-Prince-Édouard) ainsi que dans quelques collectivités du Québec et dans deux régions sociosanitaires, soit Montréal en 2006 et le Bas-Saint-Laurent en 2009. Des comparaisons entre le Québec et d'autres territoires seront donc envisageables avec cet outil. Notons toutefois que l'on doit tenir compte des différences méthodologiques et contextuelles de chaque enquête avant de comparer les résultats. Les précautions à prendre dans de futures comparaisons de l'EQDEM 2012 avec d'autres enquêtes sont présentées à la section 6.1. Administré à intervalles réguliers, c'est-à-dire tous les cinq ans, l'IMDPE permettra de suivre l'évolution du développement des enfants à la maternelle d'une cohorte à l'autre.

<sup>17.</sup> Le questionnaire est présent dans l'annexe 1 du rapport national de l'EQDEM 2012.

<sup>18.</sup> À noter que la version de l'IMDPE utilisée dans l'ÉLDEQ est légèrement différente de celle qui a été administrée dans l'EQDEM en 2012.

Enfin, l'administration de l'IMDPE en ligne s'avère pratique, simple et rapide. En outre, cet outil de mesure qui recueille de l'information directement auprès des enseignants est moins coûteux que plusieurs autres nécessitant des évaluateurs externes et, également, ne requiert pas de faire appel à tous les parents d'enfants à la maternelle (DSP-ASSSM, 2008; Janus et Offord, 2007; Lemelin et Boivin, 2007).

# *1.3.3 Stratégie de collecte*

# **Prétest technique**

Faute de temps, il n'a pas été possible de faire un prétest pour toutes les étapes de l'enquête. Toutefois, afin de vérifier le bon fonctionnement de l'application Web, un prétest technique a été mené en janvier 2012 avec 21 personnes de l'ISQ. L'exercice devait être fait à partir de leur ordinateur personnel à la résidence afin de tester différentes configurations pour les fournisseurs internet, les systèmes d'opération pour le Web, etc. Cette simulation a permis d'apporter certaines modifications au site Web et aux outils d'information fournis à l'enseignant. C'est aussi à la suite de ce prétest qu'il a été convenu d'envoyer, dans le courriel destiné aux écoles, le lien pour la mise à jour du logiciel de lecture des documents PDF, afin d'être certain qu'elles puissent avoir accès à tous les documents de l'enquête.

# **Formation des intervieweurs**

Même si la collecte s'effectuait à partir d'un site Web, certaines opérations téléphoniques ont été nécessaires. Pour ce faire, les intervieweurs téléphoniques de l'ISQ, qui sont formés non seulement pour mener des entrevues, mais aussi pour effectuer des relances et faire des suivis de dossier, ont contribué à cette enquête pour les quatre grandes étapes suivantes : l'obtention des consentements des commissions scolaires et des écoles privées; la validation des listes d'élèves par classe; le soutien aux enseignants lorsqu'ils remplissaient leurs questionnaires (ligne téléphonique d'aide); et la relance des enseignants n'ayant pas rempli leurs questionnaires. Une formation s'est avérée nécessaire afin qu'ils s'approprient le contexte de l'enquête. Ces quatre grandes étapes sont décrites dans le déroulement de la collecte ci-dessous.

# **Déroulement de la collecte**

Afin de favoriser la participation volontaire du réseau scolaire, le MELS a envoyé une première annonce officielle de l'enquête aux commissions scolaires et aux écoles privées en spécifiant qu'il appuyait l'enquête et en insistant sur l'importance de la participation du réseau de l'éducation pour assurer le succès de cette étude. Il était aussi mentionné que l'ISQ les contacterait prochainement. Cet envoi s'est effectué en octobre 2011 pour les commissions scolaires et en novembre 2011 pour les écoles privées. Le 30 novembre 2011, l'ISQ a envoyé, par la poste, à toutes les commissions scolaires et aux écoles privées, une lettre d'information personnalisée, un document expliquant le déroulement de l'enquête et un formulaire de consentement. Si la commission scolaire acceptait de participer à l'enquête, le formulaire de consentement devait être signé et retourné à l'ISQ, l'autorisant ainsi à contacter toutes les directions d'école qu'elle administre. Les écoles privées devaient aussi donner leur consentement écrit.

L'étape suivante consistait en la validation auprès des directions d'école des listes d'élèves fournies par le MELS. Une lettre était envoyée à ce sujet aux directeurs entre janvier et avril 2012, dès la réception des formulaires de consentement signés. Cette lettre, présentant l'enquête et son déroulement, comprenait un mot de passe permettant d'accéder à un site sécurisé et d'effectuer la validation des listes d'élèves. Deux jours après l'envoi postal, les écoles recevaient par courriel le lien pour accéder au site sécurisé où leurs listes d'élèves par classe étaient accessibles (à l'aide du mot de passe). Quelques jours plus tard, un intervieweur téléphonait et vérifiait l'admissibilité de chaque école et des classes, validait chaque liste d'élèves inscrits à la maternelle 5 ans et leur numéro de classe, puis notait le nom des enseignants. Certains élèves devaient être ajoutés à une classe et d'autres, enlevés. Les listes validées étaient chargées dans les questionnaires électroniques et ensuite installées sur le site Web sécurisé pour la collecte. Pour les écoles dont les numéros de classe n'étaient pas disponibles dans le fichier du MELS, il fallait d'abord déterminer les classes avec l'aide du directeur ou d'une autre personne responsable et ensuite passer à l'étape de validation des renseignements.

À la suite de la validation des listes d'élèves, une trousse destinée aux enseignants, comprenant les documents pour les enseignants et les parents des élèves de maternelle, était acheminée à l'école. Chaque élève ramenait à la maison une lettre d'information et un dépliant que lui avait remis son enseignant. La lettre contenait un coupon-réponse que le parent devait signer et retourner à l'école s'il refusait qu'un questionnaire concernant son enfant soit rempli, auquel cas l'enseignant consignait le refus dans le questionnaire de l'enfant.

L'enseignant devait se rendre sur le site Web de l'enquête pour remplir un questionnaire pour chaque enfant de sa classe. Pour ce faire, un code d'utilisateur et un mot de passe personnel lui ont été transmis. À la demande de l'enseignant, des questionnaires papier pouvaient être envoyés à l'école. Environ 5 % des questionnaires ont été remplis de cette façon. L'ensemble des questionnaires, Web ou papier, ont été remplis entre février et mai 2012. Soulignons que bien qu'aucun formulaire de consentement n'ait été demandé aux écoles publiques et aux enseignants, ceux-ci avaient en tout temps la possibilité de refuser de participer à l'enquête.

Tout au long de la collecte, un suivi étroit des refus à l'échelle des commissions scolaires, des écoles ou des enseignants a été effectué pour s'assurer de l'atteinte des objectifs de taux de réponse. L'atteinte des objectifs de l'EQDEM 2012 reposait en grande partie sur la participation active des partenaires de l'EQDEM, qui, avec l'aide des représentants de leur réseau respectif, ont mis en place des conditions gagnantes avant la réalisation de l'enquête. Lors des rencontres intersectorielles des organismes aux niveaux régional et local, ils transmettaient l'information sur la tenue de l'enquête, ses objectifs et ses bénéfices. En cours de collecte, dans ses démarches de sollicitation auprès de participants, l'ISQ pouvait compter sur la collaboration des représentants régionaux.

# *1.3.4 Validation et saisie*

Le recours au questionnaire Web permet non seulement une transmission rapide des données à l'ISQ, mais également une meilleure qualité des données. D'abord, les erreurs de saisie sont minimisées, la presque totalité des choix de réponse étant codés automatiquement lorsque l'enseignant choisissait ses réponses.

Dans l'ensemble, près de 95 % des questionnaires ont été remplis en ligne par les enseignants; les 5 % restants étant remplis sur une version papier. Ces derniers ont quand même été saisis par du personnel de l'ISQ à l'aide du questionnaire Web lui-même. Une simple saisie a été effectuée. Toutefois, afin de s'assurer de leur qualité, les questions 1 à 16 du questionnaire ainsi que les sections D (Préoccupations particulières) et E (Renseignements supplémentaires) ont été vérifiées une seconde fois pour tous les questionnaires papier et corrigées au besoin.

Le fichier de données de l'EQDEM 2012 a nécessité plusieurs étapes de validation, tant pour assurer la meilleure qualité possible de la base de sondage que pour valider le contenu des questionnaires remplis. À titre d'exemple, une validation des codes permanents de tous les élèves ajoutés par les enseignants ou lors de la validation des listes d'élèves s'est avérée nécessaire pour s'assurer que ces élèves n'étaient pas comptés en double dans le fichier.

De plus, plusieurs validations ont été effectuées afin de vérifier principalement la cohérence des réponses d'un même questionnaire. Elles ont aussi servi à relever quelques erreurs et à recoder certaines réponses. À cette étape, la codification des réponses aux questions permettant de distinguer la non-réponse partielle de la non-réponse due au fait que la situation ne s'appliquait pas a également été vérifiée.

Lors de la collecte, en plus de répondre aux questions, l'enseignant pouvait inscrire des commentaires. Certains commentaires étaient généraux et d'autres s'appliquaient à une question bien précise. Certaines réponses ont été corrigées à la suite de l'examen de ces commentaires. Les variables concernées étaient principalement les suivantes : la langue d'enseignement, la classe d'immersion, le statut d'autochtone, le fait de reprendre l'année scolaire, le type de professionnel consulté à l'école, la fréquentation de la maternelle 4 ans, le lieu de naissance, la langue maternelle de l'enfant, la fréquentation d'un service de garde avant d'entrer à la maternelle et les questions QA1 (absences), QB2 (capacité d'écoute de la langue d'enseignement de l'école), QB18 (outils d'écriture), QB35 (habiletés particulières en lecture / écriture), QC7 (maîtrise de soi), QC8 (confiance en soi), QC37 (bagarre) et QC40 (prend ce qui ne lui appartient pas).

Une validation de cohérence entre les questions a été effectuée. Cela concerne les questions qui filtrent les répondants qui doivent répondre à la question suivante. Tout d'abord, pour la question portant sur le lieu de naissance, si l'enseignant a indiqué que l'enfant est né au Canada ou « Ne sais pas » à QE3a, aucune réponse ne doit être inscrite à la question suivante portant sur la durée de résidence (QE3b); dans le cas contraire, on invalide cette dernière. Si l'enfant est né à l'extérieur du Canada (QE3a) et qu'il n'y a pas de réponse sur la durée de résidence (QE3b), on inscrit un code de refus de réponse à cette dernière.

À la section D, si l'enseignant a indiqué que l'enfant n'a pas de problèmes de santé (QD1) ou « Ne sais pas », il devait passer directement à QD5a. Cependant, s'il a coché « Oui » à la question QD2 (identification du problème) ou à la question QD4 (reçoit du soutien) ou s'il a fourni un code de diagnostic à la question QD3, alors on corrige la question QD1 avec « Oui ». Par contre, si l'enseignant a indiqué que l'enfant n'a pas de problèmes de santé ou « Ne sais pas » à la question QD1 et qu'il n'y aucune réponse cochée « Oui » à la question QD2 ni aucun code à QD3, mais que « Non » est coché à la question QD4, alors on remplace cette réponse par une valeur manquante.

Les enfants qui habitent dans la région sociosanitaire 18 (région non visée par l'enquête) mais qui fréquentent une école de la région 10 ont été inclus dans l'enquête. Toutefois, à cause de l'effectif réduit, leur région de résidence a été changée pour la région de l'école pour les besoins d'analyse (5 enfants).

Des catégories supplémentaires ont été créées à la suite de l'examen des réponses à la question ouverte demandant de préciser le type de professionnel non enseignant qui a fourni à l'école un service à l'enfant (question 4f de la section E). Certaines catégories de professionnels étaient mentionnées fréquemment par les enseignants, de sorte qu'il devenait pertinent de créer de nouvelles catégories (orthopédagogue, hygiéniste dentaire, technicien en éducation spécialisée, ergothérapeute, technicien en langage, aide pédagogique et médecin). Il faut noter par contre que les estimations liées à ces professionnels sont vraisemblablement sous-estimées, puisque ces choix n'étaient pas offerts d'emblée et que certains enseignants peuvent avoir omis de nommer dans « Autres » ces types de professionnels.

Le statut d'EHDAA de chaque élève a aussi été validé. Un enfant est considéré comme EHDAA si le fichier administratif du MELS en fait mention ou si l'enseignant l'indique comme tel dans le questionnaire.

Enfin, comme cette enquête vise à produire des estimations à une échelle géographique plus fine (RLS, MRC, CLSC), une validation des codes postaux des enfants a été effectuée afin de s'assurer que chacun était classé dans le bon territoire. Certaines erreurs de saisie ont ainsi été détectées, des codes postaux inexistants ou encore entraînant une distance irréaliste entre le domicile de l'enfant et son école ont été corrigés.

#### **1.4 Résultats de collecte**

#### *1.4.1 Nombre de répondants*

Un nombre total de 64 989 questionnaires ont été remplis lors de l'EQDEM 2012 pour des enfants répartis dans 1 859 écoles et 3 969 classes. Toutefois, en excluant les EHDAA, le nombre d'enfants dont l'information se trouve disponible pour l'analyse est 63 087. Le tableau 1.4 présente le nombre de questionnaires remplis en excluant les EHDAA par région administrative de l'école.

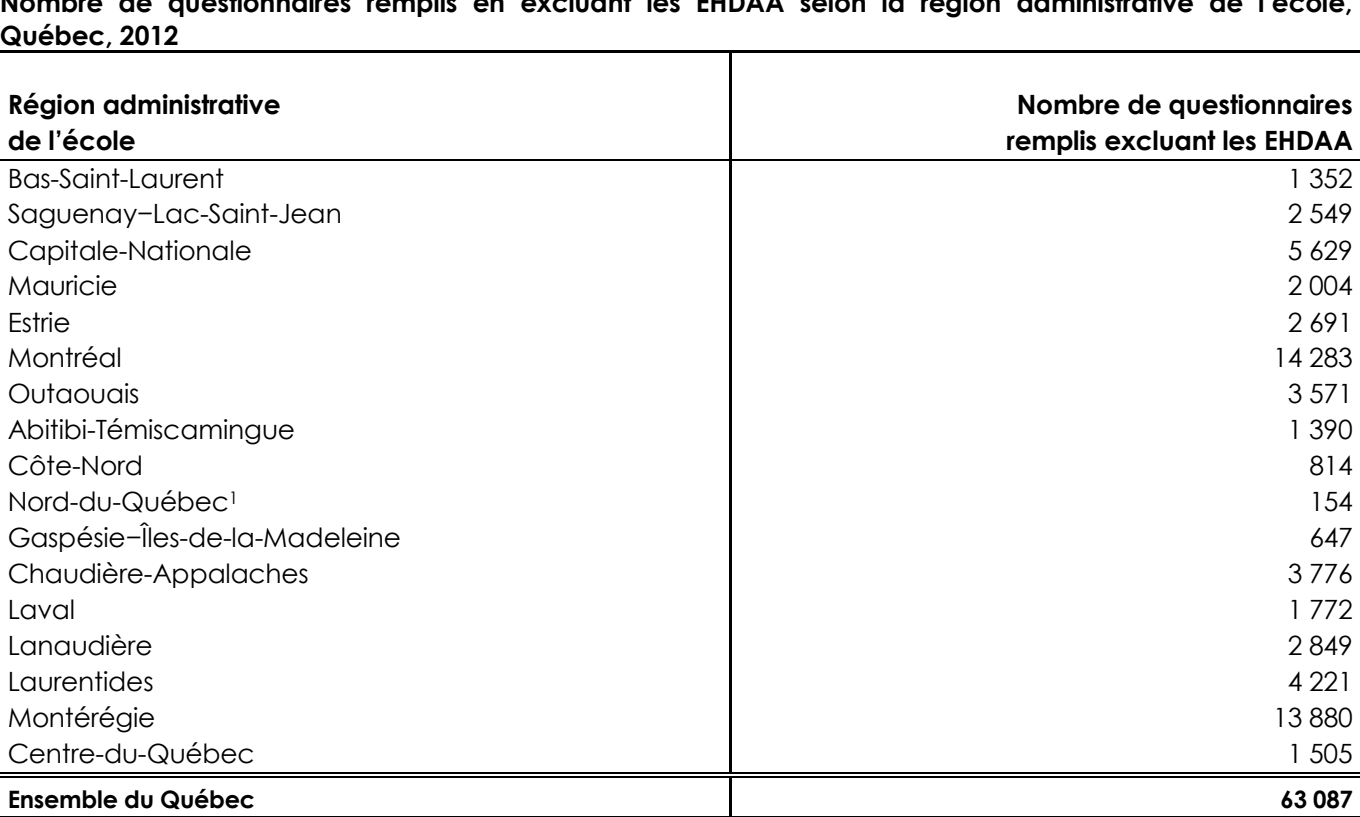

Tableau 1.4 **Nombre de questionnaires remplis en excluant les EHDAA selon la région administrative de l'école,** 

1. Les enfants des commissions scolaires Crie et Kativik sont exclus.

#### *1.4.2 Taux de réponse*

l

Parmi les 70 commissions scolaires visées par l'enquête, 69 ont accepté de participer, ce qui porte à 99,3 % le taux de réponse pondéré19 des commissions scolaires.

Parmi les 1 934 écoles présentes dans le fichier du MELS, 75 se sont avérées inadmissibles, soit parce qu'elles n'accueillaient que des élèves reconnus EHDAA, soit parce qu'elles n'avaient pas d'élèves à la maternelle 5 ans. Parmi les 1 859 écoles admissibles, 1 647 ont accepté de participer à l'enquête. Le taux de réponse pondéré20 des écoles est donc de 88,8 %. Ce taux est présenté selon la région administrative au tableau 1.5. On y remarque que les taux de réponse des écoles sont assez élevés en général, mais qu'ils sont particulièrement faibles dans les régions de Laval (52,9 %) et de Lanaudière (69,5 %). Parmi les écoles participantes, on dénombre 4 133 classes. Et parmi ces classes, on retrouve 3 969 enseignants qui ont accepté de répondre (taux de réponse pondéré<sup>21</sup> de 95,9 %). Les taux de réponse pondérés des enseignants par région administrative sont aussi présentés au tableau 1.5.

Enfin, dans les classes où les enseignants ont accepté de répondre, il subsiste de la non-réponse à l'échelle de l'élève. Ainsi, on trouve 2590 refus des parents (soit 3,8 % des enfants des classes répondantes) ainsi que des questionnaires qui contenaient trop de valeurs manquantes pour être considérés comme valides ou qui touchaient des élèves présents dans la classe depuis moins d'un mois22. La proportion d'enfants pour lesquels le questionnaire a été rempli dans les classes répondantes est présentée au tableau 1.6. Pour l'ensemble du Québec, cette proportion est de 95,4 %. Elle atteint 95 % dans toutes les régions administratives, sauf celles de Montréal, du Nord-du-Québec et de Laval.

On constate que, de façon générale, la non-réponse dans l'EQDEM 2012 provient principalement des écoles. Une fois celles-ci convaincues, la proportion d'enseignants et de parents qui acceptent de participer est très élevée. Le taux de réponse global peut être obtenu en faisant le produit des taux de réponse des écoles, des enseignants et des élèves ou encore simplement en faisant le ratio des élèves dont le questionnaire a été rempli sur le nombre total d'élèves admissibles. Pour l'ensemble du Québec, ce taux de réponse est de 81,3 % (ce qui correspond à 64 989 questionnaires remplis sur un total de 79 956 enfants admissibles; tableau 1.7). Les taux de réponse par région administrative sont en général très bons, dépassant les 80 % dans la majorité des cas. Toutefois, certaines régions, comme Laval, Lanaudière et le Centre-du-Québec, présentent des taux beaucoup plus faibles.

Rappelons que des questionnaires ont été remplis pour les EHDAA inscrits dans les classes régulières, puisque ces derniers sont visés par l'enquête. Les nombres de questionnaires remplis présentés dans les tableaux suivants incluent donc ces enfants. Ainsi, parmi les enfants pour lesquels un questionnaire a été rempli, 1 902 étaient identifiés dans les fichiers administratifs du MELS ou reconnus par l'enseignant comme des EHDAA (2,9 %). Cependant, comme mentionné plus tôt, les résultats présentés dans ce rapport excluent les enfants reconnus EHDAA. L'analyse porte donc sur 63 087 enfants. Par ailleurs, puisque ces enfants sont peu nombreux, les taux de réponse seraient très semblables si on les calculait en excluant ces enfants.

<sup>19.</sup> Il s'agit du ratio entre le nombre d'élèves dans les commissions scolaires participantes et le nombre total d'élèves admissibles.

<sup>20.</sup> Il s'agit du ratio entre le nombre d'élèves dans les écoles participantes et le nombre total d'élèves admissibles.

<sup>21.</sup> Il s'agit du ratio entre le nombre d'élèves dans les classes où l'enseignant est répondant et le nombre total d'élèves dans les écoles participantes.

<sup>22.</sup> Pour bien évaluer l'élève, l'enseignant doit le connaître depuis au moins un mois. C'est une condition de l'utilisation de l'IMDPE.

#### Tableau 1.5 **Taux de réponse pondérés des écoles et des enseignants selon la région administrative de l'école, Québec, 2012**

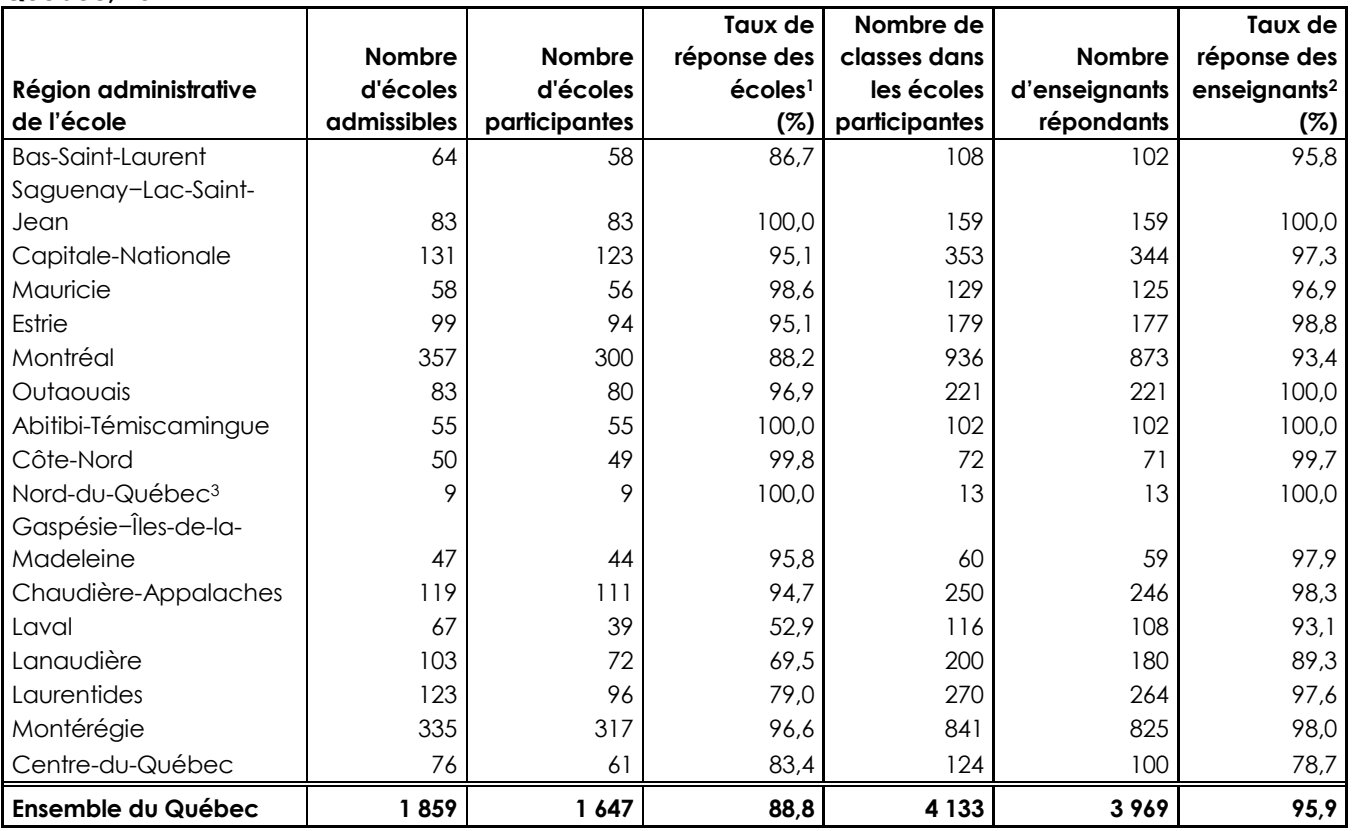

1. Il s'agit du ratio entre le nombre d'élèves dans les écoles participantes et le nombre total d'élèves admissibles.

2. Il s'agit du ratio entre le nombre d'élèves dans les classes où l'enseignant est répondant et le nombre total d'élèves dans les écoles participantes.

3. Les enfants des commissions scolaires Crie et Kativik sont exclus.

# Tableau 1.6

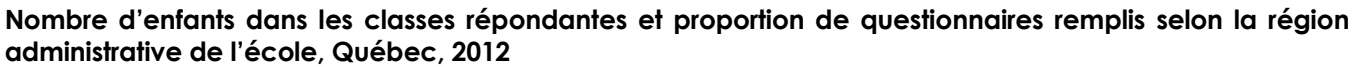

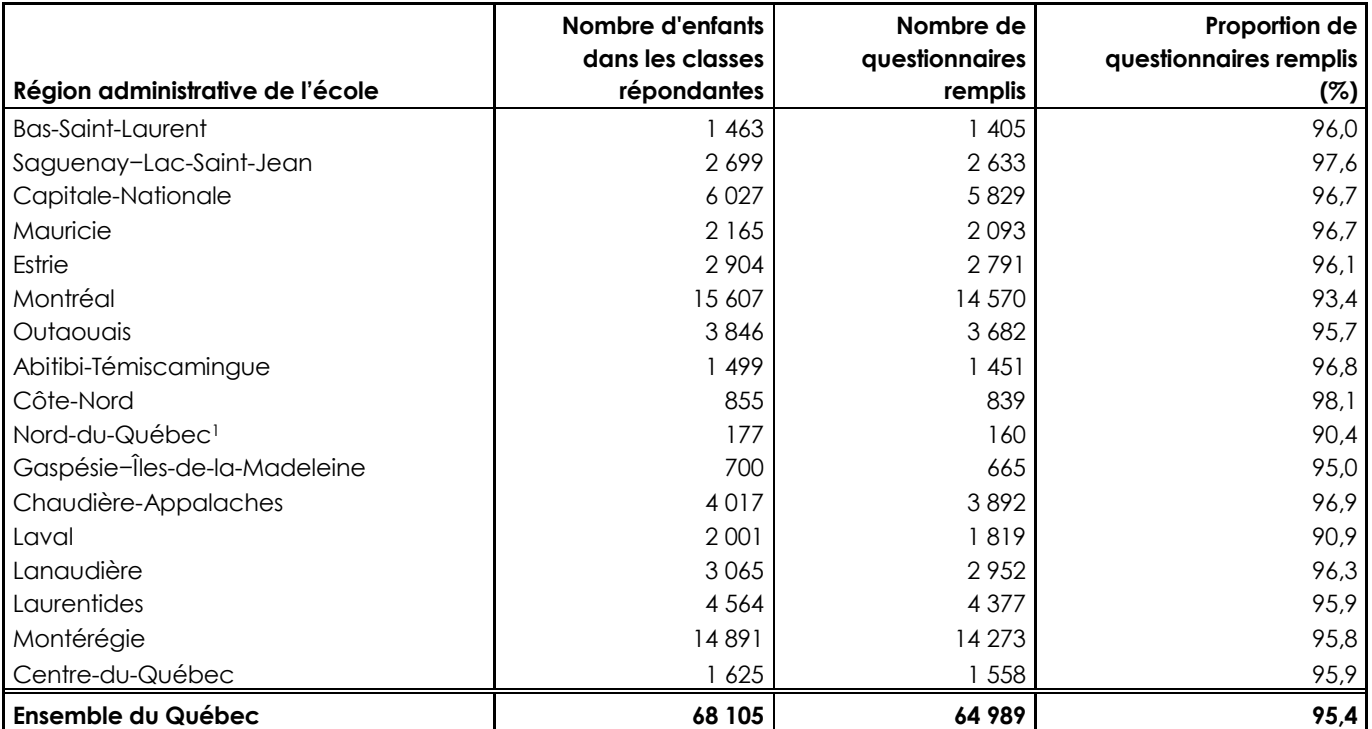

1. Les enfants des commissions scolaires Crie et Kativik sont exclus.

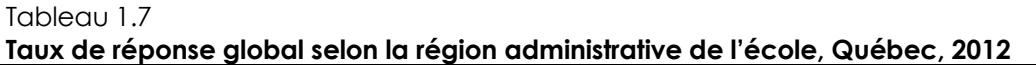

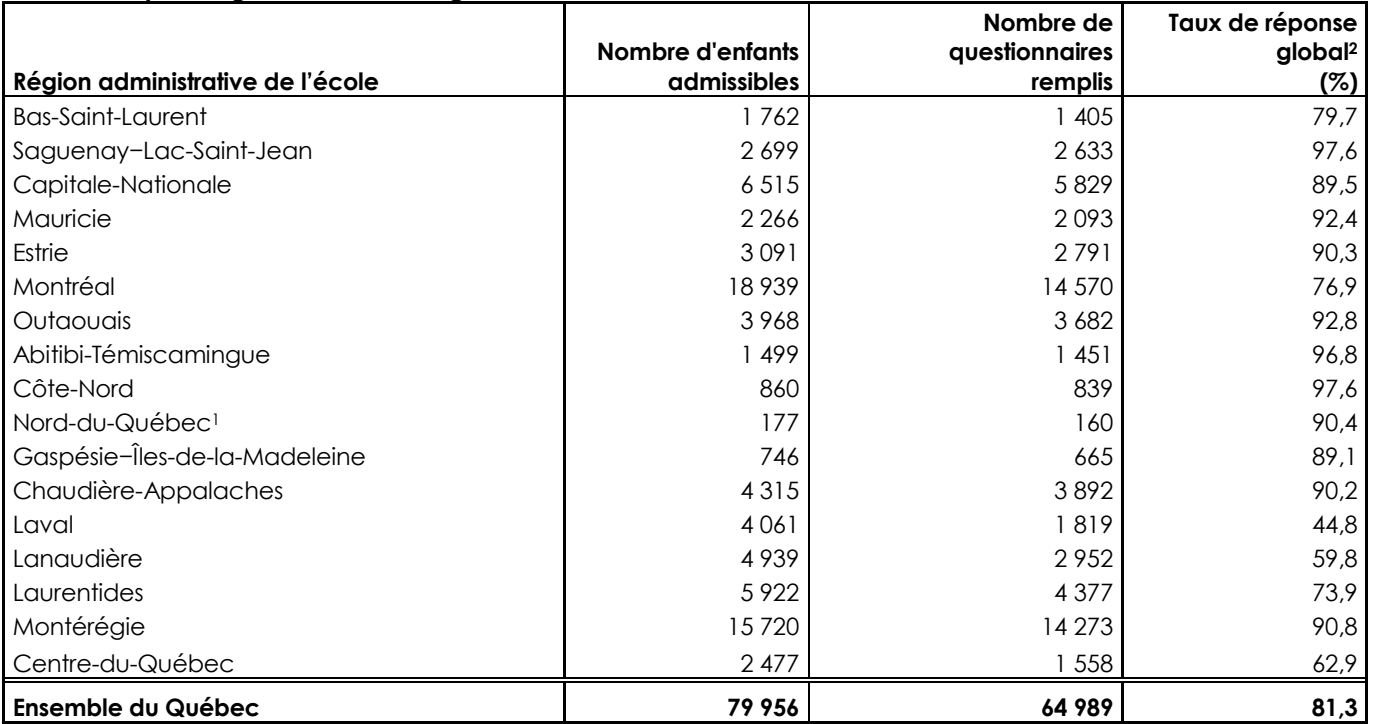

1. Les enfants des commissions scolaires Crie et Kativik sont exclus.

2. Il s'agit du ratio entre le nombre d'élèves dont le questionnaire a été rempli et le nombre total d'élèves admissibles.

Source : Institut de la statistique du Québec, *Enquête québécoise sur le développement des enfants à la maternelle 2012.*

Si les taux de réponse varient selon les régions, il en est de même lorsqu'on les regarde selon le réseau d'enseignement. Ainsi, on peut voir aux tableaux 1.8 et 1.9 que les taux de réponse sont beaucoup plus faibles dans les écoles privées que dans les écoles publiques. Soulignons que les taux de réponse pondérés des écoles privées sont particulièrement faibles (inférieurs à 50 %) dans certaines régions : Chaudière-Appalaches, Laval, Laurentides et Lanaudière (données non présentées). Toutefois, la faiblesse de la donnée du secteur privé n'affecte que très peu la donnée régionale, puisque la proportion d'élèves de ces régions fréquentant une école privée est petite.

#### Tableau 1.8 **Taux de réponse pondérés des écoles et des enseignants par réseau d'enseignement, Québec, 2012**

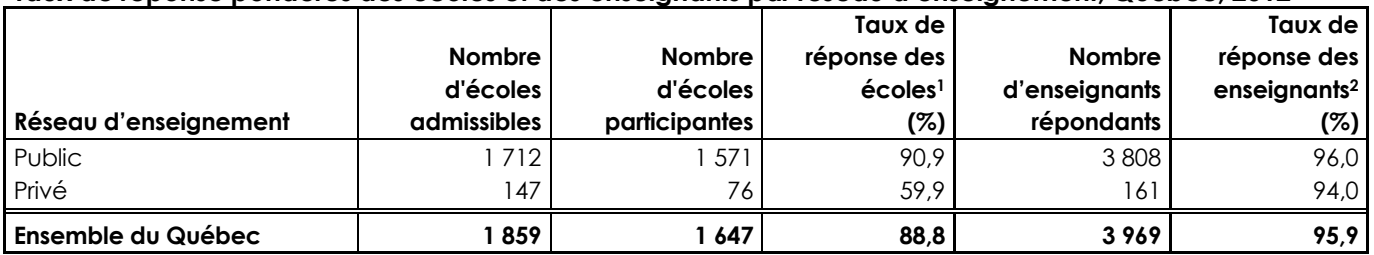

1. Il s'agit du ratio entre le nombre d'élèves dans les écoles participantes et le nombre total d'élèves admissibles.

2. Il s'agit du ratio entre le nombre d'élèves dans les classes où l'enseignant est répondant et le nombre total d'élèves dans les écoles participantes.

#### Tableau 1.9 **Nombre et proportion de questionnaires remplis dans les classes répondantes et taux de réponse global selon le réseau d'enseignement, Québec, 2012**

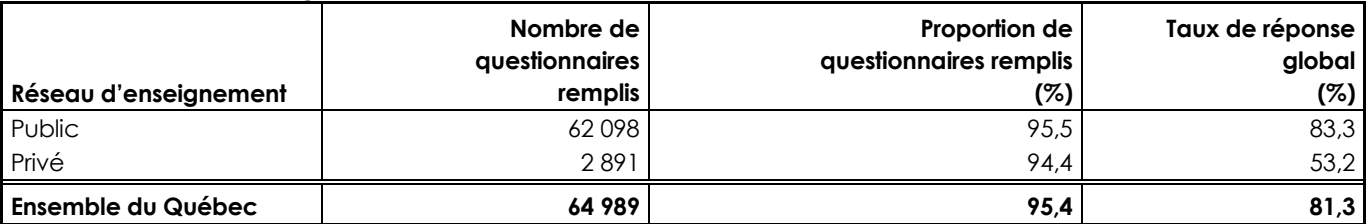

Source : Institut de la statistique du Québec, *Enquête québécoise sur le développement des enfants à la maternelle 2012.*

# *1.4.3 Période de collecte*

Les étapes de la collecte des données de l'EQDEM 2012 ont débuté en novembre 2011. Les premiers mois ont été consacrés à l'obtention des consentements des commissions scolaires et des écoles privées. Les questionnaires ont été remplis par les enseignants entre février et mai 2012. L'âge de l'enfant utilisé comme variable de croisement correspond à son âge au moment où l'enseignant a rempli le questionnaire.

# **2.1 Définition**

Deux types d'estimations peuvent être calculés à l'Infocentre de santé publique à partir des données de l'EQDEM 2012 : des effectifs et des proportions. L'estimation d'effectifs est utilisée lorsque l'on désire savoir combien d'enfants de la population étudiée possèdent une caractéristique donnée. Celle-ci est obtenue en faisant la somme des poids populationnels de ces enfants23. Si l'on désire plutôt estimer la proportion de la population visée qui possède telle caractéristique, on doit diviser l'estimation de l'effectif la possédant par celui de l'ensemble des enfants de la population, qu'ils possèdent ou non cette caractéristique.

Parce qu'elles sont calculées à partir de données d'enquête, chacune de ces estimations doit être pondérée afin de produire des résultats pouvant être inférés à la population visée par l'EQDEM 2012. Il s'agit, pour ce faire, d'attribuer à chaque répondant de l'enquête une valeur, un poids qui correspond au nombre d'enfants qu'il « représente » au sein de la population visée. Ce poids est appelé « poids populationnel ». Il doit tenir compte tant de la probabilité de sélection de l'élève, prédéterminée par le plan d'échantillonnage, que de la non-réponse à l'échelle des écoles, des enseignants et des élèves. Comme l'EQDEM 2012 est une enquête par recensement, la probabilité de sélection de chaque enfant est égale à un; les poids de l'EQDEM tiennent donc compte essentiellement de la non-réponse totale.

Le poids n'inclut aucun ajustement pour la non-réponse partielle. Or, pour un répondant à l'enquête, la présence de non-réponse à la question analysée, appelée non-réponse partielle, peut entraîner un biais dans l'estimation. L'ampleur de ce biais potentiel et la nécessité de procéder à des ajustements dépendent de l'importance de la non-réponse partielle. Les prochaines sections fournissent des précisions à propos de la pondération (section 2.2) et de la non-réponse partielle (section 2.3)

# **2.2 Pondération**

 $\overline{a}$ 

La pondération consiste à attribuer à chaque enfant, pour qui un questionnaire a été rempli par l'enseignant, une valeur, c'est-à-dire un poids, qui correspond au nombre d'enfants qu'il « représente » dans la population. La pondération est essentielle pour rapporter les données des enfants pour qui le questionnaire a été rempli à la population visée et ainsi faire des inférences adéquates à cette population, puisqu'elle n'a pas été observée dans sa totalité en raison de la non-réponse. Celle-ci peut survenir à différents moments du processus de collecte, puisque les commissions scolaires, les écoles, les enseignants et les parents peuvent refuser de participer à l'enquête. De plus, dans tout type d'enquête, la probabilité de répondre varie selon plusieurs caractéristiques sociodémographiques; ces éléments doivent donc dès lors être intégrés à la pondération. La pondération est également un des éléments à considérer pour estimer correctement la précision des données. L'annexe 1 peut être consultée pour savoir comment utiliser la pondération.

La stratégie de pondération qui a été élaborée par l'ISQ pour cette enquête tient compte de l'ajustement de la non-réponse totale et d'un ajustement aux totaux de population par commission scolaire, sexe et statut d'EHDAA.

<sup>23.</sup> Cette estimation est effectuée en supposant qu'il y a absence de non-réponse partielle. Dans le cas contraire, un ajustement est fait pour redistribuer la non-réponse partielle. Pour plus de détails, consulter la section 2.3.

Dans l'EQDEM 2012, la non-réponse peut provenir de la commission scolaire, de l'école, de l'enseignant ou de l'enfant. Étant donné qu'une seule commission scolaire n'a pas participé à l'enquête, il a été convenu de traiter cette non-réponse simultanément à celle des écoles. Ainsi, la première étape de la pondération est l'ajustement pour la non-réponse des écoles, c'est-à-dire que les écoles participantes doivent « représenter » celles n'ayant pas participé. À l'intérieur de chaque région administrative, il faut tout d'abord déterminer les variables ou caractéristiques selon lesquelles la proportion d'écoles participantes varie. Cela peut être fait à l'aide de la technique connue sous le nom de *chi-square automatic interaction detection* (CHAID). Cette technique consiste à effectuer plusieurs tests statistiques du khi-deux afin d'obtenir les différentes associations entre le statut de réponse et les variables choisies24. Parmi ces variables, celles qui sont associées aux variables d'analyse (en plus d'être associées au statut de réponse) constituent les meilleures variables à utiliser. Plusieurs groupes de pondération, c'est-à-dire des groupes d'écoles ayant des caractéristiques et des taux de réponse semblables, sont ainsi construits pour chaque région administrative. L'ajustement s'effectue donc à l'intérieur de chacun de ces groupes : le poids des élèves des écoles participantes est alors ajusté par l'inverse du taux de réponse des écoles dans le groupe de pondération. Rappelons que le taux de réponse des écoles correspond au ratio entre le nombre d'enfants dans les écoles participantes et le nombre total d'enfants admissibles.

Un processus similaire est fait pour l'étape de l'analyse de la non-réponse des enseignants. Ainsi, parmi les écoles répondantes, les classes répondantes doivent représenter les classes non répondantes. Ici encore, des groupes de pondération sont formés, à l'intérieur de chaque région administrative de l'école, au moyen de CHAID25 et le poids des élèves des classes répondantes est ajusté dans chaque groupe de pondération en le divisant par le ratio entre le nombre d'enfants dans les classes répondantes et le nombre total d'enfants dans les écoles participantes.

Le dernier ajustement de non-réponse permet aux enfants pour lesquels le questionnaire a été rempli de représenter ceux pour qui ce n'est pas le cas. L'idée est la même, sauf que c'est la méthode du score qui a permis de déterminer les groupes de pondération. Cette méthode consiste à faire une régression logistique pour modéliser une variable dichotomique indiquant la réponse ou non selon les variables<sup>26</sup>. Les valeurs prédites de cette régression logistique sont ensuite regroupées au moyen de méthodes de classification pour constituer les groupes de pondération27. Un seul modèle a été fait pour l'ensemble du Québec. Il faut ensuite diviser le poids de chaque enfant répondant par la proportion d'élèves pour lesquels le questionnaire a été rempli dans les classes répondantes, au sein du groupe de pondération auquel il appartient.

l

<sup>24.</sup> Les variables retenues dans l'une ou l'autre des régions sont le réseau d'enseignement, la commission scolaire, la proportion d'enfants dont la langue maternelle n'est ni l'anglais ni le français dans l'école et la proportion d'EHDAA dans l'école.

<sup>25.</sup> Les variables retenues dans l'une ou l'autre des régions sont le réseau d'enseignement, la commission scolaire, la proportion d'enfants dont la langue maternelle n'est ni l'anglais ni le français dans la classe, la proportion d'EHDAA dans la classe et la langue de l'école.

<sup>26.</sup> Les variables retenues dans le modèle sont : un indicateur d'EHDAA, un indicateur de la présence d'un plan d'intervention au MELS, un indicateur de langue maternelle autre que le français ou l'anglais, le nombre de parents inscrits dans le fichier du MELS et un indice de défavorisation matérielle et sociale. Quelques interactions entre ces variables ont été conservées dans le modèle.

<sup>27.</sup> Pour plus de détails sur la méthode du score, veuillez consulter Haziza et Beaumont, 2007 et Eltinge et Yansaneh, 1997.

Enfin, la dernière étape de la pondération est la poststratification. Cet ajustement permet de s'assurer que la somme des poids de tous les répondants de l'enquête correspond bien à la population des enfants à la maternelle visée par l'enquête, et ce, idéalement par commission scolaire, sexe et statut d'EHDAA. Puisque l'EQDEM 2012 est une enquête de type recensement, la population de référence utilisée est celle de la base de sondage. Cet ajustement a été réalisé par un calage aux marges<sup>28</sup> visant à obtenir une somme de poids égale aux effectifs de la population visée par région administrative, commission scolaire et sexe, d'une part, et par statut d'EHDAA, d'autre part. Soulignons que pour certaines régions, il n'a pas été possible de tenir compte du statut d'EHDAA, ou encore il a fallu regrouper certaines commissions scolaires ou les sexes afin d'éviter de se retrouver avec des poids inférieurs à l'unité.

Le tableau 2.1 énumère les étapes ayant mené à la création de la pondération.

#### Tableau 2.1

**Stratégie de pondération de l'EQDEM 2012**  Poids initial (égal à 1 pour tous les enfants admissibles) Ajustement non-réponse école

Ajustement non-réponse classe

Ajustement non-réponse élève

Calage aux marges

Source : Institut de la statistique du Québec, *Enquête québécoise sur le développement des enfants à la maternelle 2012*.

# **2.3 Non-réponse partielle**

#### *2.3.1 Définition*

l

La pondération tient compte de la non-réponse totale, mais n'a pas été ajustée pour la non-réponse partielle. Celle-ci se produit lorsqu'une variable comporte des données manquantes pour les répondants à l'enquête, c'est-à-dire les enfants pour lesquels le questionnaire a été rempli en totalité ou en majorité. Il est connu qu'une non-réponse partielle importante peut entraîner certains biais dans les estimations, au même titre que la non-réponse totale, s'il s'avère que les non-répondants présentent des caractéristiques différentes de celles des répondants et que ces caractéristiques sont de surcroît liées au thème abordé. Le taux de non-réponse partielle se définit comme le rapport entre le nombre pondéré d'enfants pour lesquels la question n'a pas été répondue et le nombre pondéré d'enfants admissibles à la question.

Plus ce taux est élevé, plus le risque de biais induits par la non-réponse partielle est grand. Pour l'EQDEM 2012, on fait l'hypothèse qu'une non-réponse partielle inférieure à 5 % a un impact négligeable, en général, sur les estimations à l'échelle nationale. C'est dire que l'on suppose en général que les risques de biais occasionnés par un débalancement des caractéristiques des non-répondants par rapport à celles des répondants sont faibles, sauf dans la situation où la non-réponse partielle est fortement caractérisée. Pour l'estimation d'une proportion, il est par conséquent acceptable dans ce cas de redistribuer les nonrépondants partiels dans les différentes catégories d'une variable, proportionnellement à la répartition observée chez les répondants, sans tenir compte des caractéristiques différenciant les répondants des non-répondants (voir section 2.3.4).

<sup>28.</sup> Le calage aux marges est une procédure qu'on peut appliquer pour incorporer des données auxiliaires. Cette procédure rajuste les poids d'échantillonnage au moyen de multiplicateurs appelés facteurs de calage, lesquels font correspondre les estimations aux totaux connus.

Cette approche est valable du fait que le biais des estimations est en général peu important, comparativement à la précision de l'estimation, et peut être considéré comme négligeable. Par exemple, un biais de 1 % pour une estimation dont l'erreur-type est de 10 % peut être considéré comme négligeable. Par contre, par rapport à une erreur-type de 2 %, ce biais de 1 % ne peut pas être considéré comme négligeable.

Il est à noter qu'à l'échelle régionale ou locale, en raison de la moins bonne précision des estimations, on considère que les risques de biais sont faibles pour un taux de non-réponse partielle de moins de 10 %.

# *2.3.2 Taux de non-réponse partielle*

Les variables pour lesquelles le taux de non-réponse partielle dépasse le seuil critique doivent en général être analysées plus à fond au regard des biais, les non-répondants pouvant présenter des caractéristiques différentes des répondants, ce qui à son tour peut entraîner un impact non négligeable sur les estimations présentées (sous-estimation ou surestimation). Pour savoir comment procéder au diagnostic et à l'analyse qualitative de la non-réponse partielle, le lecteur est invité à consulter l'annexe 2.

Les variables qui présentent une non-réponse partielle supérieure à 5 % sont les variables touchant les habiletés particulières en musique (18 %), en athlétisme/danse (13 %), en résolution de problème (8 %) et dans d'autres domaines (24 %); le lieu de naissance (5,4 %) et le délai depuis l'arrivée au Canada (26 %); l'indicateur de la fréquentation régulière d'un service de garde avant la maternelle (24 %) ainsi que la liste de situations suivantes : tente d'arrêter une querelle/dispute (6 %), invite ceux qui regardent à participer (5,3 %), aide aux enfants qui ne se sentent pas bien (5,5 %) et a de la peine quand son parent le quitte (7 %). Les variables d'analyse ont fait l'objet d'un examen visant à déceler des biais potentiels induits par cette non-réponse.

En raison des faibles taux de non-réponse partielle observés pour la grande majorité des variables de l'enquête, les risques de biais, relativement à la précision des estimations, sont assez faibles. Malgré tout, les estimations d'effectifs doivent prendre en compte l'effet de la non-réponse partielle, s'il y a lieu, et ce, peu importe le taux observé29.

#### *2.3.3 Analyse de la non-réponse partielle et imputation*

 $\overline{a}$ 

Pour certaines questions dont la non-réponse s'avère importante, une analyse comparative des caractéristiques des répondants et des non-répondants a été effectuée afin de tenir compte du biais dans l'interprétation des résultats. Ces analyses ont révélé que le biais était négligeable pour la majorité des variables affectées par plus de 5 % de non-réponse partielle. Toutefois, certaines variables font exception. Ainsi, pour 24 % des enfants, l'enseignant ignorait si l'enfant avait fréquenté un service de garde avant l'entrée à la maternelle. Pour cette variable, la non-réponse partielle est caractérisée par la langue maternelle de l'enfant.

<sup>29.</sup> L'ajustement pour la non-réponse partielle dans les estimations d'effectifs produites par l'ISQ a été fait à partir de l'hypothèse que le taux de non-réponse partielle est uniforme pour toutes les catégories de la variable étudiée.
L'écart observé entre la répartition globale de cette variable sans les non-répondants partiels et la répartition globale avec les non-répondants partiels redistribués suivant leur langue maternelle indique un biais assez petit mais non négligeable dans l'estimation de la variable d'analyse. Ainsi, on peut faire l'hypothèse que la proportion d'enfants ayant fréquenté régulièrement un service de garde avant d'entrer à la maternelle est légèrement surestimée, puisque la non-réponse partielle est plus importante chez les enfants n'ayant pas le français comme langue maternelle que chez ceux ayant le français comme langue maternelle (seul ou avec une autre langue), et que ces derniers ont fréquenté un service de garde dans une proportion plus élevée que les enfants n'ayant pas le français comme langue maternelle. Le même phénomène se produit avec la variable indiquant si l'enfant est né au Canada ou à l'extérieur, variable pour laquelle on observe 5,4 % de non-réponse partielle. La proportion d'enfants nés au Canada est donc aussi légèrement surestimée. Notons que plus la non-réponse est importante, plus les estimations dépendent des hypothèses sous-jacentes.

Pour les estimations régionales ou locales tirées de l'EQDEM 2012, la non-réponse partielle n'a pas fait l'objet d'un examen détaillé. Cette tâche revient donc à l'utilisateur. Ce dernier devra évaluer lui-même si l'impact de la non-réponse sur les estimations de proportions peut être considéré comme négligeable. Ce n'est pas le cas lorsqu'un écart important est observé dans les taux de non-réponse partielle entre des sous-groupes et que les écarts observés dans les estimations de proportions au sein de ces sous-groupes sont également importants. Aux fins de l'analyse, l'usager peut faire l'hypothèse que l'impact de la nonréponse partielle à l'échelle régionale est similaire à celui observé à l'échelle nationale, ou encore établir un diagnostic qualitatif de l'impact de la non-réponse suivant la procédure décrite à l'annexe 2.

La non-réponse partielle peut avoir un effet sur le calcul des domaines de l'IMPDE. En effet, dans la construction des indicateurs pour chaque domaine, plusieurs questions sont nécessaires et dans chaque cas, un nombre maximum de variables avec valeurs manquantes est toléré. Dans le cas où un questionnaire présente un nombre de valeurs manquantes supérieur à la limite fixée, le score n'est pas calculé et on lui attribue une valeur manquante pour le domaine concerné.

Comme un des objectifs de l'EQDEM 2012 est de produire des estimations selon différents découpages géographiques, il est essentiel d'avoir le code postal de tous les enfants pour leur attribuer ces découpages. Pour ce faire, il a fallu procéder à de l'imputation de codes postaux lorsque ceux-ci étaient manquants. Les codes postaux manquants étaient imputés à l'aide des codes postaux des élèves de la même école. Les codes postaux ont été imputés par classe d'imputation (l'école) à l'aide de l'imputation aléatoire par donneur (hot deck). L'impact de cette imputation est très faible, puisqu'elle n'a touché que 597 enfants dont le questionnaire avait été rempli (moins de 1 %). L'attribution des découpages territoriaux (RLS, MRC, RA, découpages spécifiques, etc.) est faite à partir du code postal qui est lui-même assigné à une aire de diffusion. Il est important de savoir que certains codes postaux peuvent mener à plus d'un découpage et que c'est généralement le découpage le plus probable qui a été assigné. Il est par ailleurs possible que le fichier d'assignation utilisé présente des erreurs qui ont été répétées lors de l'assignation des codes postaux aux aires de diffusion. Celles-ci devraient toutefois être marginales et n'affecter qu'un petit nombre d'enfants.

Une autre variable qui a nécessité une certaine imputation est l'âge de l'enfant au moment où l'enseignant remplit le questionnaire. L'âge devait être calculé à l'aide de la date de naissance de l'enfant et de la date à laquelle son questionnaire a été rempli. Dans la version électronique du questionnaire, la date était enregistrée lorsque l'enseignant soumettait le questionnaire. Or, certains enseignants ont omis de procéder à la soumission une fois leurs questionnaires remplis. Dans ces cas, une date approximative correspondant à la dernière fois qu'une différence est apparue dans le questionnaire de l'enfant a été attribuée. Cette approximation devrait donc être très près de la réalité et ne devrait pas avoir d'impact sur la qualité de la variable d'âge, d'autant plus que cette situation s'est produite pour un très faible pourcentage d'enfants. À la suite de ce traitement, la variable d'âge ne contient plus de nonréponse partielle.

## *2.3.4 Traitement pour l'estimation des proportions*

Lorsqu'un chercheur analyse un indicateur, ou simplement une question de l'enquête, il lui appartient de décider s'il considère ou non la non-réponse partielle (identifiée par « NRP » dans les tableaux du guide30) comme une réponse possible ou comme une absence de réponse. S'il la considère comme une réponse en soi, il pourra estimer adéquatement la proportion d'élèves pour lesquels les enseignants « ne savent pas » ou « ne veulent pas dire » si l'enfant possède la caractéristique étudiée, mais il ne pourra pas estimer correctement la proportion de la population qui possède cette caractéristique. On parle alors de l'étude de la « déclaration » d'un phénomène et non de l'étude du phénomène directement. Si le chercheur souhaite plutôt obtenir une estimation sans biais d'un phénomène précis, il devra considérer la nonréponse comme une absence de réponse et ne pas estimer la proportion d'individus de cette catégorie. La non-réponse partielle sera ainsi répartie dans les autres catégories de réponse, ce qui permettra d'estimer correctement la proportion du phénomène étudié.

En général, cela a peu d'impact sur les estimations des proportions d'intérêt, puisque la non-réponse partielle est plutôt faible dans l'EQDEM 2012. Malgré tout, pour les estimations de proportions, il est recommandé de répartir systématiquement les non-répondants partiels de la façon dont les répondants se distribuent au sein des différentes catégories de la variable. L'hypothèse sous-jacente est que les répondants sont représentatifs des non-répondants partiels. En pratique, il suffit de remplacer la valeur identifiant la catégorie « NRP » par une valeur manquante, de sorte que la distribution des réponses se fasse sans considérer cette catégorie. Les tableaux 2.2 et 2.3 montrent un exemple d'application. On peut y constater que le dénominateur servant à calculer la proportion diminue, alors que le numérateur (pour chaque catégorie de réponse) demeure inchangé. Cela a pour effet de gonfler les proportions en redistribuant, en quelque sorte, la représentation des non-répondants partiels de façon proportionnelle à la distribution des répondants. Ne pas répartir les non-répondants partiels dans les autres catégories de réponse reviendrait à émettre l'hypothèse que tous les individus qui n'ont pas fourni de réponse à la question n'ont pas la caractéristique étudiée.

Étant donné que toutes les estimations produites sur le portail de l'Infocentre de santé publique à partir des données de l'EQDEM 2012 sont calculées en appliquant la méthode décrite ci-dessus, les proportions du tableau 2.3 (mais pas les effectifs – voir la note au bas du tableau) correspondent aux valeurs que l'on retrouve sur ce portail, comme en témoigne le visuel de la sortie produite à l'Infocentre de santé publique présentée au tableau 2.4.

#### Tableau 2.2

 $\overline{a}$ 

**Effectifs et proportions pondérés des enfants de maternelle 5 ans vulnérables dans le domaine « Maturité affective », pour l'ensemble du Québec, EQDEM 2012** 

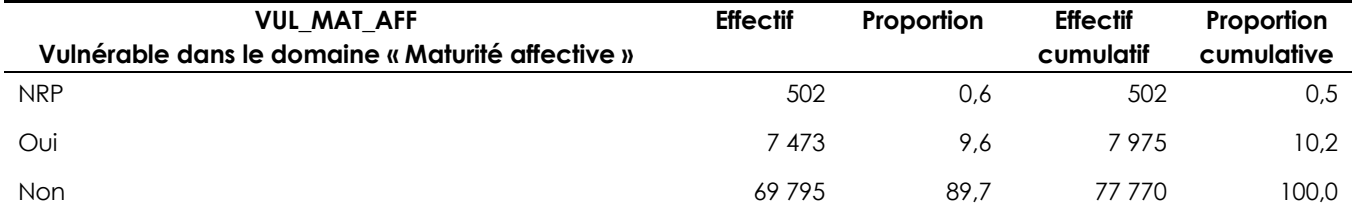

Source : Institut de la statistique du Québec, *Enquête québécoise sur le développement des enfants à la maternelle 2012,* Fichier maître.

<sup>30.</sup> Pour les besoins du guide, ont été regroupées sous l'appellation « NRP » les catégories de non-réponse suivantes : « Ne sait pas », « Ne répond pas », « Inconnu » ou « Refus global ».

## Tableau 2.3

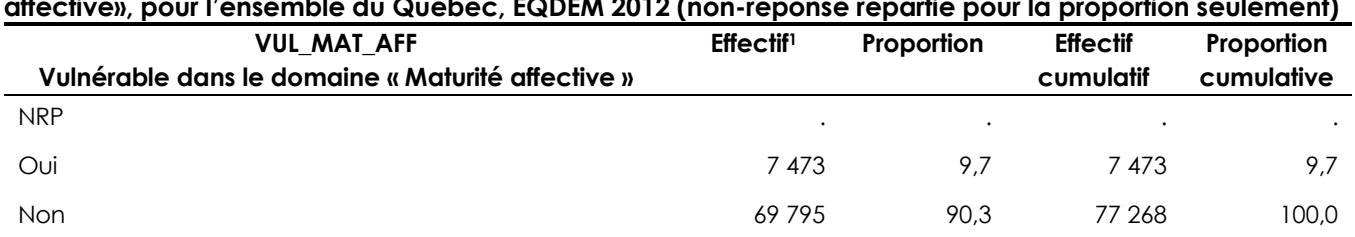

**Effectifs et proportions pondérés des enfants de maternelle 5 ans vulnérables dans le domaine «Maturité affective», pour l'ensemble du Québec, EQDEM 2012 (non-réponse répartie pour la proportion seulement)** 

1. Les valeurs présentées dans cette colonne ne sont pas des estimations sans biais de l'effectif des élèves, car la non-réponse partielle n'a pas été intégrée aux calculs des effectifs; elle ne l'a été que pour le calcul de la proportion. Ces valeurs ne sont présentées que pour illustrer le traitement recommandé pour l'estimation des proportions. Pour une estimation sans biais de l'effectif, consulter la section 2.3.5 (tableau 2.4).

Source : Infocentre de santé publique à l'Institut national de santé publique du Québec, septembre 2013.

Il a été dit que pour la grande majorité des variables de l'EQDEM 2012, le taux de non-réponse partielle au niveau de l'ensemble du Québec est inférieur à 5 % et que, par conséquent, les risques de biais y étant associés relativement à la précision des estimations sont assez faibles. Ainsi, de façon générale, aucune attention particulière n'est nécessaire au moment d'analyser les données de l'ensemble du Québec, sauf pour les variables analysées à la section 2.3.3.

## *2.3.5 Traitement pour l'estimation des effectifs*

La somme des poids populationnels des enfants à la maternelle qui possèdent une caractéristique donnée fournit une estimation du nombre d'enfants à la maternelle de la population visée qui possèdent cette caractéristique. Or, les poids populationnels ont préalablement été ajustés pour considérer les enfants qui n'ont pas participé à l'enquête (non-réponse totale, voir section 2.2), mais non pour tenir compte du fait que pour certains enfants, les enseignants n'ont pas répondu à une question donnée (non-réponse partielle, voir section 2.3). S'il y a lieu, la non-réponse partielle entraîne une sous-estimation des effectifs de population d'autant plus importante que le taux de non-réponse partielle est élevé. Des corrections devraient donc être apportées à cet égard, de façon à produire des estimations pour lesquelles les biais sont minimums, quel que soit le taux de non-réponse partielle observé.

La méthode recommandée à la section 2.3.4 pour l'estimation de proportions ne peut donc être appliquée pour l'estimation d'effectifs. En effet, si l'on produisait un tableau sans la catégorie « NRP », la somme des poids s'en trouverait diminuée proportionnellement à la représentativité des poids des « NRP ». Cela mènerait à une sous-estimation des effectifs de population pour ce phénomène. Les poids des nonrépondants partiels doivent être redistribués au sein des différentes catégories de la variable d'analyse, proportionnellement à la répartition observée chez les répondants.

Les tableaux 2.2 et 2.3 montrent qu'en présence de non-réponse partielle non redistribuée, la valeur de l'effectif, qui correspond à la somme des poids populationnels, sous-estime le nombre d'élèves de la population qui possèdent la caractéristique étudiée. L'explication tient au fait qu'un certain nombre d'élèves dont l'enseignant n'a pas fourni de réponse présentent peut-être cette caractéristique. Ainsi, il n'est pas approprié d'utiliser uniquement la somme des poids populationnels des unités possédant la caractéristique étudiée pour estimer les effectifs de population lorsqu'on est en présence de non-réponse partielle. Il faut aussi tenir compte de cette dernière afin d'estimer adéquatement les effectifs. Une solution simple consiste à multiplier l'effectif estimé en présence de non-réponse partielle par l'inverse du taux de réponse à la question (parmi l'ensemble des élèves qui avaient à répondre à la question). On redistribue ainsi l'effectif de la non-réponse dans les autres catégories de réponse en tenant compte de la distribution de l'effectif des répondants<sup>31</sup>. Les résultats diffusés sur le portail de l'Infocentre de santé publique ont été produits en utilisant cette méthode et correspondent, pour notre exemple, aux estimations du tableau 2.4 (voir le détail des calculs à l'annexe 3)32.

#### Tableau 2.4

l

#### **Proportion des enfants de maternelle 5 ans vulnérables dans le « Maturité affective », pour l'ensemble du Québec, EQDEM 2012**

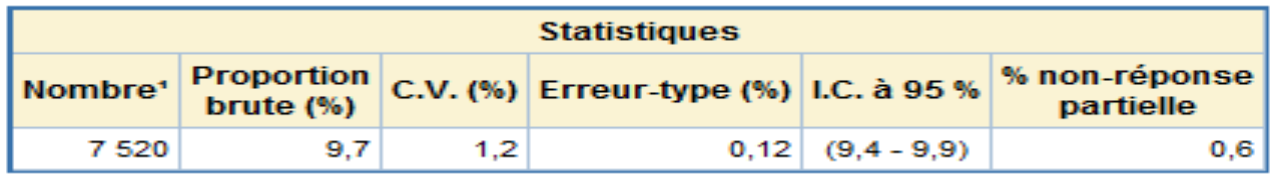

1. Population estimée (arrondie à la dizaine) des enfants de maternelle 5 ans vulnérables dans le domaine « Maturité affective ». Puisque la non-réponse partielle a été répartie selon la proportion observée pour chaque catégorie de la variable de croisement (ou de la sous-population ou du territoire), la somme des estimations de population obtenues ne correspond pas nécessairement à l'estimation de population pour les catégories regroupées.

Source : Infocentre de santé publique à l'Institut national de santé publique du Québec, septembre 2013.

<sup>31.</sup> Cette façon de faire présuppose que la répartition de l'indicateur chez les non-répondants partiels est égale à celle estimée à partir de l'ensemble des répondants, peu importe leurs caractéristiques respectives.

<sup>32.</sup> Il est à noter que les estimations d'effectifs produites sur le portail de l'Infocentre de santé publique dans le cadre de l'EQDEM sont arrondies à la dizaine près.

# **3.1 Estimation de la variance**

Il a été question à la section 2.2 du poids attribué à chaque enfant pour lequel le questionnaire a été rempli par l'enseignant qui sert à produire des estimations adéquates des prévalences d'intérêt de façon à ce qu'elles puissent être inférées à l'ensemble de la population visée par l'enquête. Dans cette section, une autre forme de poids sera abordée, soit les poids d'autoamorçage (« bootstrap »). Ceux-ci ne remplacent pas les variables de pondération utilisées pour l'estimation des proportions et des effectifs, mais servent plutôt à estimer la précision des quantités estimées. Il ressort que l'approche utilisant les poids d'autoamorçage permet de construire des intervalles de confiance selon une méthode empirique (section 3.3.3), en vue d'effectuer des tests de comparaison deux à deux tout en s'affranchissant de l'hypothèse habituelle de normalité des observations (section 5.1.2).

# *3.1.1 Définition et méthodes d'estimation*

Dans les enquêtes par échantillon, les estimations sont entachées d'erreurs puisque les données proviennent d'un échantillon plutôt que de l'ensemble de la population. Lorsque l'on infère les résultats obtenus à partir d'un échantillon à la population visée, on ne peut parler de valeurs exactes, mais bien d'une estimation de ces valeurs exactes. Il s'avère donc nécessaire d'estimer la précision de chaque estimation de proportion issue de l'échantillon. En présence d'un recensement, comme c'est le cas dans l'EQDEM 2012, on pourrait croire que, si nous avions eu un taux de réponse de 100 %, les estimations seraient sans erreur d'échantillonnage. Toutefois, ce n'est pas le cas lorsque l'on utilise le concept de superpopulation pour inférer les résultats. On utilise ce concept pour que les enfants recensés à l'EQDEM 2012 soient vus comme un échantillon des enfants de maternelle en général. Autrement dit, d'autres enfants auraient pu être à la maternelle lors de la collecte des données de l'EQDEM 2012 et les résultats doivent pouvoir leur être inférés. Par exemple, on souhaite inférer les résultats de l'enquête non seulement aux enfants de maternelle de l'année 2011-2012, mais également à ceux des années proches. La population visée par l'EQDEM 2012 est donc elle-même un échantillon de la population d'intérêt, appelée superpopulation. Les résultats peuvent ainsi être généralisés à tous les enfants ayant des caractéristiques similaires à ceux de l'EQDEM 2012 (par exemple, les enfants d'une même région en âge de fréquenter la maternelle). C'est pour cette raison qu'une variance est associée à toutes les estimations de l'EQDEM 2012, même pour les sous-populations où le taux de réponse est de 100 %. Cette variance est plus importante lorsque les tailles d'échantillon sont petites, par exemple pour de petits découpages géographiques. Cela s'explique par le fait que le nombre et les caractéristiques des enfants peuvent varier davantage d'une année à l'autre sur un petit territoire et que l'on peut faire une estimation indépendante des caractéristiques spécifiques des enfants enquêtés dans l'EQDEM 2012.

Afin de juger de la qualité d'une estimation dans le contexte d'une enquête par recensement comme l'EQDEM 2012, il est pertinent de ne pas s'attarder seulement à la précision de l'estimation, mais de regarder le taux de réponse pour le découpage géographique sur lequel porte l'estimation. Plus le taux de réponse est élevé, meilleure est la qualité de l'estimation. Des taux de réponse faibles peuvent entraîner des biais qui pourraient ne pas être compensés par la pondération. Les taux de réponse obtenus pour tous les découpages géographiques de l'EQDEM 2012 se trouvent aux annexes 13 et 14. Une estimation présentant une grande variance et portant sur un petit territoire peut toutefois demeurer d'un certain intérêt, mais elle doit être mise en contexte avec d'autres données portant sur le territoire. La présence de problèmes particuliers ou de mesures spécifiques à ce territoire peuvent soutenir l'estimation et la rendre pertinente malgré une précision faible.

Pour l'EQDEM 2012, il a par conséquent été convenu d'estimer la précision des estimations produites à partir des données de l'enquête à l'aide de la méthode d'autoamorçage (« bootstrap »)33. Ainsi, l'ISQ a produit des ensembles de poids d'autoamorçage (poids « bootstrap »), qui accompagnent le fichier maître des microdonnées de l'enquête. Une copie de ce fichier, fourni par l'ISQ en raison du consentement obtenu des répondants, est également disponible à l'Infocentre de santé publique.

Bien que plusieurs logiciels permettent d'estimer la précision d'enquêtes complexes, ils ne permettent pas tous l'utilisation de méthodes de ré-échantillonnage (comme la méthode d'autoamorçage), qui est la seule méthode qui convient dans le cas de l'EQDEM 2012. En effet, comme il s'agit d'une enquête par recensement, la variabilité ne provient que de la non-réponse et certaines méthodes souvent utilisées, comme la linéarisation de Taylor, s'avèrent inadéquates dans ce contexte. C'est pourquoi certains logiciels spécialisés, comme SUDAAN et SAS (version 9.2), doivent être utilisés afin d'obtenir des estimations sans biais de la précision, puisque ces logiciels permettent l'emploi de méthodes de ré-échantillonnage (ex. : méthode d'autoamorçage).

Voici, brièvement, comment fonctionne la méthode d'autoamorçage (plus de détails sont fournis à l'annexe 4). Pour obtenir une estimation de la variance associée à l'estimation d'une proportion (statistique calculée à partir du poids de sondage), il suffit de recalculer cette même estimation de la proportion un grand nombre de fois en utilisant chacun des ensembles de poids d'autoamorçage fournis avec les données de l'enquête. Cette opération donne une distribution de valeurs possibles pour l'estimateur de la proportion. La variabilité observée entre les différentes proportions estimées permet d'estimer la variance ou autres mesures de précision. Dans l'EQDEM 2012, 2 000 ensembles de poids d'autoamorçage ont été produits. Ceux-ci peuvent être utilisés en totalité ou en partie, selon l'analyse qui est faite. La section 3.3.3 donne des explications à ce sujet.

# **3.2 Coefficient de variation**

 $\overline{a}$ 

# *3.2.1 Définition et méthode de calcul*

La précision d'une estimation peut s'exprimer sous diverses formes : marge d'erreur, coefficient de variation, intervalle de confiance, cote, etc. Peu importe la forme qu'elle prend, la prise en compte du plan de sondage (notamment lorsque l'on est en présence d'un mécanisme de non-réponse complexe comme dans l'EQDEM 2012) est essentielle dans le calcul de la mesure de précision. La mesure de précision recommandée par l'ISQ pour les données d'enquêtes sociosanitaires est le coefficient de variation.

Le coefficient de variation (C.V.) est une mesure de précision relative. Exprimé en pourcentage, il s'obtient en calculant le rapport entre l'erreur-type de l'estimation et l'estimation elle-même. L'erreur-type d'une estimation correspond à la racine carrée de la variance de l'estimation. Par exemple, pour une proportion estimée :

> C.V. = Erreur-type de la proportion Proportion

Plus le C.V. est petit, meilleure est la précision. À l'inverse, un C.V. élevé commande la prudence.

<sup>33.</sup> Le lecteur trouvera un traitement détaillé des méthodes de ré-échantillonnage dans les ouvrages de Lohr (1999), Rust et Rao (1996) et Wolter (1985).

#### *3.2.2 Recommandations concernant les seuils de diffusion*

Certaines estimations ont une excellente précision, alors que d'autres sont moins précises. Le potentiel d'analyse des premières est élevé, tandis que celui de la deuxième catégorie soulève plus de questions. L'ISQ utilise un système de classification des estimations, en matière de précision, pour la diffusion des résultats produits à partir de ses enquêtes. Le tableau 3.1 présente ce système. Contrairement à d'autres organismes qui ne publient pas les estimations dont le C.V. se situe au-delà d'un certain seuil, l'ISQ recommande plutôt, pour juger de la pertinence de la diffusion d'une statistique, d'examiner l'utilité de cette statistique par rapport aux statistiques disponibles par l'intermédiaire d'autres sources. L'ISQ recommande également, dans le cas de statistiques peu précises, d'émettre des indications claires sur les limites d'utilisation de ces estimations.

En dernière analyse, la responsabilité de la diffusion d'un résultat et du choix de la norme à utiliser incombe à l'usager. Cependant, dans un souci d'uniformisation des normes appliquées pour toutes les enquêtes sociosanitaires au Québec, ce sont les normes de l'ISQ qui seront utilisées pour la présentation des résultats des indicateurs de l'EQDEM 2012 diffusés sur le portail de l'Infocentre de santé publique.

Tableau 3.1

#### **Système de classification des estimations, en termes de précision, en vigueur à l'Institut de la statistique du Québec**

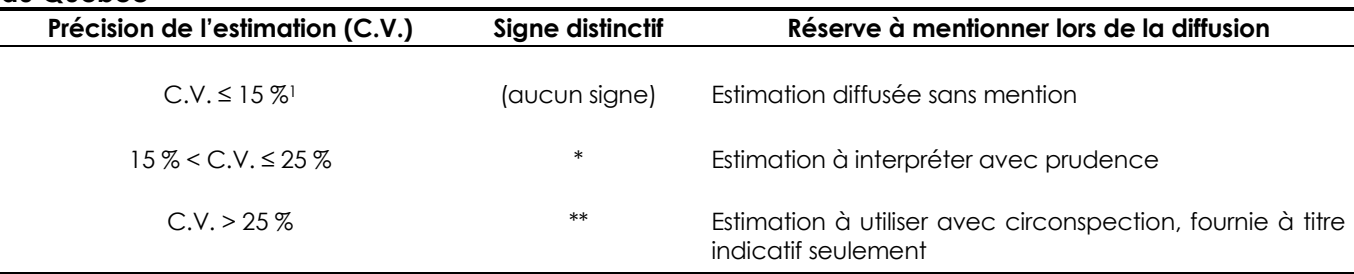

1. Au besoin, il est possible de définir des catégories plus fines pour les estimations dont les C.V. sont inférieurs à 15 %. Par exemple, les cotes A : (0% < C.V. ≤ 5%); B : (5% < C.V. ≤ 10%) et C : (10% < C.V. ≤15%) peuvent être utilisées.

Source : Institut de la statistique du Québec.

## **3.3 Intervalle de confiance**

## *3.3.1 Définition*

Une autre mesure de la précision d'une estimation est l'étendue de l'intervalle de confiance (IC) : plus l'intervalle est court, mieux la valeur du paramètre est circonscrite. L'intervalle de confiance associé à une proportion représente la zone d'incertitude liée à l'estimation. Cette zone d'incertitude est étroitement liée au niveau de confiance choisi. Ainsi, un intervalle de confiance pour une proportion, à un niveau de confiance de 95 %, signifie que si on répétait l'enquête 100 fois et qu'à chaque reprise on estimait la proportion et calculait son intervalle de confiance, 95 des 100 intervalles ainsi créés contiendraient la vraie valeur de la proportion dans la population.

Il y a plusieurs façons de construire un intervalle de confiance. Certaines se distinguent par le choix de la loi servant à l'approximation de la loi de l'estimateur. Les méthodes standards utilisent habituellement la loi Normale ou la loi Binomiale. Ces méthodes seront discutées à la section 3.3.2.

Il existe également d'autres méthodes qui permettent de s'affranchir de l'hypothèse selon laquelle les données suivent une loi connue; la méthode basée sur le calcul des centiles de la distribution empirique obtenue à partir des échantillons d'autoamorçage est l'une d'elles. Ces intervalles de confiance, qu'on appellera intervalles de confiance d'autoamorçage (« intervalles bootstrap »), ne doivent pas obligatoirement être ceux utilisés lorsqu'on emploie des ensembles de poids d'autoamorçage pour estimer la variance (voir section 3.3.3). Par contre, ils constituent une option supplémentaire lorsque ces poids sont utilisés.

En somme, le choix de la méthode pour construire un intervalle de confiance est indépendant du choix de la méthode utilisée pour estimer la variance. Les prochaines sections présentent deux méthodes différentes pour construire un intervalle de confiance à partir des données de l'EQDEM 2012. D'abord, il sera question des intervalles de confiance standards (section 3.3.2), et ensuite des intervalles de confiance d'autoamorçage (section 3.3.3).

# *3.3.2 Méthode de calcul pour les intervalles de confiance standards*

 $\overline{a}$ 

Dans le cas de la loi Normale, l'intervalle de confiance est déterminé à l'aide de la marge d'erreur, qui se calcule de la façon suivante :

$$
marge d'erreur = z_{(1-\alpha/2)} \times erreur-type de l'estimation
$$

où z<sub>(1-α/2)</sub> est le 100(1-α/2)<sup>e</sup> centile de la distribution Normale centrée réduite. Par exemple, si le seuil de signification α est fixé à 0,05, alors 1( <sup>−</sup><sup>α</sup> / )2 *z* = 1,96. L'intervalle de confiance pour une proportion, lorsque l'approximation par la loi Normale est utilisée, se définit alors comme suit :

## $IC =$  estimation  $\pm$  marge d'erreur

L'intervalle de confiance basé sur la loi Normale est symétrique<sup>34</sup> et il a l'avantage de fournir, dans un seul terme, deux informations à la fois : une idée de la valeur de l'estimation (la valeur centrale), d'une part, et sa précision (la longueur de l'intervalle), d'autre part.

Pour les proportions, la plupart du temps, la loi Normale est une bonne approximation de la loi de l'estimateur de la proportion. Dans certaines conditions, principalement lorsque le nombre de répondants est petit et que la proportion étudiée est faible ou, au contraire, très élevée, il s'avère plus approprié d'utiliser une autre loi. La loi Binomiale est alors le meilleur choix. La construction de l'intervalle de confiance Binomial est plus complexe et les détails de sa construction ne sont pas présentés dans ce guide. Cependant, les conditions d'application pour le choix de la loi Normale ou de la loi Binomiale se trouvent à l'annexe 5. Dans le cas de l'intervalle de confiance Binomial, la marge d'erreur perd son sens en raison de l'asymétrie de celui-ci. En effet, la demi-longueur à gauche de l'estimation ponctuelle n'est plus égale à la demi-longueur à droite.

<sup>34.</sup> Cela signifie que la longueur entre la borne inférieure de l'intervalle et l'estimation ponctuelle (au centre) est la même que celle entre l'estimation ponctuelle et la borne supérieure de l'intervalle.

À l'ISQ, plusieurs enquêtes utilisent et produisent des intervalles de confiance qui sont basés sur l'une ou l'autre de ces deux méthodes, Normale et Binomiale, appelées ici « méthodes standards ».

## *3.3.3 Méthode de calcul pour les intervalles de confiance d'autoamorçage*

Pour l'EQDEM 2012, une autre approche a été utilisée en remplacement des méthodes standards. Il s'agit de la méthode des intervalles de confiance d'autoamorçage. Elle utilise directement la loi de la distribution empirique des estimations, ce qui a pour avantage de s'affranchir de l'hypothèse selon laquelle les données suivent une loi connue. Cet avantage se répercute principalement au niveau des tests statistiques. Plus de détails sont fournis à la section 5.1.2.

La méthode des intervalles de confiance d'autoamorçage est valide pour les données de l'EQDEM 2012. Elle pourrait, pour diverses raisons, ne pas être appropriée pour d'autres situations ou d'autres enquêtes. Une évaluation des avantages et des désavantages devrait être faite, le cas échéant, avant d'utiliser cette méthode.

La littérature suggère plusieurs méthodes pour construire des intervalles de confiance d'autoamorçage. Celle retenue pour l'EQDEM 2012 est la méthode basée sur le calcul des centiles de la distribution empirique obtenue à partir des échantillons d'autoamorçage, à laquelle une correction a été appliquée pour la continuité (Pires et autres, 2008). De façon très succincte, on peut dire qu'un intervalle de confiance basé sur les centiles s'obtient de la façon suivante : on se sert de chacun des 2 000 ensembles de poids d'autoamorçage, discutés à la section 3.1.1, pour calculer 2 000 estimations ponctuelles, comme les estimations d'une proportion. On place ensuite ces 2 000 valeurs en ordre croissant, puis on attribue comme bornes de l'intervalle de confiance, de niveau de confiance de 95 %, les 2,5e et 97,5<sup>e</sup> centiles de la distribution empirique ordonnée<sup>35</sup>.

Comme il a été mentionné à la section 3.1.1, l'estimation de la précision des estimations issues de l'EQDEM 2012 repose sur la méthode d'autoamorçage (méthode du « bootstrap »). Selon la littérature, un nombre de 500 répliques (ou ensembles de poids d'autoamorçage) est jugé suffisant pour estimer adéquatement la précision des estimations obtenues à partir de données d'enquête. Toutefois, dans le cas de l'estimation de centiles (nécessaires à la construction des intervalles de confiance d'autoamorçage), ce nombre peut s'avérer largement insuffisant. En effet, un nombre trop faible de répliques engendre une variabilité des bornes de l'intervalle qui n'est pas souhaitée. Par conséquent, une évaluation détaillée de l'utilisation des intervalles de confiance d'autoamorçage a été réalisée par l'ISQ au début de l'année 2010, à l'occasion des travaux associés à l'*Enquête québécoise sur la santé de la population 2008* (EQSP). Cette étude avait deux objectifs principaux : 1) savoir si le nombre de 500 ensembles de poids d'autoamorçage était suffisant pour obtenir des intervalles de confiance stables et comparables à ceux obtenus à l'aide des méthodes standards, et 2) dans la négative, déterminer le nombre d'ensembles de poids d'autoamorçage requis.

L'étude de l'ISQ conclut que 500 ensembles de poids d'autoamorçage, bien que suffisants pour estimer la variance des estimations, ne suffisent pas pour estimer adéquatement les centiles de la distribution empirique obtenue à partir des échantillons d'autoamorçage. Elle recommande un minimum de 2 000 répliques pour répondre à cet objectif, afin de construire des intervalles de confiance d'autoamorçage de niveau de confiance de 95 %.

 $\overline{a}$ 

<sup>35.</sup> Une correction de continuité est appliquée à ces centiles.

On a vérifié que la méthode de calcul pour les intervalles de confiance d'autoamorçage possède de bonnes propriétés pour les données de l'EQDEM 2012, tout comme pour celles de l'EQSP. Lors de la rédaction des précédents guides méthodologiques, il avait été décidé que, pour des raisons d'efficacité et de qualité, 500 ensembles de poids d'autoamorçage seraient utilisés pour estimer la variance des estimations produites et réaliser des tests globaux de comparaison (tests du khi-deux), mais que 2 000 ensembles de poids d'autoamorçage36 seraient utilisés pour la construction des intervalles de confiance d'autoamorçage, desquels sont issus les tests d'égalité de deux proportions (voir section 5.1). Cette décision n'a pas été remise en cause cette fois-ci et 2 000 ensembles de poids d'autoamorçage ont donc été créés pour l'EQDEM 2012. Ils sont disponibles avec les données du fichier maître.

## *3.3.4 Recommandations relatives au choix du niveau de confiance ou au seuil de signification*

En raison du choix de l'intervalle de confiance d'autoamorçage pour les données de l'EQDEM 2012 et des contraintes qui en découlent quant au nombre d'ensembles de poids d'autoamorçage à utiliser, il est recommandé d'utiliser uniquement des intervalles d'autoamorcage de niveau de confiance de 95 %<sup>37</sup>. Lorsque ceux-ci sont utilisés pour faire des tests statistiques, le seuil de signification correspondant au niveau de confiance de 95 % est de 5 %.

Par contre, l'usager qui souhaiterait produire des intervalles de confiance standards à partir du FMII, ou en ayant recours à l'erreur-type fournie dans les tableaux produits à l'Infocentre de santé publique, est libre d'utiliser le seuil de signification qui convient à ses analyses. Pour plus d'information concernant le niveau de confiance d'un intervalle, le lecteur est invité à consulter l'annexe 6.

l

<sup>36.</sup> Les 500 premiers ensembles servent à estimer la variance des estimations, auxquels s'ajoutent 1 500 autres ensembles de poids pour la construction des intervalles de confiance.

<sup>37.</sup> C'est ce qui est produit sur le portail de l'Infocentre de santé publique.

# **4.1 Définition**

Dans la plupart des situations, les proportions issues des données d'enquête sont estimées sans égard à la façon dont la population est constituée. Ces proportions sont dites brutes. Elles permettent ainsi d'estimer le fardeau réel d'un facteur de risque ou la prévalence d'une maladie ou de tout autre indicateur de santé dans la population. Mais qu'en est-il de leur utilisation dans la comparaison de deux populations différentes en termes de structure d'âge ou de sexe?

Bien que l'ajustement des proportions selon l'âge ou le sexe soit une pratique peu courante pour des données d'enquête, il est préférable de produire des proportions ajustées lorsque le phénomène qu'on veut étudier est fortement lié à l'âge ou au sexe et qu'on désire en éliminer l'effet. C'est le cas, notamment, des indicateurs du développement des enfants, pour lesquels l'âge ou le sexe peuvent être des déterminants majeurs. En ce qui concerne l'EQDEM 2012, les différences dans les structures d'âge et de sexe inhérentes à chacune des régions et les variations dans les périodes de collecte au cours de l'année scolaire font en sorte que les comparaisons entre deux régions peuvent être altérées par un effet d'âge ou de sexe. Il serait normal, par exemple, d'observer plus souvent des comportements qu'on retrouve davantage chez des enfants plus âgés au sein d'une région dont la structure d'âge indique une plus grande proportion d'enfants plus âgés. L'ajustement selon l'âge permet donc d'épurer les mesures de l'effet confondant de l'âge, afin de pouvoir comparer les mesures de deux populations ayant des structures d'âge différentes. Parallèlement, l'ajustement selon le sexe permet d'épurer les mesures de l'effet confondant du sexe, afin de pouvoir comparer les mesures de deux populations ayant des structures de sexe différentes. Mentionnons que les proportions ajustées n'ont de signification que lorsqu'elles sont utilisées pour comparer l'état de santé ou les caractéristiques de diverses populations; elles ne sont que des mesures synthétiques. Par conséquent, elles ne représentent aucunement une mesure du fardeau réel supporté par les populations, contrairement aux proportions brutes (Fleiss, 1981).

# **4.2 Méthode de calcul**

Il est recommandé de calculer les proportions ajustées selon l'âge en utilisant la méthode d'ajustement directe, qui consiste à appliquer les proportions par âge d'une population, pour une année donnée, à la structure d'âge d'une population de référence (voir l'annexe 7 pour un exemple détaillé de calcul de proportions ajustées selon l'âge). Ces proportions synthétiques reflètent ainsi ce qu'auraient été les proportions brutes des populations étudiées si celles-ci avaient la même structure d'âge que la population de référence (Muecke et autres, 2005). La population de référence est généralement celle de l'ensemble du Québec, pour les comparaisons régionales, ou du Canada, pour les comparaisons provinciales (population au plus récent recensement, sexes réunis, corrigée pour le sous-dénombrement). Toute autre population de référence peut également être considérée en fonction du type et de la période de comparaison. Enfin, il est possible d'utiliser différentes structures d'âge de la population de référence. Il est cependant important de sélectionner des groupes d'âge pour lesquels il est possible d'obtenir des estimations de proportions avec une assez bonne précision. Tout comme pour le calcul des proportions ajustées selon l'âge, il est recommandé de calculer les proportions ajustées selon le sexe en utilisant la méthode d'ajustement directe. La méthode de calcul des proportions ajustées selon le sexe est la même que pour celle de l'âge, en utilisant toutefois des poids d'ajustement différents (voir à cet effet l'annexe 7).

Pour l'EQDEM 2012, la structure par âge suivante est préconisée pour les indicateurs se rapportant à l'ensemble de la population visée par l'enquête : moins de 5 ans et 9 mois, 5 ans et 9 mois à moins de 6 ans, 6 ans à moins de 6 ans et 3 mois, 6 ans et 3 mois et plus. La population de référence est celle visée par l'enquête, et la proportion servant à l'ajustement, pour un groupe d'âge donné, est obtenue en prenant la somme des poids de sondage des enfants appartenant à ce groupe d'âge divisée par la somme des poids de sondage de tous les enfants appartenant à l'ensemble des groupes d'âge retenus pour cet ajustement. L'ajustement par sexe s'effectue de la même manière que l'ajustement par âge, mais en utilisant la répartition des sexes.

## **4.3 Variance et intervalle de confiance pour les proportions ajustées**

L'utilisation des poids d'autoamorçage pour calculer la variance de proportions ajustées est la méthode la plus précise qui est recommandée, car elle tient pleinement compte de la non-réponse et de la superpopulation (voir section 3.1.1). Il s'agit simplement de calculer pour chaque ensemble de poids d'autoamorçage la proportion ajustée selon l'âge, ou le sexe, et de considérer la variance de ces estimations de proportions ajustées (un exemple de calcul de proportions ajustées est présenté à l'annexe 7). Cette méthode est également conseillée pour l'obtention des intervalles de confiance, comme il est expliqué à la section 3.3.3.

Pour le calcul des proportions ajustées sur le portail de l'Infocentre de santé publique, la population de référence qui a été retenue est celle visée par l'EQDEM 2012. Pour retrouver les chiffres de population de chaque âge ou groupe d'âge ou du sexe, il suffit de prendre la somme des poids de sondage ou, autrement dit, les effectifs de l'enquête par groupe d'âge ou par sexe. Les variances et les intervalles de confiance ont été obtenus à l'aide de la méthode d'autoamorçage.

Cette section présente les tests statistiques qui doivent être utilisés pour analyser adéquatement les données de l'EQDEM 2012. L'ensemble des renseignements et des recommandations présentés dans les précédentes sections du guide convergent vers une utilisation de qualité des données. Les tests statistiques, abordés ci-après, visent le même objectif. On y traite notamment de la théorie des tests statistiques ainsi que de leurs avantages, leurs limites et leurs conditions d'application.

# **5.1 Tests statistiques**

Dans la majorité des cas, lorsqu'on désire analyser un indicateur du PNS, on souhaite vérifier si celui-ci varie en fonction d'une variable de croisement, comme l'indice de défavorisation matérielle ou le sexe. Un test global d'indépendance (section 5.1.1) permet de répondre à cette question. Le cas échéant, il importe de savoir quelles sont les catégories de la variable de croisement qui diffèrent entre elles. Pour ce faire, on compare ces catégories entre elles deux à deux (par exemple, le premier et le second quintile de l'indice de défavorisation matérielle) à l'aide d'un test d'égalité de deux proportions (section 5.1.2). Le lecteur désirant obtenir de l'information générale sur les tests statistiques, leur utilité et ce qu'ils apportent aux analyses est invité à consulter l'annexe 8.

Au même titre que les estimations de variance décrites à la section 3.1, les tests statistiques présentés dans les deux prochaines sections doivent, pour être adéquats, tenir compte du plan de sondage de l'enquête. Ils doivent notamment intégrer la pondération de l'enquête. Bien que le plan de sondage soit simple dans le cas de l'EQDEM 2012, puisqu'il s'agit d'un recensement, le concept de superpopulation (voir section 3.1.1) et la non-réponse à l'enquête, qui présente un mécanisme complexe, doivent être pris en compte.

## *5.1.1 Test global d'indépendance*

l

Lorsqu'on étudie la relation entre des variables à plus de deux catégories (indicateur ou variable de croisement)38, la première chose à faire est la production d'un test global d'indépendance entre l'indicateur analysé et la variable de croisement. Le test du khi-deux peut être utilisé pour confirmer ou infirmer l'hypothèse selon laquelle les valeurs prises par l'indicateur ne dépendent pas des valeurs prises par la variable de croisement39. Un test global permet de contrôler le seuil de signification du test, et ce n'est qu'en présence d'un résultat significatif qu'il est justifié d'examiner plus attentivement les proportions présentant des différences significatives. Cette démarche est discutée à la section 5.1.2.

Le test du khi-deux doit tenir compte correctement du mécanisme de non-réponse complexe de l'enquête et de la superpopulation (voir section 3.1.1) pour être adéquat, au même titre que les estimations de variance produites à partir des données de l'EQDEM 2012, qui doivent intégrer la pondération et les poids d'autoamorçage pour ce faire. Par ailleurs, il est important de s'assurer que les conditions de validité du test du khi-deux sont satisfaites. Les résultats produits sur le portail sont vérifiés afin de s'assurer que ces conditions sont remplies. Dans le cas contraire, une mise en garde s'affiche audessous du tableau, à l'endroit où est indiqué le résultat du test global. Pour connaître les conditions de validité du test ou pour savoir quoi faire lorsque le test n'est pas valide, l'annexe 9 peut être consultée.

<sup>38.</sup> Dans le cas d'un indicateur à deux catégories et d'une variable de croisement à deux catégories, se référer à la section 5.1.2.

<sup>39.</sup> Par exemple, on peut faire un test de l'hypothèse selon laquelle la proportion des enfants à la maternelle 5 ans vulnérables dans le domaine « Santé physique et bien-être » n'est pas reliée à l'indice de défavorisation matérielle et sociale.

# *5.1.2 Test d'égalité de deux proportions*

 $\overline{a}$ 

Une fois la relation entre un indicateur et une variable de croisement déclarée significative (test global d'indépendance significatif), il faut examiner plus en détail les proportions qui définissent cette relation. Pour ce faire, on utilise un test qui permet de comparer les proportions deux à deux. Il est à noter que dans le cas d'un indicateur à deux catégories seulement, analysé selon une variable de croisement qui ne possède également que deux catégories, telle que le sexe, le test décrit ici fournit un seuil observé approximativement égal à celui du test global du khi-deux présenté à la section précédente. Il est donc inutile d'effectuer au préalable un test global du khi-deux.

Pour les besoins du portail de l'Infocentre de santé publique, dans le cadre des décisions prises lors de la préparation des guides méthodologiques précédents pour évaluer si la différence entre deux proportions est significative, on a retenu le test empirique basé sur l'intervalle de confiance de la différence de deux proportions (méthode 1). Cette méthode s'appuie sur l'utilisation des 2 000 ensembles de poids d'autoamorçage (poids « bootstrap ») de l'enquête et a l'avantage de s'affranchir de l'hypothèse selon laquelle les données suivent approximativement une loi connue (Normale ou Binomiale). Les détails de la construction de ce test sont présentés à l'annexe 10, mais il est important de mentionner que le concept des poids d'autoamorçage est encore ici mis à profit. En effet, le test de la méthode 1 repose sur la construction d'un intervalle de confiance d'autoamorçage de la différence des proportions. Comme il a été décrit à la section 3.3.3, il suffit de calculer la différence des proportions pour chaque ensemble de poids d'autoamorçage et, à partir de la distribution ordonnée des valeurs obtenues, construire l'intervalle de la différence des proportions en prenant les 2,5e et 97,5e centiles de cette distribution. Le résultat du test s'obtient ainsi : on peut conclure que deux proportions sont différentes au seuil de signification de 5 % lorsque l'intervalle de confiance de la différence ne contient pas la valeur nulle. La puissance du test de la méthode 1 est du même ordre de grandeur que celle d'un test de Student (test *t*). Notons que cette méthode a été conçue et mise en place initialement pour l'analyse des données de l'EQSP 2008 à l'Infocentre de santé publique.

Toutes les comparaisons deux à deux produites à l'Infocentre de santé publique à partir des données de l'EQDEM 2012 sont le résultat de tests basés sur la méthode 1. Cependant, dans certaines circonstances, les comparaisons deux à deux ne peuvent être obtenues directement de la requête de l'usager sur le portail (voir section 6.3). Dans ces cas, l'utilisateur pourra employer une méthode alternative pour comparer les proportions. Une méthode suggérée est basée sur la construction et la comparaison de deux intervalles de confiance, un pour chacune des proportions estimées (méthode 2). En bref, l'utilisateur peut conclure que deux proportions sont différentes, au seuil de signification de 5 %, lorsque leurs intervalles de confiance à 95 % sont disjoints. Dans le cas contraire, toutefois, on ne peut conclure. Un écart significatif selon la méthode 2 implique nécessairement un écart significatif selon la méthode 1, mais non l'inverse. C'est notamment pour cette raison que la décision de privilégier le test de la méthode 1 lorsque celui-ci peut être produit a été prise lors du processus de rédaction des précédents guides méthodologiques. Des précisions sur le test basé sur la méthode 2 sont disponibles à l'annexe 1040. La méthode 2 est une façon relativement simple de comparer une estimation dans un découpage géographique avec l'estimation nationale. De plus, dans un tel contexte, il est peu probable que la méthode 2 ne nous permette pas de conclure alors que la méthode 1 aurait détecté une différence significative.

<sup>40.</sup> Dans les situations non concluantes, l'usager peut choisir de calculer lui-même la statistique approximative d'un test d'égalité des proportions, en supposant l'indépendance entre les deux proportions. Cette statistique, appelée *statistique de Wald*, est le rapport de la valeur absolue de la différence entre les proportions sur la racine carrée de la somme des variances des proportions. Elle suit approximativement une distribution Normale. Contrairement au test empirique de la méthode 1, le test de Wald sera en général conservateur lorsque l'hypothèse d'indépendance n'est pas vérifiée, mais il le sera moins que le test basé sur la comparaison des intervalles de confiance. C'est pourquoi il pourrait permettre de détecter un écart en dépit d'intervalles de confiance qui se recoupent légèrement.

Notons qu'il peut arriver, dans de rares occasions, que le test global du khi-deux soit significatif sans qu'aucune des comparaisons deux à deux ne révèle d'écart significatif. Cette situation peut survenir lorsqu'une relation existe réellement entre deux variables (khi-deux significatif), mais qu'elle est si diffuse parmi l'ensemble des catégories qu'elle n'est pas détectable quand on l'étudie du point de vue des comparaisons deux à deux, en particulier si la méthode 2 est utilisée pour effectuer ces comparaisons. Dans le cas de l'EQDEM 2012, certains éléments méthodologiques peuvent également contribuer à obtenir un tel résultat. En effet, pour le test du khi-deux, la statistique du test est calculée en utilisant 500 ensembles de poids d'autoamorçage et en supposant que les observations suivent une loi connue. Pour le test d'égalité de deux proportions, non seulement la méthode utilisée permet de s'affranchir de l'hypothèse selon laquelle les observations suivent une loi connue, mais elle requiert aussi un nombre supérieur d'ensembles de poids d'autoamorçage (2 000).

Par ailleurs, lors de l'interprétation des résultats d'un test statistique, il importe de prendre certaines précautions. La partie III présente un certain nombre de recommandations pour l'interprétation de résultats provenant de données d'enquête dans un contexte général.

La présente section aborde des éléments à considérer pour faire une saine exploitation des données de l'EQDEM 2012. Plus spécifiquement, la section 6.1 porte sur la comparabilité de l'enquête avec d'autres sources de données. La section 6.2 recense les possibilités, en matière de production statistique, qu'offre le portail de l'Infocentre de santé publique pour les données de l'EQDEM 2012. Finalement, la section 6.3 rassemble les principales particularités des indicateurs de l'EQDEM 2012 et des résultats diffusés par l'Infocentre de santé publique. On y présente notamment les choix faits pour certains indicateurs et les impacts sur leur utilisation et leur interprétation. Il est à noter que cette section n'a pas pour objet de couvrir l'ensemble des choix faits pour l'EQDEM 2012, mais d'en faire ressortir les principaux.

# **6.1 Comparabilité des résultats de l'EQDEM 2012 avec d'autres sources de données**

L'EQDEM 2012 a été élaborée dans le but de servir de base à des comparaisons avec les futures éditions de l'enquête. La comparaison avec d'autres enquêtes qui ont utilisé l'IMDPE est aussi théoriquement possible, mais les différences méthodologiques commandent la prudence. Par exemple, l'indicateur de vulnérabilité de l'*Enquête sur la maturité scolaire des enfants montréalais* (DSP-ASSSM, 2008) réalisée à Montréal en 2006 a été normalisé selon l'âge et le sexe, alors qu'aucune normalisation n'a été appliquée dans le cadre de l'EQDEM. La comparaison directe entre les résultats de l'EQDEM 2012 et ceux de toute autre enquête est non recommandée sans une analyse des différences entre les enquêtes, telles que les périodes de collecte, les normes utilisées pour le calcul des seuils de vulnérabilité, les taux de réponse, etc.

Il apparaît notamment intéressant de comparer les résultats de l'EQDEM à ceux du reste du Canada. Toutefois, au moment de réaliser les analyses de l'EQDEM 2012, la norme canadienne41 permettant de déterminer les seuils de vulnérabilité était établie avec un échantillon qui inclut seulement une partie du Québec. Cette norme n'est donc pas optimale pour faire des comparaisons. Lorsqu'une norme canadienne incluant le Québec sera disponible, les scores québécois pourront être recalculés à partir de cette nouvelle norme et la comparaison avec le Canada dans son ensemble deviendra plus appropriée, toujours en tenant compte des différences méthodologiques entre les enquêtes.

En somme, bien qu'aucune étude détaillée n'ait été effectuée sur la comparabilité des données de l'EQDEM 2012 avec celles d'autres enquêtes, l'utilisateur qui souhaite comparer ses résultats d'analyse avec d'autres sources de données devrait tenir compte des éléments soulevés précédemment, de façon à pouvoir expliquer en partie des écarts inattendus ou l'absence d'écarts attendus.

# **6.2 Infocentre de santé publique : production de tableaux et comparaisons**

 $\overline{a}$ 

Le portail de l'Infocentre de santé publique propose plusieurs options d'analyse pour les indicateurs du PNS dont la source est l'EQDEM 2012. La première partie de cette section (6.2.1) présente les différents paramètres d'une requête type ainsi que les valeurs que peuvent prendre ces paramètres. La partie 6.2.2 fournit quelques exemples de requêtes et de résultats pour chacun des niveaux géographiques permis (ensemble du Québec, régional et local). Des recommandations importantes à l'attention de l'utilisateur y sont également formulées quant aux tests à utiliser pour la comparaison d'indicateurs du PNS et quant à la production de tableaux. Il est d'ailleurs à souligner que ces recommandations ont toutes été retenues et appliquées sur le portail. La dernière partie de la section (6.2.3) présente les différents paramètres de la synthèse des indicateurs de l'EQDEM 2012 et fournit quelques exemples. Enfin, le lecteur est invité à consulter l'annexe 11 pour visualiser des tableaux récapitulatifs d'un algorithme des choix de paramètres sur le portail de l'Infocentre de santé publique.

<sup>41.</sup> Pour plus d'information sur la norme utilisée dans l'EQDEM ainsi que sur la façon de calculer les seuils, voir le rapport national de l'EQDEM 2012.

# *6.2.1 Paramètres d'une requête*

L'utilisateur qui souhaite analyser les données de l'EQDEM 2012 sur le portail doit d'abord définir la valeur des paramètres de sa requête. La possibilité de retenir un paramètre dépend souvent du paramètre choisi précédemment. La liste qui suit présente chacun de ces paramètres, leur rôle respectif et les valeurs qu'ils peuvent prendre.

## **Choix de l'indicateur ou de la famille d'indicateurs**

Bien entendu, la première étape dans l'exécution d'une requête est le choix d'un indicateur ou d'une famille d'indicateurs parmi ceux disponibles sur le portail. En cliquant sur le nom de l'indicateur retenu, l'usager a accès à la requête; les paramètres suivants doivent alors être définis.

## **Paramètre « Niveau géographique »**

Ce paramètre permet de définir l'unité territoriale d'analyse pour la production du tableau. Les niveaux géographiques possibles sont : « Ensemble du Québec », « Région sociosanitaire de résidence », « Région sociosanitaire de l'école », « Local (Commission scolaire) », « Local (RLS) », « Local (CLSC) », « Local (MRC) » et « Local (Découpage spécifique) ».

Le choix « Local (Découpage spécifique) » du niveau géographique a été créé pour certaines régions sociosanitaires spécifiquement dans le cadre de l'EQDEM 2012. En effet, ce choix représente une division locale particulière et spécifique du territoire de chacune des régions sociosanitaires suivantes : Bas-Saint-Laurent, Saguenay−Lac-Saint-Jean, Capitale-Nationale, Mauricie et Centre-du-Québec, Estrie, Montréal, Chaudière-Appalaches, Laval, Lanaudière, Laurentides et Montérégie. La prémisse de l'utilisation d'un tel choix est que les autres découpages locaux (Commission scolaire, RLS, CLSC, CSSS) peuvent présenter des disparités au niveau des caractéristiques des enfants de maternelle 5 ans, et que les nouvelles divisions géographiques pallient ces différences. On retrouvera à l'annexe 12 les particularités du choix « Local (Découpage spécifique) » pour chacune des régions sociosanitaires s'étant prévalue de ce choix.

## **Paramètre « Région sociosanitaire »**

Ce paramètre permet de choisir soit la région sociosanitaire de l'école, soit la région sociosanitaire de résidence de l'enfant à analyser lorsque les niveaux géographiques « Région sociosanitaire de résidence » ou « Région sociosanitaire de l'école » sont sélectionnés. Il y a 16 régions potentielles.

# **Paramètre « Sous-population »**

Ce paramètre permet de définir une sous-population d'analyse. Les choix offerts sont : « Sexe de l'enfant », « Âge de l'enfant » et « Totale ». Dans le cas où, par exemple, le paramètre « Sexe » est sélectionné et que l'utilisateur spécifie « par sexe », les résultats seront fournis séparément pour les garçons et pour les filles, en plus du résultat pour les sexes combinés. Lorsqu'aucune sous-population spécifique n'est visée, il suffit de choisir la valeur « Totale » pour ce paramètre.

## **Paramètre « Première variable de croisement »**

Ce paramètre permet de définir une variable de croisement selon laquelle l'indicateur sera ventilé. Par exemple, si le paramètre « Groupe d'âge » est sélectionné, la répartition de l'indicateur sera produite selon la catégorisation des groupes d'âge des enfants. Si un test statistique est demandé lors de la requête, le test exécuté permettra d'évaluer si l'indicateur analysé varie selon cette variable de croisement. Plusieurs variables sont disponibles pour ce paramètre, soient celles non sélectionnées comme variables de sous-population, et celles listées dans la fiche de l'indicateur.

# **Paramètre « Comparaison régionale »**

Ce paramètre permet à l'utilisateur de définir quel type d'analyse régionale il souhaite faire. Les choix possibles sont : « Aucune », « Région sociosanitaire de l'école comparée avec le reste du Québec », « Région sociosanitaire de résidence comparée avec le reste du Québec », « Région sociosanitaire de l'école comparée avec une autre région sociosanitaire » et « Région sociosanitaire de résidence comparée avec une autre région sociosanitaire ». Lors de la sélection de ces deux derniers types d'analyse, le paramètre « Région de comparaison » apparaît. Quinze régions sociosanitaires sont alors proposées. Ce paramètre est affiché seulement lorsque les niveaux géographiques spécifiés sont « Région sociosanitaire de l'école » ou « Région sociosanitaire de résidence ».

## **Paramètre « Comparaison locale »**

Ce paramètre permet à l'utilisateur de définir quel type d'analyse au niveau des RLS, des commissions scolaires, des CLSC ou des MRC il souhaite effectuer. Il est affiché seulement lorsque le niveau géographique spécifié est « Local (RLS) », « Local (Commission scolaire) », « Local (CLSC) » ou « Local (MRC) ». Les choix possibles sont alors : « Aucune », « RLS comparés avec le reste de la région sociosanitaire de résidence », « RLS comparés avec le reste du Québec », « Commissions scolaires comparées avec le reste des commissions scolaires de la région sociosanitaire de l'école », « CLSC comparés avec le reste de la région sociosanitaire de résidence » et « MRC comparées avec le reste de la région sociosanitaire de résidence ». Le choix de la comparaison locale n'est pas offert lorsque le « Niveau géographique » sélectionné est « Local (Découpage spécifique) », puisque la taille d'échantillon de certains découpages n'est pas suffisante pour permettre l'utilisation des tests de comparaison pour ce niveau local.

## **Paramètre « Deuxième variable de croisement »**

Ce paramètre permet de définir une seconde variable de croisement (pour l'ensemble du Québec seulement) selon laquelle l'indicateur sera ventilé. Le cas échéant, aucun test statistique ne peut être demandé. Les valeurs possibles sont : « Aucune », la région sociosanitaire de l'école ou de résidence et chacune des variables de croisement listées dans la fiche de l'indicateur.

## **Paramètre « Test statistique »**

 $\overline{a}$ 

Ce paramètre permet de demander l'exécution de tests statistiques. Tout d'abord, un test global du khideux est produit<sup>42</sup>. Ensuite, si le résultat est significatif, toutes les comparaisons deux à deux sont réalisées<sup>43</sup>. Comme le nom du seul choix actif l'indique, « Test de comparaison de l'indicateur selon la variable de croisement, stratifié selon la sous-population », l'autre étant « Aucun », ce paramètre permet de produire séparément, pour chacune des sous-populations définies par la variable de sous-population, les tests mentionnés précédemment.

L'utilisateur de l'Infocentre de santé publique remarquera rapidement que les tests statistiques effectués sur les données de l'EQDEM 2012 accessibles sur le portail prennent toujours la même forme. Le diagramme 6.1 illustre le cheminement que doit suivre un utilisateur afin de bien comprendre les tests effectués lors d'une requête. En effet, un test global du khi-deux est produit lorsqu'une comparaison est demandée par l'utilisateur, afin d'évaluer s'il existe une relation significative entre l'indicateur et la variable de croisement, pour la sous-population étudiée44. Dans le cas où le test global montre une relation significative (valeur *p* du test inférieure au seuil de signification α fixé à 5 %45), des tests de comparaison de proportions deux à deux sont effectués<sup>43</sup> et un tableau présentant les résultats est affiché à la suite du tableau des estimations.

Dans le cas d'un indicateur à deux catégories seulement, analysé selon une variable de croisement qui ne possède également que deux catégories, le test d'égalité de deux proportions est utilisé comme test global (section 5.1.2). Le test global du khi-deux (section 5.1.1) pourrait aussi s'appliquer et donnerait en général un résultat similaire. C'est pour cette raison que seul le test d'égalité de deux proportions, qui correspond à celui de la méthode 1 décrit à la section 5.1.2, est effectué (comme illustré au diagramme 6.1). Le tableau présentant le résultat de ce test est donc affiché directement à la suite de celui qui rapporte les estimations.

Dans certaines circonstances, qui sont décrites aux sections 6.3.1 et 6.3.2, seuls les tests globaux du khideux seront produits par la requête. Dans ce cas et en présence d'un résultat significatif, l'utilisateur est alors invité à utiliser les intervalles de confiance de chacune des proportions qui sont présentés dans les tableaux afin de déterminer la source de la différence observée (méthode 2 – section 5.1.2). L'utilisateur doit donc lui-même comparer les intervalles de confiance fournis dans le tableau pour savoir si l'écart observé est significatif, ou encore réduire la taille de la requête46.

<sup>42.</sup> Dans le cas d'un indicateur à deux catégories et d'une variable de croisement aussi à deux catégories, seules les comparaisons deux à deux sont produites. Voir la section 5.1.2 pour plus de détails.

<sup>43.</sup> Il est possible que malgré un test global significatif, les comparaisons deux à deux ne soient pas effectuées. Pour plus de détails, consulter la section 6.3.

<sup>44.</sup> Il y aura autant de tests globaux du khi-deux qu'il y a de sous-populations formées par la requête.

<sup>45.</sup> Pour l'EQDEM 2012, une seule valeur pour le seuil de signification est permise, soit 5 %. Pour plus de détails, la section 3.3.4 peut être consultée.

<sup>46.</sup> Dans les situations non concluantes, l'usager peut choisir de calculer lui-même la statistique approximative d'un test d'égalité des proportions, en supposant l'indépendance entre les deux proportions. Cette statistique, appelée *statistique de Wald*, est le rapport de la valeur absolue de la différence entre les proportions sur la racine carrée de la somme des variances des proportions. Elle suit approximativement une distribution Normale. Contrairement au test empirique de la méthode 1, le test de Wald sera en général conservateur lorsque l'hypothèse d'indépendance n'est pas vérifiée, mais il le sera moins que le test basé sur la comparaison des intervalles de confiance. C'est pourquoi il pourrait permettre de détecter un écart en dépit d'intervalles de confiance qui se recoupent légèrement.

## Diagramme 6.1

**Tests statistiques recommandés et produits à l'Infocentre de santé publique pour la comparaison des proportions d'un indicateur de l'EQDEM 2012 selon une variable de croisement<sup>47</sup> <sup>48</sup>**

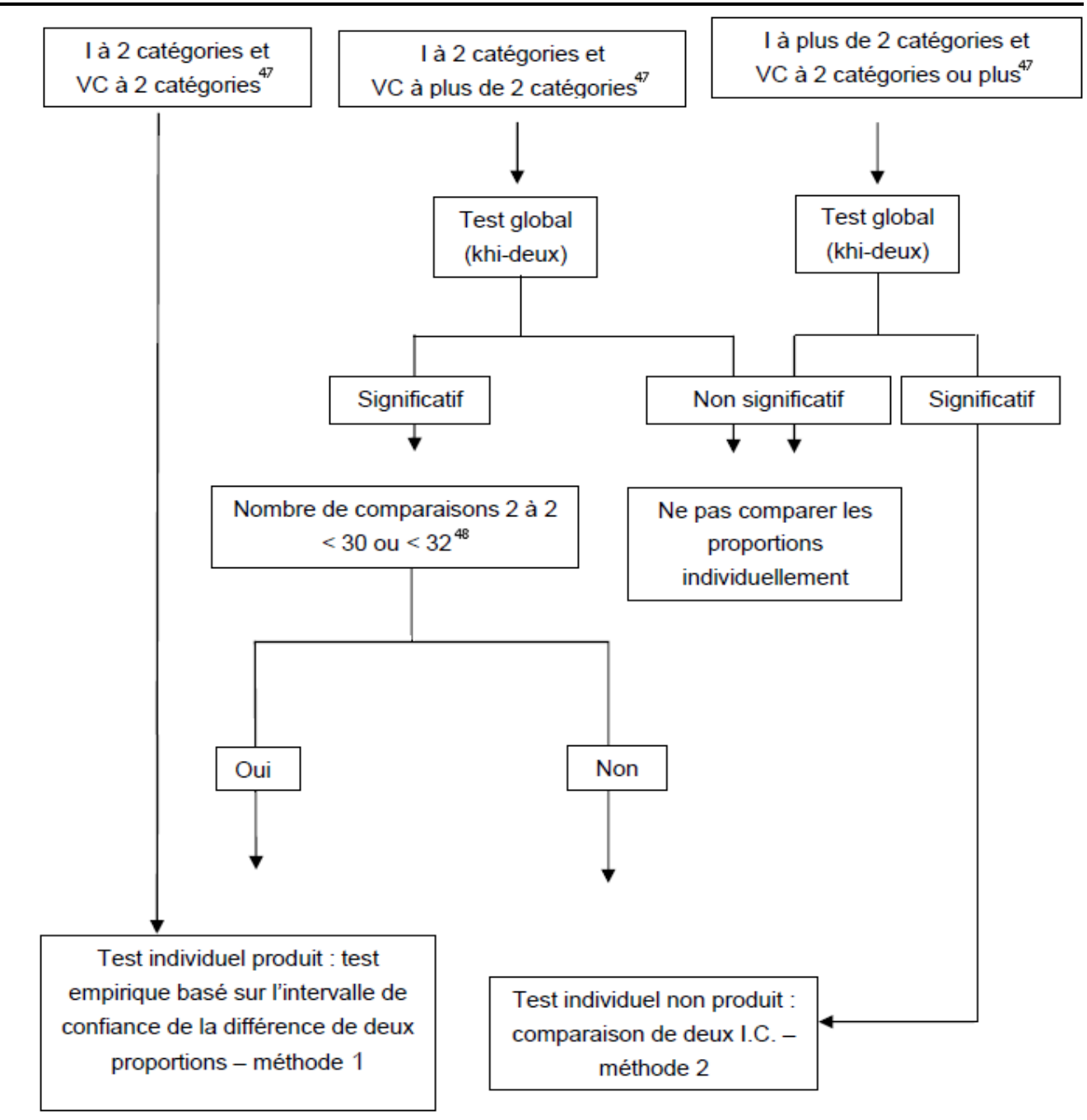

l

<sup>47.</sup> I = l'Indicateur et VC = Variable de croisement.

<sup>48.</sup> Les tests individuels sont produits seulement si l'indicateur (I) a 2 catégories et que le nombre total de comparaisons 2 à 2 est inférieur à 30 (ou à 32 lorsque les régions sont sélectionnées). Le nombre total de comparaisons deux à deux correspond à la sommation des comparaisons deux à deux (entre la variable de croisement et l'indicateur) des modalités de la sous-population pour lesquelles le test du khi-deux est significatif.

## **Paramètre « Type de proportion »**

Ce paramètre permet d'obtenir les proportions ajustées selon l'âge, ou le sexe, lorsqu'un test statistique est demandé. Si l'âge de l'enfant est choisi comme sous-population ou comme variable de croisement et que le sexe n'est pas sélectionné dans un des deux paramètres, le choix de proportion ajustée selon le sexe sera offert. Inversement, si le sexe de l'enfant est choisi comme sous-population ou comme variable de croisement et que l'âge n'est pas sélectionné dans un des deux paramètres, le choix de proportion ajustée selon l'âge sera offert. De plus, si l'âge de l'enfant et le sexe de l'enfant ne sont pas choisis comme sous-population ni comme variable de croisement, les choix de proportion ajustée selon le sexe ou de proportion ajustée selon l'âge seront offerts.

# **Paramètre « Diffusion »**

Pour les utilisateurs ayant un niveau d'accès 20 ou 30, ce paramètre permet d'obtenir des tableaux avec masquage, tels que vus par les utilisateurs ayant un niveau d'accès 40 ou 50, ou des tableaux sans masquage. Dans le premier cas (« Diffusion » = Avec masquage), la diffusion des tableaux ne cause pas de problème de confidentialité, permettant donc une diffusion sans autre restriction. Dans l'autre cas (« Diffusion » = Sans masquage), les tableaux complets ne pourront être diffusés tels quels si des avertissements liés à la confidentialité les accompagnent.

## *6.2.2 Exemples de résultats de requêtes et recommandations*

Pour les indicateurs du PNS dont la source est l'EQDEM 2012, l'Infocentre de santé publique offre trois niveaux géographiques d'analyse : une production pour l'ensemble du Québec, une pour l'échelle régionale et une pour l'échelle locale. C'est le paramètre « Niveau géographique » de la fenêtre de saisie qui permet de faire ce choix.

Pour chacun de ces trois niveaux géographiques, la façon d'analyser un indicateur est quasiment identique. Il faut choisir la « sous-population » souhaitée, la « première variable de croisement », la « deuxième variable de croisement » (dans certaines situations seulement) et la sortie ou non de « tests statistiques ». Comme il a été vu à la section précédente, qui présente la structure complète des analyses permises et des tests pouvant être effectués, pour chacun des niveaux géographiques, seuls le nombre permis de variables de croisement et les tests permis peuvent différer selon le niveau géographique.

Les prochains paragraphes abordent, à l'aide d'exemples, chacun de ces éléments. La première partie traite les différentes options pour obtenir des estimations de proportions portant sur l'ensemble des enfants fréquentant la maternelle 5 ans du Québec visés par l'enquête. La seconde concerne les analyses pour une région sociosanitaire de l'école ou une région sociosanitaire de résidence, ce qui permet de se comparer soit au reste du Québec, soit à une autre région. La troisième vise des analyses encore plus fines, au niveau des RLS, des commissions scolaires, des CLSC, des MRC, ou des découpages spécifiques, ce qui permet de comparer les résultats obtenus avec celui du reste de la région sociosanitaire de résidence (pour les RLS, les CLSC et les MRC) ou avec celui du reste des commissions scolaires de la région sociosanitaire de l'école (pour les commissions scolaires).

#### **Ensemble du Québec**

Ce premier exemple analyse la proportion des enfants de maternelle 5 ans vulnérables dans le domaine « Santé physique et bien-être » selon leur sexe. Deux options s'offrent : la première est de produire les proportions selon le sexe comme variable de croisement (tableau 6.1); la seconde est de choisir le sexe comme sous-population (tableau 6.2). Les tableaux de résultats produits seront les mêmes, mais la différence entre les deux options réside dans les analyses et les tests disponibles. Il incombe donc à l'utilisateur de produire le tableau qui correspond à ses besoins. Par exemple, au tableau 6.1, il est possible d'obtenir un test statistique de comparaison de l'indicateur selon la variable de croisement (sexe), tandis qu'au tableau 6.2, puisqu'il n'y a aucune variable de croisement sélectionnée, il n'est pas possible d'effectuer un tel test.

Pour des tableaux portant sur l'ensemble du Québec, il est aussi possible de choisir la valeur « Région sociosanitaire de l'école » ou « Région sociosanitaire de résidence » comme première variable de croisement. Ce choix permet de faire une analyse des régions sous un angle national. De cette façon, et lorsque le test global est significatif, les proportions régionales de l'indicateur sont comparées avec celles du reste du Québec, et ce, pour chacune des régions sociosanitaires. Le tableau 6.3 reproduit le visuel de la sortie de l'Infocentre de santé publique pour une telle requête sans les tests.

Pour le niveau géographique national seulement<sup>49</sup>, il est possible dans certaines situations (consulter l'algorithme à l'annexe 11) de choisir une deuxième variable de croisement. Le cas échéant, les estimations sont produites pour le croisement des deux variables choisies, séparément pour chacune des sous-populations définies, mais aucun test statistique n'est effectué. Le tableau 6.4 donne un exemple de sortie de l'Infocentre de santé publique.

#### Tableau 6.1

 $\overline{a}$ 

## **Proportion des enfants de maternelle 5 ans vulnérables dans le domaine « Santé physique et bien-être » pour l'ensemble du Québec, EQDEM 2012**

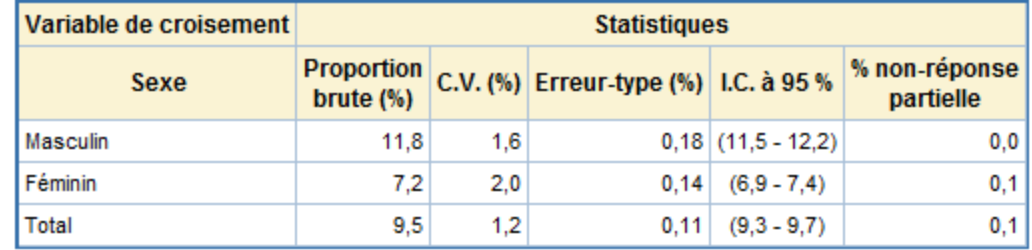

Source : Infocentre de santé publique à l'Institut national de santé publique du Québec, septembre 2013.

<sup>49.</sup> En général, pour les autres niveaux géographiques, la taille d'échantillon n'est pas suffisante pour permettre l'utilisation d'une deuxième variable de croisement.

## **Proportion des enfants de maternelle 5 ans vulnérables dans le domaine « Santé physique et bien-être » pour l'ensemble du Québec, EQDEM 2012**

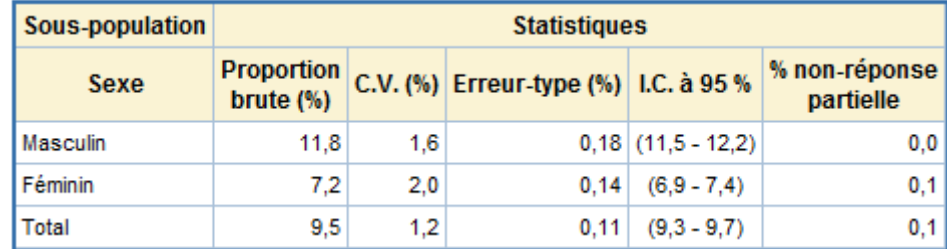

Source : Infocentre de santé publique à l'Institut national de santé publique du Québec, septembre 2013.

#### Tableau 6.3

**Proportion des enfants de maternelle 5 ans vulnérables dans le domaine « Santé physique et bien-être » pour l'ensemble du Québec, EQDEM 2012** 

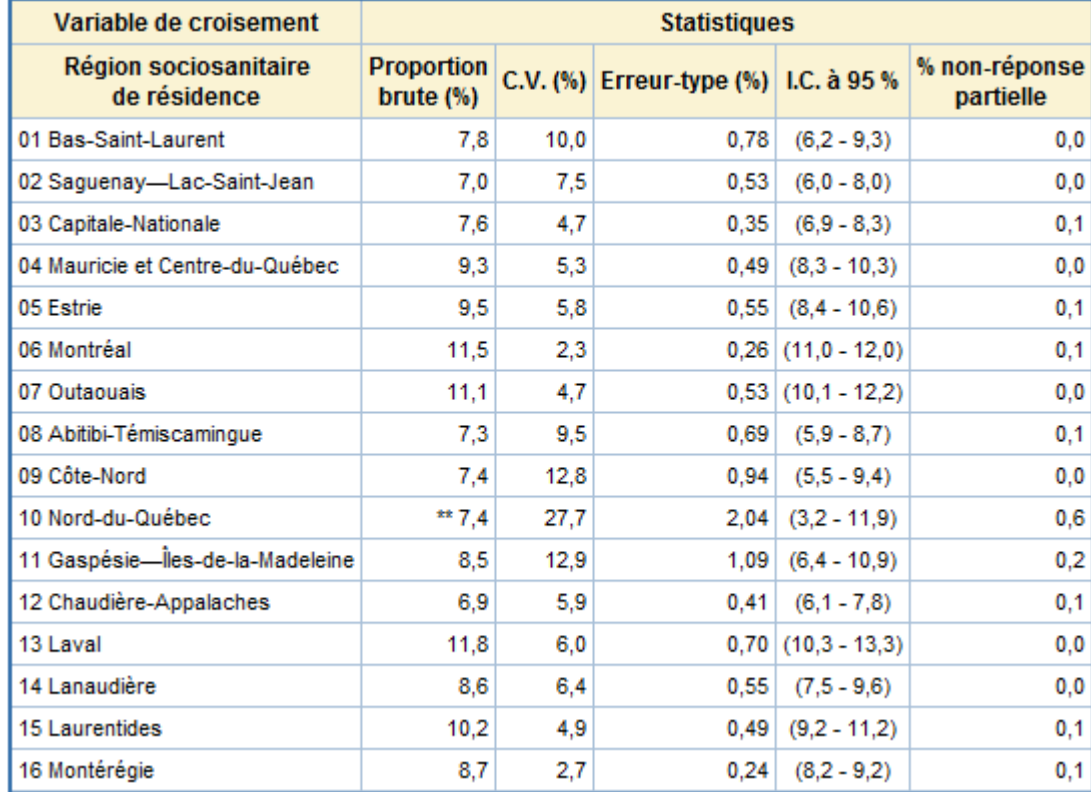

\*\* Coefficient de variation supérieur à 25 %. La valeur de la proportion n'est présentée qu'à titre indicatif. Source : Infocentre de santé publique à l'Institut national de santé publique du Québec, septembre 2013.

## **Proportion des enfants de maternelle 5 ans vulnérables dans le domaine « Santé physique et bien-être » pour l'ensemble du Québec, EQDEM 2012**

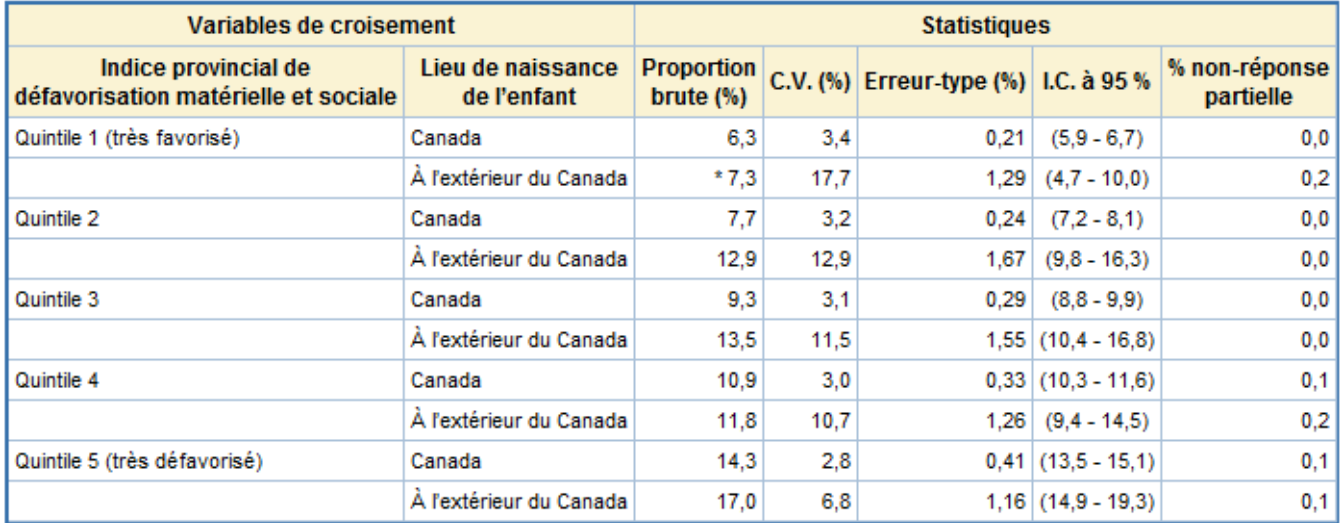

Coefficient de variation supérieur à 15 % et inférieur ou égal à 25 %. La valeur de la proportion doit donc être interprétée avec prudence.

Source : Infocentre de santé publique à l'Institut national de santé publique du Québec, septembre 2013.

#### **Région sociosanitaire**

Pour les analyses à l'échelle régionale, le paramètre « Comparaison régionale » permet de définir le type d'analyse souhaitée. Les choix sont : « Aucune », « Région sociosanitaire de l'école (ou de résidence) comparée avec le reste du Québec » et « Région sociosanitaire de l'école (ou de résidence) comparée avec une autre région sociosanitaire ». Selon les situations, la sélection d'une seule variable de croisement est permise. L'algorithme de l'annexe 11 peut être consulté pour identifier ces situations. Le tableau 6.5, obtenu à l'aide du choix « Aucune » pour le paramètre « Comparaison régionale », rapporte la proportion des enfants de maternelle 5 ans vulnérables dans le domaine « Santé physique et bien-être » selon le sexe de l'enfant pour la région de Montréal, en plus des résultats de l'ensemble du Québec. Si l'utilisateur souhaite vérifier si cette proportion des enfants de maternelle 5 ans vulnérables dans le domaine « Santé physique et bien-être » est différente de celle du reste du Québec, il obtient l'information dans la colonne « Résultat du test » au tableau 6.6, à l'aide du choix « Région sociosanitaire de résidence comparée avec le reste du Québec » pour le paramètre « Comparaison régionale », de même que la proportion pour le reste du Québec. S'il souhaite vérifier si cette proportion des enfants de maternelle 5 ans vulnérables dans le domaine « Santé physique et bienêtre » est différente de celle d'une autre région, il obtient l'information dans la colonne « Résultat du test » au tableau 6.7, à l'aide du choix « Région sociosanitaire de résidence comparée avec une autre région sociosanitaire » pour le paramètre « Comparaison régionale ».

# **Proportion des enfants de maternelle 5 ans vulnérables dans le domaine « Santé physique et bien-être », EQDEM 2012**

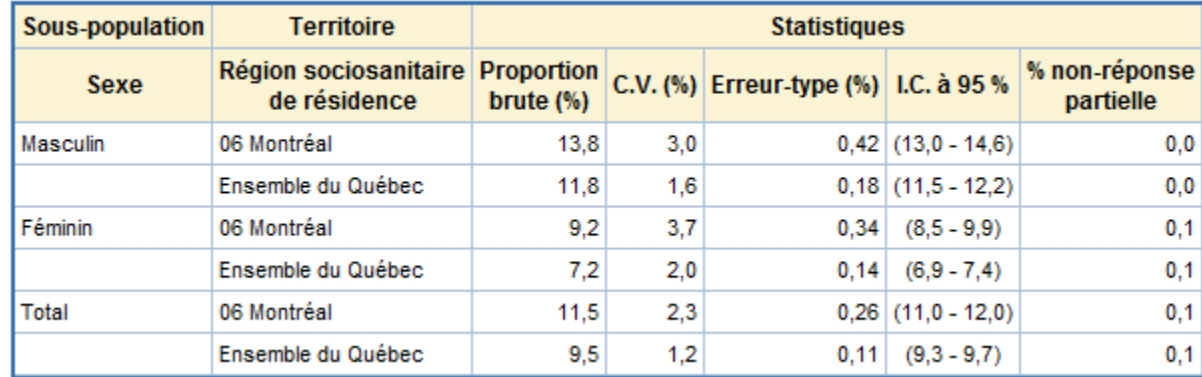

Source : Infocentre de santé publique à l'Institut national de santé publique du Québec, septembre 2013.

#### Tableau 6.6

## **Proportion des enfants de maternelle 5 ans vulnérables dans le domaine « Santé physique et bien-être », EQDEM 2012**

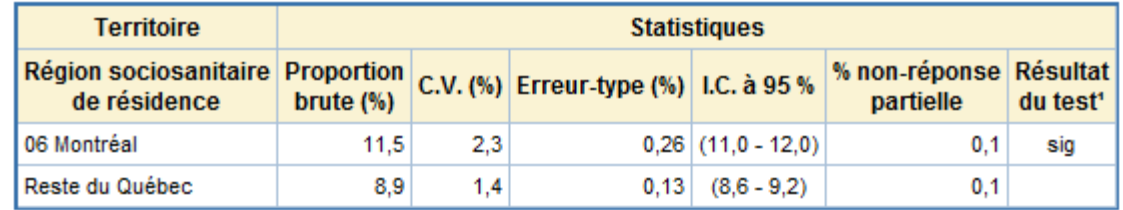

1. Résultat du test empirique basé sur l'intervalle de confiance de la différence de deux proportions.

Source : Infocentre de santé publique à l'Institut national de santé publique du Québec, septembre 2013.

#### Tableau 6.7

#### **Proportion des enfants de maternelle 5 ans vulnérables dans le domaine « Santé physique et bien-être », EQDEM 2012**

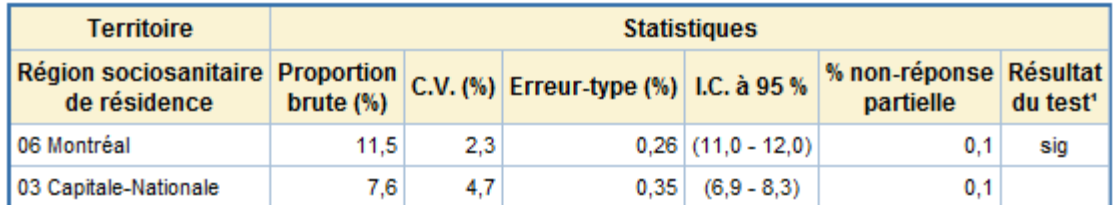

1. Résultat du test empirique basé sur l'intervalle de confiance de la différence de deux proportions.

Source : Infocentre de santé publique à l'Institut national de santé publique du Québec, septembre 2013.

#### **À l'échelle locale : RLS, Commission scolaire, CLSC, MRC ou Découpage spécifique**

De façon similaire, à l'échelle régionale, un paramètre « Comparaison locale » doit être défini pour les analyses à l'échelle locale. Les choix sont cependant plus limités. En effet, seuls « Aucune », « RLS comparés avec le reste de la région sociosanitaire de résidence », « RLS comparés avec le reste du Québec », « Commissions scolaires comparées avec le reste des commissions scolaires de la région sociosanitaire de l'école », « CLSC comparés avec le reste de la région sociosanitaire de résidence » et « MRC comparées avec le reste de la région sociosaniatire de résidence » sont possibles. Le choix de comparer les découpages spécifiques avec le reste de la région sociosanitaire n'est pas offert, parce qu'il n'y a pas suffisamment de données pour certains des territoires. Encore une fois, selon les situations, la sélection d'une seule variable de croisement peut être permise. Le lecteur est invité à se référer à l'annexe 11 pour identifier ces situations à l'aide des algorithmes. Le tableau 6.8 présente la sortie d'une requête à l'échelle locale, où aucune sous-population ni variable de croisement ne sont demandées, et pour laquelle la comparaison de chacun des RLS avec le reste de la région est requise (à l'aide du choix « RLS comparés avec le reste de la région sociosanitaire de résidence » pour le paramètre « Comparaison locale »), le territoire de RLS étant considéré comme une variable de croisement. L'utilisateur de l'Infocentre de santé publique pourra remarquer que malgré un résultat significatif du test global, les comparaisons deux à deux ne sont pas affichées, car il s'agit d'un indicateur en répartition (voir la section 6.3.1 et la note du tableau 6.8).

#### Tableau 6.8

**Répartition des enfants de maternelle 5 ans selon le nombre de domaines de développement pour lesquels ils sont vulnérables, région sociosanitaire de l'école 06 Montréal, EQDEM 2012 (extrait du tableau complet)** 

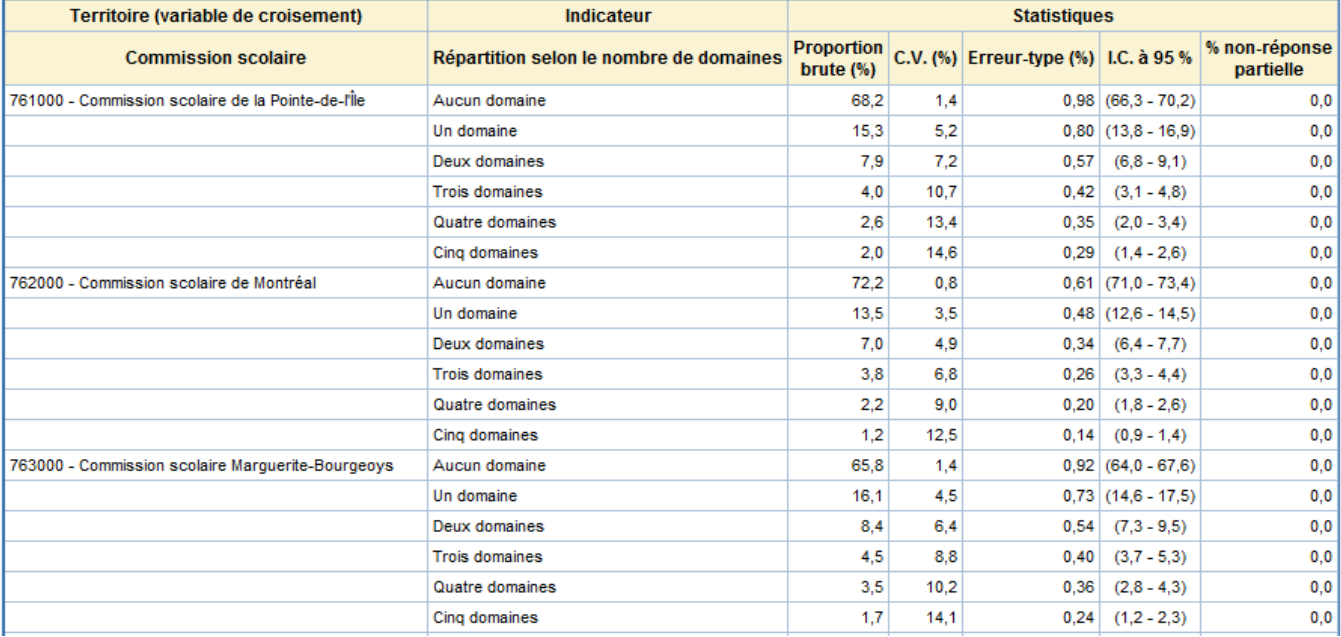

# Test global d'indépendance entre l'indicateur et les commissions scolaires. région sociosanitaire de l'école 06 Montréal

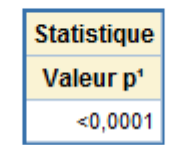

- 1. Valeur p obtenue par le test global d'indépendance du khi-deux.
- Dans le cas d'un indicateur en répartition à plus de 2 modalités, seuls les tests globaux d'indépendance du khi-deux sont effectués, soit un pour chacune des sous-populations demandées. Pour les résultats globaux significatifs au seuil de 5 %, il est suggéré d'effectuer des tests t d'égalité ou de comparer les intervalles de confiance deux à deux afin d'identifier une source de différence.

Source : Infocentre de santé publique à l'Institut national de santé publique du Québec, septembre 2013.

#### *6.2.3 Synthèse des indicateurs : paramètres et exemples*

L'ensemble des utilisateurs auront accès à la synthèse des indicateurs de l'EQDEM 2012. Comme c'est le cas pour les requêtes paramétrables et tel que mentionné à la section 6.2.1, l'utilisateur qui souhaite accéder à la synthèse des indicateurs sur le portail doit d'abord définir la valeur des paramètres. Seuls trois paramètres sont à sélectionner.

#### **Paramètre « Région sociosanitaire »**

Ce paramètre permet de définir l'unité territoriale d'analyse et de choisir la région sociosanitaire de résidence de l'enfant pour la production de la synthèse des indicateurs. Il y a 16 régions potentielles et un choix pour « Ensemble du Québec ».

#### **Paramètre « Format de la sortie »**

Ce paramètre permet de définir dans quel logiciel et sous quelle forme sortiront les résultats de la synthèse des indicateurs. Le choix « Synthèse des indicateurs en HTML » permet de présenter les résultats dans la page du navigateur Web utilisé, dont les graphiques et tableaux sont disposés convenablement; le choix « Synthèse des indicateurs en Microsoft Word » permet de présenter les résultats dans un document Microsoft Word, dont les graphiques et tableaux sont disposés convenablement; le choix « Graphiques et tableaux en Microsoft Word » permet de présenter les résultats dans un document Microsoft Word, dont les graphiques et tableaux sont plutôt disposés les uns à la suite des autres; et le choix « Graphiques et tableaux en Microsoft Excel » permet de présenter les documents dans un document Microsoft Excel, dont les graphiques et tableaux sont plutôt disposés les uns à la suite des autres.

#### **Paramètre « Diffusion »**

Pour les utilisateurs ayant un niveau d'accès 20 ou 30, ce paramètre permet d'obtenir des graphiques et un tableau avec masquage, tels que vus par les utilisateurs ayant un niveau d'accès 40 ou 50, ou des graphiques et un tableau sans masquage. Dans le premier cas (« Diffusion » = Avec masquage), la diffusion des graphiques et du tableau ne cause pas de problème de confidentialité, permettant donc une diffusion sans autre restriction. Dans l'autre cas (« Diffusion » = Sans masquage), les graphiques et le tableau ne pourront être diffusés tels quels si des avertissements liés à la confidentialité les accompagnent.

#### **Exemples**

Image 6.1

#### **Synthèse des indicateurs de l'EQDEM 2012, Ensemble du Québec**

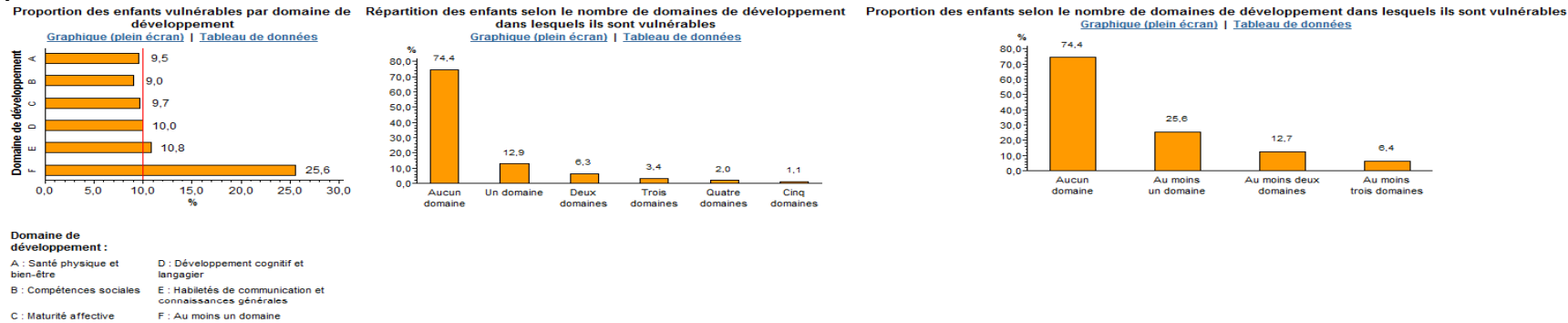

#### Proportion des enfants vulnérables dans le domaine « Santé physique et bien-être » par RSS<br>Graphique (plein écran) | Tableau de données

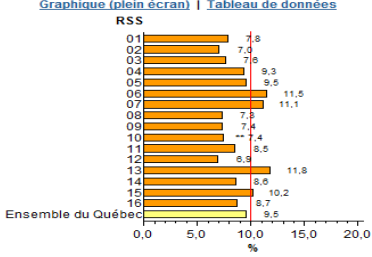

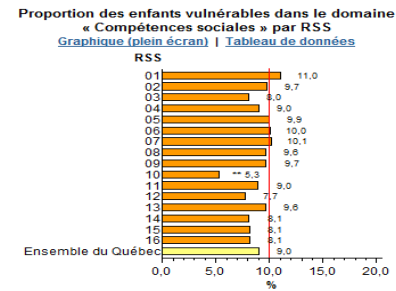

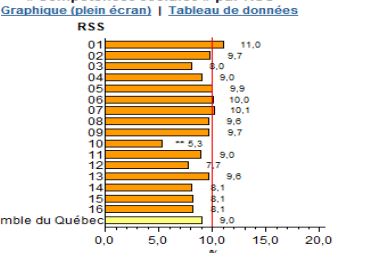

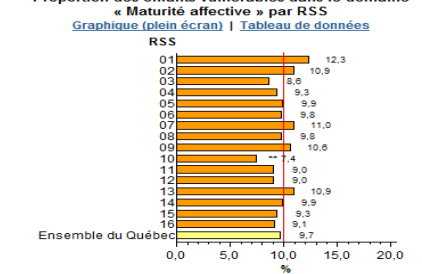

Proportion des enfants vulnérables dans le domaine

Proportion des enfants vulnérables dans le domaine « Développement cognitif et langagier » par RSS<br>
Graphique (plein écran) | Tableau de données

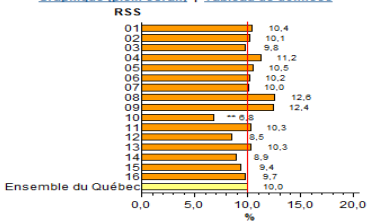

Proportion des enfants vulnérables dans le domaine « Habiletés de communication et connaissances générales » par RSS Graphique (plein écran) | Tableau de données

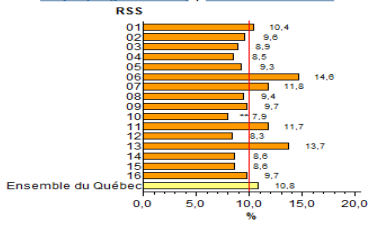

Proportion des enfants vulnérables dans au moins un domaine de développement selon certaines caractéristiques liées aux enfants

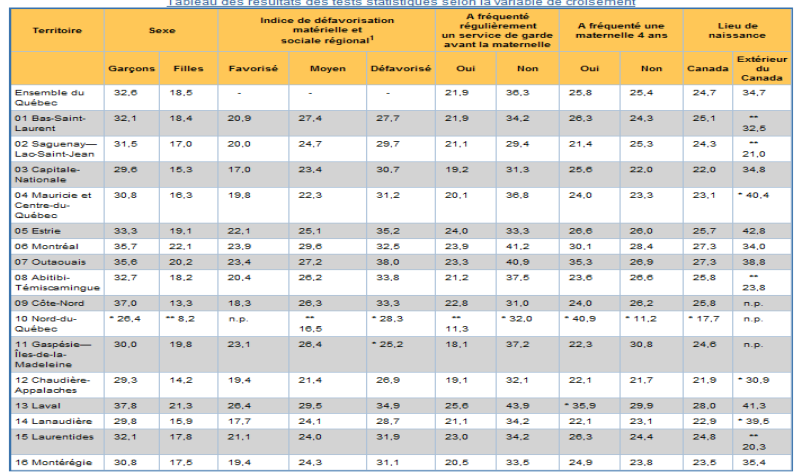

Source : Infocentre de santé publique à l'Institut national de santé publique, septembre 2013.

#### Image 6.2

## **Synthèse des indicateurs de l'EQDEM 2012, 06 Montréal (extrait de la synthèse pour le tableau sur les caractéristiques des enfants)**

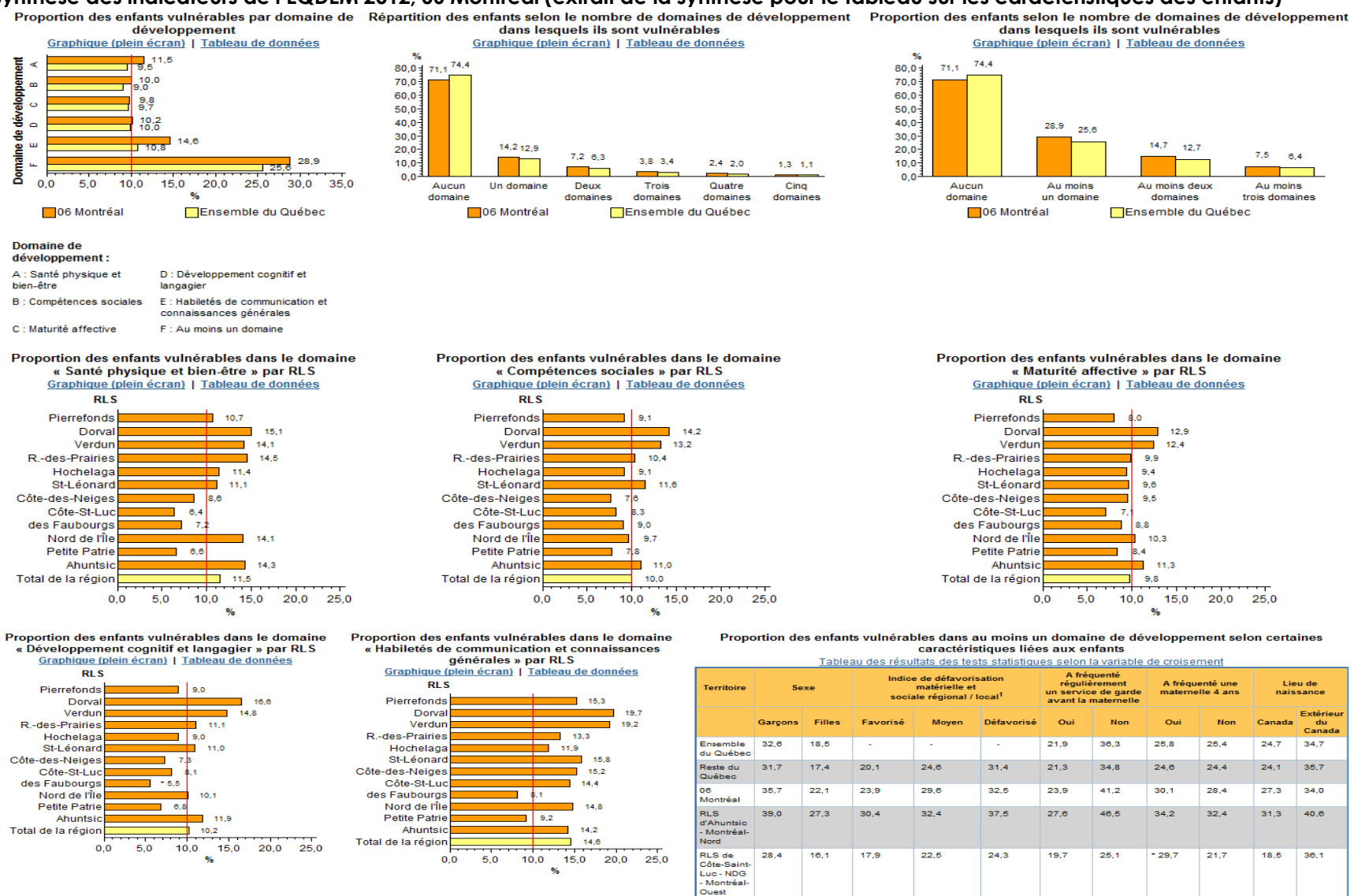

Source : Infocentre de santé publique à l'Institut national de santé publique, septembre 2013.

RLS de<br>Côte-des

Neiges<br>Métro -Paro-<br>Extensi

 $34.7$ 

19,3

 $24,9$ 

 $23,5$ 

32,9

24,9

31,0

 $26,6$ 

 $27,6$ 

 $27,4$  $24,5$ 

# **Ensemble du Québec**

Lors de l'exécution de la synthèse des indicateurs, huit graphiques et un tableau sont présentés (voir image 6.1):

*1. Graphique de la proportion des enfants vulnérables par domaine de développement (graphique 1)* 

Ce graphique présente la proportion des enfants de maternelle 5 ans vulnérables pour chacun des cinq domaines de développement, en plus de présenter la proportion des enfants de maternelle 5 ans vulnérables dans au moins un domaine de développement.

*2. Graphique de la répartition des enfants selon le nombre de domaines de développement dans lesquels ils sont vulnérables (graphique 2)* 

Ce graphique présente la répartition des enfants de maternelle 5 ans selon le nombre de domaines de développement dans lesquels ils sont vulnérables. Les enfants peuvent être vulnérables dans aucun domaine, dans un domaine, dans deux domaines, dans trois domaines, dans quatre domaines ou dans les cinq domaines.

*3. Graphique de la proportion des enfants selon le nombre de domaines de développement dans lesquels ils sont vulnérables (graphique 3)* 

Ce graphique présente la proportion des enfants de maternelle 5 ans selon le nombre de domaines de développement dans lesquels ils sont vulnérables. Les catégories présentées sont : aucun domaine, au moins un domaine, au moins deux domaines, au moins trois domaines.

*4. Graphique de la proportion des enfants vulnérables dans le domaine « Santé physique et bienêtre » par RSS (graphique 4)* 

Ce graphique présente la proportion des enfants de maternelle 5 ans vulnérables dans le domaine « Santé physique et bien-être ». La proportion des enfants vulnérables pour l'ensemble du Québec est présentée, tout comme la proportion des enfants vulnérables pour les 16 régions sociosanitaires.

*5. Graphique de la proportion des enfants vulnérables dans le domaine « Compétences sociales » par RSS (graphique 5)* 

Ce graphique présente la proportion des enfants de maternelle 5 ans vulnérables dans le domaine « Compétences sociales ». La proportion des enfants vulnérables pour l'ensemble du Québec est présentée, tout comme la proportion des enfants vulnérables pour les 16 régions sociosanitaires.

*6. Graphique de la proportion des enfants vulnérables dans le domaine « Maturité affective » par RSS (graphique 6)* 

Ce graphique présente la proportion des enfants de maternelle 5 ans vulnérables dans le domaine « Maturité affective ». La proportion des enfants vulnérables pour l'ensemble du Québec est présentée, tout comme la proportion des enfants vulnérables pour les 16 régions sociosanitaires.

*7. Graphique de la proportion des enfants vulnérables dans le domaine « Développement cognitif et langagier » par RSS (graphique 7)* 

Ce graphique présente la proportion des enfants de maternelle 5 ans vulnérables dans le domaine « Développement cognitif et langagier ». La proportion des enfants vulnérables pour l'ensemble du Québec est présentée, tout comme la proportion des enfants vulnérables pour les 16 régions sociosanitaires.

*8. Graphique de la proportion des enfants vulnérables dans le domaine « Habiletés de communication et connaissances générales » par RSS (graphique 8)* 

Ce graphique présente la proportion des enfants de maternelle 5 ans vulnérables dans le domaine « Habiletés de communication et connaissances générales ». La proportion des enfants vulnérables pour l'ensemble du Québec est présentée, tout comme la proportion des enfants vulnérables pour les 16 régions sociosanitaires.

*9. Tableau de la proportion des enfants vulnérables dans au moins un domaine de développement selon certaines caractéristiques liées aux enfants* 

Ce tableau présente les proportions des enfants vulnérables dans au moins un domaine de développement selon certaines caractéristiques liées aux enfants. Les proportions des enfants vulnérables selon certaines caractéristiques liées aux enfants pour l'ensemble du Québec sont présentées, tout comme les proportions des enfants vulnérables pour les 16 régions sociosanitaires. Les proportions sont présentées selon le sexe (garçons ou filles), l'indice de défavorisation matérielle et sociale pour l'analyse régionale (favorisé, moyen ou défavorisé), la fréquentation d'un service de garde avant d'entrer à la maternelle 5 ans (oui ou non), la fréquentation d'une classe de maternelle 4 ans dans une école publique (oui ou non) et le lieu de naissance de l'enfant (au Canada ou à l'extérieur du Canada).

## **Région sociosanitaire de résidence**

Tous les graphiques et le tableau présentés au niveau de l'ensemble du Québec sont également présentés au niveau régional (voir image 6.2). Toutefois, on retrouve certaines différences décrites cidessous :

• *Graphiques 1, 2 et 3* 

En plus de présenter les résultats pour le niveau régional, les résultats sont également présentés sur le même graphique pour l'ensemble du Québec à titre de comparaison.

• *Graphiques 4 à 8* 

Comparativement aux graphiques présentés au niveau de l'ensemble du Québec où les proportions des enfants vulnérables de maternelle 5 ans pour les cinq domaines de développement sont présentées par région sociosanitaire, au niveau régional, les proportions sont présentées par RLS, en plus de la proportion pour la région sociosanitaire choisie à titre de comparaison.

• *Tableau de la proportion des enfants vulnérables dans au moins un domaine de développement selon certaines caractéristiques liées aux enfants* 

Comme c'est le cas dans les graphiques 4 à 8, les proportions des enfants vulnérables selon certaines caractéristiques liées aux enfants sont présentées pour la région sociosanitaire choisie et pour les RLS correspondants. Les proportions sont également présentées pour l'ensemble du Québec et pour l'ensemble du Québec moins la région sociosanitaire sélectionnée.

# **Particularités des graphiques présentés dans la synthèse des indicateurs**

• *Fonctionnalités graphiques* 

Trois fonctionnalités graphiques sont présentes dans la synthèse des indicateurs. Premièrement, pour les graphiques 1 et 4 à 8, on retrouve une ligne rouge verticale au 10e pourcentage de l'axe des X. Cette ligne rouge représente le seuil de vulnérabilité de 10 % au niveau provincial et elle permet de visualiser rapidement s'il y a dépassement du seuil ou non, et ce, sans tenir compte si la différence est statistiquement significative ou non. Deuxièmement, pour l'ensemble des graphiques, on présente au bout de chaque barre la proportion représentée. Tout comme dans les tableaux de résultats, on indique par \* si le coefficient de variation est supérieur à 15 % et inférieur ou égal à 25 % et par \*\* si le coefficient de variation est supérieur à 25 %. Troisièmement, lorsque le format de la sortie de la synthèse d'indicateurs choisie est par HTML, et que l'on glisse le curseur de la souris sur une barre, une infobulle apparaît indiquant le nom du domaine ou le nombre de domaines dans le(s)quel(s) les enfants sont vulnérables, le nom de la région sélectionnée et la proportion (graphique 6.1).

## Graphique 6.1

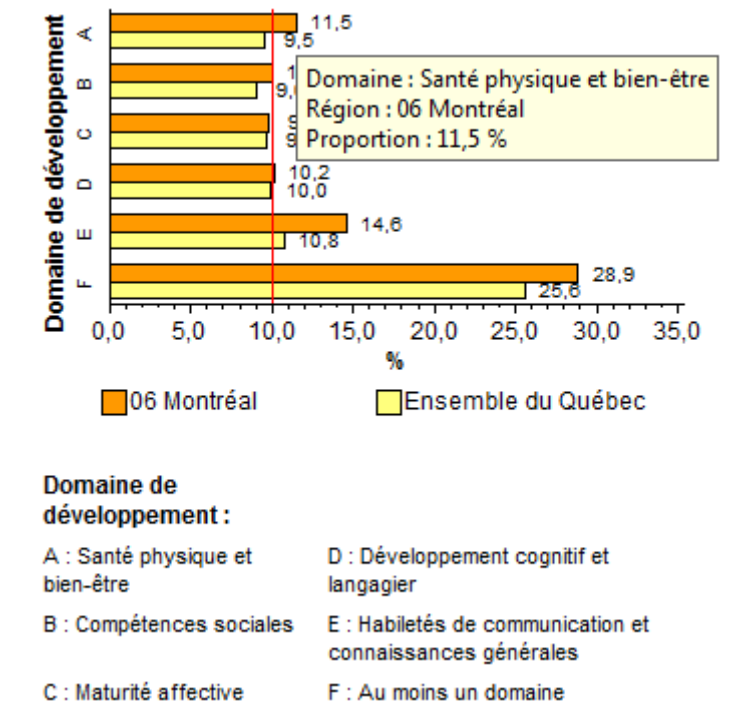

# **Proportion des enfants vulnérables par domaine de développement, 06 Montréal**

Source : Infocentre de santé publique à l'Institut national de santé publique, septembre 2013.

• *Liens hypertextes* 

On retrouve sous le titre des huit graphiques deux liens hypertextes : Graphique (plein écran) et Tableau de données. Le premier permet d'obtenir le graphique dans une nouvelle page Web et, dans le cas des graphiques 4 à 8, le nom des RLS et des RSS correspondants est écrit au long, plutôt que d'avoir simplement le numéro du RSS ou un nom raccourci du RLS.

Le deuxième lien permet d'obtenir le tableau de données ayant servi à produire le graphique. Au niveau de l'ensemble du Québec, les tableaux de données des graphiques 1 à 3 présentent les proportions, leur intervalle de confiance et la non-réponse partielle. Les tableaux de données des graphiques 4 à 8 présentent, en plus des proportions, des intervalles de confiance et la non-réponse partielle, la proportion du reste du Québec (c'est-à-dire la proportion de l'ensemble du Québec moins la proportion de la RSS) ainsi que la comparaison avec le reste du Québec, à savoir s'il y a une différence statistiquement significative entre la proportion de la RSS et la proportion du reste du Québec à un seuil de signification de 5 %.

Au niveau de la région sociosanitaire, les tableaux de données des graphiques 1 à 3 présentent les proportions, les intervalles de confiance, la non-réponse partielle et la comparaison avec le reste du Québec. Les tableaux de données des graphiques 4 à 8 présentent, en plus des proportions, des intervalles de confiance et la non-réponse partielle, la proportion du reste de la région sociosanitaire ainsi que la comparaison avec le reste de la région sociosanitaire choisie.

Enfin, autant pour l'ensemble du Québec que pour la région sociosanitaire, on retrouve sous le titre du tableau de la proportion d'enfants vulnérables dans au moins un domaine de développement selon certaines caractéristiques liées aux enfants un lien hypertexte : Tableau des résultats des tests statistiques selon la variable de croisement. Ce tableau présente les résultats des tests statistiques à savoir s'il y a une différence statistiquement significative pour une combinaison de deux valeurs d'une même variable à un seuil de signification de 5 %.

# **6.3 Particularités des analyses produites à l'Infocentre de santé publique**

Les prochaines sections décrivent certaines particularités des indicateurs qui ont un impact pour l'analyse des données disponibles sur le portail de l'Infocentre de santé publique. Chaque sous-section présente un cas précis d'indicateur pour lequel des décisions ont été prises dans le cadre de la préparation des guides méthodologiques précédents ou par le groupe de travail de l'EQDEM 2012, et précise l'impact ou les mises en garde qui en découlent pour les analyses.

# *6.3.1 Indicateur en répartition*

Pour cette enquête, le seul indicateur en répartition est un indicateur associé qui est intitulé « Répartition des enfants de maternelle 5 ans selon le nombre de domaines de développement pour lesquels ils sont vulnérables ». Pour cet indicateur qui est une répartition, c'est-à-dire qu'il n'est pas dichotomique, certains résultats de tests ne sont pas produits lors de l'exécution de la requête. En effet, même si un test global est significatif, aucun test de comparaison des proportions (comparaisons deux à deux) n'est effectué. Le nombre trop élevé de tests à effectuer et le temps de compilation important qu'une telle requête représente justifient cette décision.

Dans une telle situation, une note au bas du tableau est affichée mentionnant que les comparaisons deux à deux ne sont pas effectuées. L'utilisateur est alors invité à réduire l'ampleur de sa demande ou, pour un test du khi-deux significatif, à utiliser les intervalles de confiance de chacune des proportions, qui sont présentés dans les tableaux, afin de déterminer la source de la différence observée (méthode 2). Pour plus de détails sur la méthode 2, la section 5.1.2 peut être consultée. Un exemple est présenté au tableau 6.9

**Répartition des enfants de maternelle 5 ans selon le nombre de domaines de développement pour lesquels ils sont vulnérables pour l'ensemble du Québec, EQDEM 2012** 

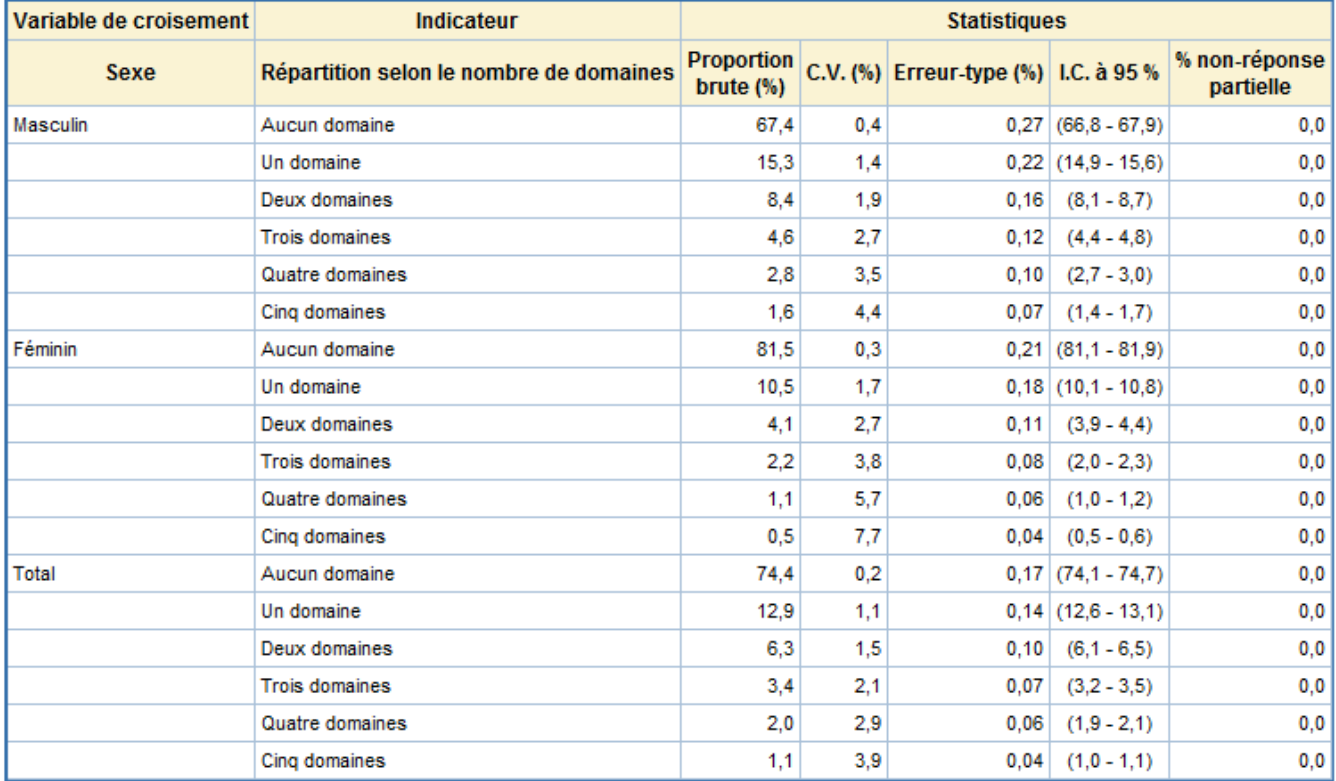

# Test global d'indépendance entre l'indicateur et Sexe

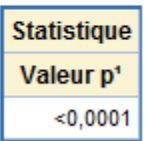

- 1. Valeur p obtenue par le test global d'indépendance du khi-deux.
- Dans le cas d'un indicateur en répartition à plus de 2 modalités, seuls les tests globaux d'indépendance du khi-deux sont effectués, soit un pour chacune des sous-populations demandées. Pour les résultats globaux significatifs au seuil de 5%, il est suggéré d'effectuer des tests t d'égalité ou de comparer les intervalles de confiance deux à deux afin d'identifier une source de différence.

Source : Infocentre de santé publique à l'Institut national de santé publique du Québec, septembre 2013.

## *6.3.2 Nombre trop important de tests demandés pour une requête*

Lorsque le nombre de comparaisons 2 à 2 est supérieur à 30<sup>50</sup>, celles-ci ne sont pas produites lors de l'exécution de la requête et seuls les tests globaux du khi-deux le sont, un pour chacune des souspopulations définies par le paramètre « Sous-population », et ce, même si un test du khi-deux est significatif.

Lorsqu'une telle situation se présente, une note au bas du tableau est affichée mentionnant que le nombre de comparaisons deux à deux est trop élevé et que celles-ci ne sont pas effectuées. L'utilisateur est alors invité à réduire l'ampleur de sa demande ou, pour les tests du khi-deux significatifs, à utiliser les intervalles de confiance de chacune des proportions, qui sont présentés dans les tableaux, afin de déterminer la source de la différence observée (méthode 2). Pour plus de détails sur la méthode 2, la section 5.1.2 peut être consultée. Un exemple de la note est présenté au tableau 6.10

#### Tableau 6.10

 $\overline{a}$ 

**Proportion des enfants de maternelle 5 ans vulnérables dans au moins un domaine de développement pour l'ensemble du Québec, EQDEM 2012 (extrait du tableau complet)** 

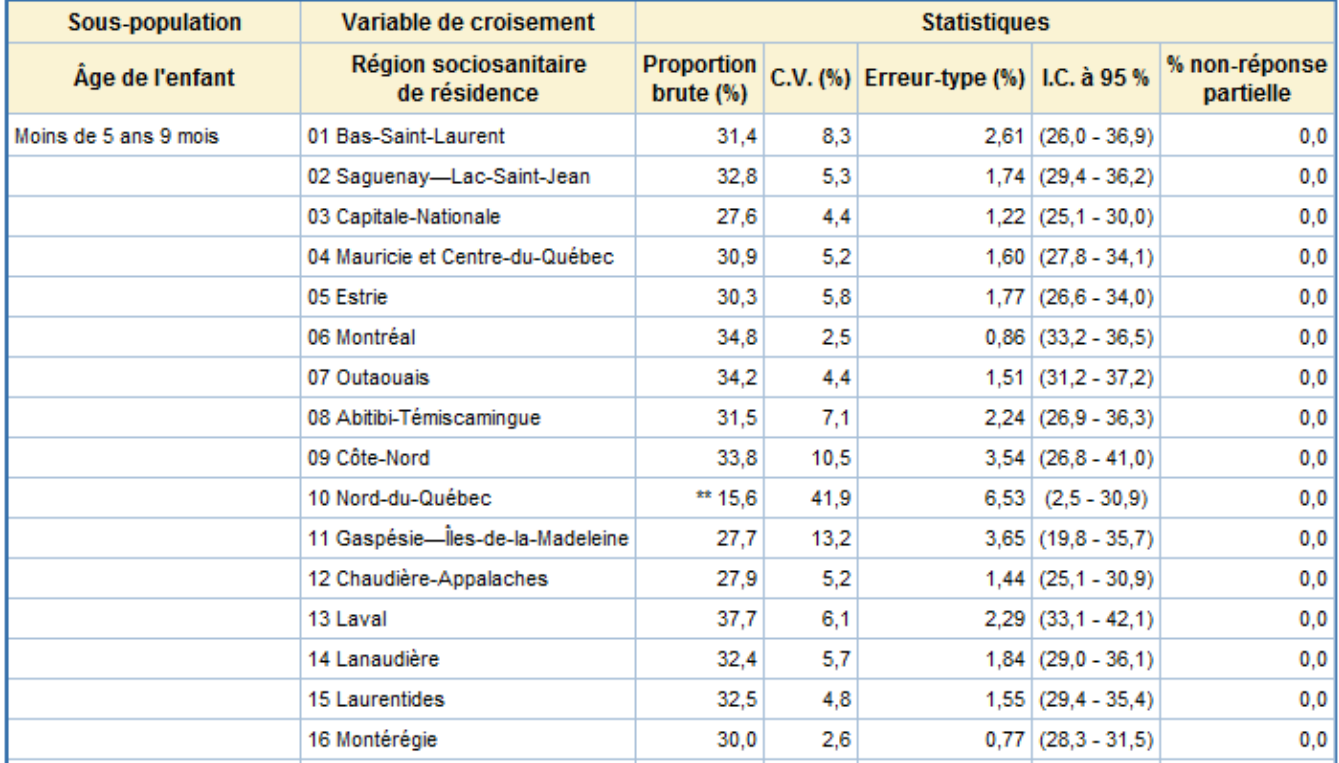

\*\* Coefficient de variation supérieur à 25 %. La valeur de la proportion n'est présentée qu'à titre indicatif.

<sup>50.</sup> Pour les comparaisons selon la région sociosanitaire, le nombre maximal permis est plutôt de 32. Cette valeur permet les comparaisons d'un tel croisement en utilisant le sexe comme variable de sous-population.
#### Test global d'indépendance entre l'indicateur et la région sociosanitaire de résidence, stratifié selon la sous-population

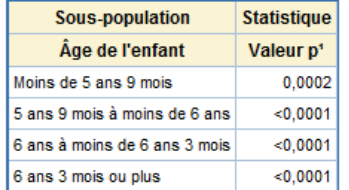

- 1. Valeur p obtenue par le test global d'indépendance du khi-deux.
- Étant donné que le nombre de comparaisons deux à deux découlant de cette requête est supérieur à 32, elles ne sont pas présentées. Pour les résultats globaux significatifs au seuil de 5 %, il est suggéré d'effectuer des tests t d'égalité ou de comparer les intervalles de confiance deux à deux afin d'identifier une source de différence.

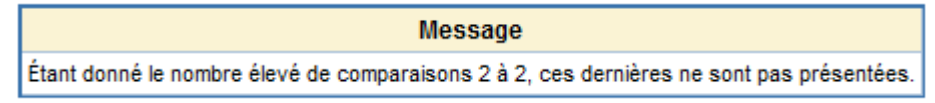

Source : Infocentre de santé publique à l'Institut national de santé publique du Québec, septembre 2013.

#### *6.3.3 Non-réponse partielle*

 $\overline{a}$ 

#### **Proportion de non-réponse partielle supérieure au seuil critique**

Comme il a déjà été mentionné à la section 2.3, lorsqu'on analyse des données d'enquête, il est en général raisonnable de faire l'hypothèse que pour une non-réponse partielle inférieure à 5 % pour l'ensemble du Québec et à 10 % à l'échelle régionale ou locale, les risques de biais occasionnés par un déséquilibre entre les caractéristiques des non-répondants et celles des répondants sont plutôt faibles. En effet, le biais des estimations est en général peu important, comparativement à la précision de l'estimation, et peut être considéré comme négligeable.

Les questions pour lesquelles le taux de non-réponse partielle dépasse le seuil critique doivent en général être analysées plus à fond au regard des biais. Les non-répondants peuvent présenter des caractéristiques différentes des répondants, ce qui peut entraîner un impact non négligeable sur les estimations présentées (sous-estimation ou surestimation)<sup>51</sup>.

Chacun des tableaux produits sur le portail de l'Infocentre de santé publique affiche les pourcentages de non-réponse partielle de l'indicateur analysé. Afin d'aider les utilisateurs, une note est placée au bas du tableau lorsque cette non-réponse dépasse le seuil critique correspondant au niveau géographique considéré. Dans cette enquête, aucune non-réponse partielle d'un indicateur n'est supérieure au seuil de 5 % pour l'ensemble du Québec ou supérieure au seuil de 10 % à l'échelle régionale ou locale.

Bien que la non-réponse partielle d'un indicateur soit faible, il est possible que celle de la variable utilisée comme croisement soit non négligeable. La proportion de non-réponse partielle affichée dans un tableau avec croisement correspond à la non-réponse de l'indicateur pour chacune des catégories de la variable de croisement. La taille des domaines d'étude formés par ces catégories est en général beaucoup plus faible que celle de l'indicateur sans croisement, puisque chacun des domaines est un sous-ensemble de la population globale sur laquelle porte l'indicateur. Par conséquent, la précision des estimations est également plus faible.

<sup>51.</sup> Pour savoir comment procéder au diagnostic et à l'analyse qualitative de la non-réponse partielle, le lecteur est invité à consulter l'annexe 2.

Par ailleurs, pour les tableaux avec croisement, une note au bas du tableau affiche le pourcentage de non-réponse partielle de la variable de croisement (tableau 6.11).

#### Tableau 6.11

#### **Proportion des enfants de maternelle 5 ans vulnérables dans le domaine «Santé physique et bien-être» pour l'ensemble du Québec, EQDEM 2012**

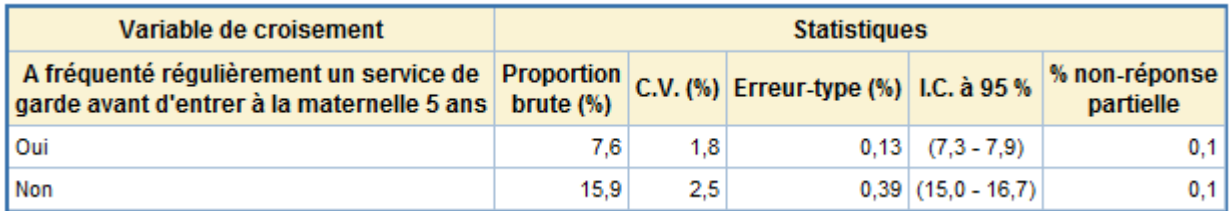

- I.C. : Intervalle de confiance. C.V. : Coefficient de variation.

La non-réponse partielle de la variable de croisement « A fréquenté régulièrement un service de garde avant d'entrer à la maternelle 5 ans », calculée sur les répondants visés par cet indicateur, est de 23,5 %.

En présence de non-réponse partielle à la variable de croisement, les effectifs de population présentés dans les tableaux sont sous-estimés. En effet, la non-réponse partielle observée pour la variable de croisement n'est pas prise en compte dans le calcul des effectifs de l'indicateur. Pour obtenir des estimations non biaisées des effectifs de l'indicateur analysé, se référer au tableau sans croisement.

Source : Infocentre de santé publique à l'Institut national de santé publique du Québec, septembre 2013.

#### **Sous-estimation des effectifs de population dans les tableaux avec croisement**

Il a été mentionné à la section 2.3.5 que les estimations d'effectifs diffusées sur le portail de l'Infocentre de santé publique sont ajustées afin de tenir compte de la non-réponse partielle. Aucun traitement de la non-réponse partielle de la variable de croisement n'est toutefois effectué, c'est-à-dire que la nonréponse partielle de la variable de croisement n'est pas répartie au sein de ses différentes catégories. Seule la non-réponse de l'indicateur l'est pour le sous-groupe des répondants à la variable de croisement, de sorte que les estimations des effectifs qui apparaissent dans les tableaux avec croisement sousestiment les effectifs réels de la population52. Afin de faire état de cette limite, une note est affichée, le cas échéant, au bas du tableau. Le tableau 6.11 est un exemple de tableau affichant cette note.

#### *6.3.4 Diffusion par découpage spécifique*

#### **Disponibilité pour 11 régions sociosanitaires**

 $\overline{a}$ 

Comme il a été brièvement mentionné à la section 6.2.1, le choix Local (Découpage spécifique) dans la fenêtre de saisie des indicateurs de l'EQDEM pour le paramètre « Niveau géographique » est disponible pour 11 régions sociosanitaires.

<sup>52.</sup> L'utilisateur qui souhaite obtenir des estimations non biaisées des effectifs d'un indicateur selon une variable de croisement peut procéder de la façon suivante : produire les tableaux de l'indicateur avec et sans le croisement et multiplier la proportion de la catégorie du croisement souhaité par l'effectif du tableau sans croisement pour cette même catégorie. Par exemple, si l'on souhaite obtenir le nombre d'enfants de maternelle 5 ans qui sont vulnérables dans le domaine Santé physique et bien-être parmi ceux qui ont fréquenté régulièrement un service de garde avant d'entrer à la maternelle 5 ans, il faut prendre la proportion des enfants qui sont vulnérables dans le domaine Santé physique et bien-être parmi ceux qui ont fréquenté régulièrement un service de garde avant d'entrer à la maternelle 5 ans dans le tableau croisé et multiplier cette proportion par l'effectif des enfants qui sont vulnérables dans le domaine Santé physique et bien-être du tableau sans croisement.

#### *6.3.5 Limites de certaines variables de croisement*

#### **Langue d'enseignement de l'école**

Tel que mentionné à la section 1.3.4, 95 % des questionnaires ont été remplis en ligne et le reste à l'aide d'un questionnaire papier. Dans le cas du remplissage des questionnaires en ligne, l'information concernant la langue dans laquelle le questionnaire a été rempli n'est pas disponible. Malgré la consigne de remplir le questionnaire dans la langue d'enseignement de l'école, il est possible que certains enseignants aient rempli les questionnaires selon la langue d'enseignement de la classe. Cela concerne principalement les écoles anglophones offrant la maternelle en immersion francophone et les écoles privées offrant des classes d'immersion. Comme la langue du questionnaire est disponible seulement avec les questionnaires papier, on ne peut pas évaluer l'ampleur du problème pour l'ensemble des questionnaires. Le biais est difficile à mesurer. Les analyses avec la langue d'enseignement doivent être interprétées avec prudence étant donné qu'il ne s'agit pas nécessairement de la langue dans laquelle l'enseignant a évalué l'enfant.

#### **Services reçus d'un professionnel non enseignant à l'école**

À la variable de croisement « Services reçus d'un professionnel non enseignant à l'école », six choix énumérés au questionnaire étaient possibles : infirmière, orthophoniste, psychoéducateur, travailleur social, psychologue, autres (précisez). Les services reçus d'un médecin, d'un hygiéniste dentaire, d'un technicien en langage, d'un orthopédagogue, d'un aide-pédagogue, d'un ergothérapeute et d'un technicien en éducation spécialisée correspondent à des réponses fournies à la question ouverte « Autres (précisez) ». Il est donc probable que les proportions soient sous-estimées pour ces services, étant donné qu'ils n'étaient pas offerts d'emblée.

La protection des renseignements personnels (PRP) se fait à deux niveaux : 1) fichier de données – section 7.1 et 2) données agrégées (masquage des tableaux) – sections 7.2 et 7.3.

#### **7.1 Confidentialité des fichiers de microdonnées**

Le masquage appliqué au fichier disponible en accès à distance (FMII) est léger et vise à éviter l'identification involontaire des enfants tout en conservant un bon potentiel analytique. Le masquage est de trois types : la suppression de valeurs, le regroupement de catégories et l'élimination de variables. Les utilisateurs qui ont accès à ce fichier peuvent consulter la documentation afférente pour en savoir davantage.

#### **7.2 Confidentialité des tableaux destinés à la diffusion**

 $\overline{a}$ 

Bien que le fichier de microdonnées de l'EQDEM 2012 disponible à l'Infocentre de santé publique soit un fichier non masqué, en raison de l'accord du répondant à communiquer des renseignements à cet organisme, il existe, pour celui qui diffuse des données sous forme de tableaux, une obligation contractuelle de respecter leur caractère confidentiel. Il est important de savoir que la divulgation d'information ne survient pas seulement lorsque l'on donne le nom et l'adresse d'un répondant. Elle peut également survenir de façon indirecte lorsque l'on croise différentes caractéristiques du répondant. Statistique Canada, dans son document *Guide à l'intention des chercheurs ayant conclu une entente avec Statistique Canada*54, donne une définition assez complète du risque de divulgation et de nombreux exemples. L'encadré 7.1 présenté à la fin de cette section-ci est un extrait tiré de ce document. Il fournit de l'information supplémentaire sur la divulgation d'information lors de la diffusion de tableaux de résultats, dans le contexte général d'une enquête.

Dans l'EQDEM 2012, l'utilisateur doit veiller à protéger la confidentialité non seulement des données individuelles, mais également de celles associées aux écoles. Il doit, pour ce faire, s'assurer que les résultats diffusés ne puissent être attribués à une école en particulier. Autrement dit, une statistique ne peut être diffusée si une école donnée y contribue de façon trop importante. Ces précautions s'appliquent tant pour la diffusion de tableaux issus du fichier maître que de ceux issus du FMII.

L'ISQ s'est doté d'un ensemble de règles de confidentialité pour parer à la divulgation de renseignements confidentiels résultant de la diffusion de tableaux. Leur application permet de déterminer quels tableaux ou résultats comportent un risque de divulgation et quels traitements de confidentialité doivent leur être appliqués. L'Infocentre de santé publique est soumis aux mêmes obligations que l'ISQ pour les données de l'EQDEM 2012. C'est pourquoi les utilisateurs de données de cette enquête doivent appliquer des règles équivalant à celles établies par l'ISQ pour la diffusion<sup>55</sup> de tableaux. Ces règles sont présentées à la section 7.3 dans le contexte de la diffusion de résultats obtenus à partir de l'Infocentre de santé publique, mais pourraient tout aussi bien s'appliquer au contexte de la diffusion de résultats obtenus de l'ISQ par l'accès à distance.

<sup>53.</sup> Certains éléments de cette section ont été extraits intégralement de documents de l'ISQ sur la confidentialité des microdonnées et des tableaux.

<sup>54.</sup> STATISTIQUE CANADA, Centres de données de recherche, *Guide à l'intention des chercheurs ayant conclu une entente avec Statistique Canada,* octobre 2005, p. 23-24.

<sup>55.</sup> Le terme diffusion comprend, entre autres choses, la publication, la sortie d'un résultat hors des locaux sécurisés de l'organisme, la transmission du résultat, qu'elle soit sous forme papier, informatisée ou verbale, etc.

### Encadré 7.1

### **Types de divulgation et exemples dans les données d'enquête**

La divulgation signifie qu'un lien peut être établi entre des données diffusées et des répondants particuliers (personnes, ménages, organisations).

### **Types de divulgation**

Il y a trois types de divulgation : la divulgation de l'identité, la divulgation d'attributs et la divulgation par recoupement.

La **divulgation de l'identité** se produit lorsqu'un individu peut être identifié à partir de données diffusées, ce qui entraîne la révélation d'information à son sujet.

La **divulgation d'attributs** survient quand de l'information confidentielle est révélée et peut être attribuée à un individu. Il n'est pas nécessaire qu'un individu précis soit identifié ou qu'une valeur précise soit révélée pour que cela se produise. Par exemple, le fait de diffuser une fourchette de salaires étroite concernant une profession particulière pour une région donnée peut constituer un cas de divulgation.

La **divulgation par recoupement** survient lorsque de l'information diffusée peut être combinée pour obtenir des données confidentielles. Il y a lieu de s'assurer d'examiner toutes les données qui doivent être diffusées. Alors qu'un tableau en soi peut ne pas révéler d'information confidentielle, la divulgation peut survenir par combinaison de l'information provenant de plusieurs sources, dont des sources externes (les données supprimées dans un tableau peuvent être dérivées à partir d'autres tableaux, par exemple).

### **Quelques exemples de divulgation dans les données d'enquête**

- Une personnalité (un athlète professionnel, par exemple) est sélectionnée dans une enquête et l'information diffusée à propos de sa localité, notamment le revenu le plus élevé dans cette localité, a presque assurément été déclarée par elle (divulgation de l'identité).
- Les résultats d'une enquête longitudinale mettent en évidence un ménage qui a un profil migratoire inusité, ce qui mène à son identification (divulgation de l'identité).
- Les parents d'un jeune de 16 ans sélectionné dans une enquête voient un tableau montrant que tous les élèves de 16 ans de l'échantillon dans leur région ont consommé des drogues (divulgation d'attributs).
- Un article de journal fait état d'une plainte déposée par un veuf de 37 ans à propos d'une enquête à laquelle il participait, alors qu'un tableau croisé montre qu'il y a seulement deux veufs dans la trentaine qui font partie de l'échantillon (cela mène éventuellement à la divulgation de l'identité ou d'attributs).
- En combinant plusieurs résultats, il est possible d'obtenir une information volontairement exclue d'un fichier de microdonnées à grande diffusion parce que cela présentait un risque de divulgation trop élevé (le pays de naissance d'un immigrant récent, par exemple).

À noter que même l'apparence de divulgation peut ternir la réputation d'un bureau de la statistique relativement à la confidentialité. Un tort peut être causé même si l'on s'aperçoit que la mauvaise personne (ou ménage) a été identifiée dans les deux premiers exemples. En outre, réfuter une identification erronée peut accroître le risque d'exposer l'identité des répondants réels.

Source : CENTRES DE DONNÉES DE RECHERCHE DE STATISTIQUE CANADA (2005). *Guide à l'intention des chercheurs ayant conclu une entente avec Statistique Canada,* Ottawa, Statistique Canada octobre 2005, 46 p. (extrait p. 23-24)

### **7.3 Règles de masquage par suppression**

Afin de réduire le risque d'identification des répondants, lors de la production des tableaux statistiques sur le portail de l'Infocentre de santé publique*,* les règles de masquage par suppression ont été appliquées pour les utilisateurs ayant un droit d'accès 40 ou 50.

Dans cette enquête, trois situations comportent des données à risque d'identification et chacune d'elles possèdent des obligations en termes de diffusion.

Premièrement, si pour un indicateur l'utilisateur ayant un droit d'accès 20 ou 30 est en présence d'un tableau dont une école représente une part importante des élèves associés à la population considérée par la proportion, il doit renoncer à la diffusion de cette proportion ou de cette répartition. Dans les tableaux produits à l'Infocentre, une telle situation est identifiée par le symbole « † » à la droite du « nombre ».

Deuxièmement, si pour un indicateur l'utilisateur ayant un droit d'accès 20 ou 30 est en présence d'un tableau ayant au moins une cellule jugée confidentielle (dans les tableaux produits à l'Infocentre, une telle situation est identifiée par le symbole « ªªª » à la gauche du « nombre »), il doit choisir parmi l'une ou l'autre des solutions suivantes :

- renoncer à la diffusion de ce résultat;
- utiliser un indicateur pour lequel les catégories problématiques sont regroupées avec d'autres catégories;
- utiliser une autre catégorisation de la variable de croisement, le cas échéant;
- masquer la cellule problématique du tableau, de même qu'une autre cellule, afin de ne pas pouvoir déduire par une simple soustraction la valeur à masquer. Ce masquage par suppression doit alors suivre les recommandations suivantes :
	- o ne pas présenter les nombres estimés lors de la diffusion des données;
	- o ne pas présenter la proportion ou la répartition si une école représente une part importante des élèves associés à la population considérée par la proportion;
	- o ne pas présenter la répartition pour un indicateur en répartition si deux cellules sont composées de moins de cinq répondants;
	- o utiliser le masquage spécifique à un indicateur, tel que présenté dans chacune des fichesindicateurs et présenté en exemple.

#### Tableau 7.1

**Exemple fictif de sortie révélant qu'un utilisateur est en présence d'un tableau incluant une école qui détient une part importante des élèves associés à la population considérée par la proportion (symbole « † ») et dont au moins une cellule est jugée confidentielle au niveau de l'élève (symbole « ªªª »)** 

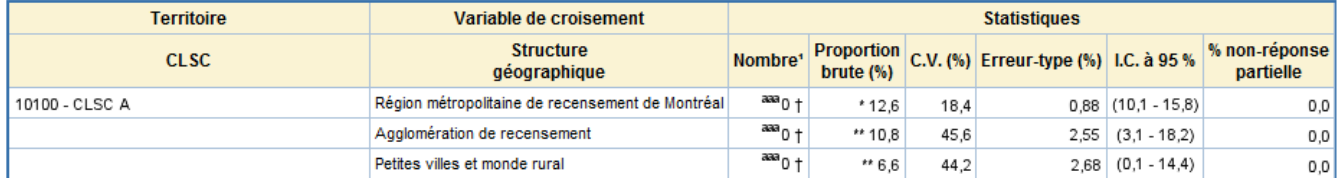

1. Population estimée (arrondie à la dizaine) des enfants de maternelle 5 ans vulnérables dans le domaine « Maturité affective ». Puisque la non-réponse partielle a été répartie selon la proportion observée pour chaque catégorie de la variable de croisement (ou de la sous-population ou du territoire), la somme des estimations de population obtenues ne correspond pas nécessairement à l'estimation de population pour les catégories regroupées.

aaa : Le nombre de répondants servant à estimer les effectifs populationnels et la proportion dans cette cellule, ou dans la cellule complémentaire, est inférieur à 5. Dans le cas de diffusion de ces données, il est nécessaire de procéder au masquage de données selon les normes établies dans le guide méthodologique de l'EQDEM et dans la fiche-indicateur.

† : Une école représente une part importante des élèves associés à la population considérée par la proportion. Dans le cas de diffusion de ces données, il est nécessaire de procéder au masquage de données selon les normes établies dans le guide méthodologique de l'EQDEM.

Source : Données fictives.

Le tableau 7.2 présente les symboles utilisés dans l'application du masquage, et le tableau 7-3 montre un exemple de celui-ci pour un indicateur de l'EQDEM 2012.

#### Tableau 7.2

#### **Symboles utilisés dans l'application du masquage**

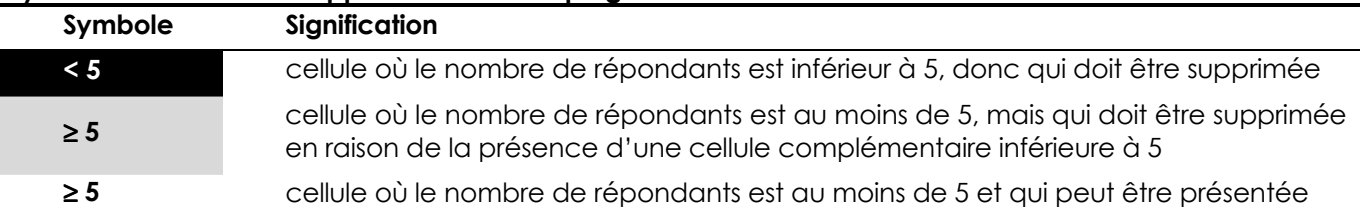

#### Tableau 7.3

**Exemple de masquage spécifique présenté dans la fiche de l'indicateur sur la proportion des enfants de maternelle 5 ans vulnérables dans le domaine « Santé physique et bien-être »** 

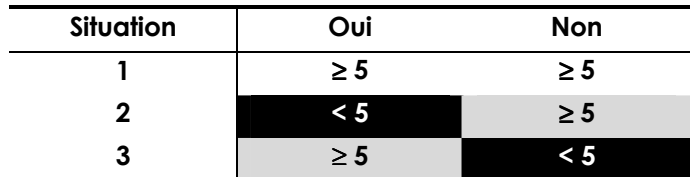

# **III. Recommandations pour l'interprétation des résultats**

Les recommandations présentées dans cette partie s'inspirent des travaux produits dans le cadre des enquêtes de santé de l'Institut de la statistique du Québec; elles ont été particulièrement adaptées à l'interprétation des résultats d'une enquête transversale par sondage, c'est-à-dire lorsque la collecte des données se fait auprès d'un échantillon de la population. Toutefois, elles s'appliquent aussi à une enquête par recensement en raison de la non-réponse et de l'inférence qui dépasse la population directement visée par l'enquête (voir section 3.1.1 pour plus de détails). Cette section présente des exemples. Ce ne sont pas des résultats réels tirés de l'EQDEM.

#### **1. Lien de causalité**

Les tests du khi-deux servent à établir s'il existe ou non un lien entre deux variables catégoriques. Dans le cas des enquêtes transversales, on ne peut pas parler de lien de causalité entre les variables. Les résultats doivent être présentés en considérant cette restriction. Ainsi, les verbes « influencer », « modifier », « avoir un impact », « avoir pour effet » ou « être affecté » ne peuvent être utilisés, puisqu'ils sous-entendent une relation causale. Des expressions du genre « être associé », « être lié » sont plus pertinentes. On ne doit donc pas dire :

- « La fréquentation d'une classe de maternelle 4 ans dans une école publique influence le niveau de santé physique et bien-être… »
- « Les données confirment l'effet marqué du sexe… »

mais plutôt :

- « La fréquentation d'une classe de maternelle 4 ans dans une école publique est liée au niveau de santé physique et bien-être… » ou encore « Le niveau de santé physique et bienêtre diffère selon la fréquentation d'une classe de maternelle 4 ans dans une école publique. »
- « L'association avec le sexe est très forte… »

#### **2. Inférence à la population visée**

Comme dans toutes les enquêtes, il ne faut pas décrire les résultats en faisant référence aux répondants; comme les données sont pondérées, on doit les présenter en les associant à la population visée. Celle-ci est constituée des enfants de maternelle 5 ans et non des enfants pour lesquels les questionnaires ont été remplis. Ainsi, dans un contexte général d'enquête, on ne doit pas dire :

• « Les enseignants répondants révèlent qu'environ x % des enfants étaient nés à l'extérieur du Canada. » ou encore « X % des enfants pour qui les enseignants ont rempli un questionnaire sont nés à l'extérieur du Canada. »

mais plutôt :

• « Parmi les enfants de maternelle du Québec, environ x % des enfants sont nés à l'extérieur du Canada. »

Cependant, il est approprié de parler de « répondants » dans la situation suivante :

• Le répondant devait indiquer le nombre de fois que l'enfant avait été absent au cours de l'année scolaire.

### **3. Référence à un nombre**

Lors de la comparaison de proportions, l'interprétation des résultats ne doit pas laisser supposer qu'on fait référence à des nombres, mais bel et bien à des proportions. Ainsi, il ne faut pas utiliser des formulations comme :

- « Un peu plus d'enfants de maternelle sont… »
- « Moins de filles que de garçons… »
- « Les enfants de tel groupe ayant telle caractéristique sont plus nombreux que ceux de tel autre groupe ayant les mêmes caractéristiques. »

mais plutôt :

- « Ces enfants sont plus nombreux, en proportion, à… »
- « Il y a proportionnellement plus de filles que de garçons… »
- « Toutes proportions gardées, il y a plus de… »
- « La proportion d'enfants de tel groupe ayant telle caractéristique est plus grande que celle observée dans tel autre groupe. »

#### **4. Estimations plutôt que valeurs exactes**

Le texte doit refléter le fait que les statistiques présentées sont des estimations, pas des valeurs exactes. Il faut utiliser des expressions comme « environ », « près de », « on estime », « on évalue à », « au moins », etc. Par exemple, la formulation suivante est en général inadéquate :

• « Dans la population, x % des enfants sont vulnérables dans au moins un domaine de développement… »

Il faut plutôt dire :

- « Dans la population, environ x % des enfants sont vulnérables dans au moins un domaine de développement… »
- « Selon cette étude, on estime que x % des enfants sont vulnérables dans au moins un domaine de développement… »

#### **5. Différence non statistiquement significative**

Un test statistique effectué dans le cadre d'une enquête par sondage permet de comparer deux sousgroupes ou d'étudier l'association entre deux variables. Puisque le seuil de signification du test est contrôlé, la probabilité de déclarer un résultat significatif alors qu'il ne l'est pas demeure faible (ex. : seuil de 5 %). À l'inverse, en l'absence d'un résultat significatif, on ne peut déclarer qu'il n'y a pas de différence ou d'association entre les caractéristiques, car on ne contrôle pas la puissance du test statistique. On peut toutefois mentionner que l'enquête ne permet pas de déceler de différence ou d'association. Ainsi, on ne doit pas écrire :

• « Cependant, lorsque les données sont ventilées selon le sexe, il n'y a aucun écart selon l'âge. »

mais plutôt :

- « Cependant, lorsque les données sont ventilées selon le sexe, on ne détecte aucun écart selon l'âge. »
- « Cependant, lorsque les données sont ventilées selon le sexe, il n'y a aucun écart significatif selon l'âge. »
- « Cependant, lorsque les données sont ventilées selon le sexe, il n'y a aucun écart statistique apparent selon l'âge. »

De même, lorsque l'on compare deux proportions qui ne sont pas statistiquement différentes, on ne peut pas dire qu'elles sont égales, même si leurs estimations sont proches.

À l'inverse, si une différence est détectée, on mentionne qu'il y a une différence ou une association. Des verbes comme « sembler », « avoir tendance » sont alors à éviter, car ils font référence à des résultats non significatifs. Par contre, on peut écrire :

- « Il y a une différence selon le sexe pour telle caractéristique. »
- « Il existe une association entre telle variable et telle autre variable. »

### **6. Présentation de résultats sous forme de ratio**

Il est parfois hasardeux de présenter des résultats sous la forme d'un ratio. Bien qu'une estimation de proportion puisse être, par exemple, six fois plus grande pour une sous-population que pour une autre, l'intervalle de confiance pour ce ratio peut être très grand. Par exemple, il se pourrait que ce ratio ne soit pas significativement différent de trois. Ainsi, on ne devrait pas dire :

• « Les proportions enregistrées chez les filles sont deux fois supérieures à celles des garçons  $(38\%c. 20\%)...$ 

mais plutôt :

• « La proportion est plus élevée chez les filles que chez les garçons  $(38\% \text{ c. } 20\%) ...$  »

On pourrait toutefois utiliser la borne inférieure de l'intervalle de confiance du ratio pour une interprétation sous forme de ratio, si celle-ci demeure informative. Si cette borne inférieure est de 1,5, par exemple, on pourrait dire :

• « La proportion est au moins 1,5 fois plus élevée chez les filles que chez les garçons… »

#### **7. Présentation de résultats selon l'ordre des estimations**

Lorsqu'on décrit certaines caractéristiques, on peut être tenté de les présenter selon l'ordre (croissant ou décroissant) des estimations. Ordonner ainsi les résultats selon la valeur des estimations peut laisser croire qu'il existe une différence significative entre chacun d'eux. Si l'on souhaite exposer les résultats de cette façon, on devrait s'assurer que des tests de comparaison entre les éléments ordonnés ont été effectués et que leur interprétation en tient compte. Au minimum, une identification des différences qui sont significatives ou un court texte devrait accompagner ces résultats.

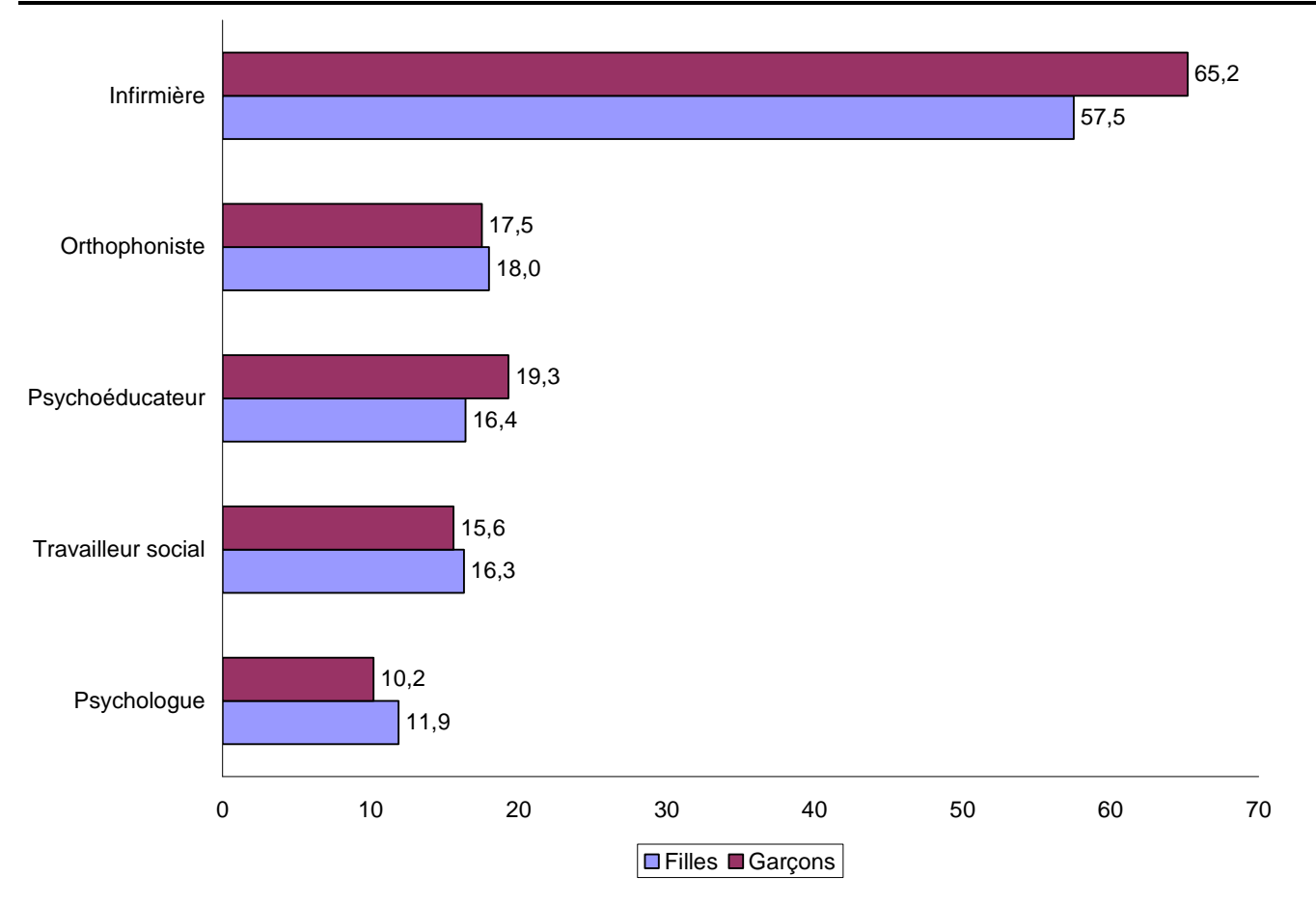

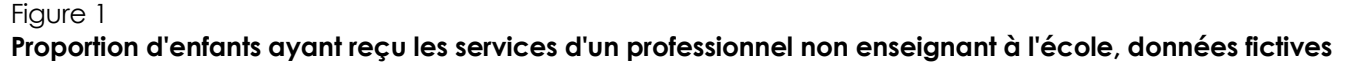

Note : La seule différence significative entre les garçons et les filles s'observe pour les services reçus par une infirmière. Par ailleurs, ce type de professionnel est le seul qui se distingue significativement des autres par sa fréquence plus élevée. Source : Données fictives.

#### **8. Interprétation sous forme de tendance**

Lorsque le seuil observé d'un test du khi-deux servant à établir s'il existe ou non un lien entre deux variables catégoriques est légèrement supérieur au seuil de signification fixé et qu'une ou des enquêtes similaires ont déjà permis de détecter un lien significatif entre ces mêmes variables, il est possible de parler de tendance. En effet, même si notre enquête n'a pu déceler un lien significatif (cela peut être dû à une taille d'échantillon trop petite), une tendance dans le sens de la relation détectée par les autres études peut être intéressante à discuter.

De plus, dans le contexte d'un modèle statistique, on peut désirer présenter un résultat dont le seuil observé est légèrement plus élevé que le seuil de signification, pourvu que ce résultat aille dans le sens attendu. La personne connaissant bien le sujet peut juger utile de le rapporter, s'il est intéressant, en mentionnant toutefois qu'il n'est pas significatif.

ANDRICH, D. et I. STYLES (2004). *Final report on the psychometric analysis of the Early Development Instrument (EDI) using the Rasch Model : A technical paper commissioned for the development of the Australian Early Development Instrument (AEDI),* Perth, WA, Murdoch University, 62 p.

BRINKMAN, S., et autres (2006). *Construct and concurrent validity of the Australian Early Development Index,* Parkville, Royal Children's Hospital, 23 p.

CAMIRAND, Hélène, Francine BERNÈCHE, Linda CAZALE, Renée DUFOUR, Jimmy BAULNE et autres (2010). *L'Enquête québécoise sur la santé de la population, 2008 : pour en savoir plus sur la santé des Québécois*, Québec, Institut de la statistique du Québec, 205 p.

CENTRE DES DONNÉES DE RECHERCHE DE STATISTIQUE CANADA (2005). *Guide à l'intention des chercheurs ayant conclu une entente avec Statistique Canada*, Ottawa, Statistique Canada, 46 p.

COCHRAN, William G. (1977). *Sampling Technique*s*,* 3 rd Ed., New York, John Wiley & Sons, 428 p.

DIRECTION DE SANTÉ PUBLIQUE DE L'AGENCE DE LA SANTÉ ET DES SERVICES SOCIAUX DE MONTRÉAL (2008). *En route pour l'école! Enquête sur la maturité scolaire des enfants montréalais, Rapport régional 2008,* Montréal, Direction de santé publique, Agence de la santé et des services sociaux de Montréal, 134 p.

ELTINGE, J. L. et I.S. YANSANEH (1997). « Diagnostics for formation of nonresponse adjustment cells, with an application to income nonresponse in the U.S. Consumer Expenditure Survey », *Techniques d'enquête,* vol. 23, no 1, p. 33-40.

FLEISS, Joseph L. (1981). *Statistical Methods for Rates and Proportions,* 2nd Ed., New York, John Wiley & Sons, 321 p.

FORGET-DUBOIS, N., et autres (2007). « Predicting Early School Achievement with the EDI : A Longitudinal Population-Based Study », *Early Education and Development,* vol. 18, no 3, p. 405-426.

FOURNIER, M. (2010). *Les qualités métriques de l'IMDPE dans le cadre de l'Enquête sur la maturité scolaire des enfants montréalais.*  Document de travail, non publié. Direction de santé publique, Agence de la santé et des services sociaux de Montréal.

HAZIZA, D. et J.-F. BEAUMONT (2007). « On the construction of imputation classes in survey », *International Statistical Review,* vol. 75, no 1, p. 25-43.

INSTITUT DE LA STATISTIQUE DU QUÉBEC (2013). *Enquête québécoise sur le développement des enfants à la maternelle 2012. Cahier technique : utilisation de la pondération, livre de codes et construction des variables dérivées (Fichier maître d'analyse),* Québec, Gouvernement du Québec, 193 p.

INSTITUT DE LA STATISTIQUE DU QUÉBEC, en collaboration avec l'INSTITUT NATIONAL DE SANTÉ PUBLIQUE DU QUÉBEC et le MINISTÈRE DE LA SANTÉ ET DES SERVICES SOCIAUX DU QUÉBEC (2012). *Guide spécifique des aspects méthodologiques des données d'enquêtes sociosanitaires du Plan commun de surveillance – Enquête québécoise sur la santé des jeunes du secondaire 2010-2011,* Québec, Gouvernement du Québec, 100 p.

INSTITUT DE LA STATISTIQUE DU QUÉBEC, en collaboration avec l'INSTITUT NATIONAL DE SANTÉ PUBLIQUE DU QUÉBEC et le MINISTÈRE DE LA SANTÉ ET DES SERVICES SOCIAUX DU QUÉBEC (2009). *Guide spécifique des aspects méthodologiques des données d'enquêtes sociosanitaires du Plan commun de surveillance – Enquête sur la santé dans les collectivités canadiennes, cycles 1.1, 2.1 et 3.1,* Québec, Gouvernement du Québec, 99 p.

JANUS, M., et autres (2007). *The Early Development Instrument : A Population-Based Measure for Communities. A Handbook on Development, Properties, and Use,* Hamilton, Offord Centre for Child Studies, 44 p.

JANUS, M., et D. R. OFFORD (2007). « Development and psychometric properties of the early development instrument (EDI) : A measure of children's school readiness »*, Canadian journal of behavioural science*, vol. 39, no 1, p. 1-22. [doi : 10.1037/cjbs2007001].

KORN, Edward L., et Barry I. GRAUBARD (1999). *Analysis of Health Surveys,* New York, John Wiley & Sons, 382 p.

LEMELIN, J.-P., et M. BOIVIN (2007). « Mieux réussir dès la première année : l'importance de la préparation à l'école », *Étude longitudinale du développement des enfants du Québec (ÉLDEQ 1998-2010),* Québec, Institut de la statistique du Québec, vol. 4, fascicule 2, 12 p.

LOHR, Sharon (1999). *Sampling : Design and Analysis,* 1st Ed., Duxbury Press, USA.

MINISTÈRE DE L'ÉDUCATION, DU LOISIR ET DU SPORT (2011). *Indicateurs de l'éducation – Édition 2011,* Gouvernement du Québec, 142 p.

MINISTÈRE DE L'ÉDUCATION, DU LOISIR ET DU SPORT (2009). *L'école, j'y tiens! Tous ensemble pour la réussite scolaire,* Québec, Gouvernement du Québec, 40 p.

MINISTÈRE DE L'ÉDUCATION, DU LOISIR ET DU SPORT (2007). *L'organisation des services éducatifs aux élèves à risque et aux élèves handicapés ou en difficulté d'adaptation ou d'apprentissage (EHDAA),* Québec, Gouvernement du Québec, 25 p.

MINISTÈRE DE L'ÉDUCATION, DU LOISIR ET DU SPORT (2006). *Programme de formation de l'école québécoise, version approuvée. Éducation préscolaire, enseignement primaire,* Québec, Gouvernement du Québec, 362 p.

MINISTÈRE DE LA SANTÉ ET DES SERVICES SOCIAUX (2011). *Initiative concertée d'intervention pour le développement des jeunes enfants 2011-2014. Projet d'enquête et d'intervention,* Québec, Gouvernement du Québec, 11 p.

MINISTÈRE DE LA SANTÉ ET DES SERVICES SOCIAUX (2008). *Programme national de santé publique 2003-2012 – Mise à jour 2008,* Québec, Gouvernement du Québec, 101 p.

MUECKE, Christine, et autres (2005). *Doit-on utiliser la standardisation directe ou indirecte dans l'analyse géographique de la mortalité à l'échelle des petites régions?,* Institut national de santé publique du Québec, Montréal, 28 p.

PIRES, Ana M., et Conceição AMADO (2008). « Interval estimators for a binomial proportion : comparison of twenty methods ». *REVSTAT – Statistical Journal,* vol. 6, n°2, juin, p. 165-197.

RUST, Keith F., et Jon N.K. RAO (1996). « Variance estimation for complex surveys using replication techniques », *Statistical Methods in Medical Research,* vol. 5, no 3, p. 283-310.

SCHENKER, Nathaniel, et Jane F. GENTLEMAN (2001). « On judging the significance of differences by examining the overlap between confidence intervals », *The American statistician,* vol. 55, no 3, août, p. 182-186.

SIMARD, Micha, Marie-Eve TREMBLA Y, Amélie LAVOIE et Nathalie AUDET (2013). *Enquête québécoise sur le développement des enfants à la maternelle 2012,* Québec, Institut de la statistique du Québec, 104 p.

STATISTIQUE CANADA (2003). *Méthodes et pratiques d'enquête,* Ottawa, Statistique Canada, no 12-587-XPF au catalogue de Statistique Canada, 422 p.

WOLTER, Kirk M. (1985). *Introduction to Variance Estimation,* New York, Springer-Verlag, 428 p.

# **Annexe 1**

# **Comment utiliser la pondération lors de la production d'estimations à partir des données de l'EQDEM 2012**

Afin de sensibiliser l'utilisateur des données de l'EQDEM 2012 à l'importance d'avoir recours à la pondération, voici un exemple faisant ressortir l'effet de la pondération sur les estimations.

La première partie présente deux tableaux produits à partir des données de l'enquête. Le premier (tableau A1.1) affiche une estimation des fréquences pondérées de l'indicateur sur la vulnérabilité dans le domaine « Compétences sociales », alors que le second (tableau A1.2) en présente la version non pondérée. Les deuxième et troisième parties exposent respectivement la façon de pondérer les données à l'aide du logiciel SAS et la façon de les pondérer avec le logiciel SPSS.

#### **Partie 1 – Exemples de tableaux produits à partir des données du fichier maître de l'EQDEM 2012**

#### Tableau A1.1

**Proportions pondérées de l'indicateur sur la vulnérabilité dans le domaine « Compétences sociales », pour la région sociosanitaire de résidence de Montréal, EQDEM 2012** 

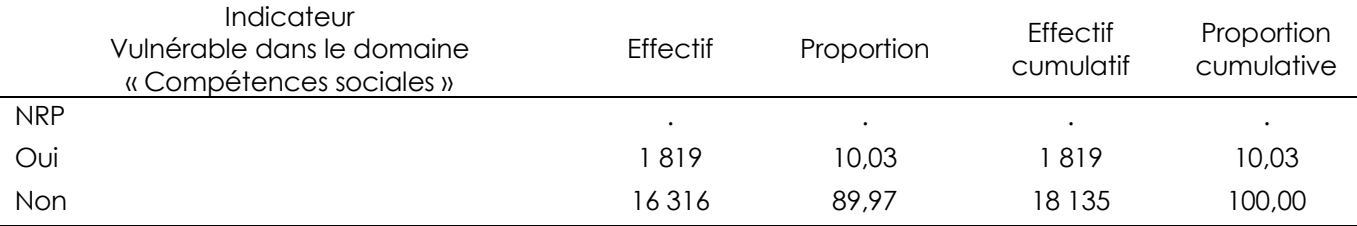

Source : Infocentre de santé publique à l'Institut national de santé publique du Québec, septembre 2013.

#### Tableau A1.2

#### **Proportions non pondérées de l'indicateur sur la vulnérabilité dans le domaine « Compétences sociales », pour la région sociosanitaire de résidence de Montréal, EQDEM 2012**

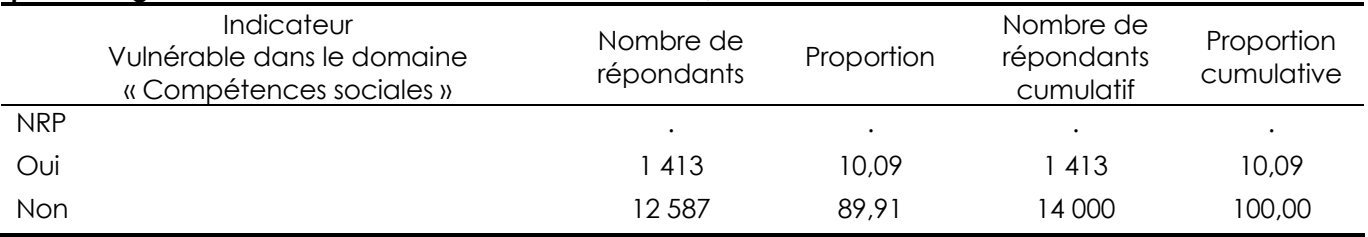

Source : Infocentre de santé publique à l'Institut national de santé publique du Québec, septembre 2013.

Comme l'EQDEM 2012 est un recensement, l'impact de la pondération sur les estimations est plus faible que dans une enquête à plan complexe. Il n'est toutefois pas négligeable dans toutes les situations. Dans les tableaux A1.1 et A1.2, on constate que la proportion des enfants de maternelle 5 ans vulnérables dans le domaine « Compétences sociales » passe de 10,09 % (non pondérée) à 10,03 % (pondérée), une différence de **0,06** %. Si l'impact de la pondération est faible dans cet exemple, il pourrait l'être bien davantage dans d'autres sous-populations où la non-réponse serait très importante. Les différences pourraient même avoir un impact sur les conclusions tirées des résultats.

### **Partie 2 – Utilisation de la pondération à l'aide du logiciel SAS - fichier maître de l'EQDEM 2012**

#### *Syntaxe en SAS*

libname lib "\...répertoire où se trouvent les données...\"; proc freq data= lib. Nom du fichier; tables VUL\_COMPS; **weight POIDS\_EQDEM;**  run;

Note : L'absence de spécification pour la pondération (option « weight ») aura pour conséquence de produire un résultat non pondéré.

#### **Partie 3 – Utilisation de la pondération à l'aide du logiciel SPSS - fichier maître de l'EQDEM 2012**

#### *Syntaxe en SPSS*

Ouverture de la base de données : Utiliser la syntaxe suivante : « get file='Emplacement\Nom du fichier.sav'. »

Pour pondérer les données :

Utiliser la syntaxe suivante : « weight by nom de la variable. »

• le nom de la variable de pondération est « **POIDS\_EQDEM** ».

Les données sont maintenant pondérées pour effectuer les analyses.

#### *Menus et Souris*

Ouverture de la base de données :

Dans le menu, choisir « File »;

• ensuite, « Open » et « Data… ». Choisir la base de données.

Pour pondérer les données :

Dans le menu, choisir « Data » :

- ensuite, « Weight Cases... »;
- choisir la variable de pondération dans la liste déroulante « Poids commun aux deux questionnaires [**POIDS\_EQDEM**] »;
- noircir le cercle « Weight cases by » et cliquer sur la petite flèche (la variable se déplace dans le rectangle);
- cliquer sur « OK ».

Les données sont maintenant pondérées pour effectuer les analyses.

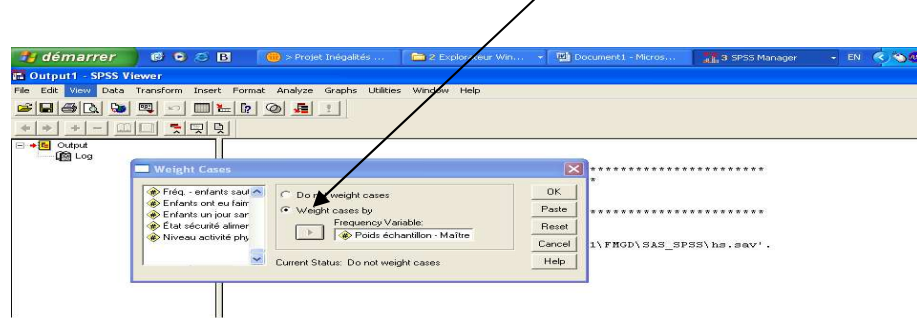

# **Annexe 2**

# **Diagnostic et analyse de la non-réponse partielle pour les données de l'EQDEM 2012**

On recommande, lorsque la non-réponse partielle dépasse 5 %56 pour l'ensemble du Québec et 10 % à l'échelle régionale ou locale, d'effectuer un examen plus approfondi de la variable étudiée.

La non-réponse partielle étant assez faible en général pour les variables de l'EQDEM 2012, il n'est pas nécessaire, sauf exception, de faire un tel examen. Toutefois, pour les cas où cela s'avère nécessaire, la présente annexe explique comment procéder au diagnostic et à l'analyse de la non-réponse partielle sur des estimations de proportions lorsque la non-réponse est non négligeable.

Un exemple tiré de l'ESCC 2000-2001 (cycle 1.1) est présenté<sup>57</sup>. Il illustre, de manière qualitative, l'impact de la non-réponse partielle sur l'estimation de la répartition de l'indice de l'activité physique dans la région sociosanitaire de Chaudière-Appalaches. Bien qu'au niveau régional, les risques de biais importants associés à la non-réponse partielle dans l'EQDEM 2012 soient, sauf exception, négligeables relativement à la précision des estimations, cet exemple est présenté pour illustrer la démarche associée au diagnostic de la non-réponse partielle et à son impact sur les estimations de proportions.

#### **1. Taux de non-réponse partielle simple et en fonction de la variable de croisement**

Il faut d'abord calculer le taux de non-réponse partielle pour l'indice de l'activité physique pour la région sociosanitaire de Chaudière-Appalaches au cycle 1.1 de l'ESCC. Ce taux est tiré directement du tableau de fréquences simples de la variable avant la répartition de la catégorie « NRP » (fourni dans les tableaux produits à l'Infocentre de santé publique). Ainsi qu'il apparaît au tableau A2.1, il est de 16,66 %. Une analyse plus approfondie s'avère donc nécessaire.

 $\overline{a}$ 

<sup>56.</sup> Pour des estimations de proportions, il peut arriver que le taux de non-réponse partielle soit inférieur à cette borne et qu'il y ait quand même un biais. Cependant, on pense qu'en général, ce biais serait alors négligeable. Par contre, pour l'étude de paramètres correspondant à des totaux, la situation est différente, et des corrections devraient être apportées pour produire des estimations non biaisées, quel que soit le taux de non-réponse partielle.

<sup>57.</sup> Cet exemple est tiré du Guide spécifique des aspects méthodologiques des données d'enquêtes sociosanitaires du Plan commun de surveillance – Enquête sur la santé dans les collectivités canadiennes, cycles 1.1, 2.1 et 3.1 (ISQ, 2009).

#### Tableau A2.1

**Fréquences et proportions pondérées de l'indice de l'activité physique avant répartition de la non-réponse partielle pour la région de Chaudière-Appalaches, cycle 1.1 de l'ESCC, Québec**

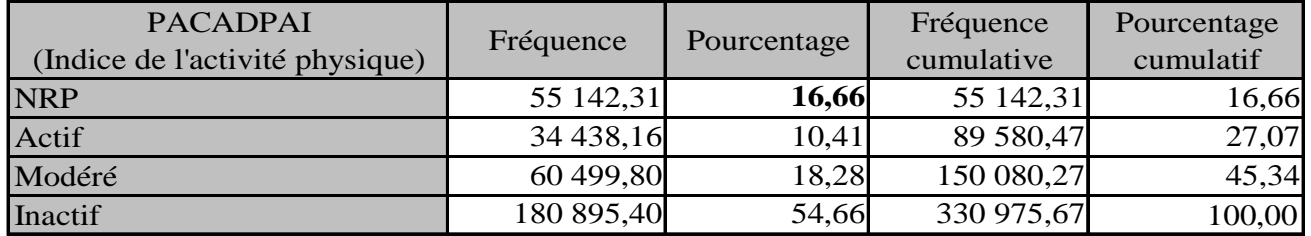

Source : Statistique Canada, Fichier de microdonnées à grande diffusion de l'ESCC 1.1 (2000-2001).

Pour étudier l'impact de la non-réponse partielle sur les estimations, on vérifie d'abord si le taux de cette non-réponse est uniforme selon les variables de croisement étudiées dans l'enquête (ex. : âge, sexe). Dans cet exemple-ci, il est pertinent d'examiner si le taux de non-réponse partielle diffère selon le sexe, puisque ce dernier est lié au thème étudié, comme en témoigne le résultat significatif du test d'indépendance présenté au tableau A2.2 (p=0,0038). Les taux de non-réponse partielle pour chacun des sexes peuvent être obtenus par une analyse similaire à celle reproduite au tableau A2.1, mais pour les sous-populations des hommes et des femmes considérées séparément. Le tableau A2.3 montre les résultats obtenus pour chacune des catégories de la variable sexe (ces taux sont fournis dans les tableaux produits à l'Infocentre de santé publique). On constate dans ce tableau que le taux de non-réponse partielle à l'indice de l'activité physique est beaucoup plus important dans la sous-population des hommes (20,7 %) que dans celle des femmes (12,6 %). Ces taux pourraient également être déduits du tableau A2.2 par les calculs suivants :

Pour les hommes :

 $NR = 98.632$  $NTOI = 98,632 + 377,792 = 476,424$ % = 98,632 / 476,424 = **20,7 %**

Pour les femmes :

 $NR = 59,865$  $NTOI = 59.865 + 415.044 = 474.909$ % = 59,865 / 474,909 = **12,6 %** 

#### Tableau A2.2

**Fréquences pondérées de l'indice de l'activité physique APRÈS répartition de la non-réponse partielle pour la région de Chaudière-Appalaches, cycle 1.1 de l'ESCC, Québec**

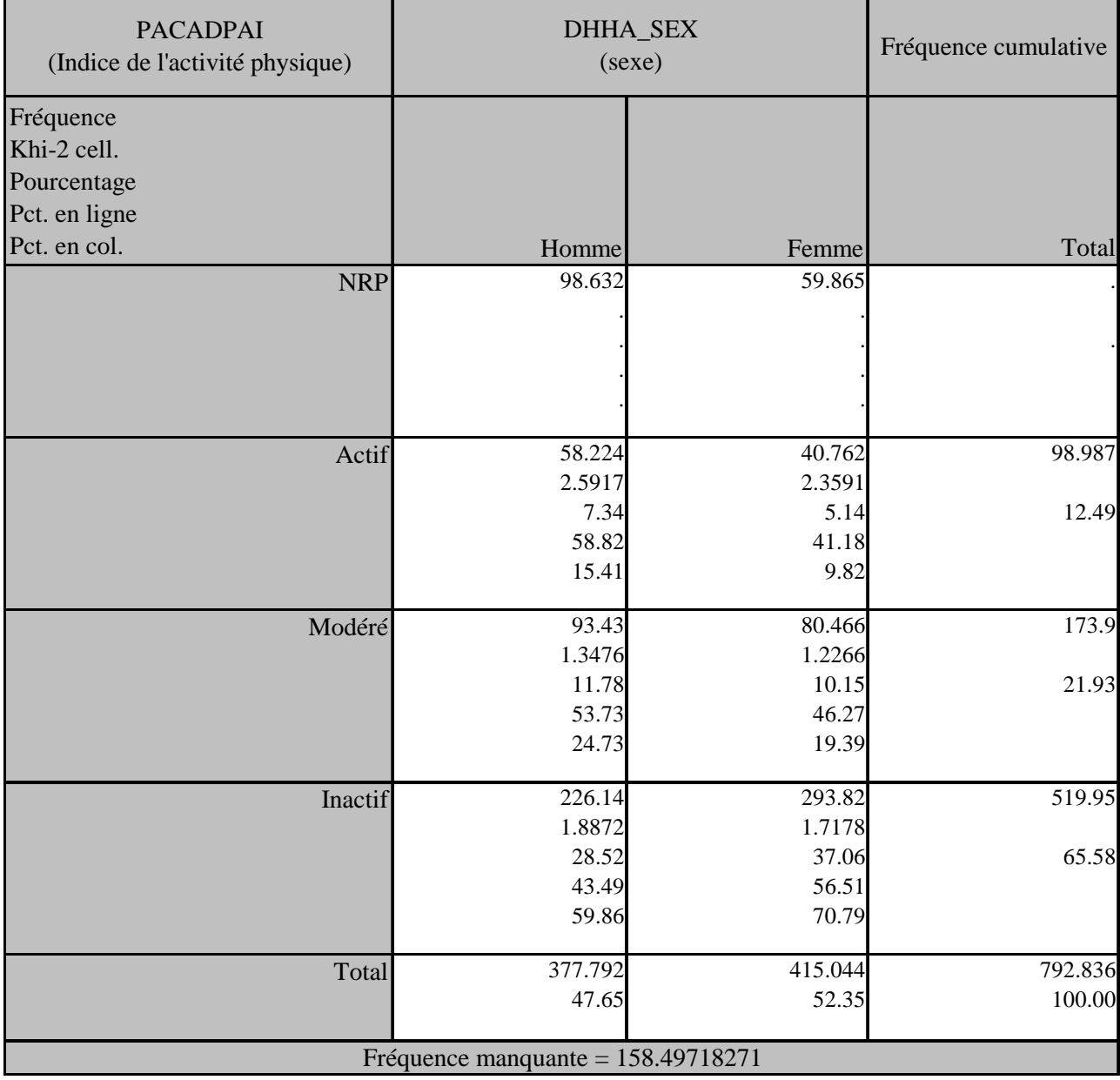

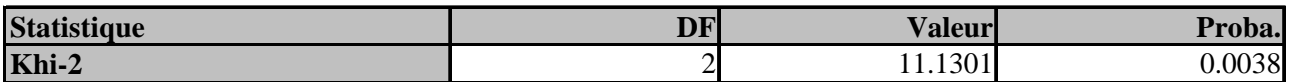

*Fréquence manquante = 158.49718271 Taille réelle de l'échantillon = 792.83615062*

#### *ATTENTION : 17% des données sont manquantes.*

Source : Statistique Canada, Fichier de microdonnées à grande diffusion de l'ESCC 1.1 (2000-2001).

#### Tableau A2.3

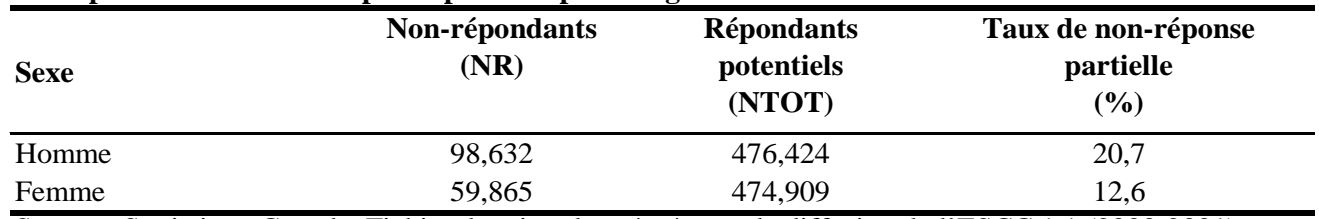

**Exemple de taux de non-réponse partielle par catégorie de la variable de croisement**

Source : Statistique Canada, Fichier de microdonnées à grande diffusion de l'ESCC 1.1 (2000-2001).

#### **2. Biais potentiels et mises en garde**

En général, si les taux de non-réponse partielle diffèrent selon les catégories de certaines variables de croisement liées au thème étudié, on doit faire un examen des biais potentiels et les mises en garde qui s'imposent. Cet examen est fait à partir de l'hypothèse que les non-répondants ayant des caractéristiques semblables (définies par les variables de croisement considérées) aux répondants auraient fourni des réponses semblables s'ils avaient participé à l'enquête.

Dans un premier temps, on peut identifier les variables de croisement associées au thème étudié et selon lesquelles les taux de non-réponse partielle diffèrent le plus. On peut ensuite se faire une idée des biais induits par la non-réponse sur les estimations en s'intéressant à l'effet qu'aurait eu la présence des données des non-répondants sur les proportions estimées.

Dans cet exemple-ci, on observe, d'une part, que les hommes ont répondu en moins grande proportion et, d'autre part, qu'ils sont proportionnellement plus nombreux à se situer dans la catégorie « actif » de l'indice de l'activité physique (15,4 %) que les femmes (9,8 %). Pour avoir une idée de l'impact de cette non-réponse sur l'estimation de la répartition de l'indice de l'activité physique, on doit supposer que les non-répondants de sexe masculin présentent une répartition de l'indice similaire à celle des répondants de ce même sexe. La même hypothèse est faite chez les femmes. Cela sous-entend par ailleurs que la répartition des répondants ne diffère pas de celle des non-répondants selon d'autres caractéristiques non prises en compte dans l'analyse. Par conséquent, étant donné les écarts importants observés, il est permis de croire que la non-réponse entraîne une légère sous-estimation de la proportion de personnes dans la catégorie « actif ». Une mise en garde dans l'interprétation des résultats pour indiquer le sens du biais (sous-estimation dans ce cas-ci) serait donc justifiée.

# **Exemples de calcul pour l'estimation d'un effectif**

### **Estimation d'un effectif en présence de non-réponse partielle**

#### Tableau A3.1

**Effectifs et proportions pondérés des enfants de maternelle 5 ans vulnérables dans le domaine « Maturité affective », pour l'ensemble du Québec, EQDEM 2012** 

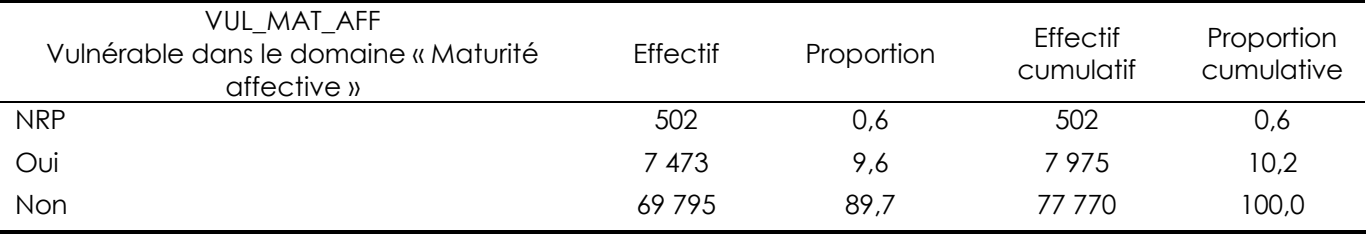

Source : Institut de la statistique du Québec, Enquête québécoise sur le développement des enfants à la maternelle 2012, Fichier maître.

#### Tableau A3.2

**Effectifs et proportions pondérés des enfants de maternelle 5 ans vulnérables dans le domaine « Maturité affective », pour l'ensemble du Québec, EQDEM 2012 (non-réponse répartie pour la proportion seulement)** 

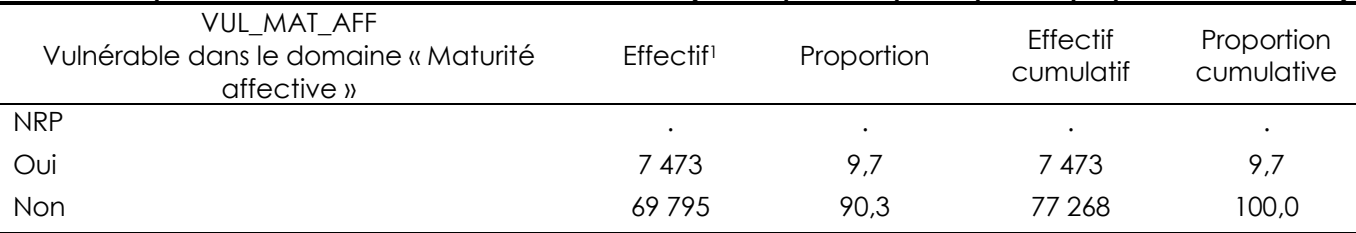

1. Les valeurs présentées dans cette colonne ne sont pas des estimations sans biais de l'effectif des élèves, car la non-réponse partielle n'a pas été intégrée adéquatement aux calculs. Ces valeurs ne sont présentées que pour illustrer le traitement recommandé pour l'estimation des proportions. Pour une estimation sans biais de l'effectif, consulter la section 2.3.5 (tableau 2.4).

Source : Infocentre de santé publique à l'Institut national de santé publique du Québec, septembre 2013.

**Détails des calculs pour la catégorie « Vulnérable dans le domaine « Maturité affective » de l'exemple présenté à la section 2.3.5** 

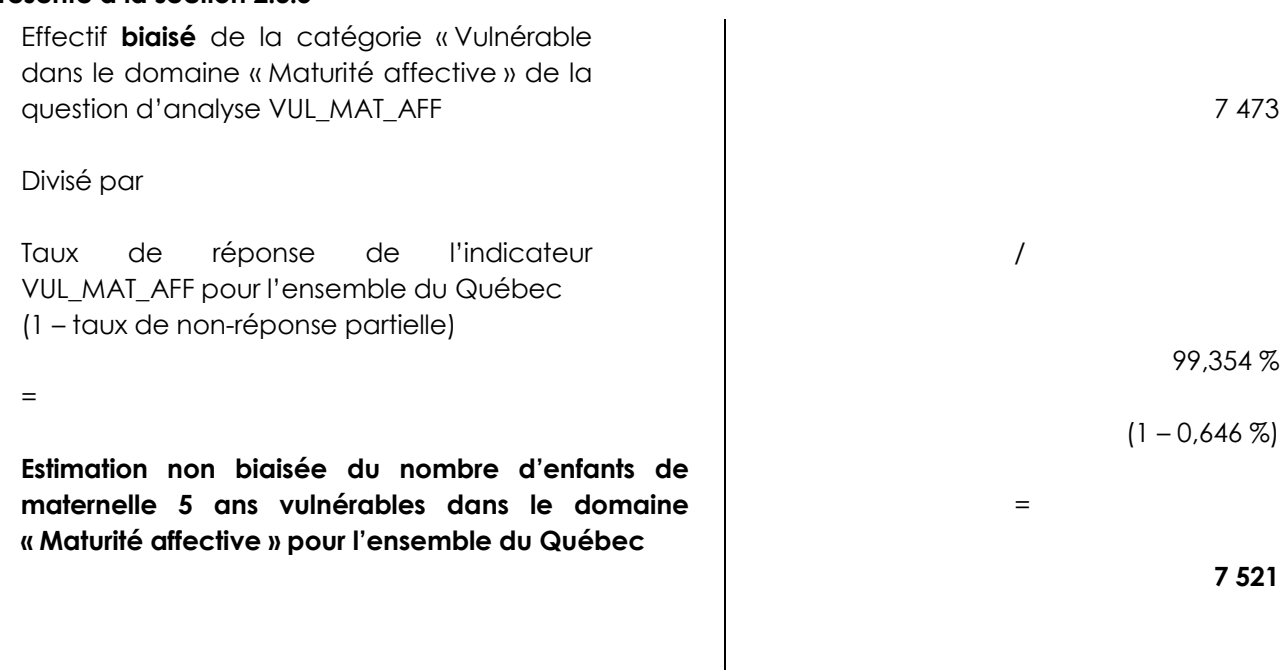

#### **Conclusion**

Le nombre d'enfants de maternelle 5 ans vulnérables dans le domaine « Maturité affective » pour l'ensemble du Québec est estimé à 7 520 (voir tableau A3.358).

#### Tableau A3.3

 $\overline{a}$ 

**Proportion des enfants de maternelle 5 ans vulnérables dans le domaine « Maturité affective », pour l'ensemble du Québec, EQDEM 2012** 

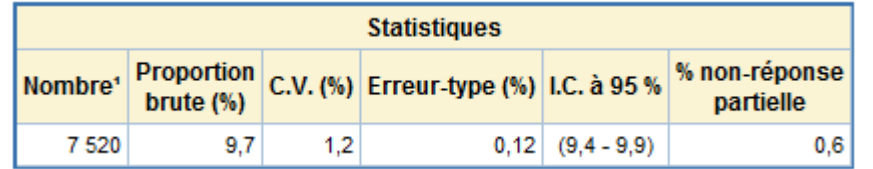

1. Population estimée (arrondie à la dizaine) des enfants de maternelle 5 ans vulnérables dans le domaine « Maturité affective ». Puisque la non-réponse partielle a été répartie selon la proportion observée pour chaque catégorie de la variable de croisement (ou de la sous-population ou du territoire), la somme des estimations de population obtenues ne correspond pas nécessairement à l'estimation de population pour les catégories regroupées.

Source : Infocentre de santé publique à l'Institut national de santé publique du Québec, septembre 2013.

<sup>58.</sup> Il est à noter que les estimations d'effectifs produites sur le portail de l'Infocentre de santé publique dans le cadre de l'EQDEM sont arrondies à la dizaine près.

## **Information supplémentaire concernant la méthode d'autoamorçage**

Dans l'EQDEM 2012, la méthode d'autoamorçage (« bootstrap ») est utilisée à deux fins. Premièrement, elle l'est pour l'estimation de la variance associée à une estimation, pour laquelle 500 ensembles de poids d'autoamorçage servent à produire 500 estimations ponctuelles du paramètre d'intérêt. La variance d'autoamorçage est ensuite calculée en mesurant la variabilité de ces estimations. Deuxièmement, elle est utilisée pour produire des intervalles de confiance pour le paramètre d'intérêt.

Seule l'estimation de la variance est abordée dans cette annexe. Le lecteur est invité à consulter la section 3.3.3 pour plus d'information sur les intervalles de confiance d'autoamorçage utilisés dans l'EQDEM 2012.

Voici une brève description de la méthode par ré-échantillonnage de l'autoamorçage (« bootstrap »)<sup>59</sup>. Elle consiste à tirer plusieurs sous-échantillons à partir de l'échantillon initial incluant les unités non répondantes, inadmissibles et non valides, s'il y a lieu. Le nombre de sous-échantillons varie d'une enquête à l'autre selon les besoins et objectifs visés. Les sous-échantillons sont sélectionnés de façon indépendante les uns des autres, et sont le résultat d'un échantillonnage aléatoire simple (ÉAS) avec remise de *n-1* unités primaires d'échantillonnage (UPE), parmi les *n* UPE présentes à l'intérieur de chaque strate de l'échantillon principal. Pour chacun des sous-échantillons ainsi obtenus, de nouvelles probabilités de sélection sont calculées pour chaque unité du sous-échantillon afin de tenir compte de la possibilité de sélectionner plusieurs fois une même unité dans l'échantillon d'autoamorçage (sélection avec remise). Par la suite, l'ensemble des ajustements décrits à la section 2.2 sur la pondération est appliqué à chaque sous-échantillon, dont l'ajustement aux effectifs de la population, pour en arriver à la création d'une pondération d'autoamorçage. Dans le cas de l'EQDEM 2012, 2 000 ensembles de poids d'autoamorçage ont été créés. Parmi ceux-ci, 500 suffisent pour l'estimation de la précision associée aux estimations.

Pour obtenir l'estimation de la variance associée à une estimation ponctuelle (statistique calculée à partir du poids de sondage) à l'aide de la méthode d'autoamorçage, il suffit de recalculer cette même estimation ponctuelle 500 fois en utilisant 500 ensembles de poids d'autoamorçage. La variabilité observée entre les 500 estimations représente l'estimation de la variance.

En pratique, voici les principales étapes de l'estimation de la variance associée à une estimation à l'aide de la méthode d'autoamorçage :

- a) L'estimation ponctuelle du paramètre d'intérêt (proportion, total, etc.) est d'abord calculée en utilisant le poids de sondage inclus dans le fichier de données;
- b) La même estimation ponctuelle est calculée en utilisant cette fois chacun des 500 ensembles de poids d'autoamorçage contenus dans le fichier. Cinq cents estimations d'autoamorçage du paramètre d'intérêt sont ainsi obtenues;
- c) Finalement, la variance (selon la formule utilisée pour un plan aléatoire simple) de ces 500 estimations d'autoamorçage est calculée. Cette variance correspond à l'estimation de la variance de l'estimation du paramètre d'intérêt calculée en a).

l

<sup>59.</sup> La littérature contient un bon nombre de documents décrivant ou évaluant la méthode du « bootstrap » dans un contexte d'utilisation de données provenant d'enquêtes à plan de sondage complexe. Parmi ceux-ci figurent les ouvrages de Lohr (1999), Rust et Rao (1996) ou Wolter (1985).

# **Annexe 5**

## **Intervalle de confiance Binomial**

Lorsque l'approximation par la loi Normale n'est pas une bonne approximation de la loi de l'estimateur, c'est-à-dire lorsque la proportion est trop petite, compte tenu de la taille d'échantillon efficace<sup>60</sup> associée, l'intervalle de confiance basé sur la loi Normale doit être remplacé par un intervalle de confiance asymétrique basé sur la loi Binomiale.

Les détails de la construction des bornes de l'intervalle Binomial ne sont pas présentés dans ce document<sup>61</sup>. Voici, néanmoins, les conditions d'application de la loi Normale pour une proportion et une taille d'échantillon efficace minimale :

 $0.40 \le p \le 0.50$  ou  $0.50 \le p \le 0.60$ 

#### Tableau A5.1

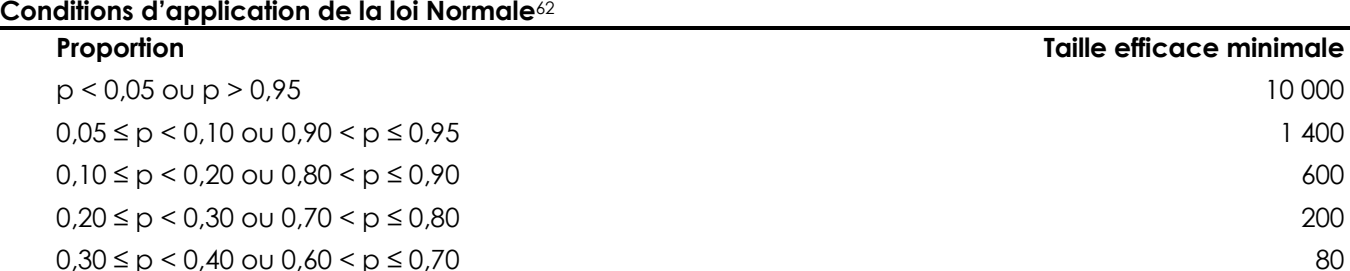

 $p = 0.5$  30

 $\overline{a}$ 

<sup>60.</sup> La taille efficace d'un échantillon correspond à la taille de cet échantillon divisée par l'effet du plan de sondage. Par exemple, un effet de plan égal à 2 associé à un échantillon de 20 000 répondants sélectionnés à partir d'un plan de sondage complexe fournit une précision identique à celle qu'on obtiendrait en sélectionnant un échantillon de taille 10 000 à l'aide d'un plan de sondage simple (échantillon aléatoire simple). On dit alors que la taille d'échantillon efficace est de 10 000.

<sup>61.</sup> Le lecteur qui y est intéressé peut consulter Korn et Graubard (1999).

<sup>62.</sup> Adaptation du tableau 3.3 de la page 58 de Cochran (1977).

# **Annexe 6**

## **Niveau de confiance**

Les niveaux de confiance le plus couramment utilisés pour bâtir un intervalle de confiance sont les suivants : 99,9 %, 99 % et 95 %. Puisque les intervalles de confiance sont fréquemment retenus comme méthode approximative pour réaliser des tests de comparaison de proportions, le choix du niveau de confiance est étroitement associé au seuil de signification de ces tests. En fait, le niveau de confiance des intervalles produits correspond à 1-α, où α est le seuil du test de comparaison. Fixer ce seuil équivaut à choisir le niveau de confiance.

Au moment de construire un test de comparaison, on se préoccupe de sa puissance, soit sa capacité à détecter une différence entre les proportions, de manière à déterminer les caractéristiques présentant des disparités significatives. En fait, plus le nombre de répondants est élevé, plus le test de comparaison est puissant, c'est-à-dire qu'il permet de détecter de petites différences entre les proportions. Avec un test très puissant, plusieurs différences peuvent être déclarées significatives, ce qui facilite d'autant l'interprétation des données pour les utilisateurs et permet de tirer des conclusions fortes.

Le contrôle de l'erreur de type I du test, c'est-à-dire la probabilité de rejeter l'hypothèse d'égalité de deux proportions alors qu'elles sont en fait égales, importe aussi dans la construction du test. Le seuil de signification du test (α) correspond en réalité au risque d'erreur (de type I) maximal qu'on est prêt à courir. Par exemple, si l'on fixe le seuil d'un test de comparaison à 5 %, c'est qu'on est prêt à risquer de déclarer les proportions différentes par erreur dans au plus 5 % des cas.

En pratique, lorsque l'on construit un test statistique, on choisit de contrôler l'erreur de type I en fixant un seuil de signification acceptable, tout en prenant en considération la puissance de ce test. Plus sa puissance est élevée, moins on acceptera de prendre le risque de commettre une erreur de type I. En effet, lorsqu'on abaisse le seuil du test, on réduit le nombre de différences qui pourront être détectées par le test. Par contre, on réduit également les chances de faire une erreur en prenant une mauvaise décision (c'est-à-dire de conclure que les proportions sont différentes alors qu'elles sont égales). Or, la perte attribuable à la diminution du seuil de signification sera compensée par la puissance élevée d'un test.

## **Exemple de calcul d'une proportion ajustée selon l'âge**

### **Calcul de la proportion ajustée selon la méthode de la standardisation directe**

#### Tableau A7.1

**Exemple pour le calcul de la proportion ajustée des enfants de maternelle 5 ans pour l'ensemble du Québec vulnérables dans le domaine « Santé physique et bien-être ».** 

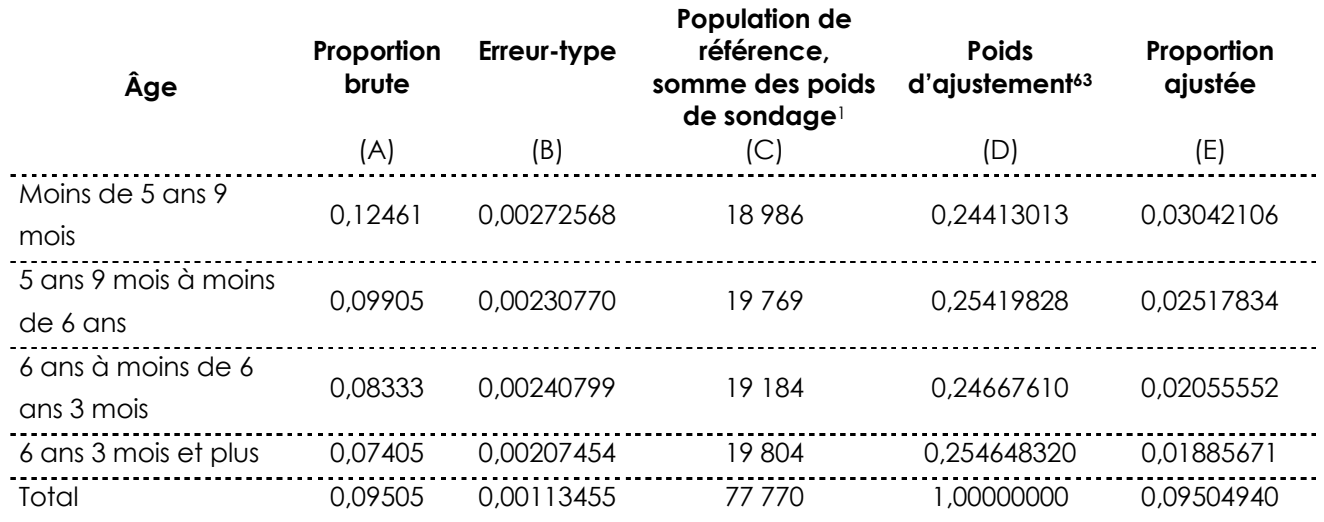

1. La population de référence est celle visée par l'EQDEM 2012.

Source : Institut de la statistique du Québec, *Enquête québécoise sur le développement des enfants à la maternelle 2012*. Compilation : Institut national de santé publique du Québec, 2013.

- **Étape 1 :** Calcul des proportions brutes (A) et de leur erreur-type (B) pour chacun des âges à partir du fichier de données de l'EQDEM 2012.
- **Étape 2 :** Calcul des poids d'ajustement (D) = population de référence par groupe d'âge (C) divisée par la population totale de référence (C : Total).

Exemple : 5 ans 9 mois à moins de 6 ans, (D) = 19 769 ÷ 77 770 = 0,25419828.

 $\overline{a}$ 

<sup>63.</sup> Pour un exemple de calcul d'une proportion ajustée selon le sexe, utiliser les poids d'ajustement suivants :

<sup>•</sup> Masculin : 0,50235965593

<sup>•</sup> Féminin : 0,49764034407

- **Étape 3 :** Calcul de la portion de la proportion ajustée par groupe d'âge (E) = proportion brute du groupe d'âge (A) multipliée par le poids d'ajustement du groupe d'âge (D).
- Exemple : 5 ans 9 mois à moins de 6 ans, (E) = 0,09905 X 0,25419828 = 0,02517834.
- **Étape 4 :** Calcul de la proportion ajustée (E : total) = total des portions de la proportion ajustée (E).
- **Étape 5 :** Calcul de la variance de la proportion ajustée par groupe d'âge à l'aide de la méthode d'autoamorçage.

# **Annexe 8**

## **Tests statistiques – un bref survol**

Afin de mieux comprendre le rôle et l'importance des tests statistiques dans le contexte d'une analyse faite à partir de données d'enquête par échantillonnage, voici un bref survol de certains concepts de base en inférence statistique.

On appelle *inférence statistique* l'ensemble des méthodes mises au point pour permettre d'obtenir de l'information concernant une population sans avoir à faire de recensement<sup>64</sup>. La procédure de l'inférence statistique se résume en quatre étapes :

- a) choisir un échantillon représentatif de la population;
- b) pondérer l'échantillon;
- c) étudier les variables statistiques dans l'échantillon pondéré;
- d) tirer des conclusions sur le comportement de ces variables statistiques dans la population.

Les méthodes employées à chacune de ces étapes sont respectivement l'échantillonnage, la pondération, l'estimation et les tests statistiques. Les prochains paragraphes porteront sur cette dernière catégorie. Dans le cas particulier d'une enquête par recensement, telle l'EQDEM 2012, l'échantillon sélectionné est constitué de l'ensemble des enfants inscrits à la maternelle en 2011-2012. La pondération demeure toutefois nécessaire afin d'inférer les résultats à cette population puisque la non-réponse à l'enquête doit alors être prise en compte. De plus, tel qu'expliqué à la section 3.1.1, cette population doit être vue comme un échantillon d'une superpopulation et cela doit être pris en compte lors des tests statistiques afin d'inférer les résultats à cette superpopulation. La notion d'échantillon est donc toujours présente dans un tel contexte.

#### **Qu'est-ce qu'un test statistique?**

 $\overline{a}$ 

Une *hypothèse statistique* est un énoncé ou une affirmation concernant une ou plusieurs populations. On parle de *test statistique* (ou *test d'hypothèse*) lorsque, par une expérience quelconque, on arrive à confirmer ou infirmer une hypothèse. Par exemple, si en observant un jeune homme jouer aux dés, on constate qu'il gagne trop souvent, on formulera automatiquement l'hypothèse que les dés sont truqués et l'on voudra tester cette hypothèse en prenant soi-même les dés et en les lançant un certain nombre de fois, dans le but de comparer les résultats obtenus aux résultats théoriques de dés non truqués (c'est-àdire lorsque chaque face a une chance sur six d'être obtenue). Donc, un test statistique est une procédure appliquée pour déterminer si les données de l'échantillon soutiennent les énoncés formulés au sujet de la population. Pour ce faire, une statistique est calculée à partir des données de l'échantillon. La confirmation ou l'infirmation d'une hypothèse est basée sur la probabilité d'obtenir une statistique au moins aussi « extrême » que celle observée, à partir de l'hypothèse posée et selon un seuil fixé, de manière à contrôler la probabilité d'infirmer l'hypothèse par erreur (ex. : seuil de signification de 5 %).

<sup>64.</sup> Un recensement consiste à recueillir l'information auprès de tous les individus de la population.

### **À quoi sert un test statistique?**

L'étape finale d'un test d'hypothèse consiste à prendre la décision de rejeter ou d'accepter l'hypothèse, au seuil fixé. Cette décision étant basée sur une statistique calculée à partir d'un seul échantillon, il est entendu que différents échantillons tirés d'une même population auraient fourni des statistiques également différentes entre elles. Ainsi, on rejettera l'hypothèse lorsque la probabilité d'obtenir une statistique au moins aussi « extrême » que celle observée à partir de l'échantillon, à partir de l'hypothèse posée, est inférieure au seuil de signification fixé (l'hypothèse posée apparaissant donc peu vraisemblable).

#### **Comment interpréter un test statistique?**

Lorsqu'un test d'égalité des proportions donne un résultat significatif, on peut affirmer que ces proportions sont statistiquement différentes, puisque l'on contrôle la probabilité d'infirmer l'hypothèse posée alors que celle-ci est vraie (seuil de signification). Par contre, lorsqu'un test n'est pas significatif, on ne peut pas nécessairement conclure que les proportions sont égales si on ne s'assure pas d'une forte puissance statistique. En effet, si la puissance statistique est limitée, la probabilité de détecter un écart, si cet écart existe, pourrait être trop faible pour obtenir un résultat significatif. On ne peut pour autant conclure que les proportions comparées sont égales. C'est pourquoi on utilise en général l'une ou l'autre des formulations suivantes pour interpréter un résultat non significatif : « Pour ce qui est de la proportion de la population qui possède telle caractéristique, l'enquête ne permet pas de conclure à une différence significative entre les deux groupes » ou bien « Aucune différence significative n'a été observée entre les deux groupes quant à la proportion de la population qui possède telle caractéristique ».

#### **Exemple**

Voici un exemple lié aux données de l'EQDEM 2012. Supposons que l'on désire comparer la proportion des enfants de maternelle 5 ans de la région sociosanitaire de résidence de Lanaudière vulnérables dans le domaine « Santé physique » et bien-être avec celle du reste du Québec.

Les données de l'enquête permettent d'estimer que la proportion des enfants de maternelle 5 ans vulnérables dans le domaine « Santé physique et bien-être » pour la région sociosanitaire de résidence de Lanaudière s'élève à 8,6 %, alors que celle du reste du Québec est de 9,6 %. À première vue, les résultats ne semblent pas très différents. Si tous les enfants de la région de Lanaudière étaient répondants à l'enquête, la valeur 8,6 % représenterait non pas une estimation mais la proportion exacte d'enfants de maternelle 5 ans vulnérables dans le domaine « Santé physique et bien-être » pour la région sociosanitaire de Lanaudière. Et s'il en était de même pour le reste du Québec, la proportion exacte d'enfants de maternelle 5 ans vulnérables dans le domaine « Santé physique et bien-être », pour le reste du Québec, serait de 9,6 %. Dès lors, on pourrait conclure que les proportions sont différentes, car les valeurs ne sont pas identiques.

On ne peut tirer d'emblée cette conclusion puisqu'il y a de la non-réponse à l'EQDEM 2012 et que l'on suppose que l'on peut généraliser les données à une superpopulation. Les résultats qui en sont tirés correspondent par conséquent à des estimations des valeurs exactes. Ainsi, l'estimation de la proportion d'enfants de maternelle 5 ans vulnérables dans le domaine « Santé physique et bien-être » dans la région de résidence de Lanaudière est associée à une mesure de précision qui reflète l'incertitude (voir tableau A8.1). La précision est souvent représentée par l'intervalle de confiance de l'estimation. Dans le cas de la proportion de la région de Lanaudière, cet intervalle à 95 % est [7,5 % ; 9,6 %], ce qui veut dire qu'on estime que la valeur exacte de la proportion se situe entre ces deux valeurs<sup>65</sup>. De la même manière, on estime que la valeur exacte de la proportion d'enfants de maternelle 5 ans vulnérables dans le domaine « Santé physique et bien-être » mesurée pour le reste du Québec se situe entre 9,3 % et 9,8 %.

Ainsi qu'il a déjà été mentionné, lorsqu'on désire comparer deux proportions, on doit utiliser un test statistique pour déterminer si les données de l'échantillon soutiennent les énoncés formulés au sujet de la superpopulation. Dans cet exemple, un test d'égalité des proportions (voir section 5.1.2) ne permettait pas de conclure que la proportion des enfants de maternelle 5 ans vulnérables dans le domaine « Santé physique et bien-être » dans la région sociosanitaire de résidence de Lanaudière est différente de celle du reste du Québec.

#### Tableau A8.1

l

#### **Proportion des enfants de maternelle 5 ans vulnérables dans le domaine « Santé physique et bien-être », EQDEM 2012**

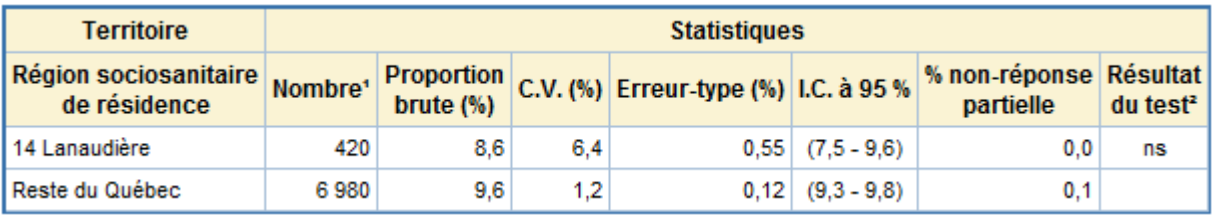

1. Population estimée (arrondie à la dizaine) des enfants de maternelle 5 ans vulnérables dans le domaine « Santé physique et bien être ». Puisque la non-réponse partielle a été répartie selon la proportion observée pour chaque catégorie de la variable de croisement (ou de la sous-population ou du territoire), la somme des estimations de population obtenues ne correspond pas nécessairement à l'estimation de population pour les catégories regroupées.

2. Résultat du test empirique basé sur l'intervalle de confiance de la différence de deux proportions.

Source : Infocentre de santé publique à l'Institut national de santé publique du Québec, septembre 2013.

<sup>65.</sup> Plus précisément, un intervalle de confiance à 95 % pour une proportion signifie que si l'on répétait l'échantillonnage un grand nombre de fois selon les mêmes paramètres et que l'on produisait une estimation de la proportion à partir de chacun de ces échantillons, 95 % de ceuxci généreraient un intervalle de confiance contenant la valeur exacte de la proportion observée dans la population.
## **Annexe 9**

## **Validité du test du khi-deux**

Le test du khi-deux n'est valide qu'à certaines conditions. La condition qui s'applique pour les données du portail est liée au nombre de cellules du tableau analysé auxquelles correspondent des fréquences espérées inférieures à 5. Lorsque plus de 20 % des cellules ont une telle fréquence, on indique que le test pourrait ne pas être valide, et une note apparaît au bas du tableau produit, à l'endroit où est normalement indiqué le résultat du test global. La note qui s'affiche est la suivante : « \*\*\* ATTENTION : 20 % ou plus des cellules du tableau ont des valeurs espérées inférieures à 5, la validité du test n'est donc pas assurée. Si un regroupement de catégories est possible, il est recommandé de l'effectuer avant de faire l'interprétation du test. Sinon, interpréter les résultats avec prudence. \*\*\* ».

En général, lorsque le test d'indépendance du khi-deux n'est pas valide, il importe, comme le mentionne la note, de procéder au regroupement de quelques lignes ou colonnes du tableau avant de faire l'interprétation du test. Les lignes ou colonnes posant problème correspondent généralement à celles présentant de faibles effectifs. Autant que possible, ces dernières devront être regroupées avec d'autres qui sont assez homogènes par rapport à la variable d'étude.

## **Tests d'égalité de deux proportions – deux méthodes**

Étant donné la nature catégorique66 de plusieurs variables et indicateurs étudiés, le test d'égalité de deux proportions est l'un des outils importants de l'analyse des données de l'EQDEM 2012. Bien entendu, pour être adéquates, les conclusions doivent être appuyées par un test statistique approprié qui tient compte de la complexité du mécanisme de non-réponse à l'enquête et du concept de superpopulation (voir section 3.1.1). Les analyses doivent notamment intégrer la pondération.

Aux fins de l'exploitation des données de l'EQDEM 2012 sur le portail de l'Infocentre de santé publique, deux méthodes ont été implantées pour effectuer des comparaisons de proportions. Elles reposent sur le concept des poids d'autoamorçage et font intervenir la construction d'intervalles de confiance d'autoamorçage (voir section 3.3.3). Cette annexe présente ces deux méthodes ainsi que les avantages et les inconvénients de chacune d'elles.

## **Méthode 1 : test empirique basé sur l'intervalle de confiance de la différence de deux proportions**

Comme il a été abordé brièvement à la section 5.1.2, le test de la méthode 1 est basé sur l'utilisation des ensembles de poids d'autoamorçage (poids « bootstrap ») de l'enquête et a l'avantage de s'affranchir de l'hypothèse selon laquelle les données suivent approximativement une loi connue (Normale ou Binomiale). Cet avantage a pour effet de permettre son utilisation dans tous les cas, contrairement au test de Student (test *t*) d'égalité de deux proportions.

Le test de la méthode 1 repose sur la construction d'un intervalle de confiance d'autoamorçage pour la différence des proportions comparées. Pour construire un intervalle de confiance d'autoamorçage (voir section 3.3.3), il suffit de calculer la différence des deux proportions pour chaque ensemble de poids d'autoamorçage et, à partir de la distribution ordonnée des 2 00067 valeurs obtenues, construire l'intervalle de la différence des proportions en prenant les 2,5e et 97,5e centiles de cette distribution comme bornes inférieure et supérieure, pour un intervalle de confiance à 95 %.

Le résultat de ce test s'obtient très simplement : on peut conclure que deux proportions sont différentes au seuil de signification de 5 % lorsque l'intervalle de confiance de la différence ne contient pas la valeur zéro. Si, par contre, l'intervalle contient la valeur nulle, on ne peut pas conclure que les deux proportions sont significativement différentes. La puissance du test de la méthode 1 est du même ordre de grandeur que celle d'un test de Student.

l

<sup>66.</sup> Une variable catégorique (aussi appelée variable qualitative) est une variable pour laquelle chaque réponse peut être classée dans une catégorie particulière.

<sup>67.</sup> Le nombre d'ensembles de poids d'autoamorçage a été fixé à 2 000 dans le cas de l'estimation des centiles d'une distribution, contrairement à 500 seulement pour l'estimation de la variance des estimations. Pour plus de détails, consulter la section 3.3.3.

La méthode 1 présente également l'avantage de tenir compte de la corrélation entre les estimations (ou de la covariance entre les deux estimations de proportions  $\hat{p}_1$  et  $\;\hat{p}_2$  ) dans l'estimation de la variance de la différence. En effet, l'utilisation d'une méthode par ré-échantillonnage, comme celle de l'autoamorçage, permet de tenir compte adéquatement du mécanisme complexe de non-réponse et de la superpopulation.

## **Méthode 2 : construction de deux intervalles de confiance**

Il existe une autre avenue pour la comparaison de proportions lorsque les résultats des comparaisons ne sont pas affichés par la requête effectuée sur le portail de l'Infocentre de santé publique (voir la section 6.3 pour les différentes situations menant à l'absence des résultats des comparaisons deux à deux) ou que la méthode 1 ne peut être utilisée. Celle-ci consiste à comparer les intervalles de confiance de chacune des proportions (calculés séparément pour chaque proportion) plutôt que d'utiliser l'intervalle de confiance de la différence des proportions, comme c'est le cas avec la méthode 1. Les intervalles calculés sont encore une fois de type autoamorçage (section 3.3.3).

La façon d'interpréter un test selon la méthode 2 est la suivante : lorsque les intervalles d'autoamorçage des deux proportions comparées ne présentent aucun chevauchement, on peut affirmer que ces proportions sont significativement différentes, l'une étant plus grande que l'autre. À l'opposé, lorsque les intervalles d'autoamorçage se chevauchent, c'est-à-dire lorsque la borne supérieure de l'intervalle de la plus petite estimation est plus grande que la borne inférieure de l'intervalle de l'estimation la plus grande, on ne peut tirer de conclusion. Un écart significatif selon la méthode 2 implique nécessairement un écart significatif selon la méthode 1, mais non l'inverse. En effet, le test basé sur la construction de deux intervalles de confiance (méthode 2) est conservateur, ce qui veut dire que la probabilité de rejeter l'hypothèse d'égalité des proportions, lorsque celles-ci sont différentes, est inférieure au seuil de signification fixé à 5 % (Schenker et Gentleman, 2001). Il importe donc de mentionner que la méthode 2 est imparfaite et constitue une option à envisager uniquement lorsque la méthode 1 ne peut être appliquée.

Le tableau A10.1 est un exemple de tableau produit sur le portail de l'Infocentre de santé publique pour la méthode 1 décrite précédemment. On remarque que le résultat est significatif au seuil de 5 % selon cette dernière (résultat du test illustré dans le tableau A10.1). Avec la méthode 2, on ne peut pas conclure qu'il y a une différence significative puisque les deux intervalles de confiance à 95 % se chevauchent. Cet exemple illustre le fait que la méthode 2 est plus conservatrice que la méthode 1.

#### Tableau A10.1

**Proportion des enfants de la maternelle 5 ans vulnérables dans le domaine « Compétences sociales », pour l'ensemble du Québec, EQDEM 2012** 

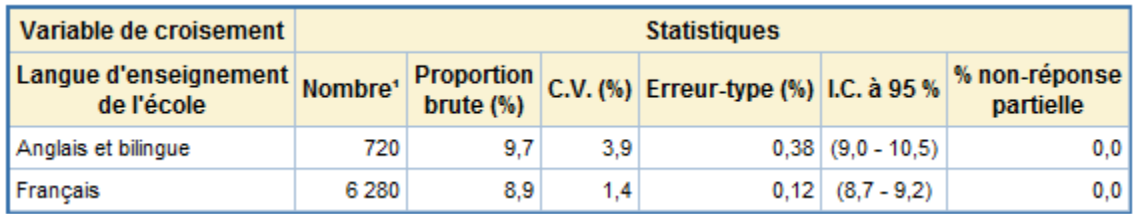

1. Population estimée (arrondie à la dizaine) des enfants de maternelle 5 ans vulnérables dans le domaine « Compétences sociales ». Puisque la non-réponse partielle a été répartie selon la proportion observée pour chaque catégorie de la variable de croisement (ou de la sous-population ou du territoire), la somme des estimations de population obtenues ne correspond pas nécessairement à l'estimation de population pour les catégories regroupées.

Source : Infocentre de santé publique à l'Institut national de santé publique du Québec, septembre 2013.

#### Tableau A 10.2

**Test de comparaison de la proportion des enfants de la maternelle 5 ans vulnérables dans le domaine « Compétences sociales » selon la variable de croisement « Langue d'enseignement de l'école »** 

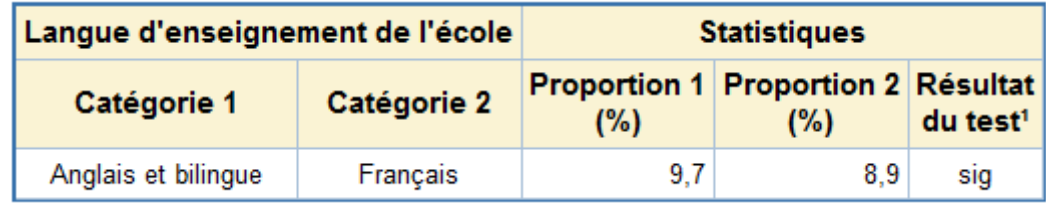

1. Résultat du test empirique basé sur l'intervalle de confiance de la différence de deux proportions. Source : Infocentre de santé publique à l'Institut national de santé publique du Québec, septembre 2013.

# **Annexe 11**

# **Tableaux récapitulatifs des requêtes paramétrables sur le portail de l'Infocentre de santé publique**

Cette annexe expose l'algorithme d'une requête effectuée sur le portail de l'Infocentre de santé publique.

### Tableau A11.1 **Tableau récapitulatif des requêtes paramétrables pour le niveau géographique Ensemble du Québec**

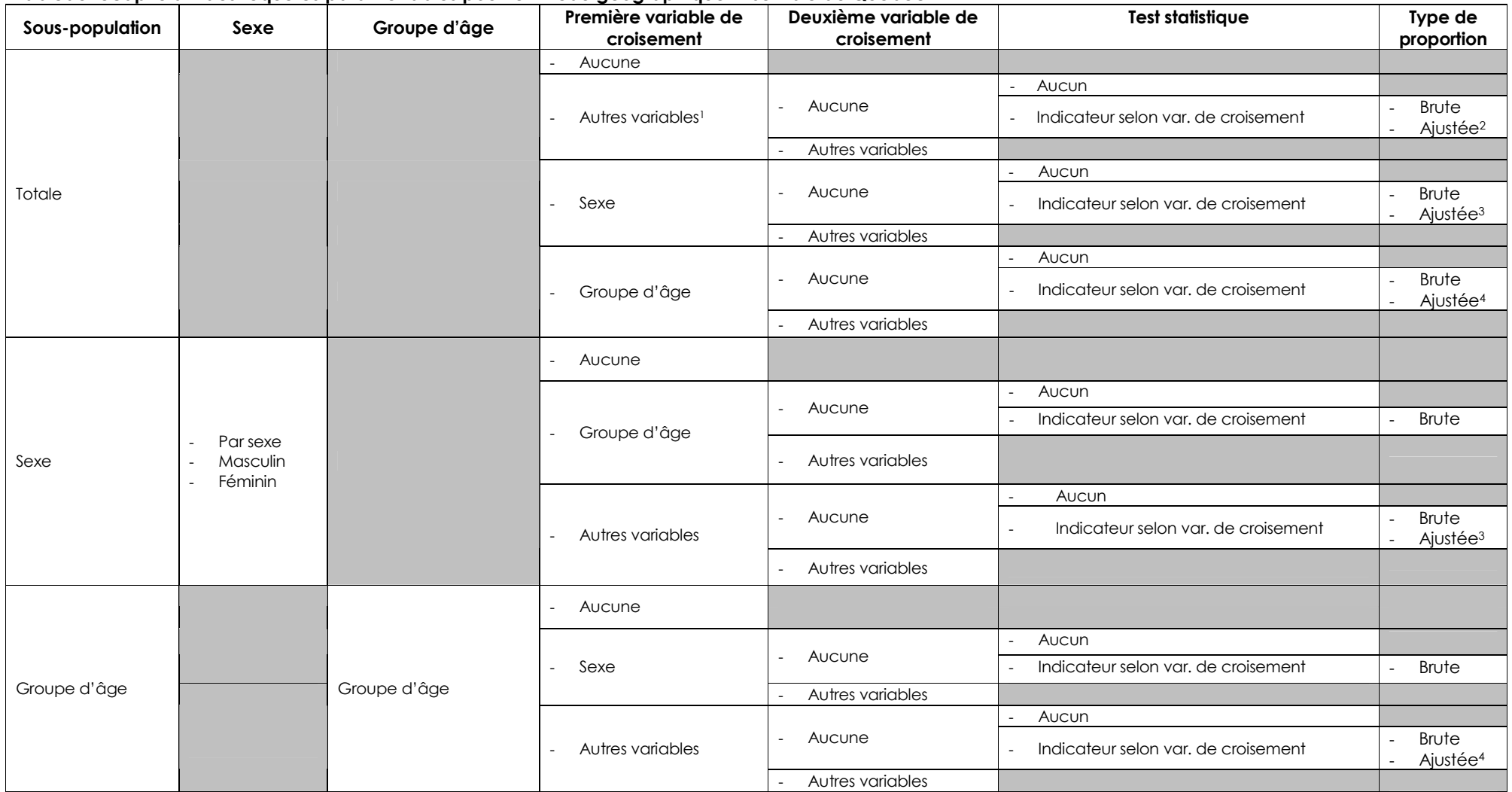

1. Il s'agit des autres variables de la fiche, à l'exception du sexe et du groupe d'âge.<br>2. Il est possible de choisir la proportion ajustée selon l'âge ou la proportion ajustée selon le sexe.<br>3. Il s'agit de la proportion

#### Tableau A11.2

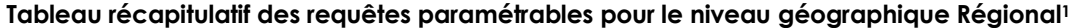

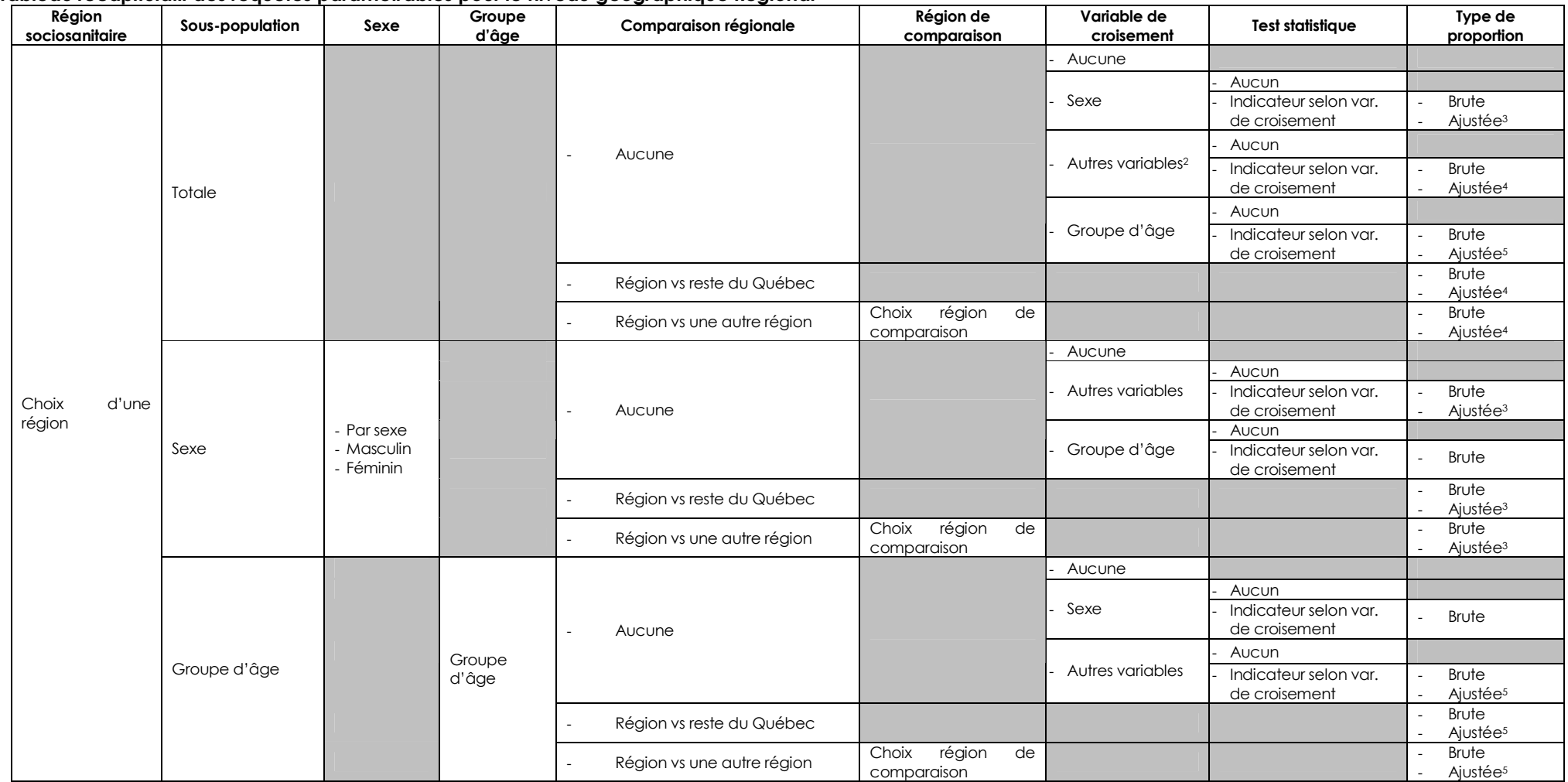

1. Il peut s'agir soit de la région sociosanitaire de résidence de l'enfant, soit de la région sociosanitaire de l'école. Dans l'un ou l'autre des cas, le même choix sera utilisé pour la comparaison régionale et pour la région de comparaison.

2. Il s'agit des autres variables de la fiche, à l'exception du sexe et du groupe d'âge.

3. Il s'agit de la proportion ajustée selon l'âge.

4. Il est possible de choisir la proportion ajustée selon l'âge ou la proportion ajustée selon le sexe.

5. Il s'agit de la proportion ajustée selon le sexe.

#### Tableau A11.3

**Tableau récapitulatif des requêtes paramétrables pour les niveaux géographiques Local (RLS), Local (Commission scolaire), Local (CLSC), Local (MRC), Local (Découpage spécifique)** 

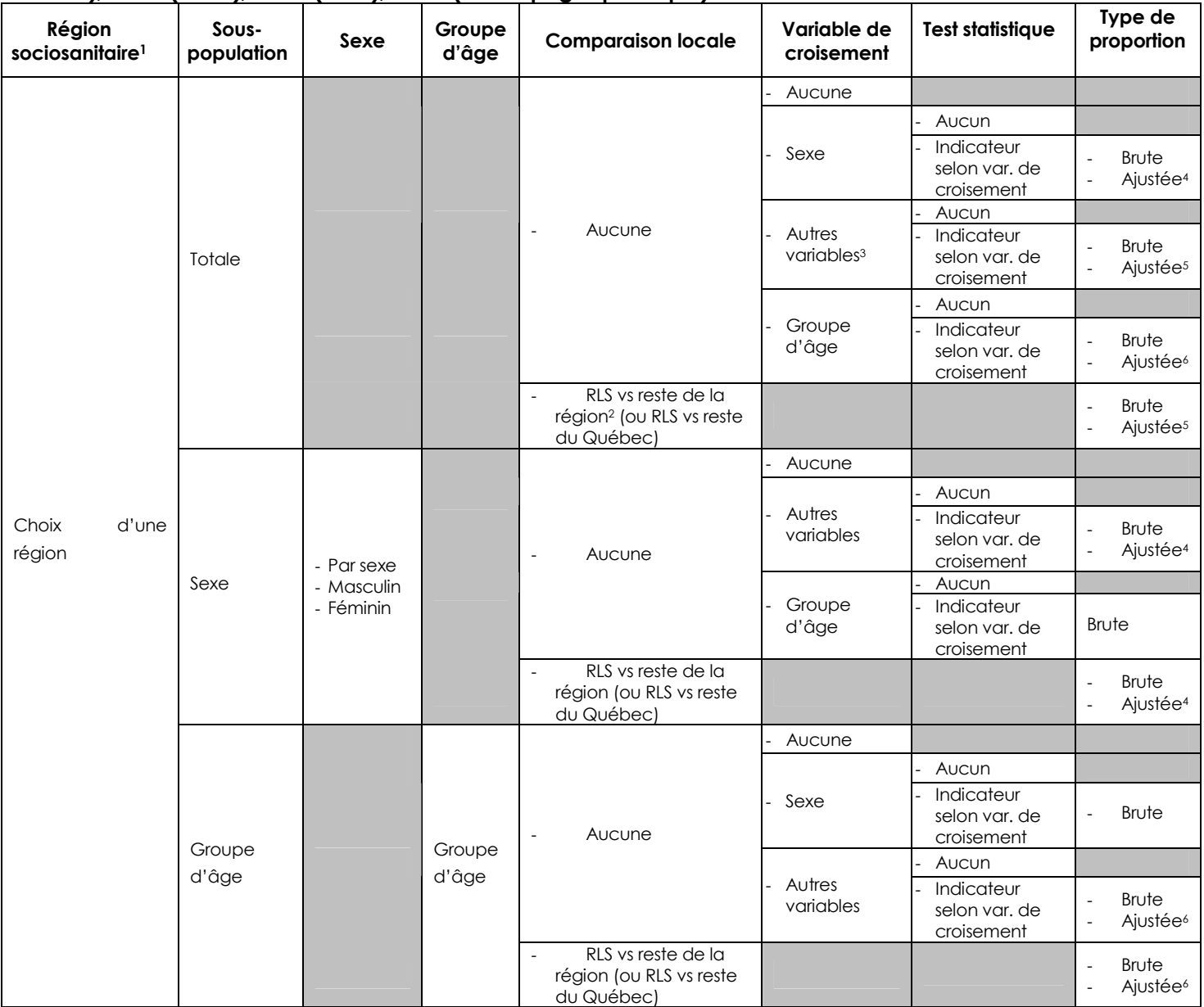

1. Il s'agit de la région sociosanitaire de l'école si le choix Local (Commission scolaire) a été sélectionné. Autrement, il s'agit de la région sociosanitaire de résidence de l'enfant.

2. Si le choix Local (CLSC) est sélectionné, la comparaison sera CLSC vs reste de la région. Si le choix Local (MRC) est sélectionné, la comparaison sera MRC vs reste de la région. Si le choix Local (Commission scolaire) est sélectionné, la comparaison sera commissions scolaires vs les écoles des commissions scolaires de la région.

3. Il s'agit des autres variables de la fiche, à l'exception du sexe et du groupe d'âge.

4. Il s'agit de la proportion ajustée selon l'âge.

5. Il est possible de choisir la proportion ajustée selon l'âge ou la proportion ajustée selon le sexe.

6. Il s'agit de la proportion ajustée selon le sexe.

Note : Il n'y a pas de test statistique disponible pour :

- la région 06 au niveau de la MRC, puisqu'une seule MRC est présente dans ce territoire;
- la région 10 au niveau du RLS, puisque aucun RLS n'est présent dans ce territoire;
- la région 10 au niveau du CLSC, puisqu'un seul CLSC est présent dans ce territoire;
- la région 13 au niveau de la MRC, puisqu'une seule MRC est présente dans ce territoire;
- la région 13 au niveau du RLS, puisqu'un seul RLS est présent dans ce territoire.

## **Annexe 12**

## **Possibilités du choix Local (Découpage spécifique) pour chacune des régions sociosanitaires sur le portail de l'Infocentre de santé publique**

Cette annexe présente les différentes possibilités du choix Local (Découpage spécifique68) pour chacune des régions sociosanitaires s'étant prévalue de ce choix.

#### **01 Bas-Saint-Laurent**

l

Les découpages spécifiques de la région sociosanitaire du Bas-Saint-Laurent sont effectués sur la base d'un regroupement d'écoles. On retrouve 15 découpages spécifiques répartis comme suit :

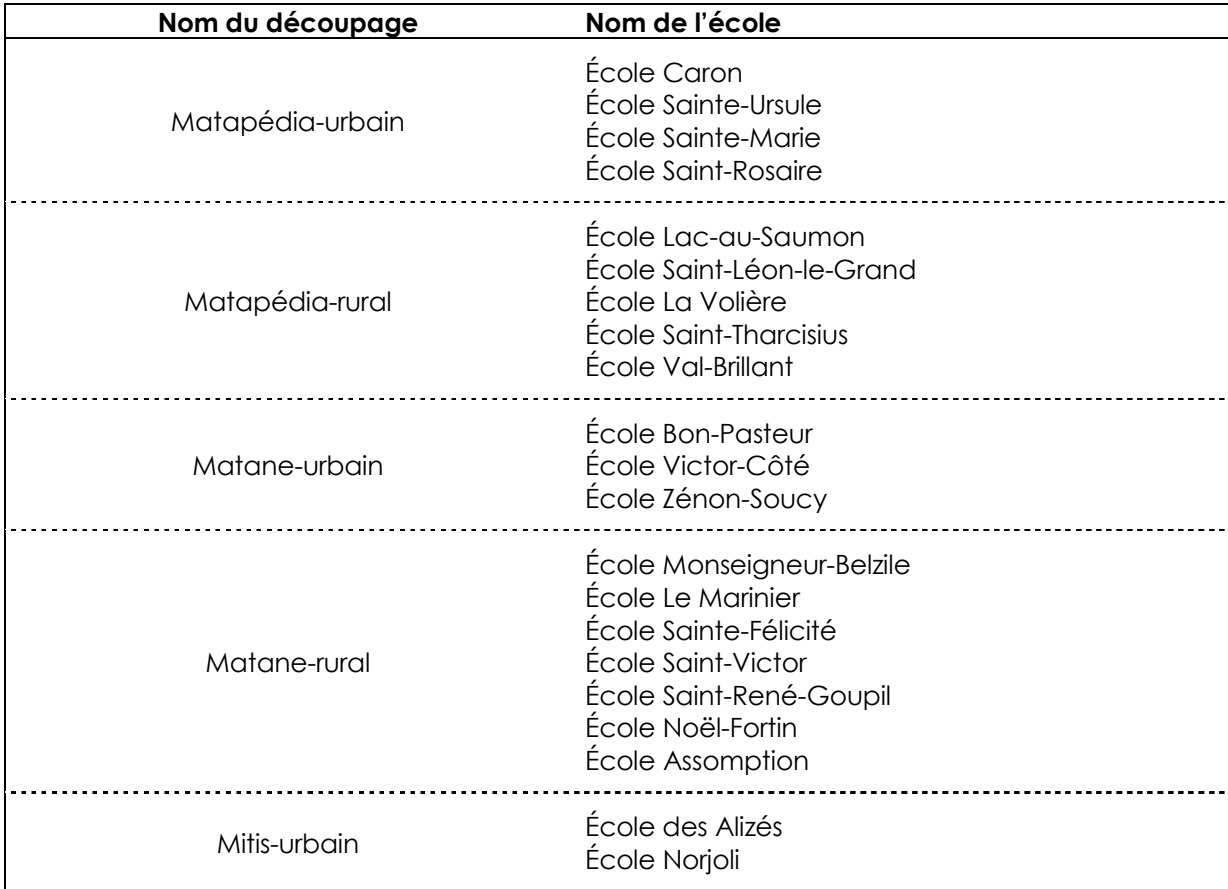

<sup>68.</sup> Les noms des découpages spécifiques ont été choisis par les répondants régionaux du réseau de la santé attitrés à l'EQDEM.

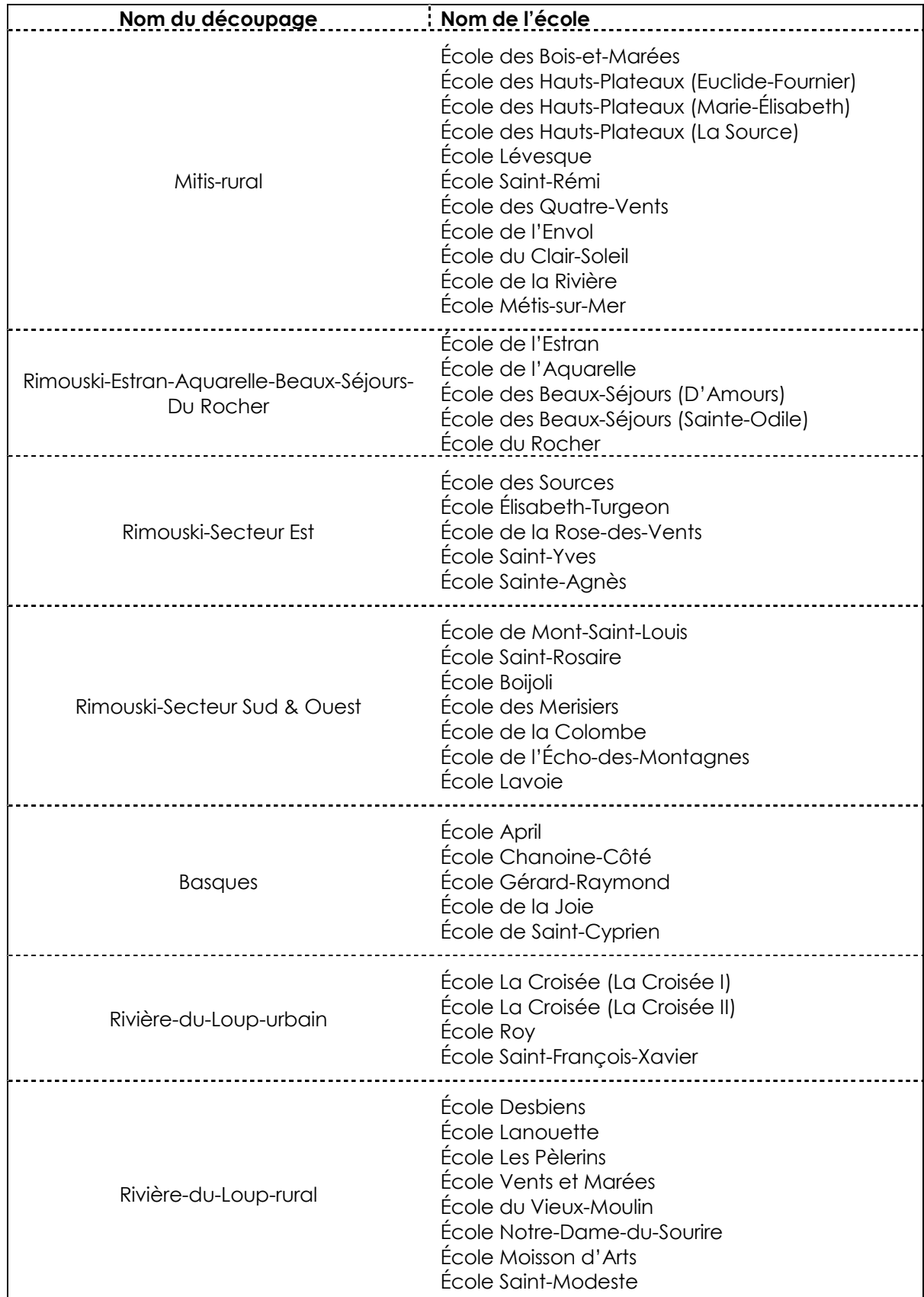

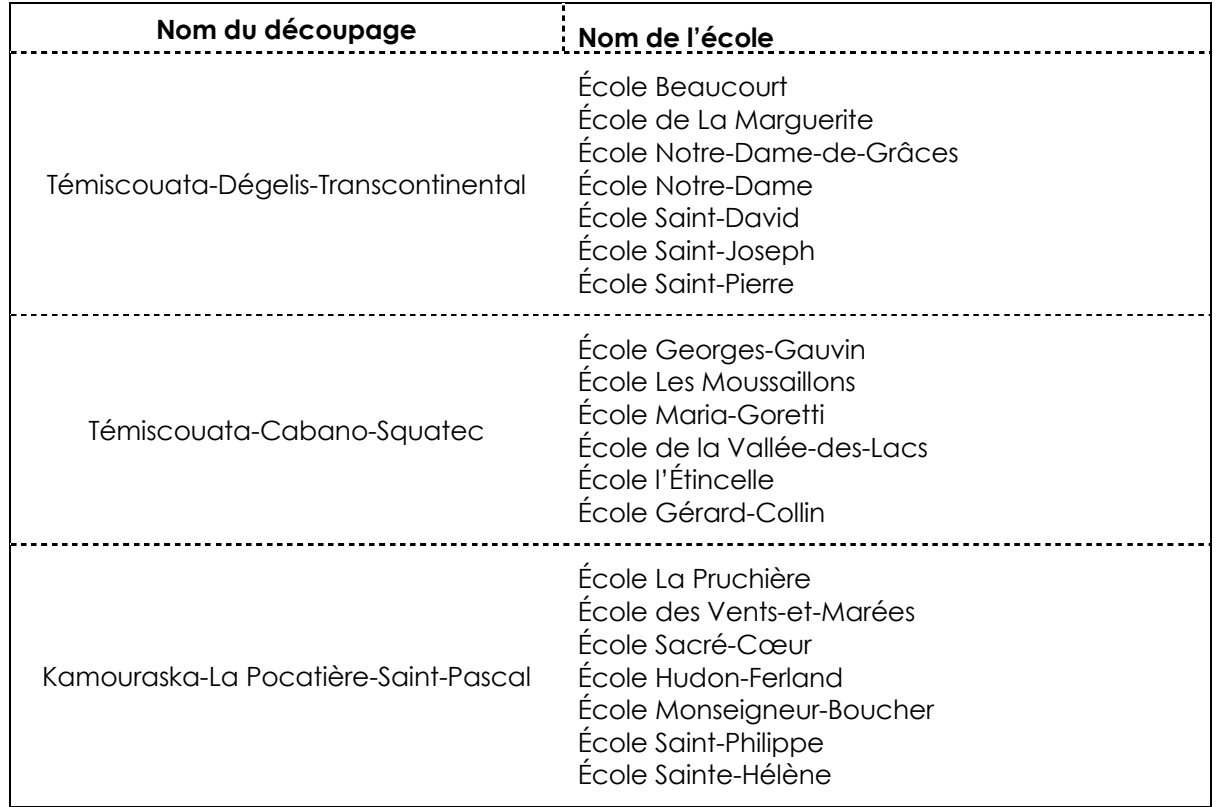

## **02 Saguenay**−**Lac-Saint-Jean**

Les découpages spécifiques de la région sociosanitaire du Saguenay−Lac-Saint-Jean sont effectués sur la base d'un regroupement d'écoles. On retrouve 19 découpages spécifiques répartis comme suit :

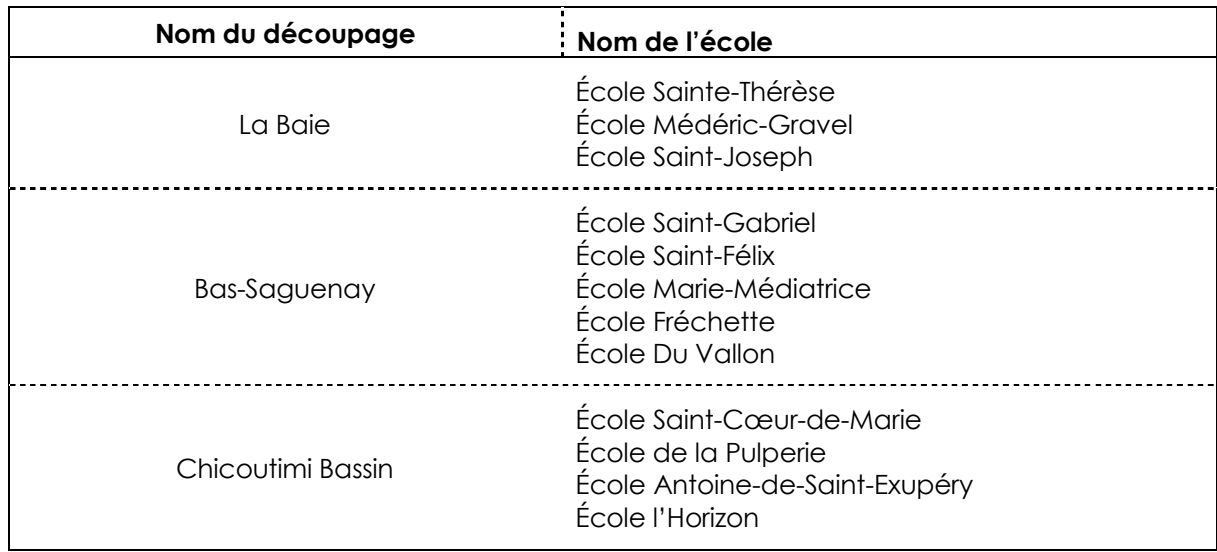

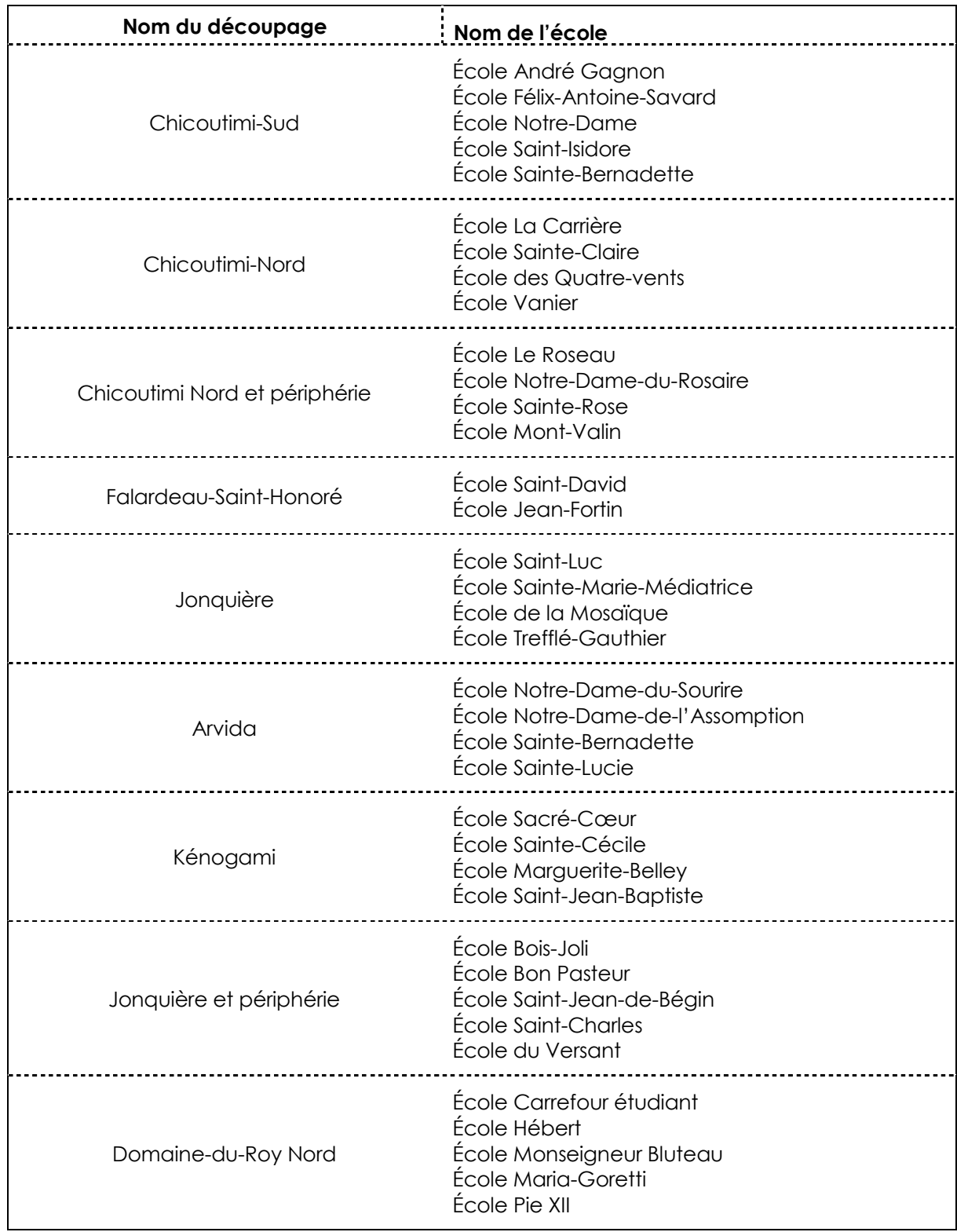

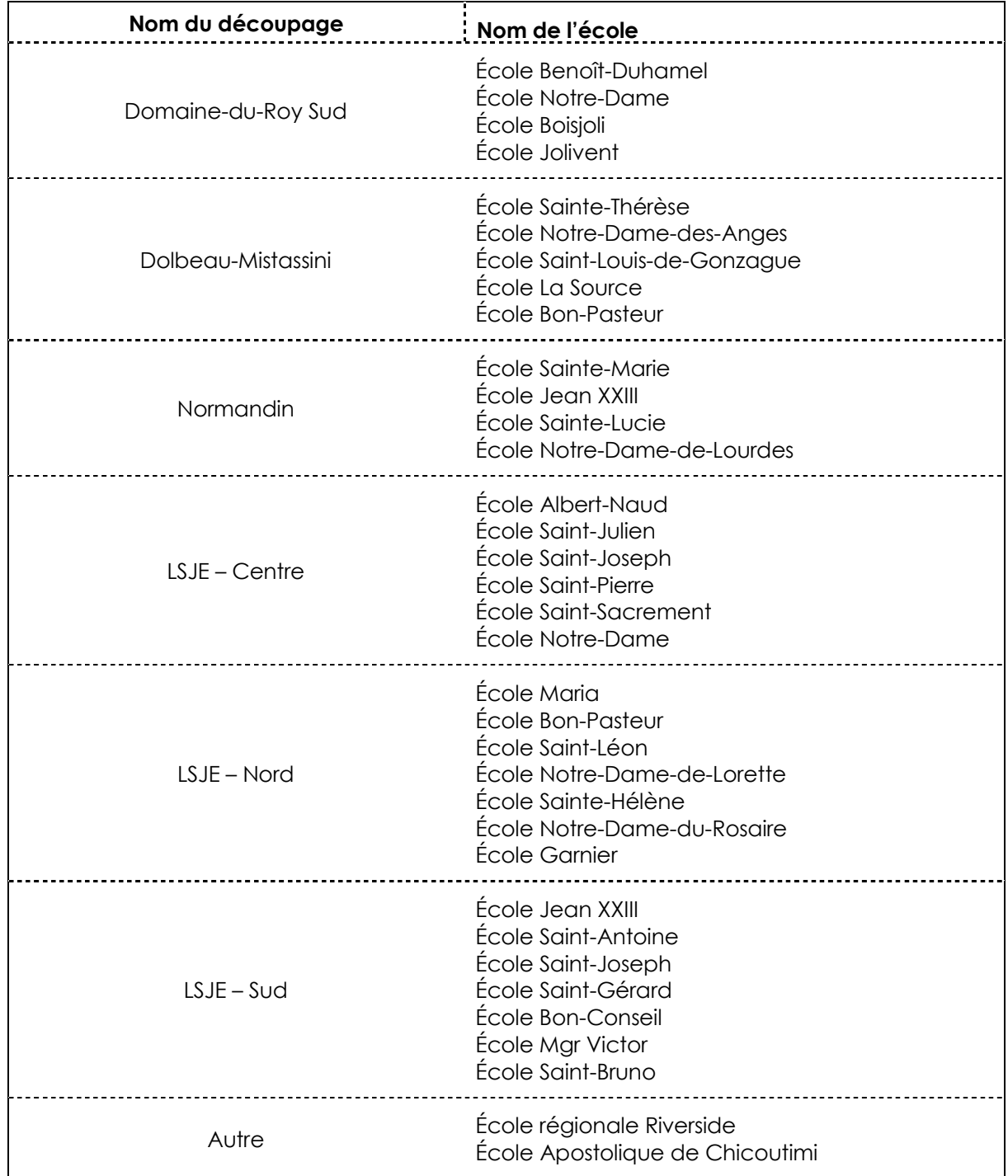

#### **03 Capitale-Nationale**

Les découpages spécifiques de la région sociosanitaire de la Capitale-Nationale sont effectués sur la base des points de service des CLSC. De plus, le point de service du CLSC Limoilou-Vanier est divisé en deux : on retrouve d'un côté l'arrondissement Limoilou et de l'autre, l'arrondissement Vanier. On retrouve 14 découpages spécifiques répartis comme suit :

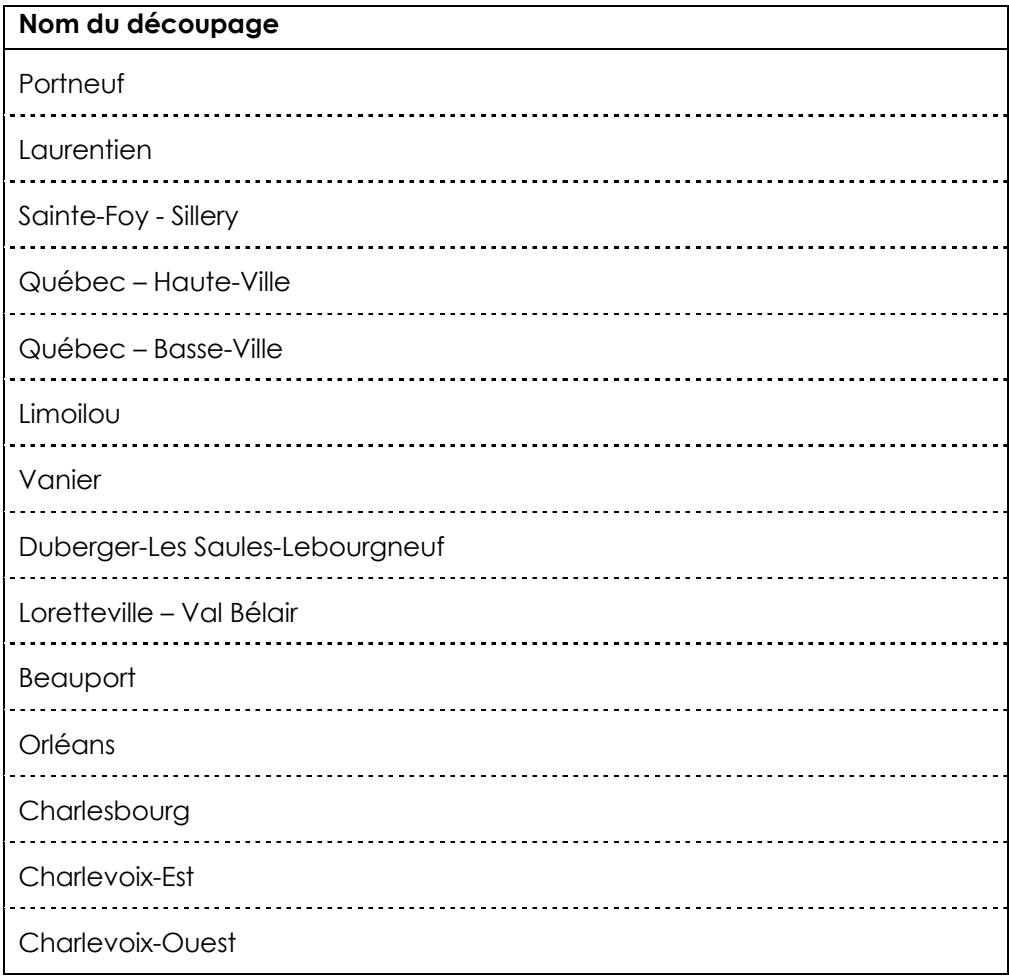

#### **04 Mauricie et Centre-du-Québec**

On retrouve deux choix de découpages spécifiques pour la région sociosanitaire de la Mauricie et du Centre-du-Québec. Dans le premier choix, le territoire de la région est divisé selon les régions administratives (RA). On retrouve deux découpages spécifiques répartis comme suit :

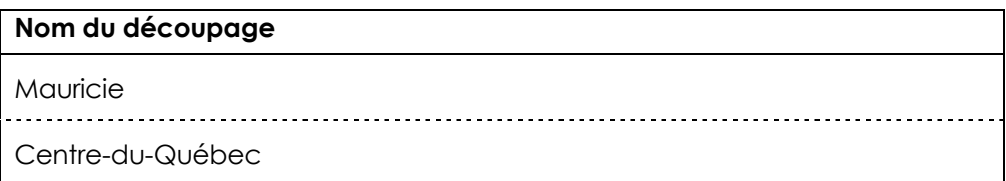

Dans le deuxième choix, le territoire de la MRC de Trois-Rivières est divisé en quartiers. On retrouve trois découpages spécifiques répartis comme suit :

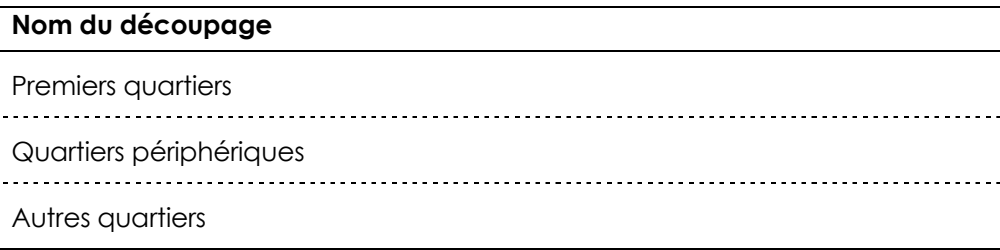

#### **05 Estrie**

Les découpages spécifiques de la région sociosanitaire de l'Estrie sont effectués afin de ventiler les résultats de la MRC « Ville de Sherbrooke ». Ainsi, la ville de Sherbrooke est divisée en arrondissements. On retrouve six découpages spécifiques répartis comme suit :

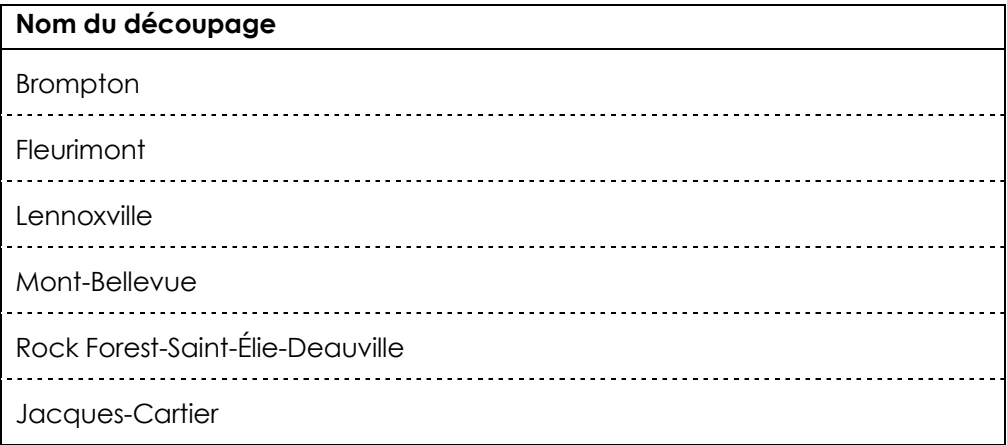

#### **06 Montréal**

Les découpages spécifiques de la région sociosanitaire de Montréal sont effectués sur la base des voisinages. Tiré du rapport régional de l'*Enquête sur la maturité scolaire des enfants montréalais* (DSP-ASSSM, 2008) :

> « *Bien que les communautés locales utilisent habituellement des données par CLSC, on reconnaît généralement que la représentation des données à ce niveau peut "cacher" des disparités importantes. Pour y pallier, les données sur la maturité scolaire par quartier*  seront présentées sur la base d'un découpage territorial significatif pour la communauté. *On pourra ainsi mieux connaître les caractéristiques de la population et, ainsi, soutenir la planification et l'organisation des ressources au niveau local.*

> *Pour en arriver à une telle division du territoire montréalais, une consultation d'intervenants clés et de diverses sources d'informations écrites a préalablement été*  effectuée. Le territoire de chaque CLSC a été divisé en plus petits territoires *sociologiques, appelés voisinages.* »

Pour les besoins de l'enquête, certains découpages ont été modifiés. Ainsi, on retrouve 103 découpages spécifiques répartis comme suit :

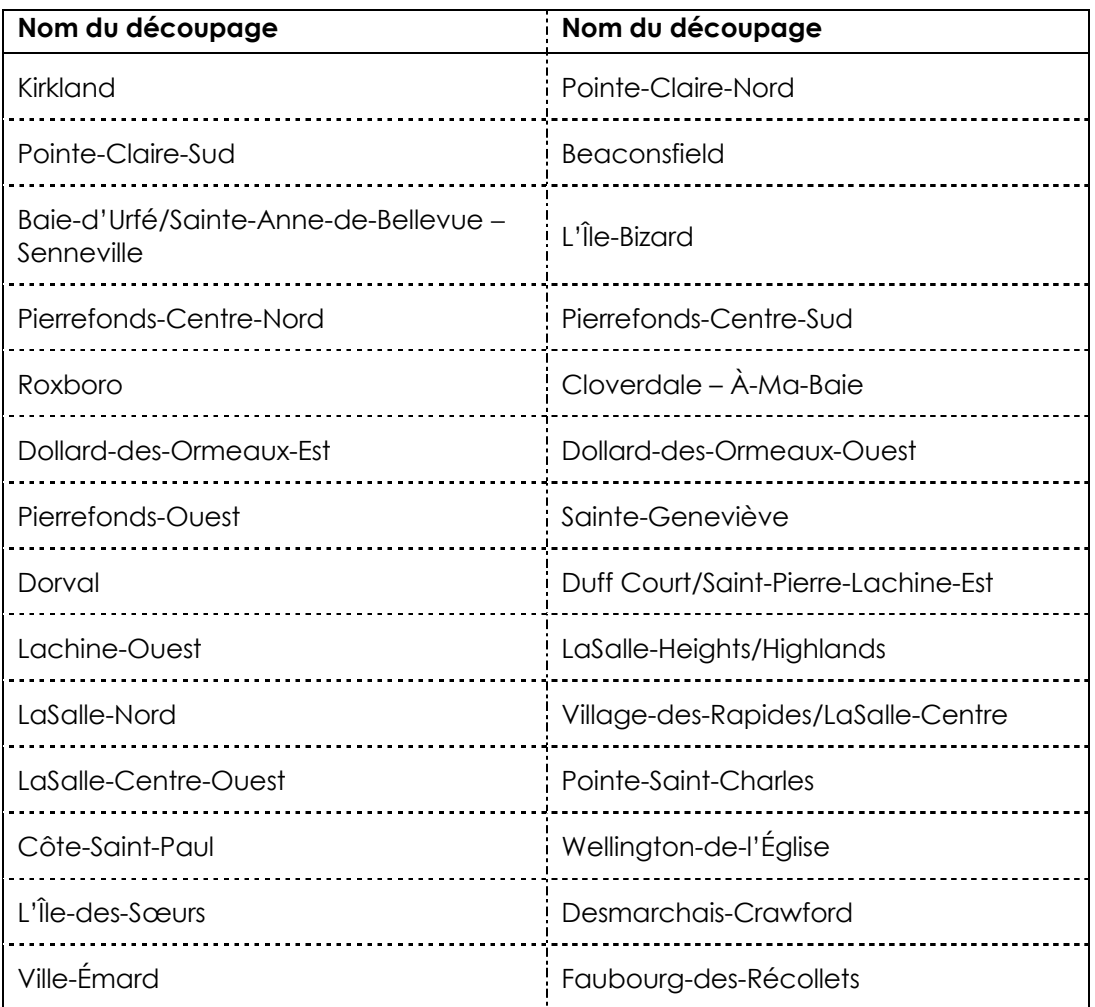

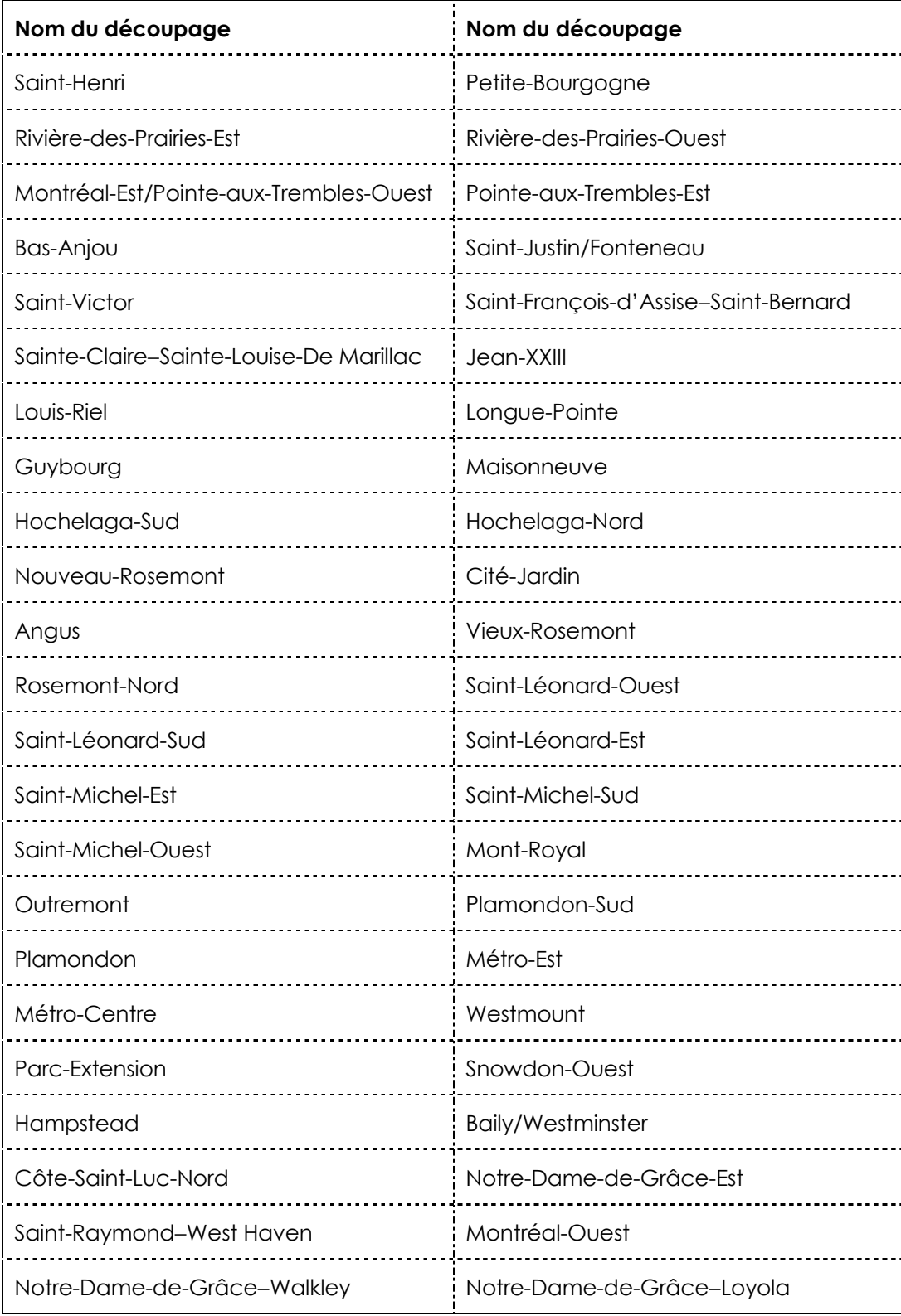

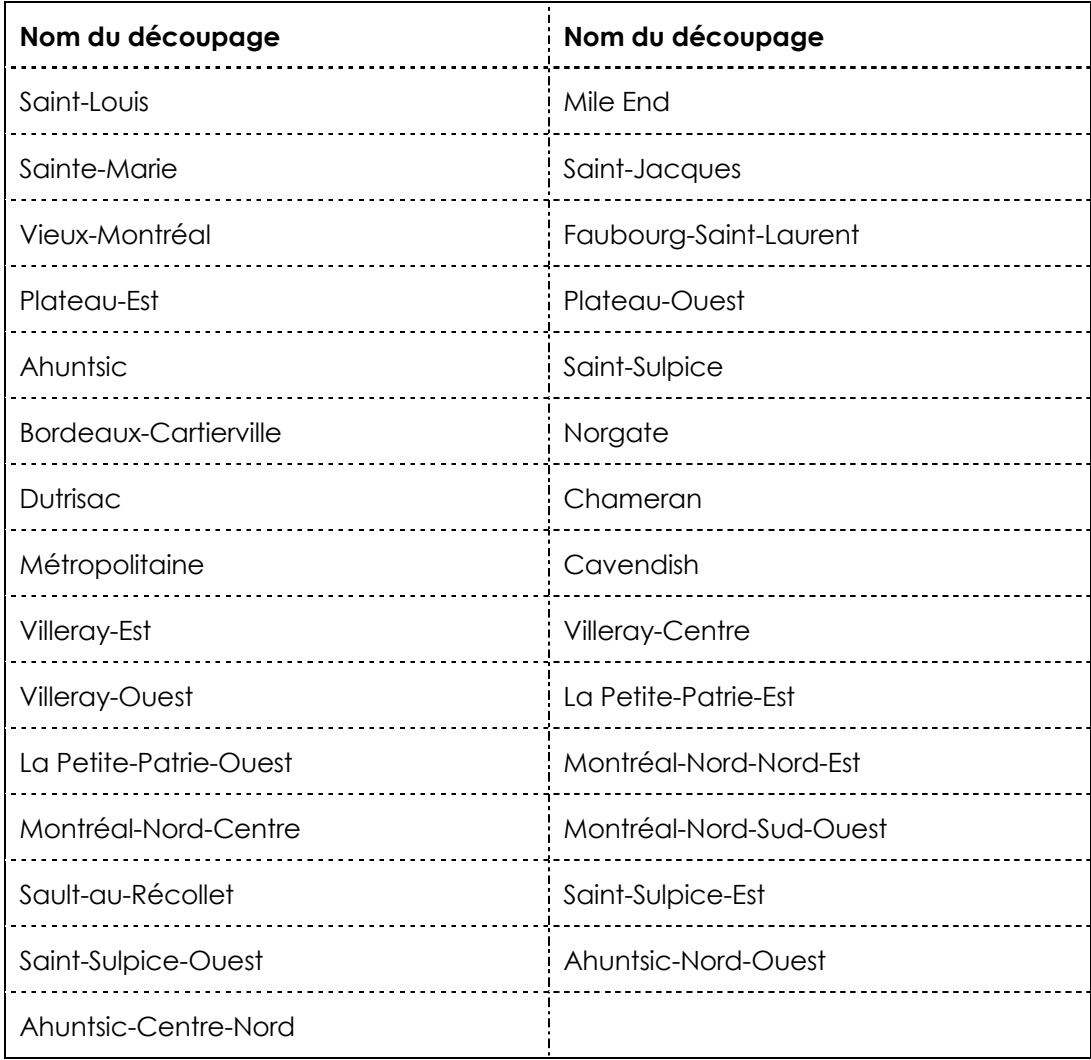

#### **12 Chaudière-Appalaches**

On retrouve deux choix de découpages spécifiques pour la région sociosanitaire de Chaudière-Appalaches. Les découpages spécifiques de la région sociosanitaire de Chaudière-Appalaches sont effectués sur la base de municipalités. Certains découpages regroupent plus d'une municipalité. À noter qu'il n'y a aucun découpage spécifique pour les MRC de L'Islet, de Montmagny et Les Etchemins Dans le premier choix, on retrouve 22 découpages spécifiques répartis comme suit :

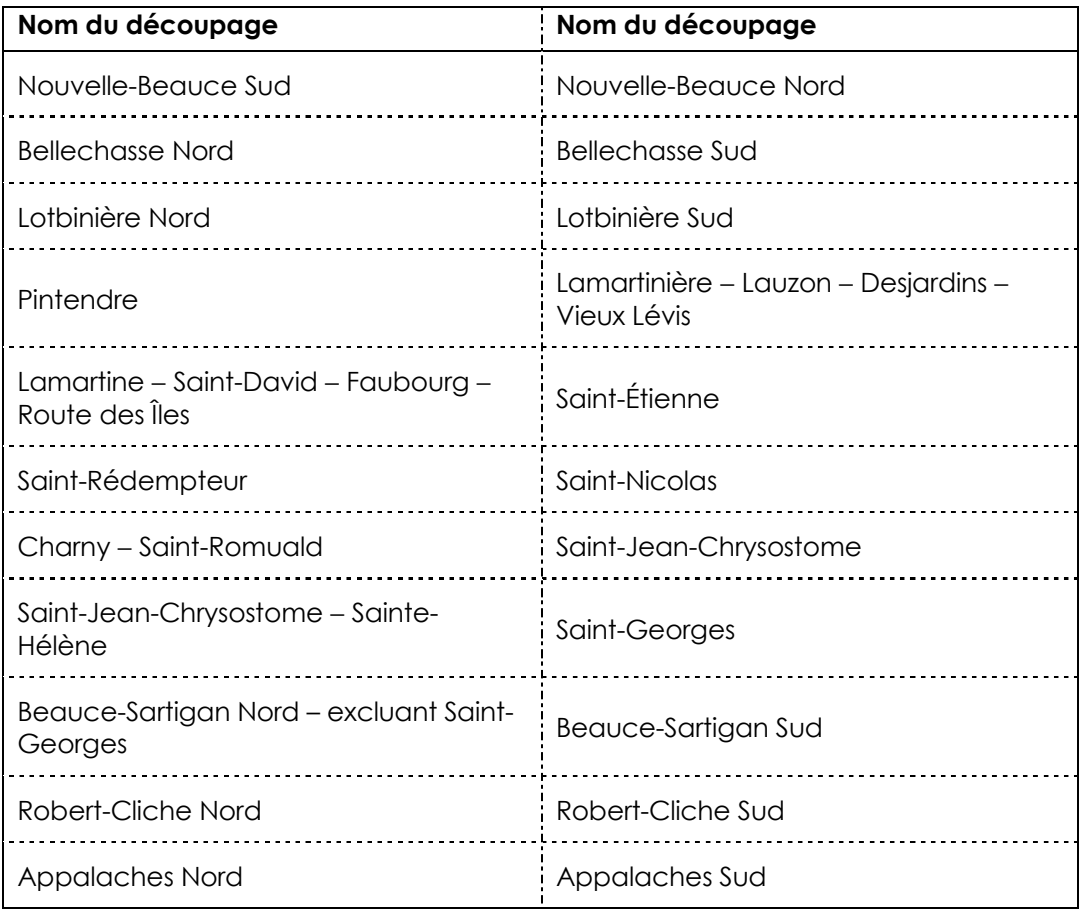

Dans le deuxième choix, les découpages 1211 et 1212 ainsi que 1214 et 1215 sont regroupés. On retrouve donc 20 découpages spécifiques répartis comme suit :

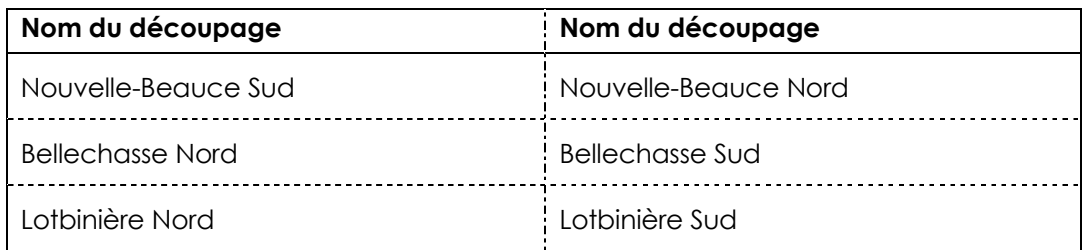

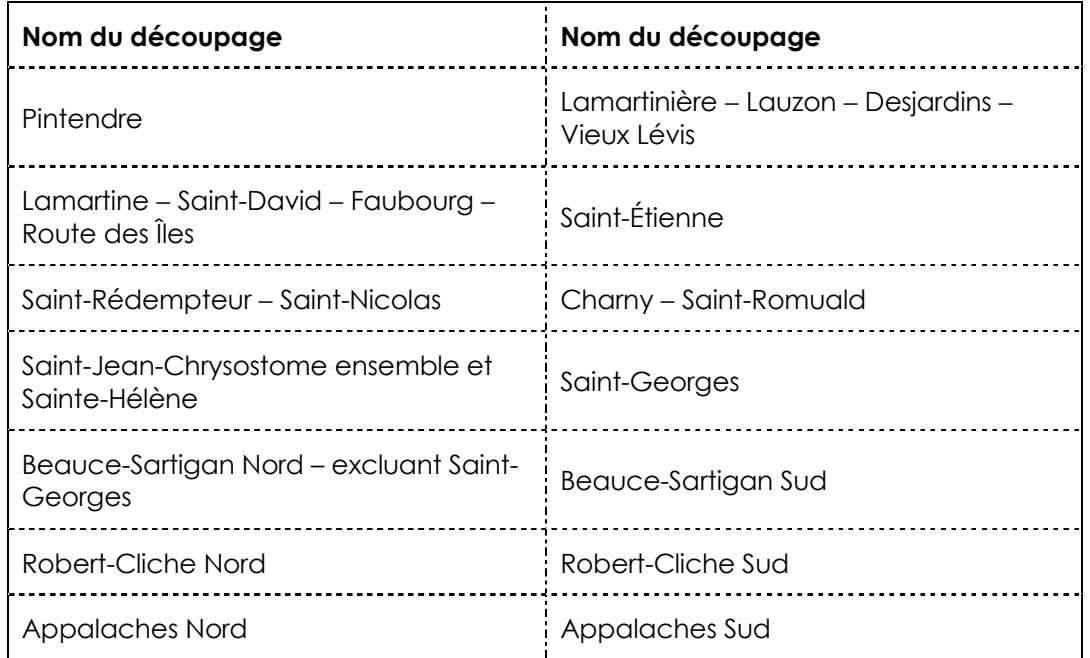

## **13 Laval**

Les découpages spécifiques de la région sociosanitaire de Laval sont effectués sur la base de secteurs distincts, chacun étant appelé bureau municipal lavallois (BML). On retrouve six découpages spécifiques répartis comme suit :

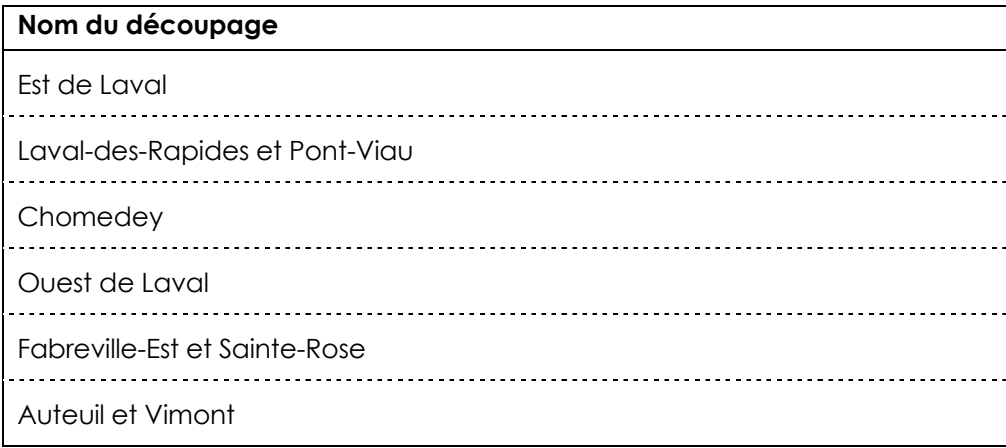

## **14 Lanaudière**

Les découpages spécifiques de la région sociosanitaire de Lanaudière sont effectués en tenant compte de deux critères : le nombre d'écoles dispensant de la maternelle en 2011-2012 et les effectifs scolaires au 30 septembre 2011. On retrouve 12 découpages spécifiques répartis comme suit :

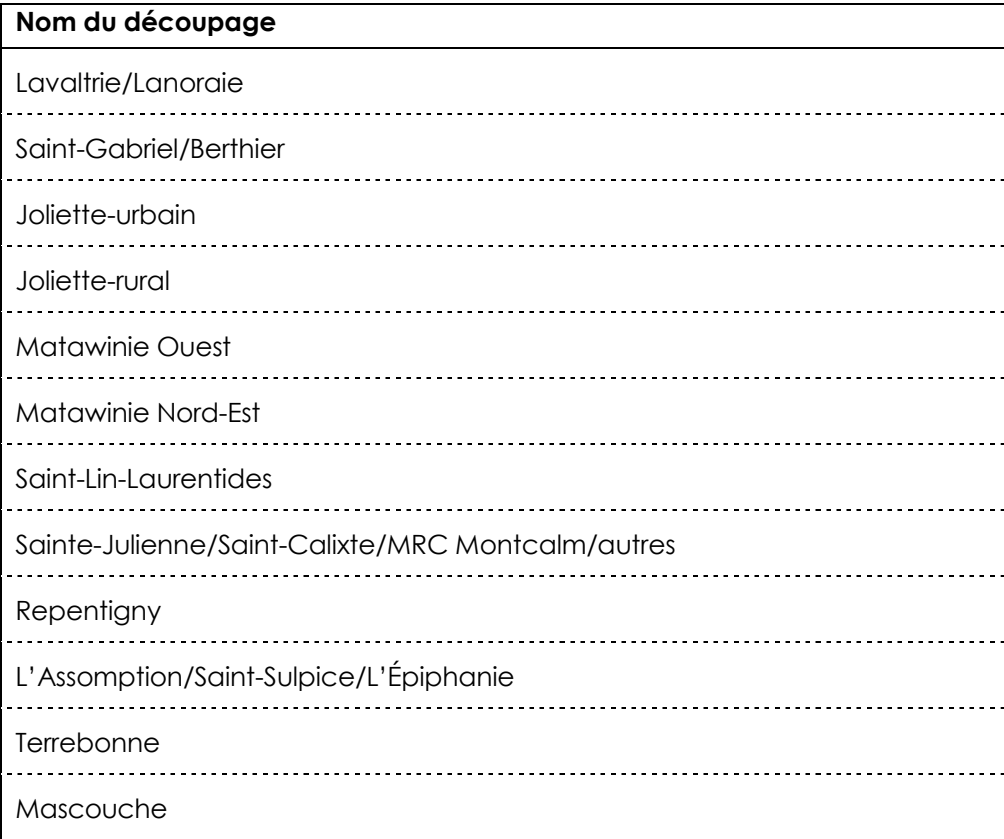

### **15 Laurentides**

Les découpages spécifiques de la région sociosanitaire des Laurentides sont effectués sur la base des municipalités. Certains découpages regroupent plus d'une municipalité. On retrouve 18 découpages spécifiques répartis comme suit :

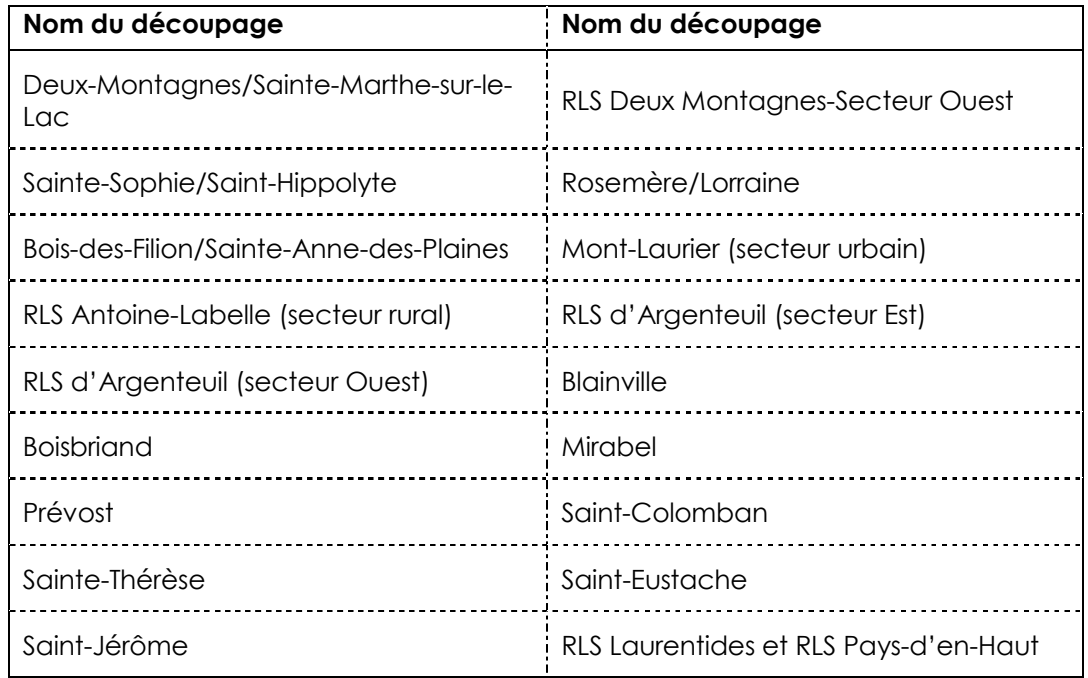

### **16 Montérégie**

On retrouve deux choix de découpages spécifiques pour la région sociosanitaire de la Montérégie. Dans le premier choix, le territoire de la Montérégie est divisé selon les conférences régionales des élus (CRÉ). Ils représentent une instance de gouvernance au niveau de la région administrative. Dans le cas de la Montérégie, le territoire de la région sociosanitaire est le même que celui de la région administrative. On retrouve trois découpages spécifiques répartis comme suit :

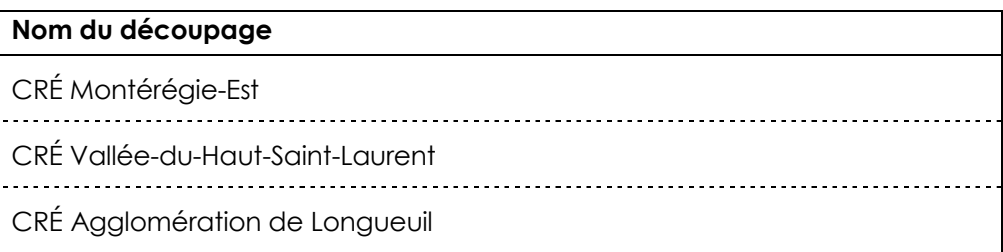

Dans le deuxième choix, le territoire de la Montérégie est divisé en voisinage par pôles et secteurs (regroupements de communautés). On retrouve 61 découpages spécifiques répartis comme suit :

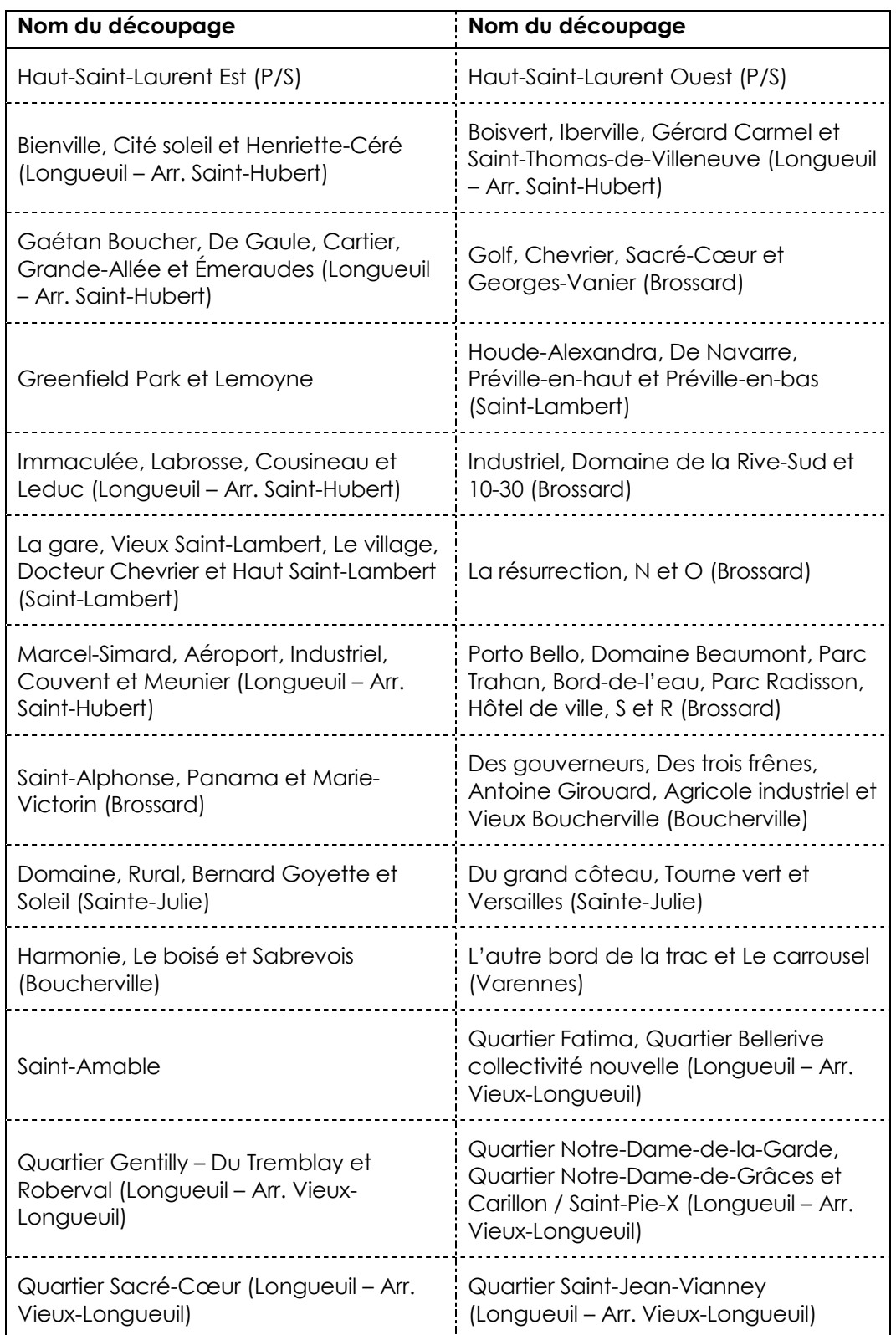

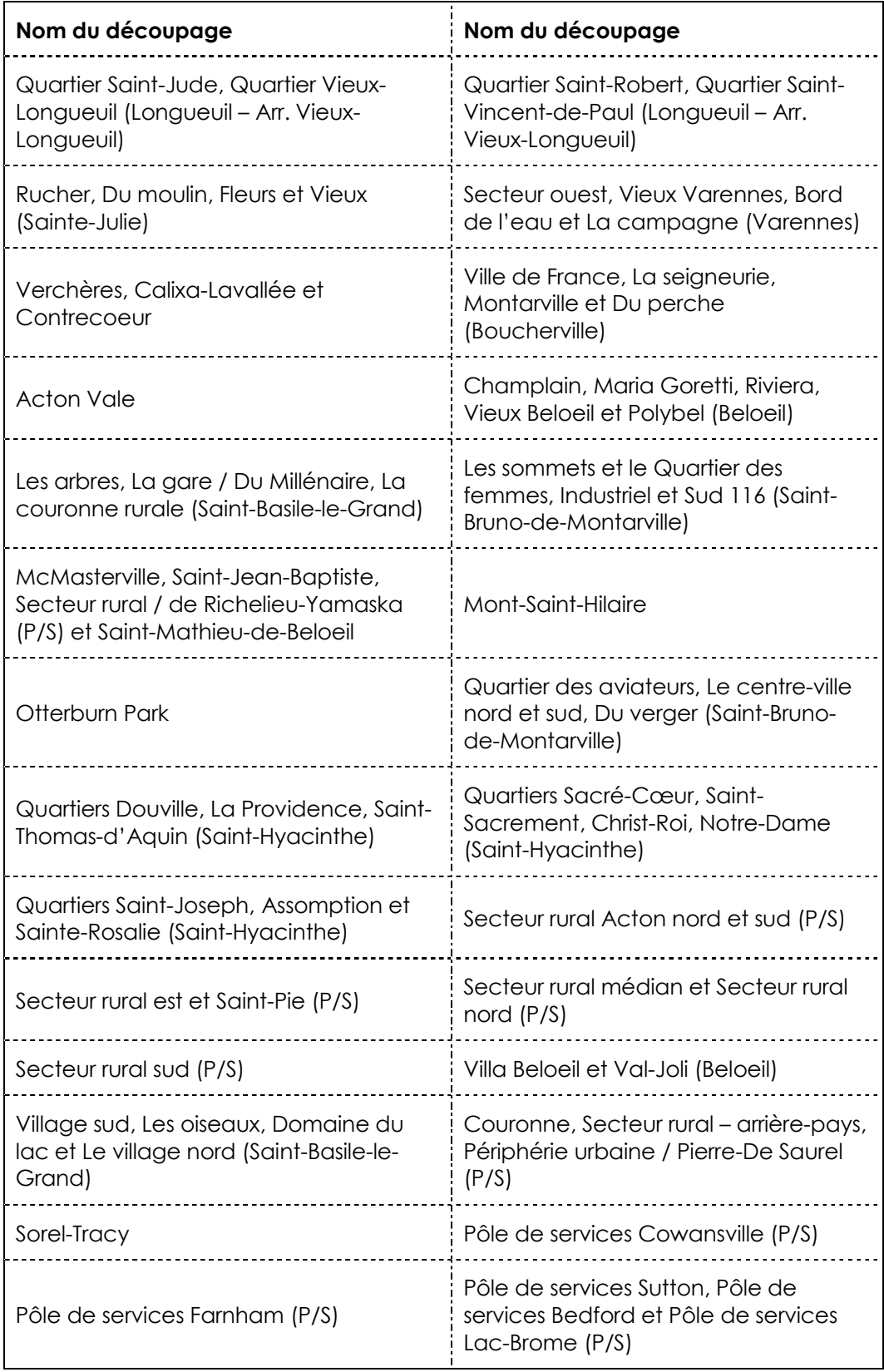

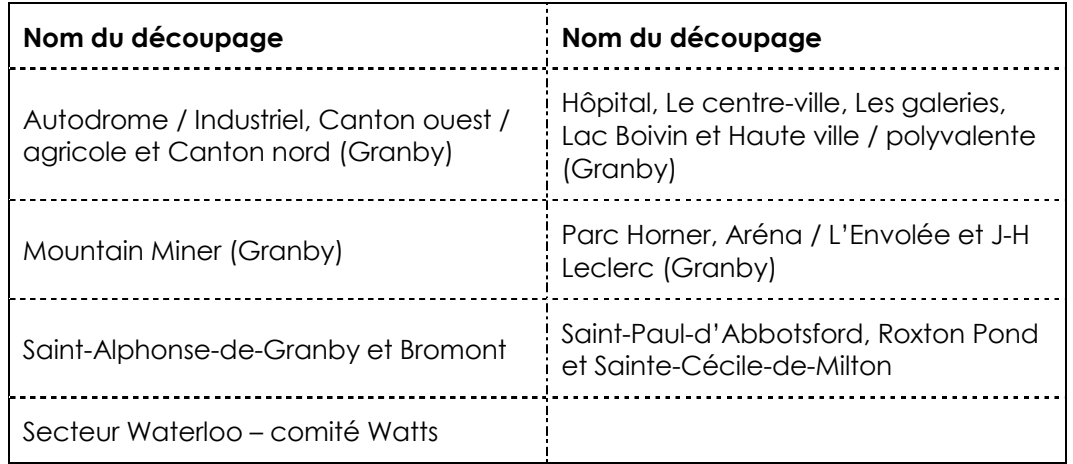

# **Taux de réponse par découpage spécifique**

## **01 Bas-Saint-Laurent**

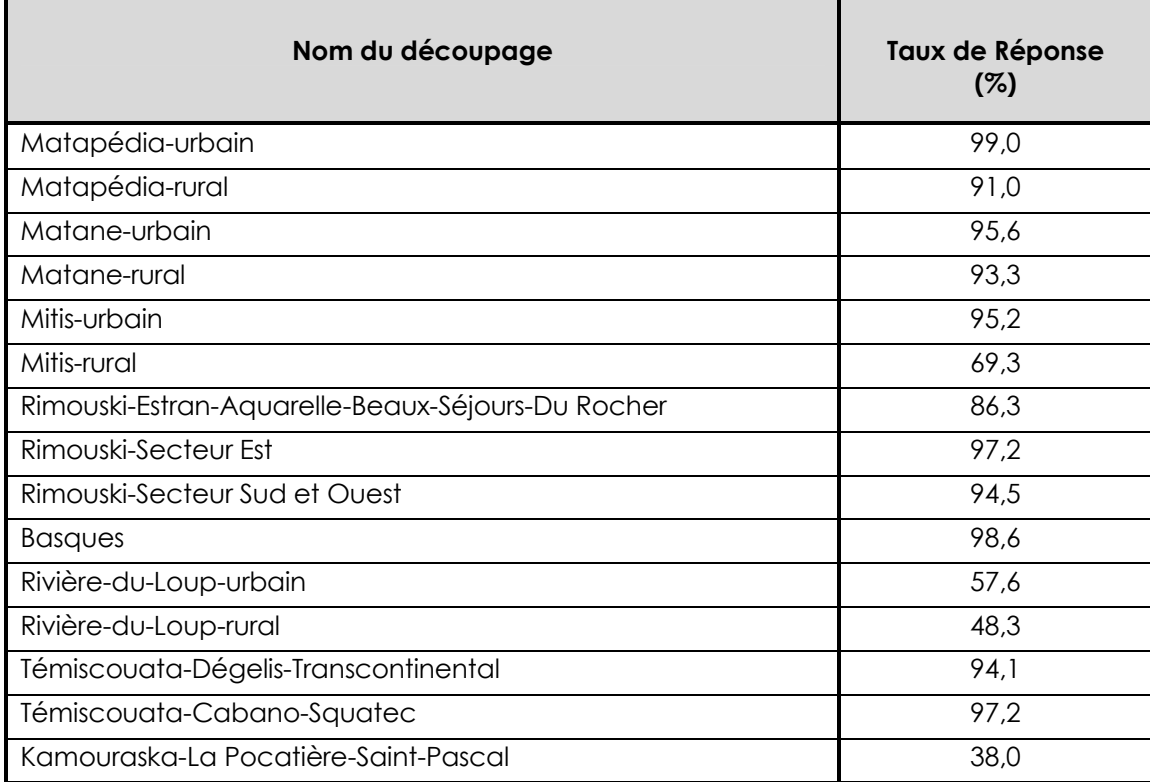

## **02 Saguenay**−**Lac-Saint-Jean**

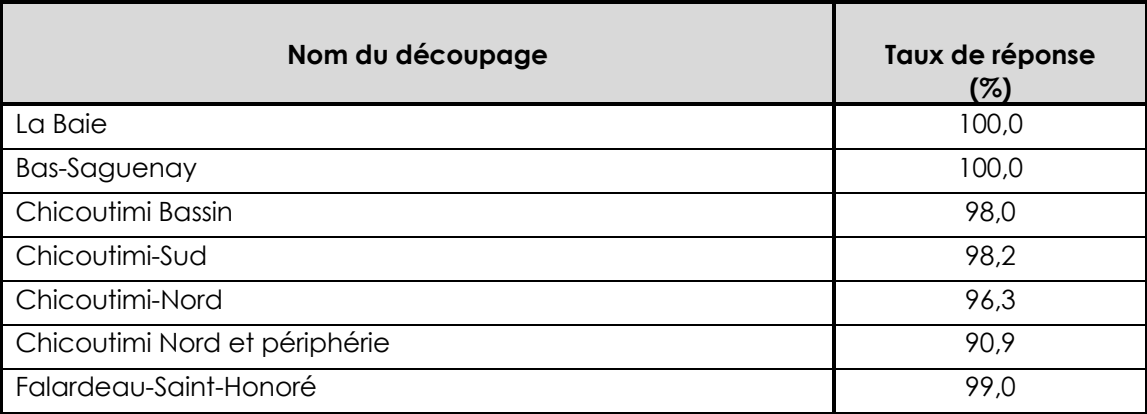

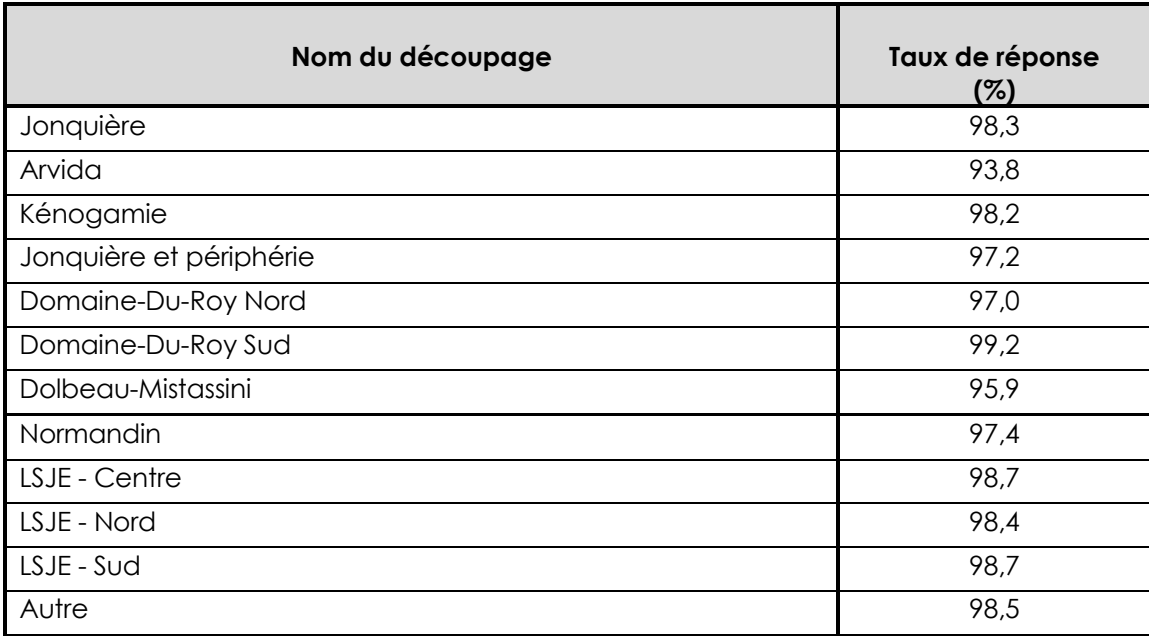

## **03 Capitale-Nationale**

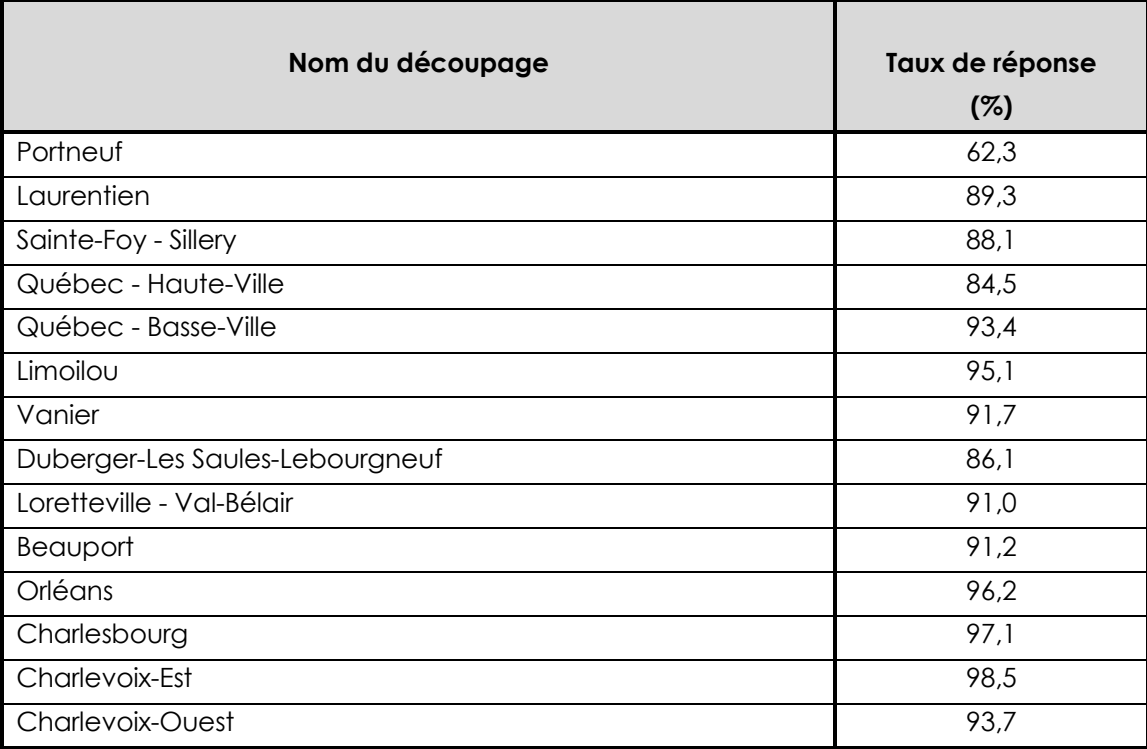

## **04 Mauricie et Centre-du-Québec**

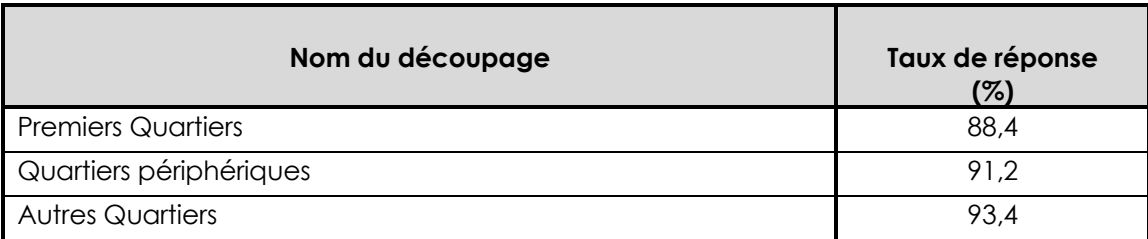

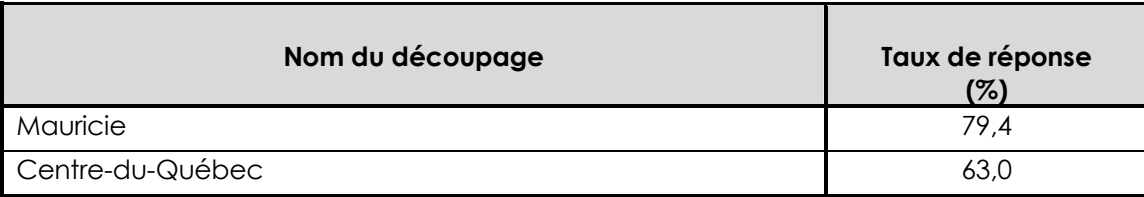

## **05 Estrie**

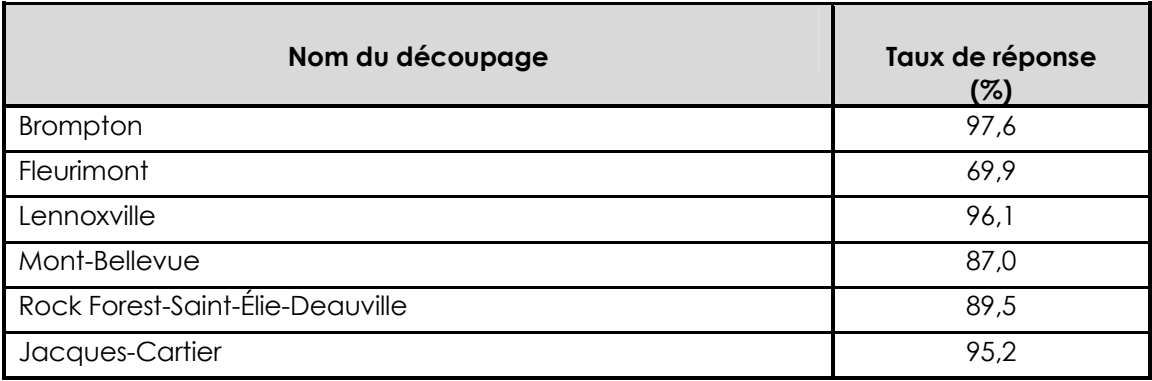

## **06 Montréal**

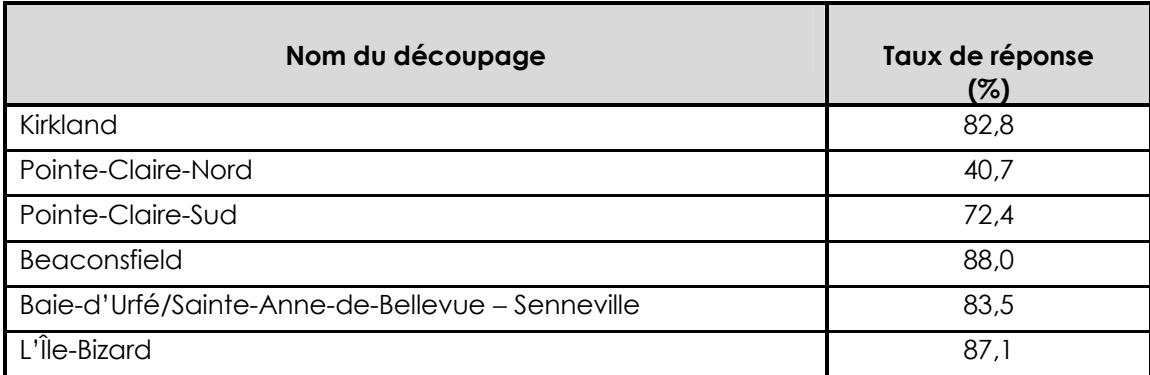

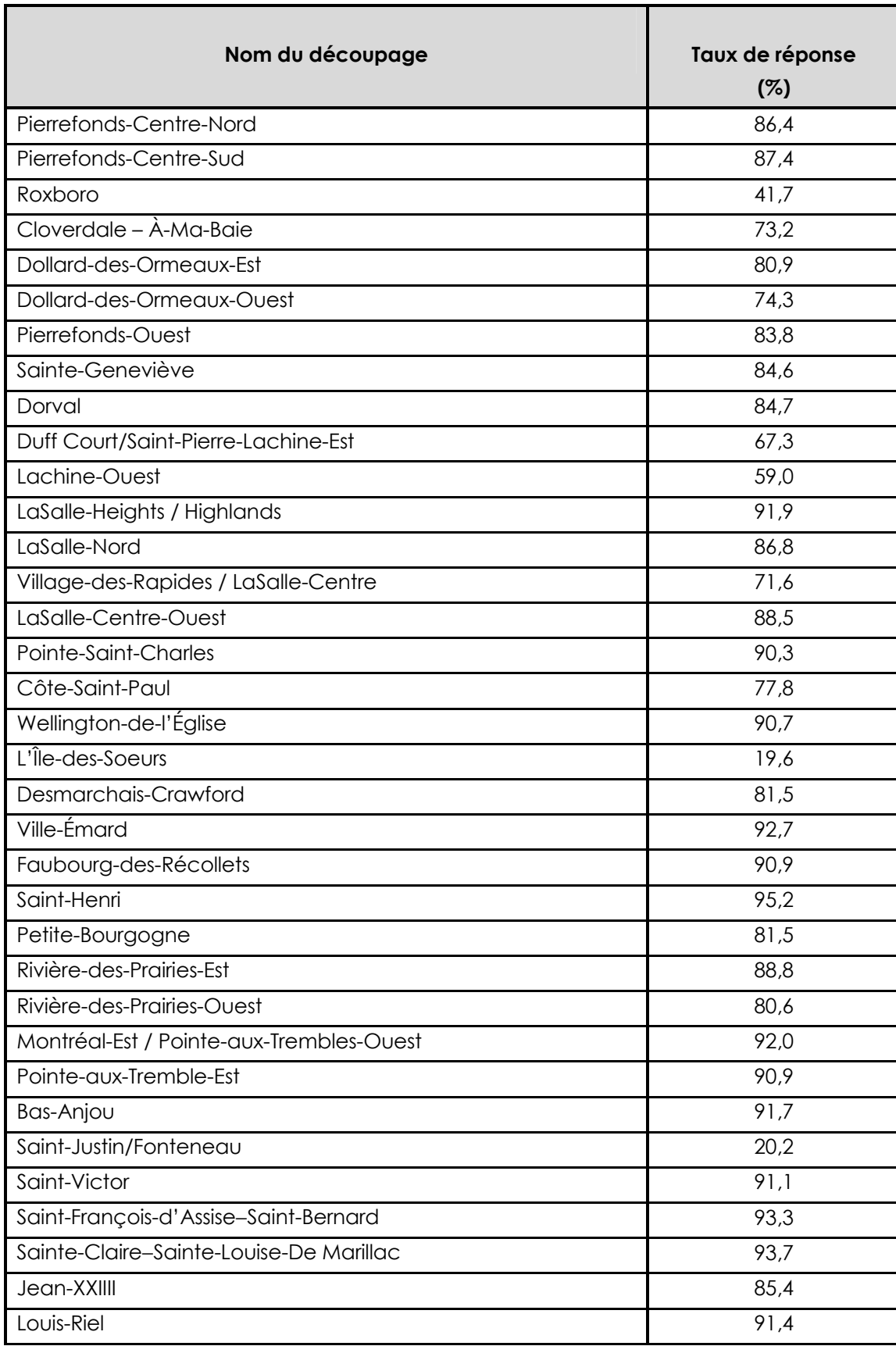

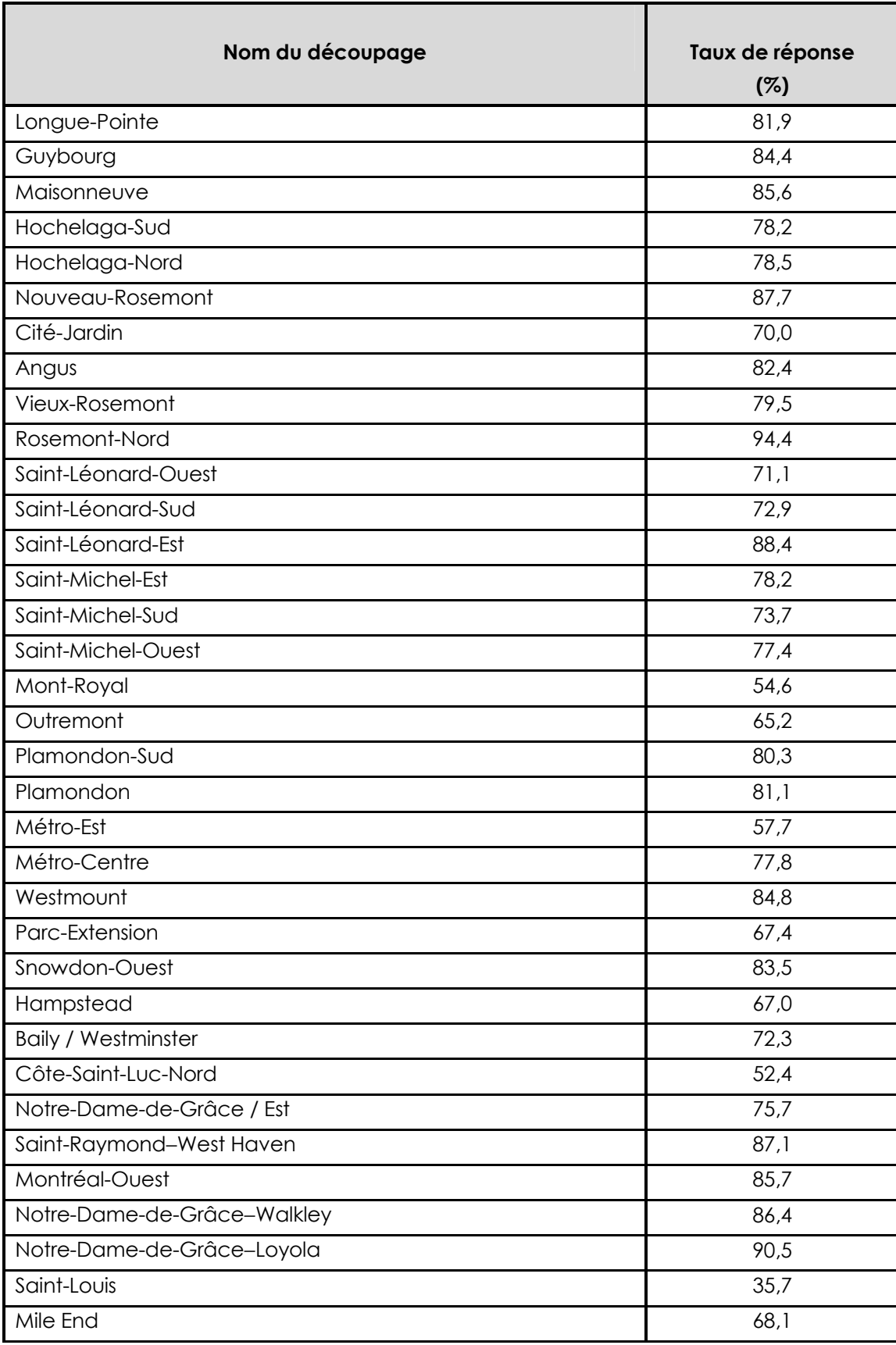

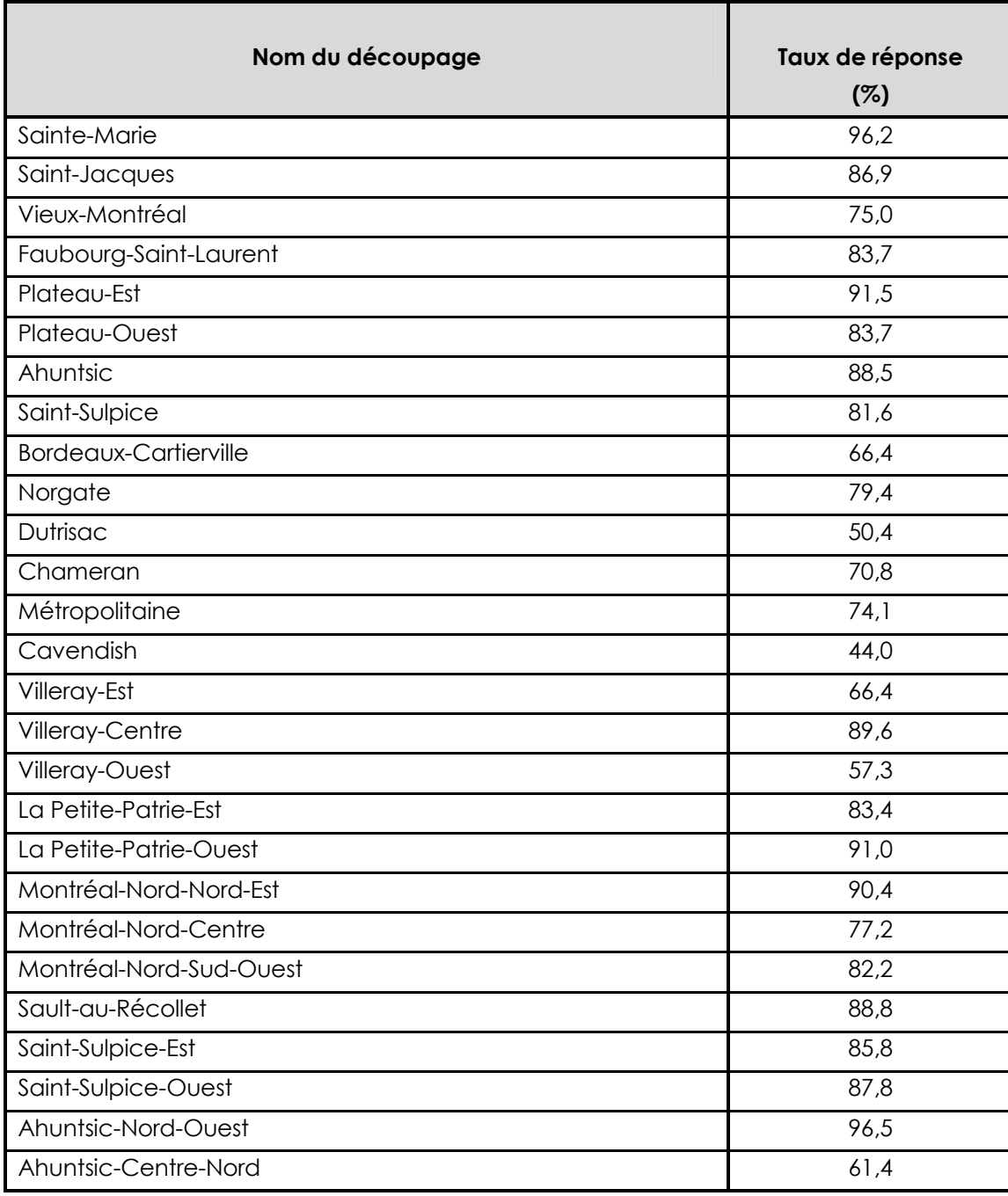
## **12 Chaudière-Appalaches**

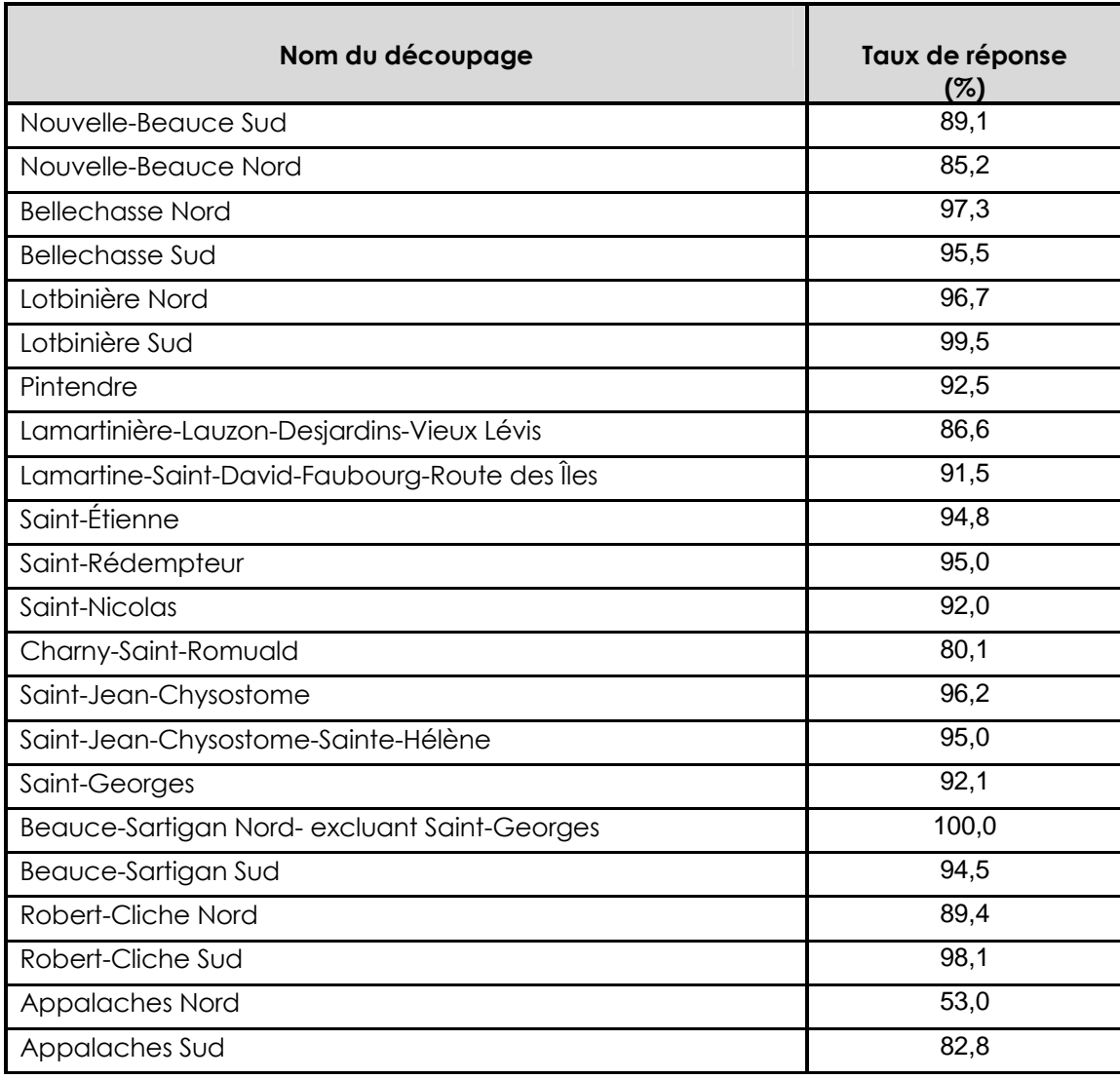

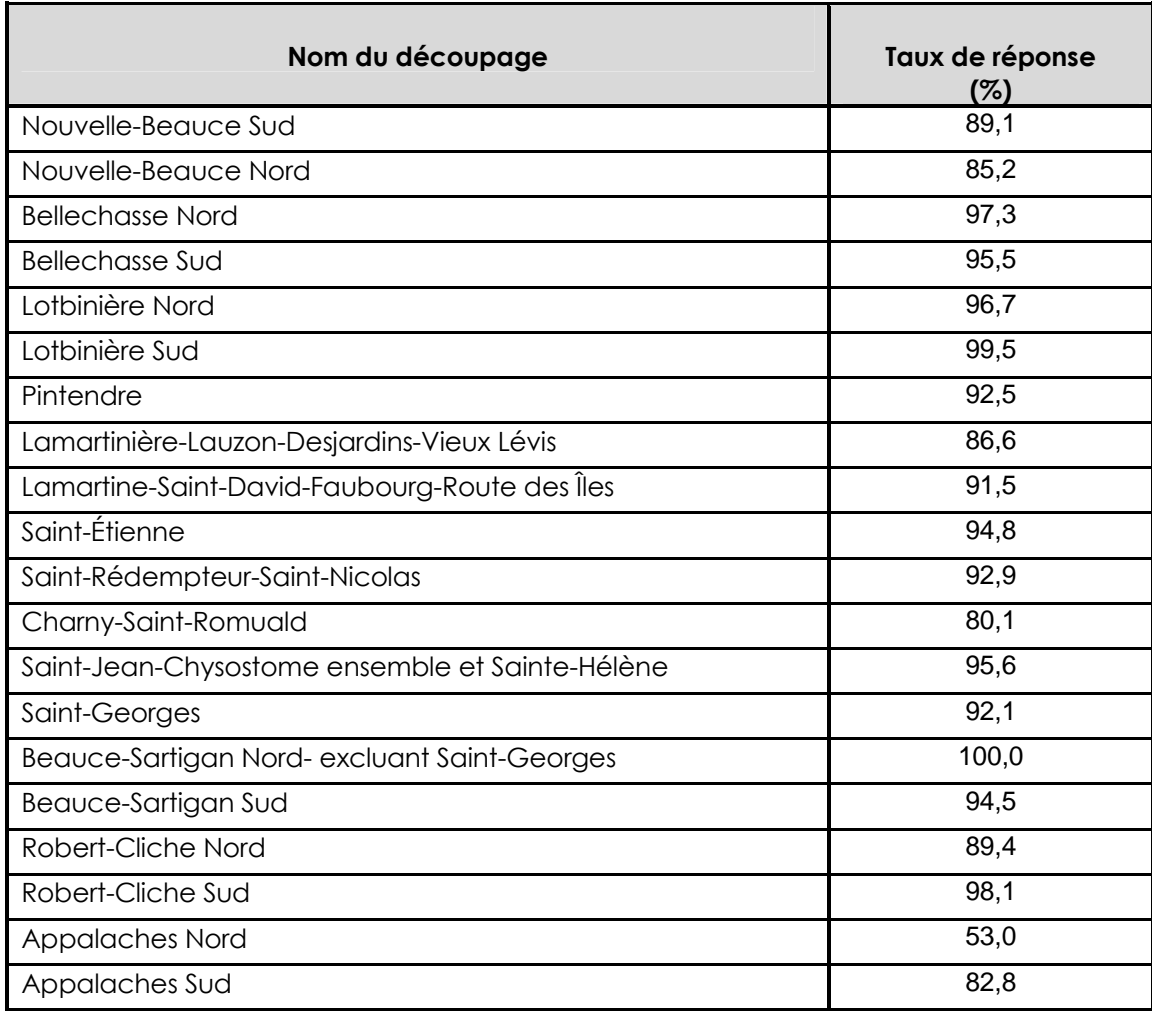

#### **13 Laval**

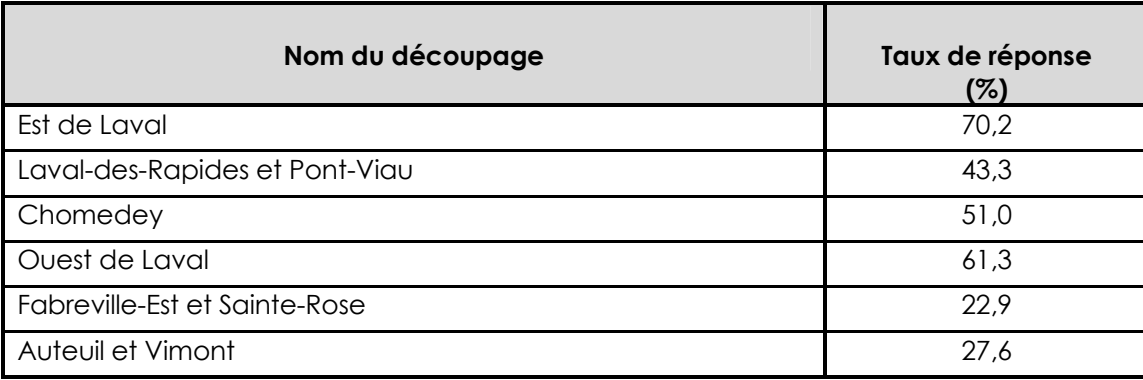

#### **14 Lanaudière**

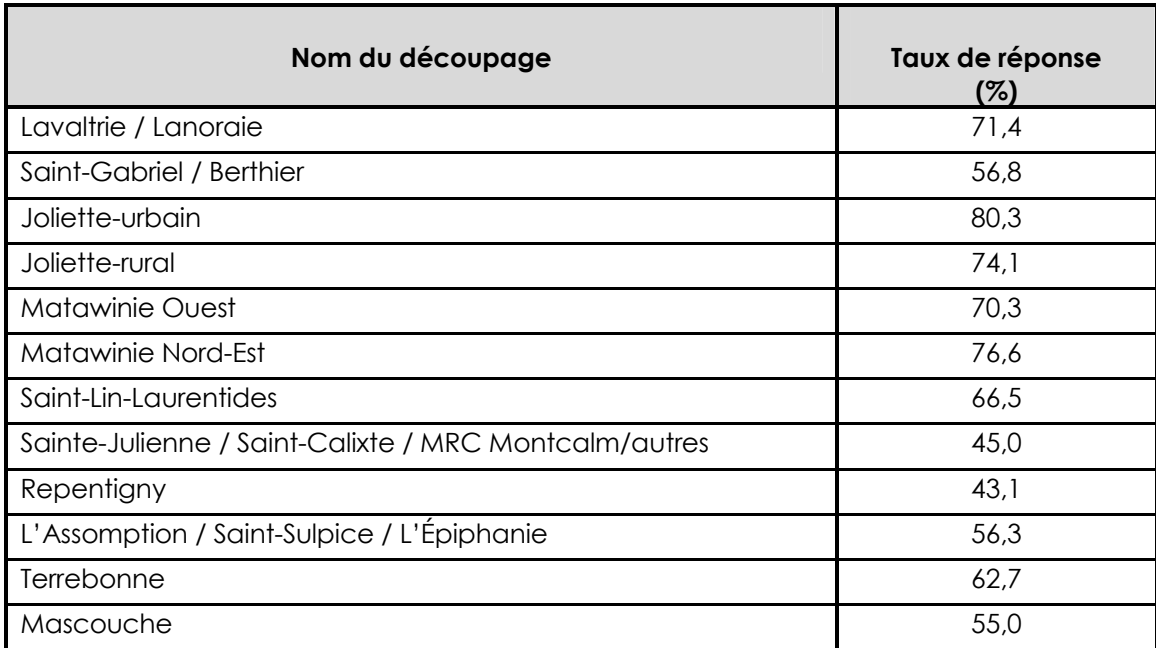

#### **15 Laurentides**

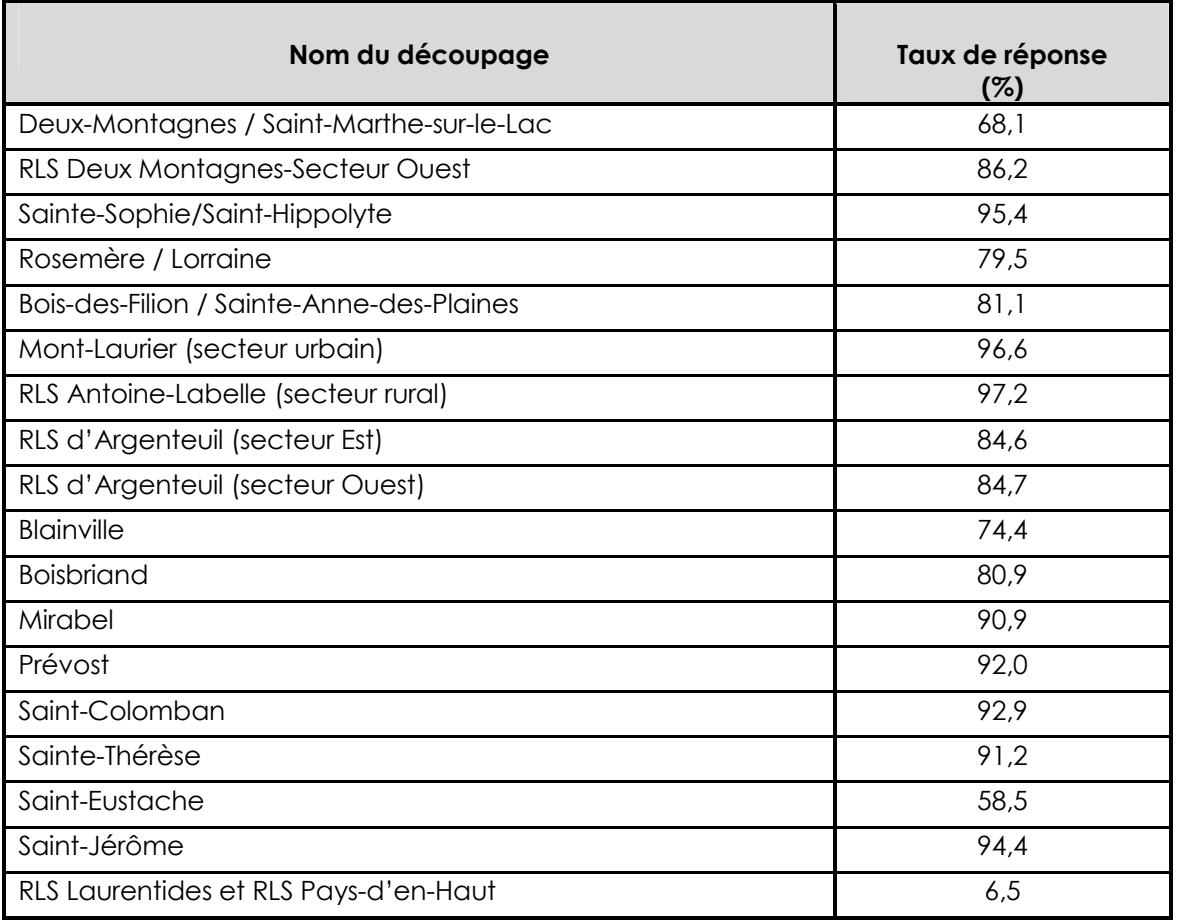

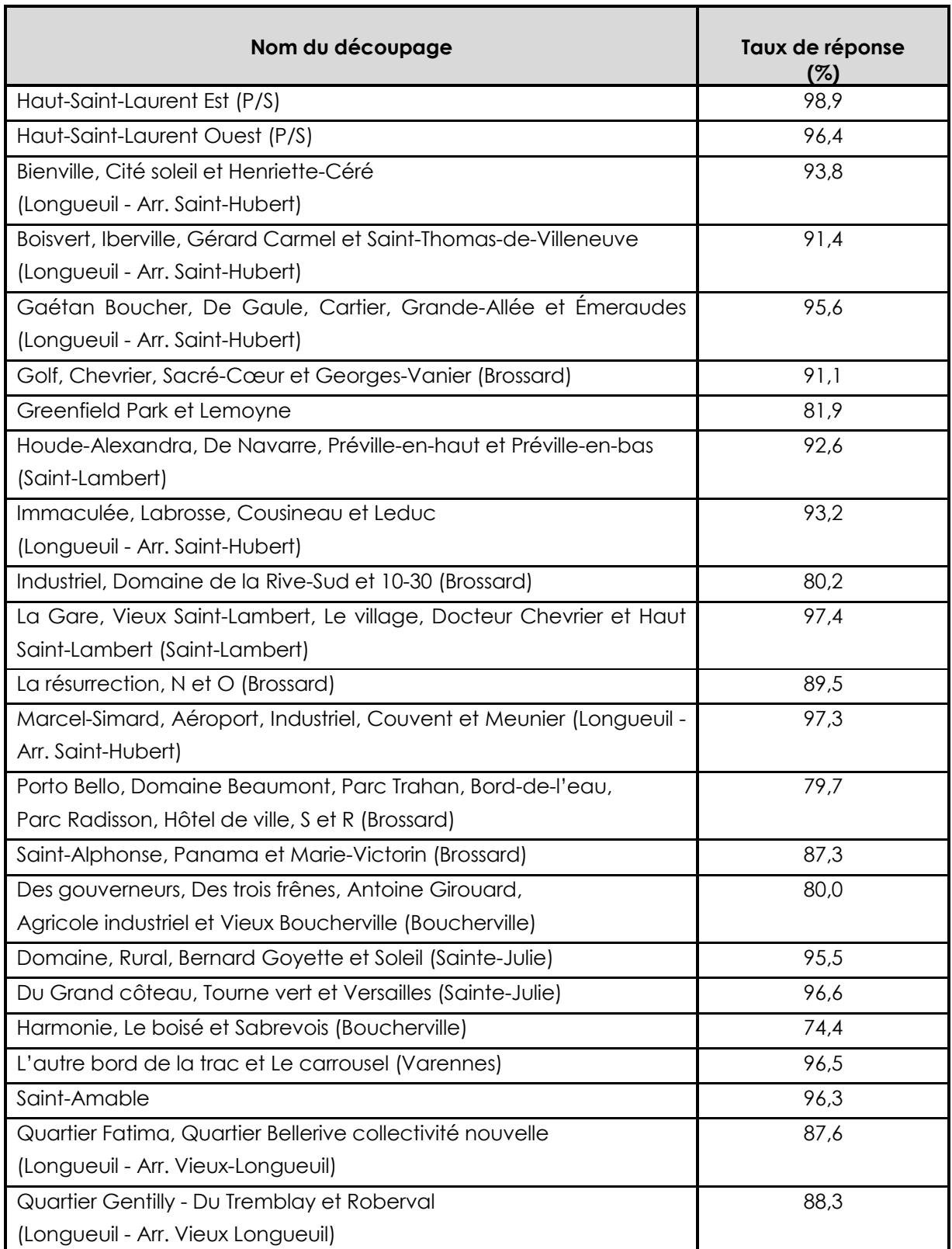

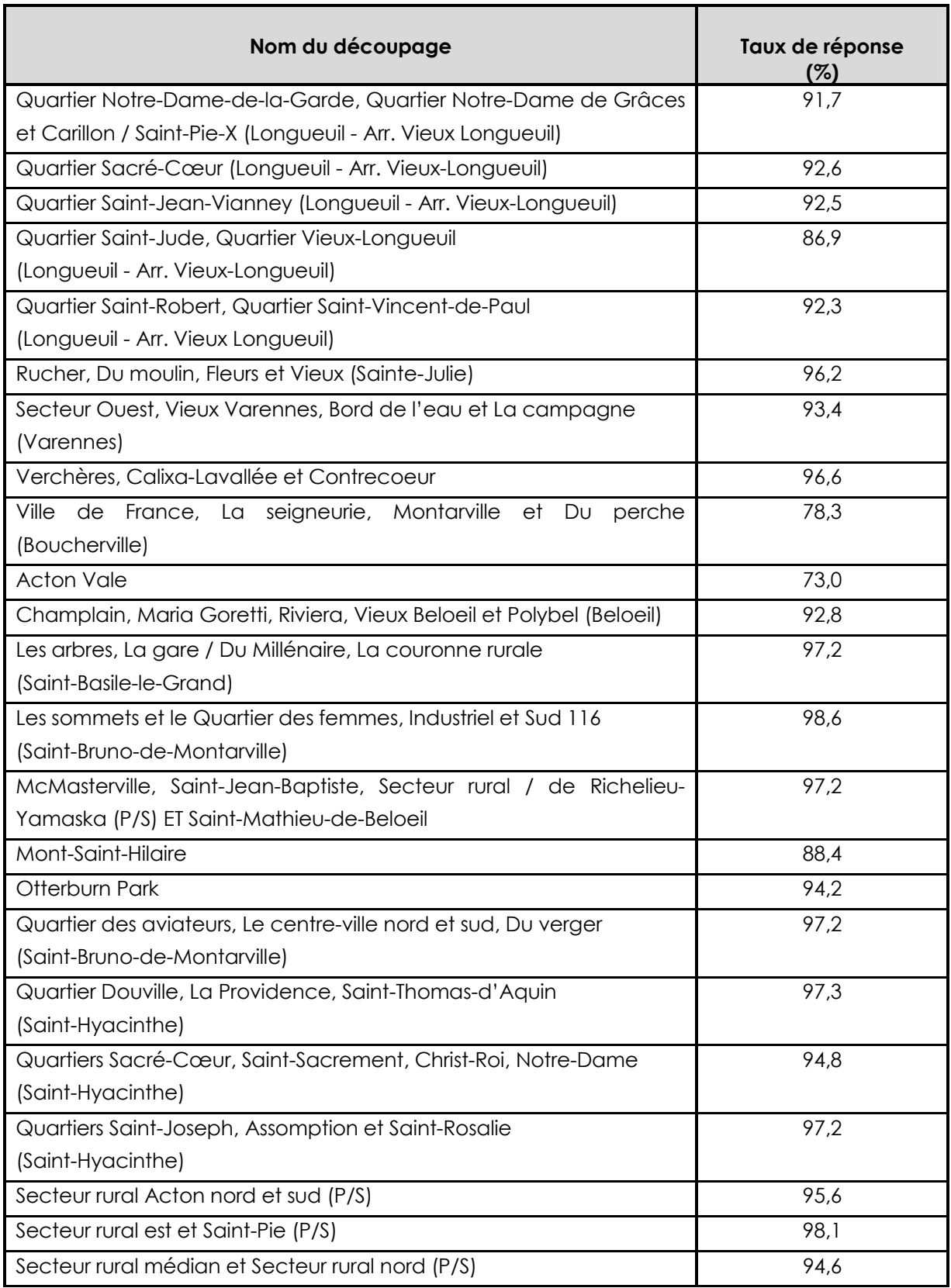

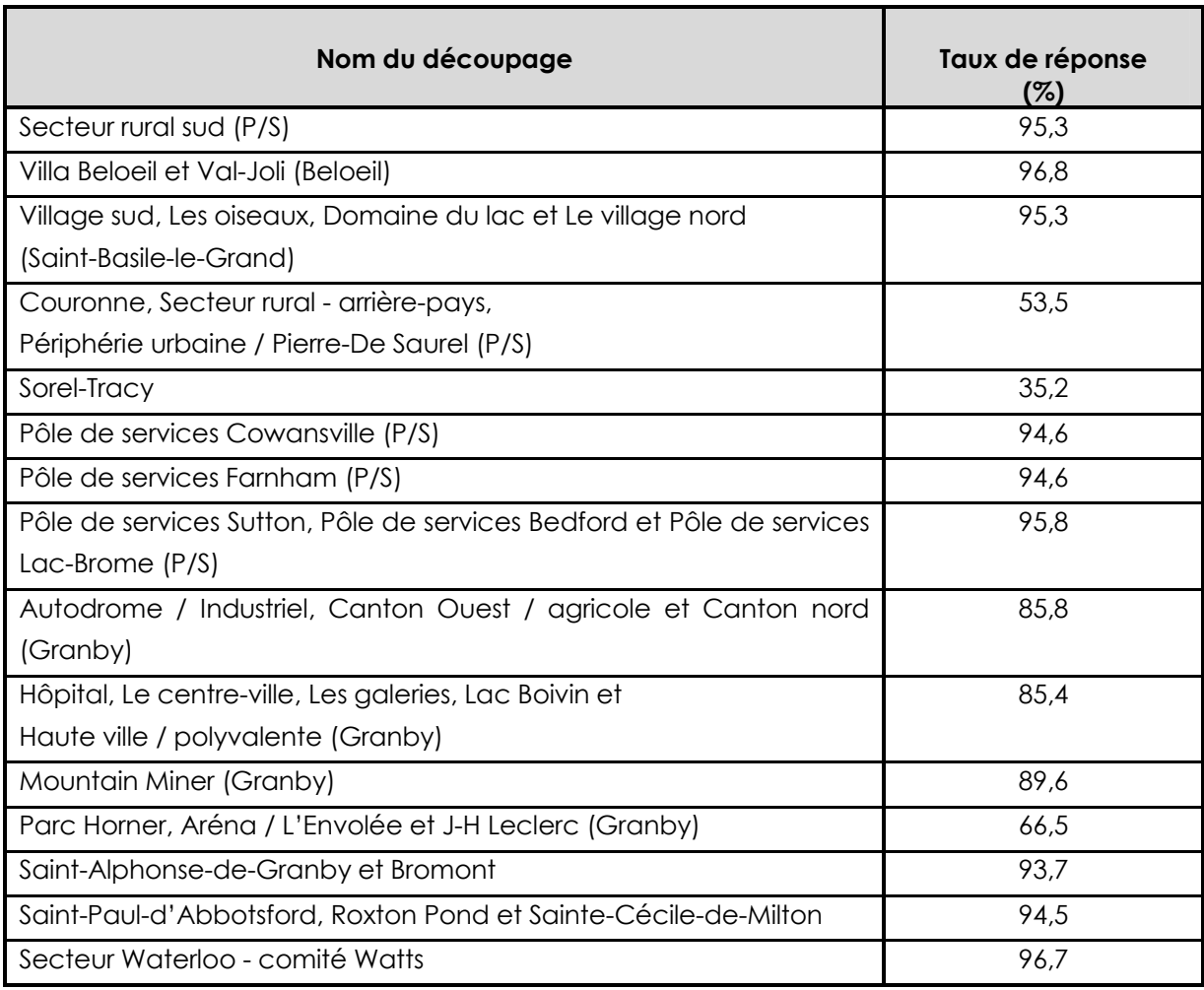

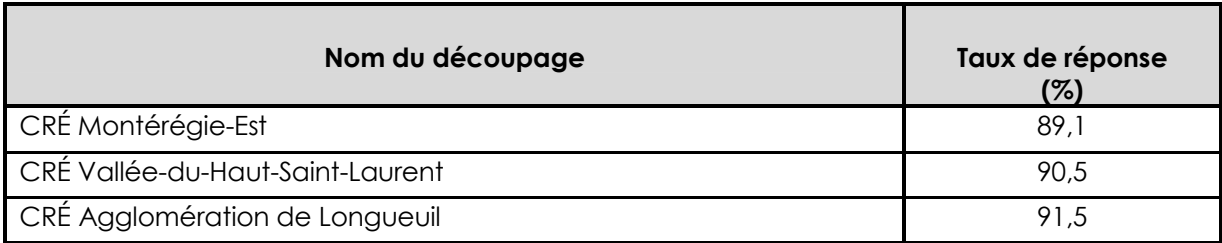

# **Taux de réponse par découpage géographique**

### **Région sociosanitaire de résidence**

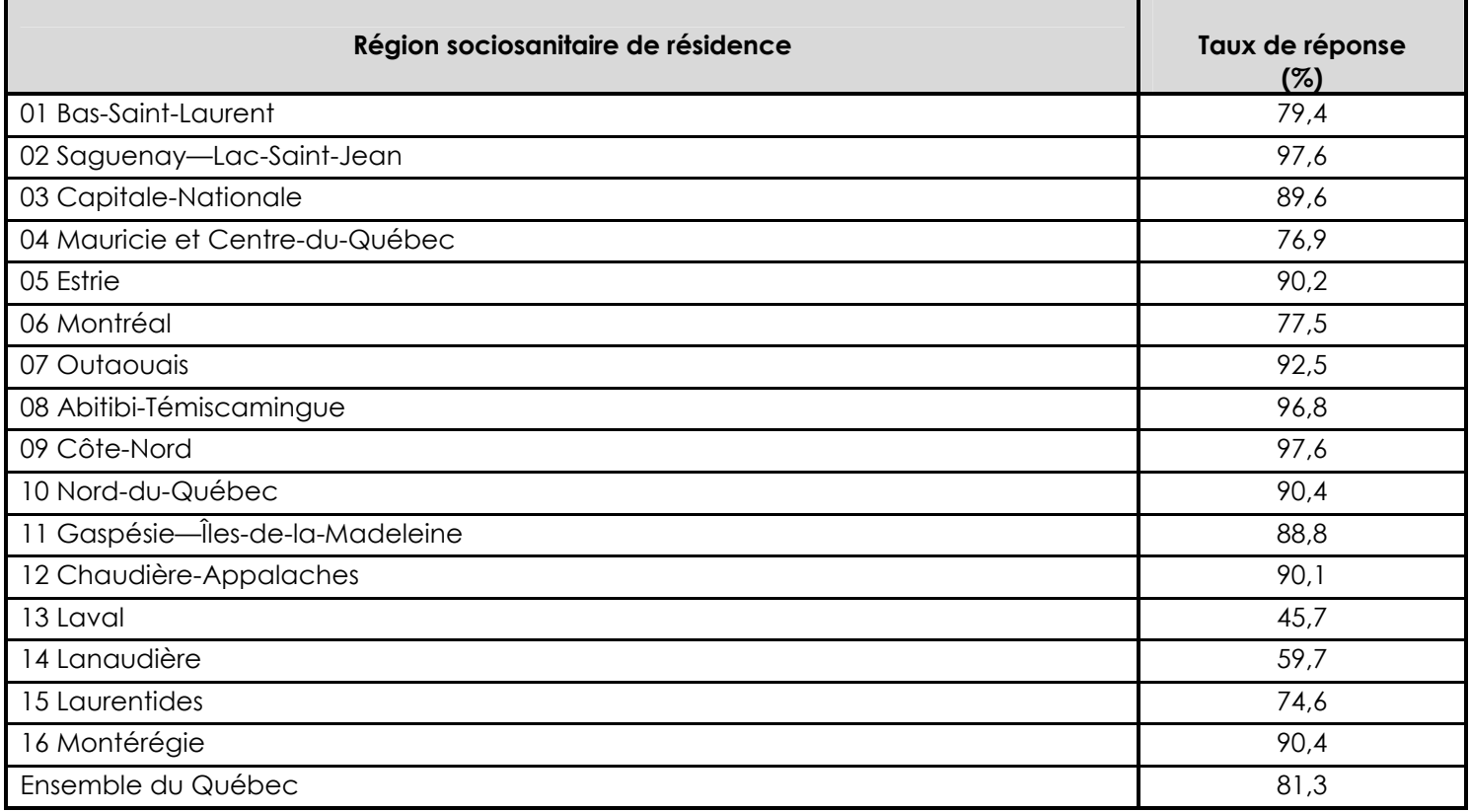

### **Région sociosanitaire de l'école**

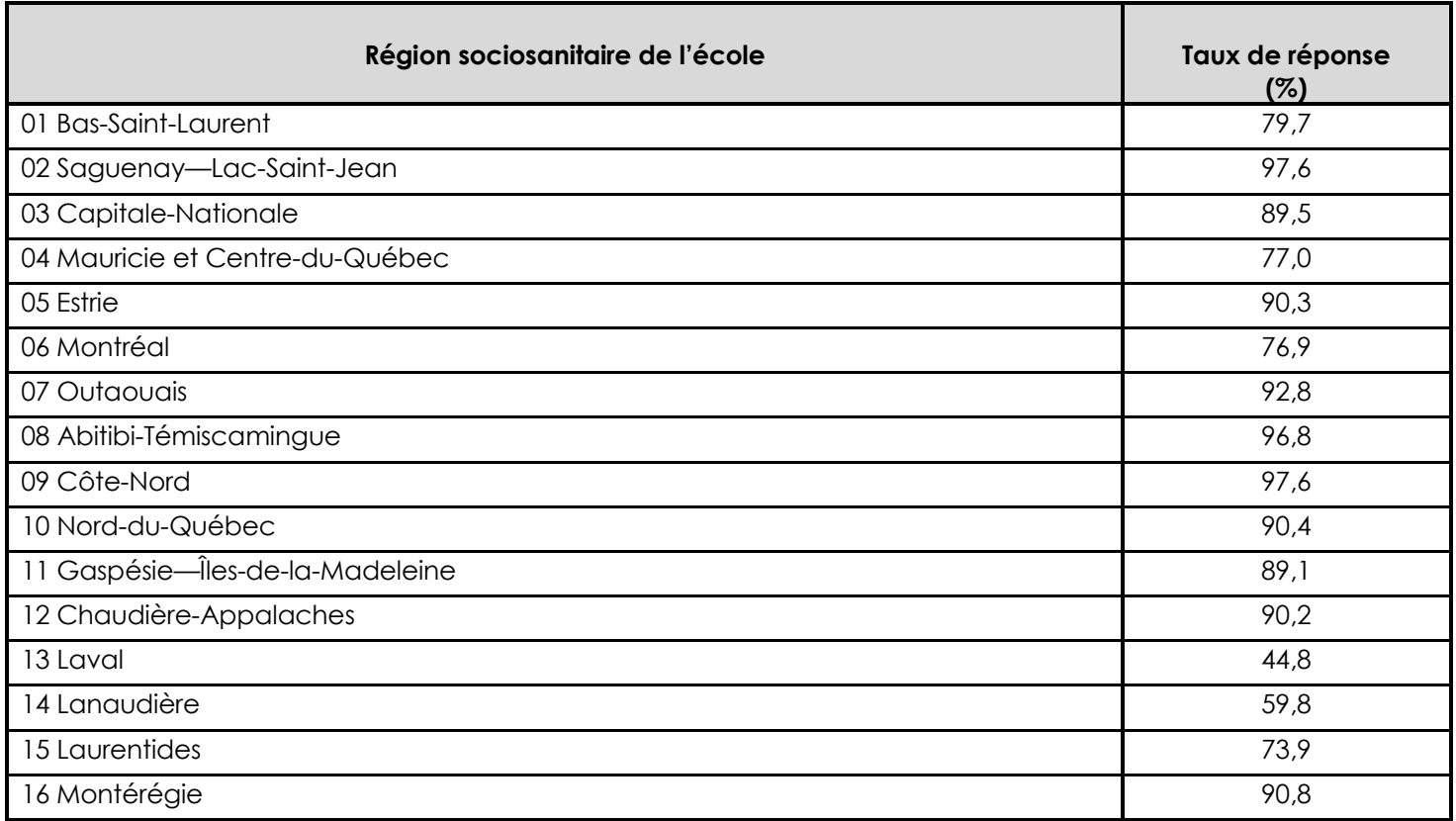

#### **Région administrative de résidence<sup>69</sup>**

l

| Région administrative de résidence | Taux de réponse<br>(%) |
|------------------------------------|------------------------|
| 01 Bas-Saint-Laurent               | 79,4                   |
| 02 Saguenay-Lac-Saint-Jean         | 97,6                   |
| 03 Capitale-Nationale              | 89,6                   |
| 04 Mauricie                        | 92,2                   |
| 05 Estrie                          | 90,2                   |
| 06 Montréal                        | 77,5                   |
| 07 Outaouais                       | 92,5                   |
| 08 Abitibi-Témiscamingue           | 96,8                   |
| 09 Côte-Nord                       | 97,6                   |
| 10 Nord-du-Québec                  | 90,4                   |
| 11 Gaspésie-Îles-de-la-Madeleine   | 88,8                   |
| 12 Chaudière-Appalaches            | 90,1                   |
| 13 Laval                           | 45,7                   |

<sup>69.</sup> Les estimations par région administrative de résidence sont présentées dans le recueil statistique de l'EQDEM disponible sur le site Web de l'ISQ.

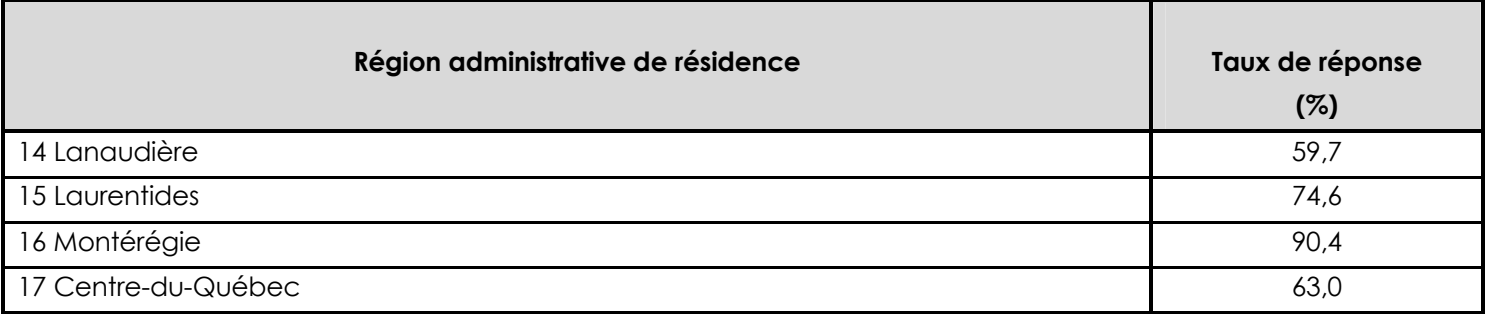

#### **Commissions scolaires<sup>70</sup>**

l

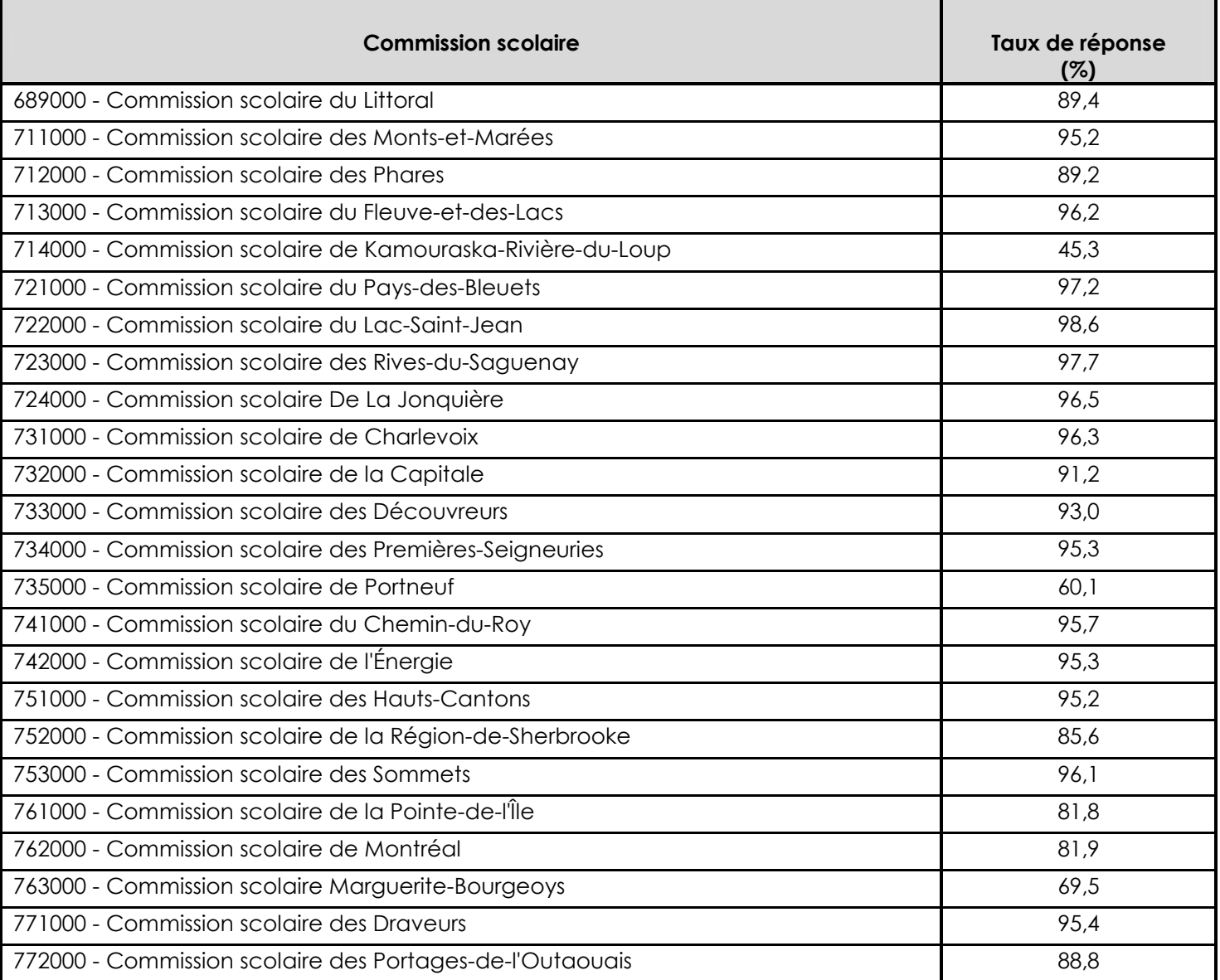

<sup>70.</sup> Les estimations par commission scolaire sont présentées dans le recueil statistique de l'EQDEM disponible sur le site Web de l'ISQ.

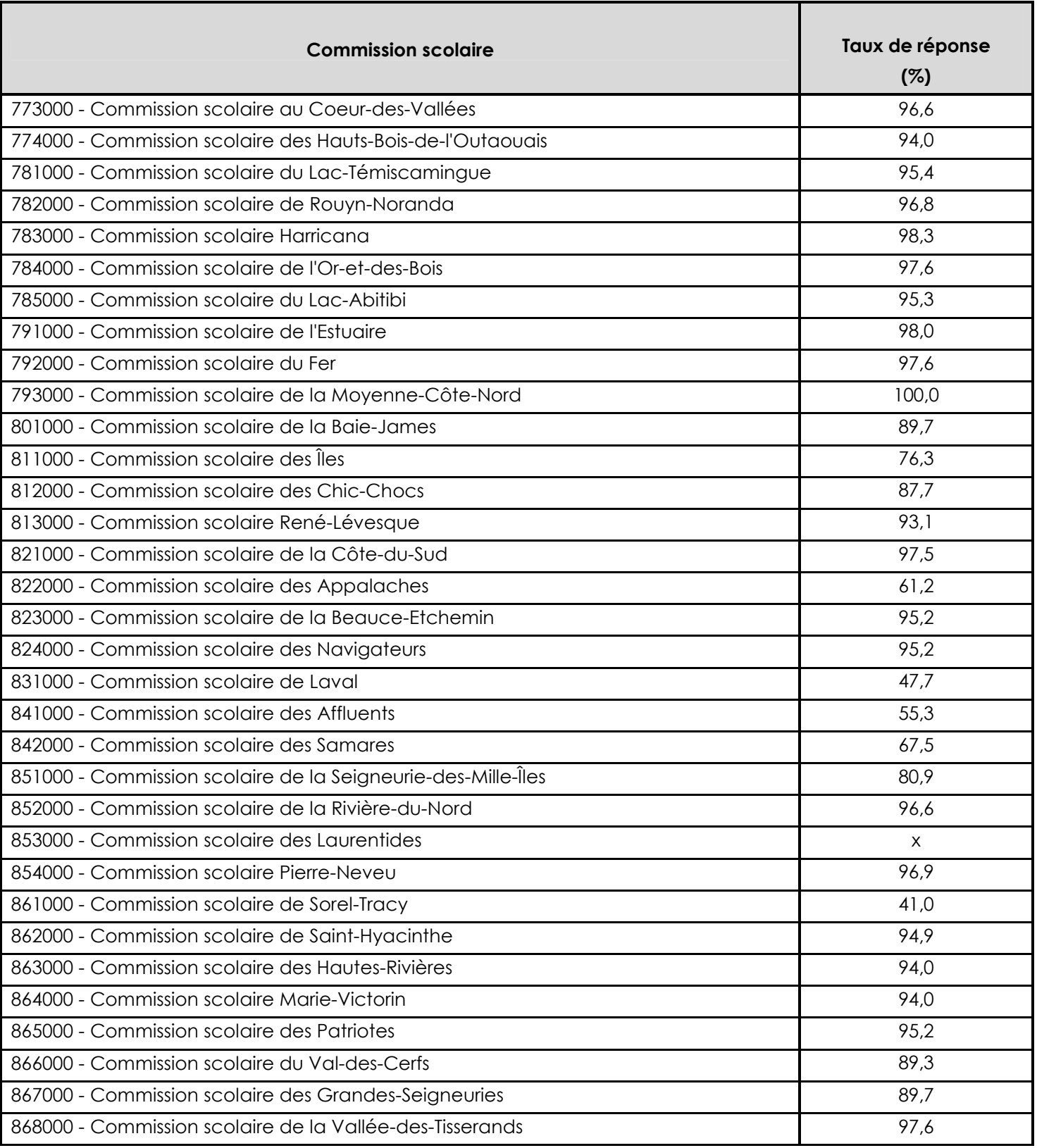

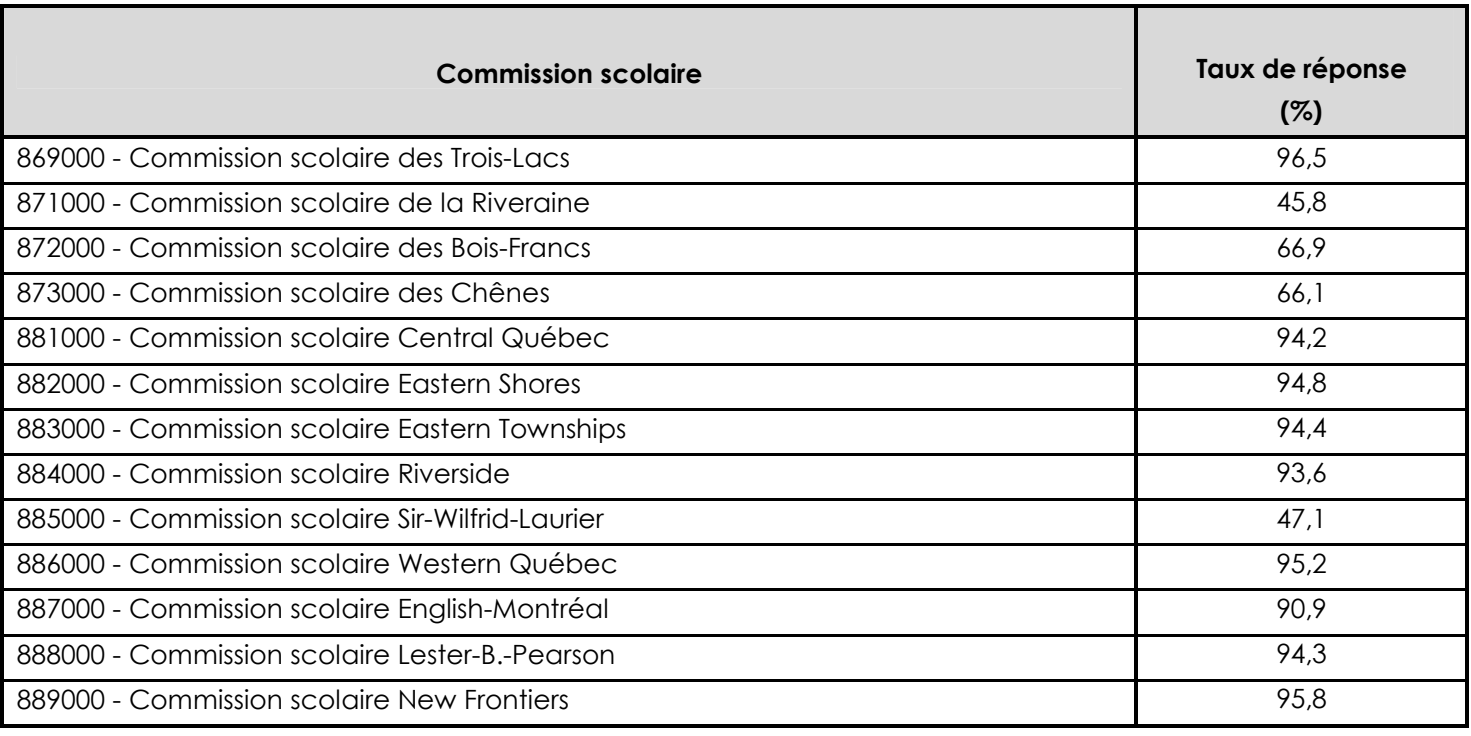

X Donnée confidentielle

## **Commissions scolaires par région sociosanitaire de l'école**

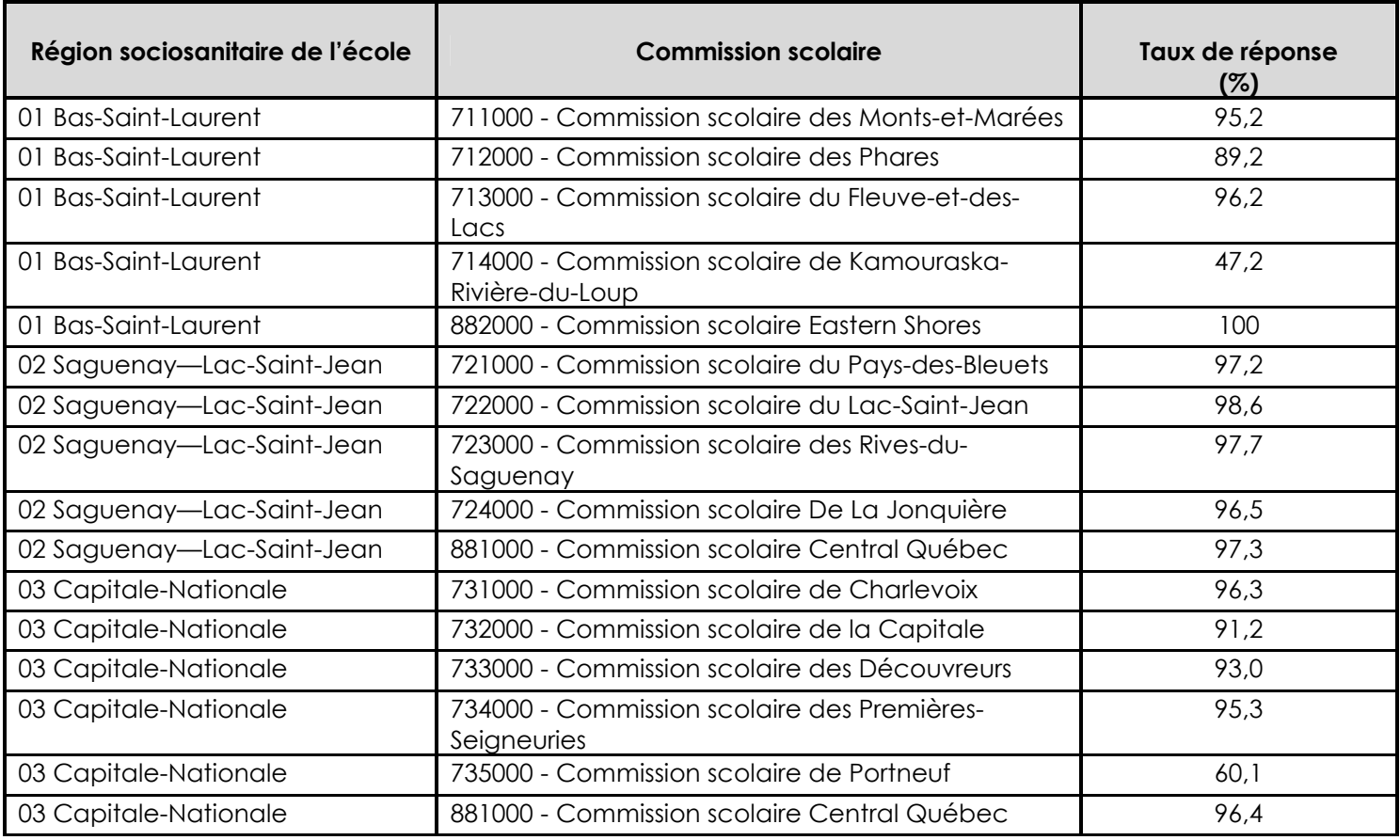

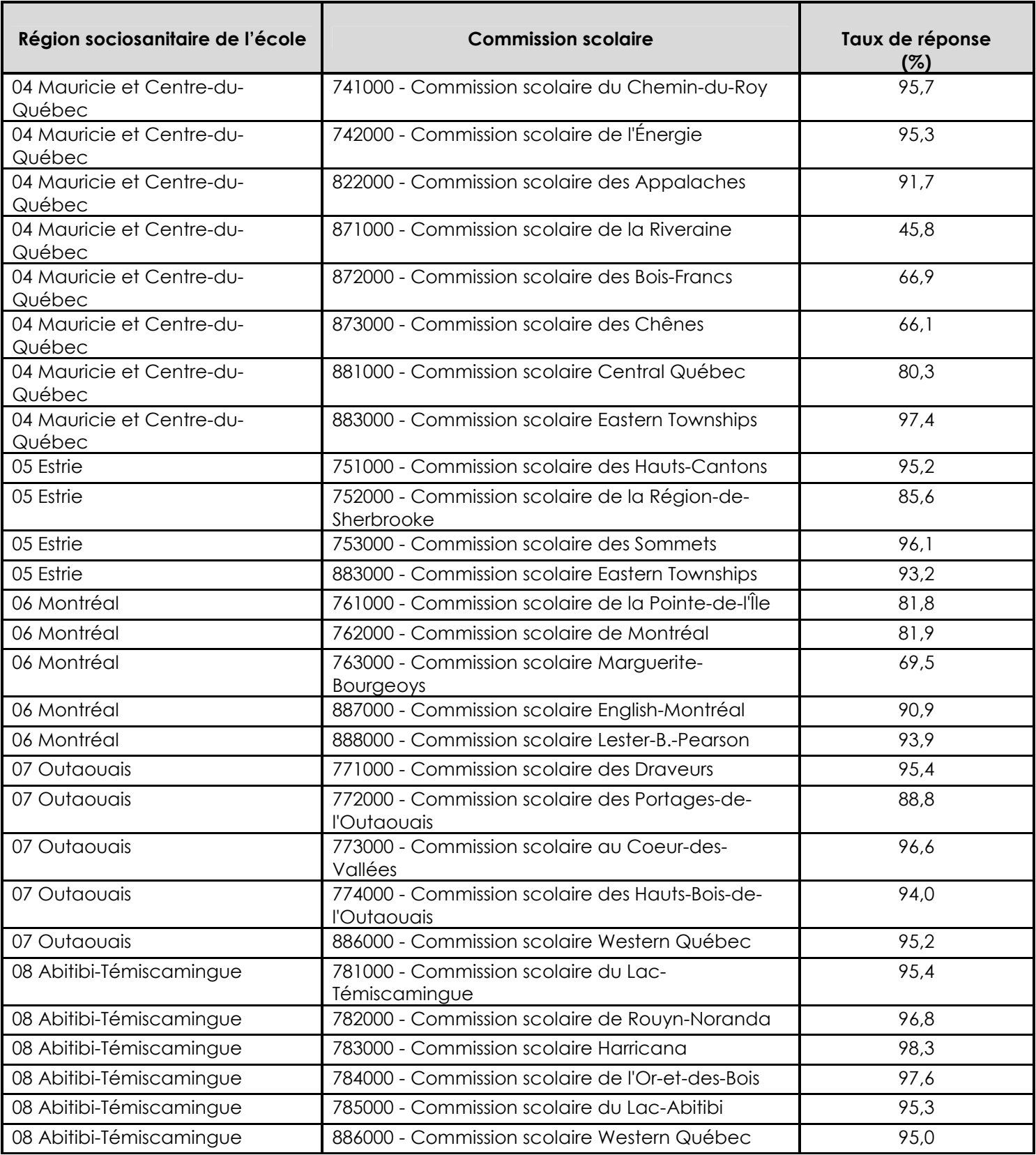

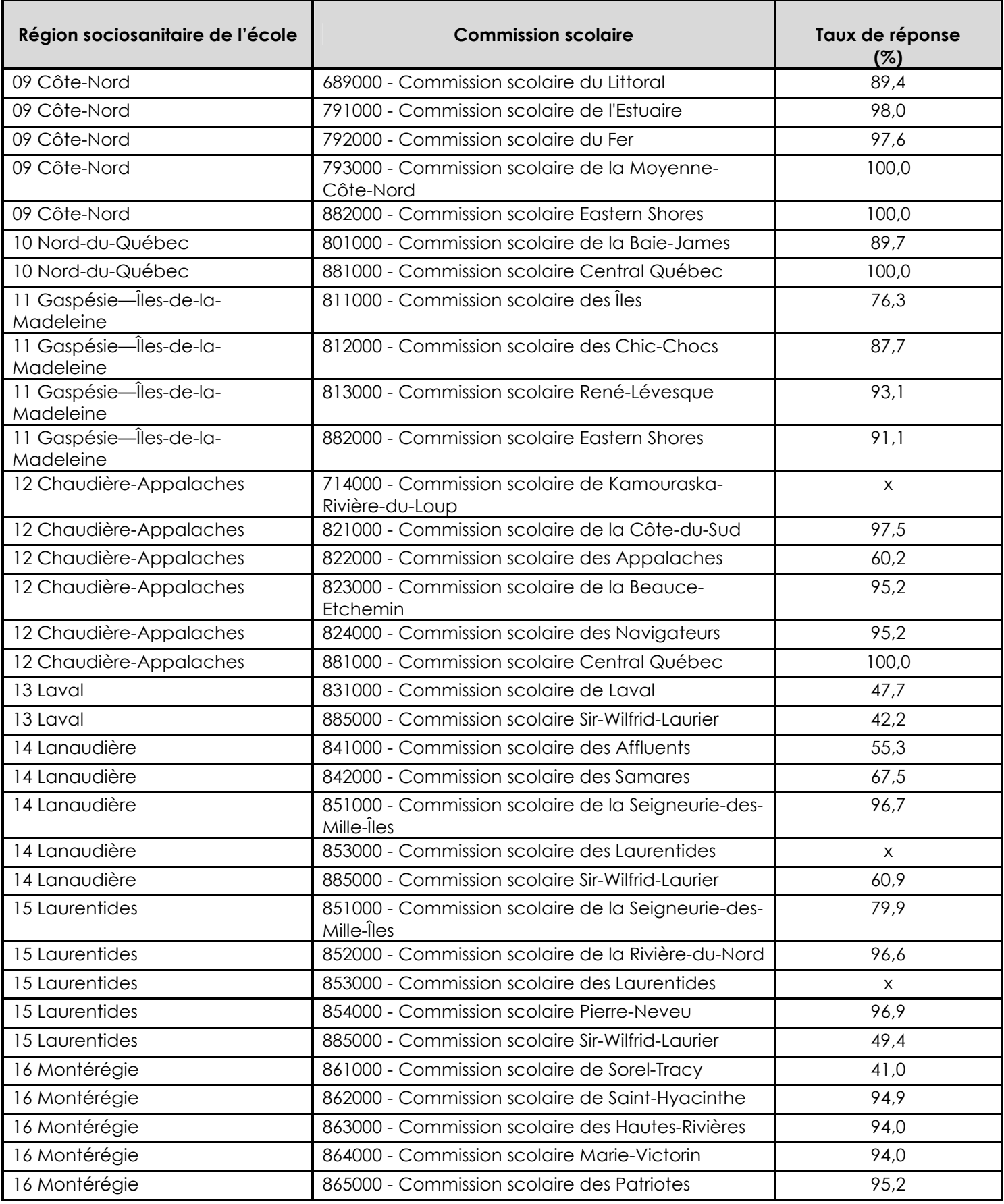

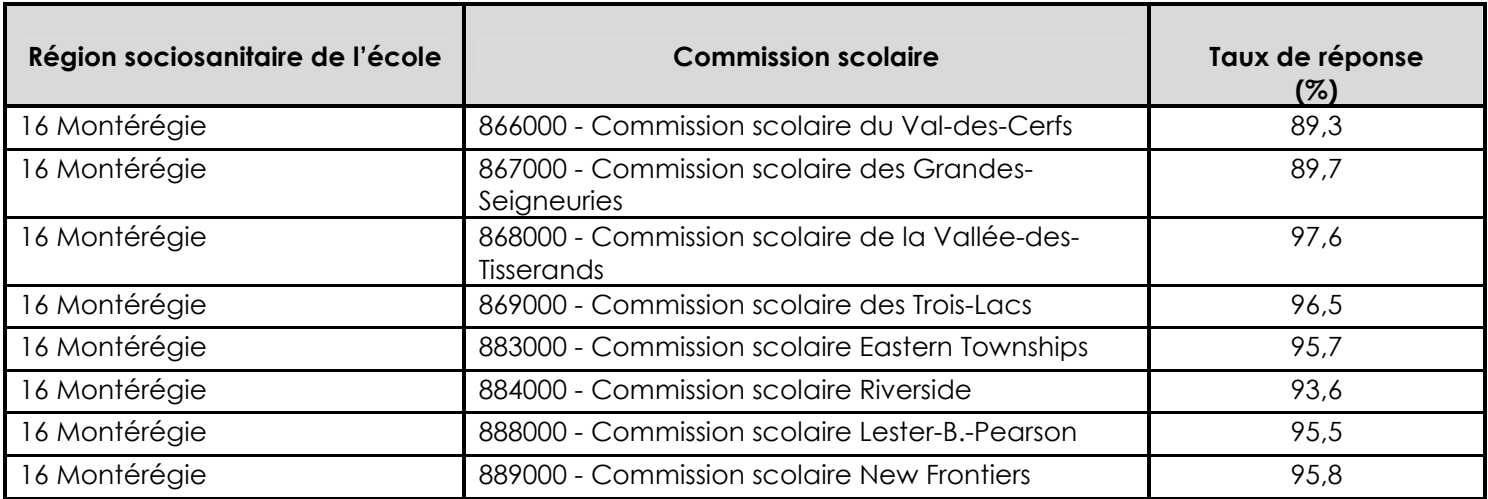

X Donnée confidentielle

#### **RLS**

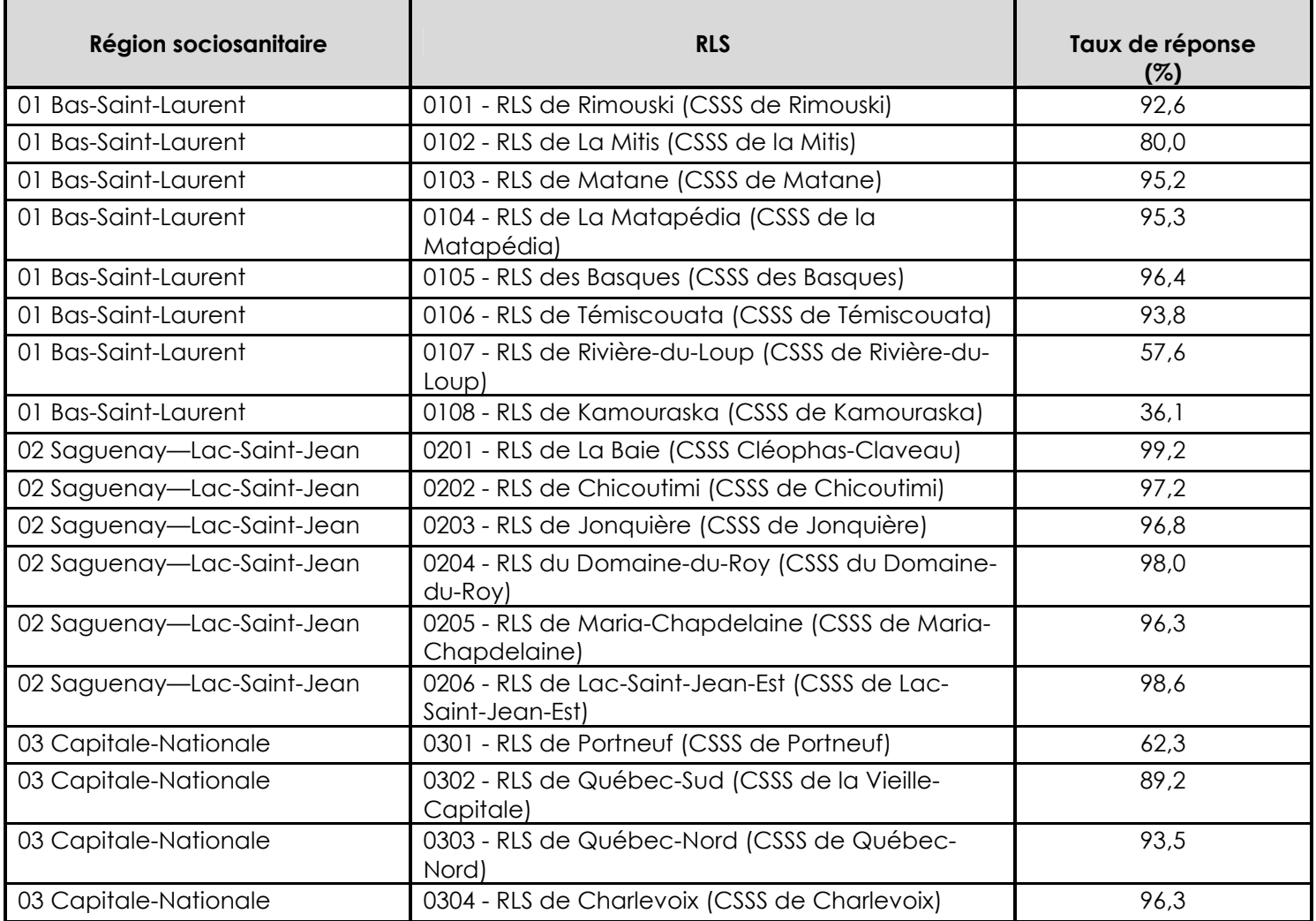

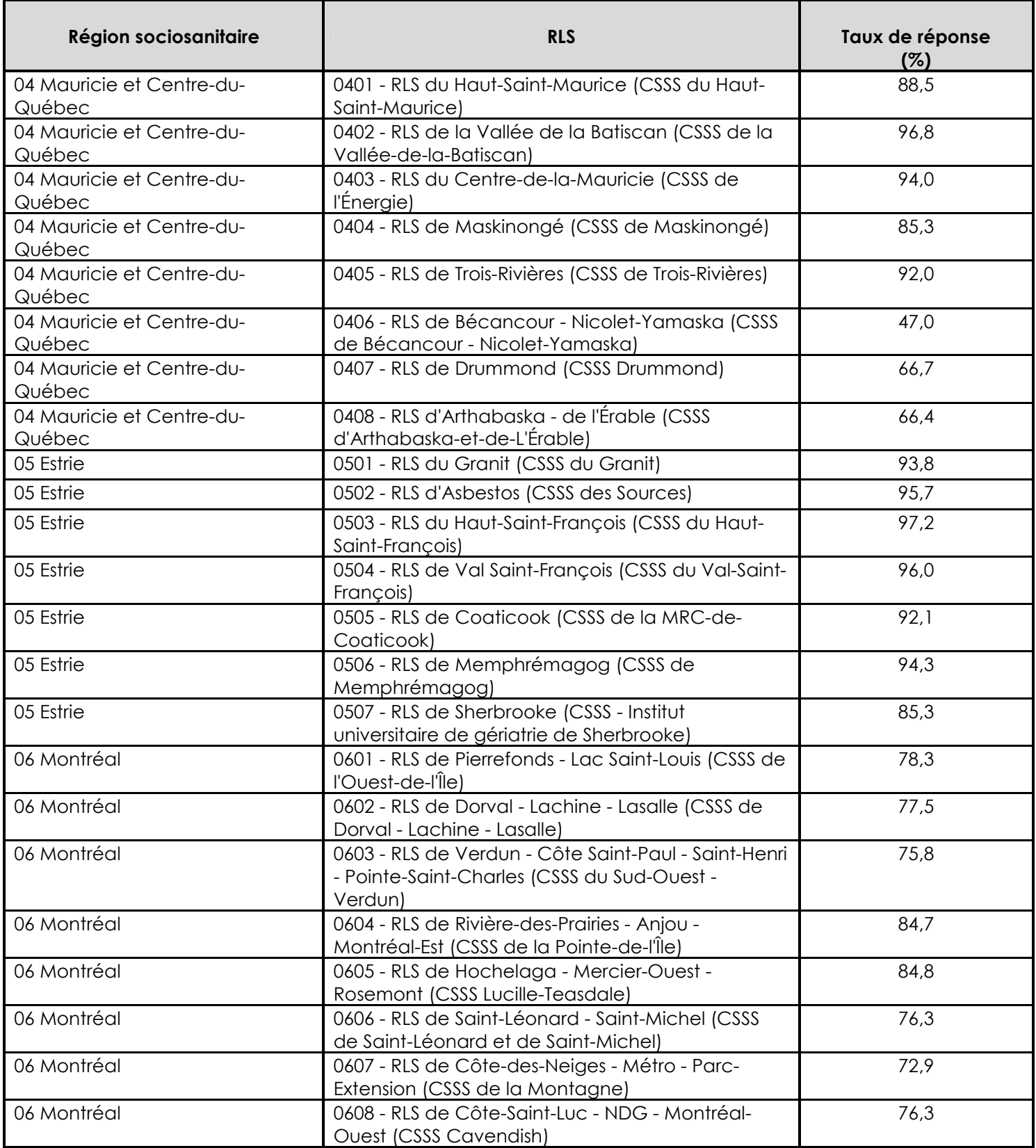

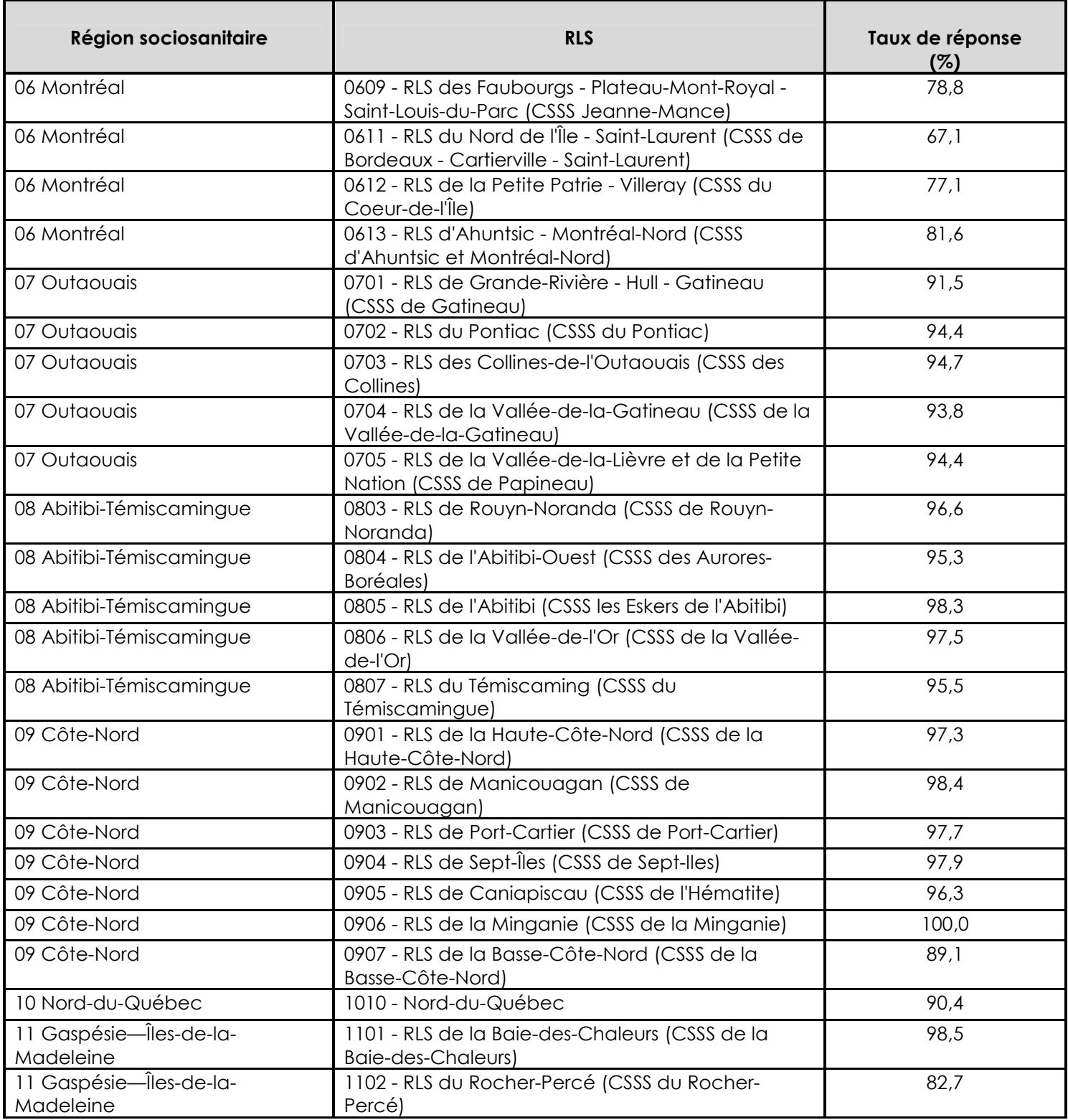

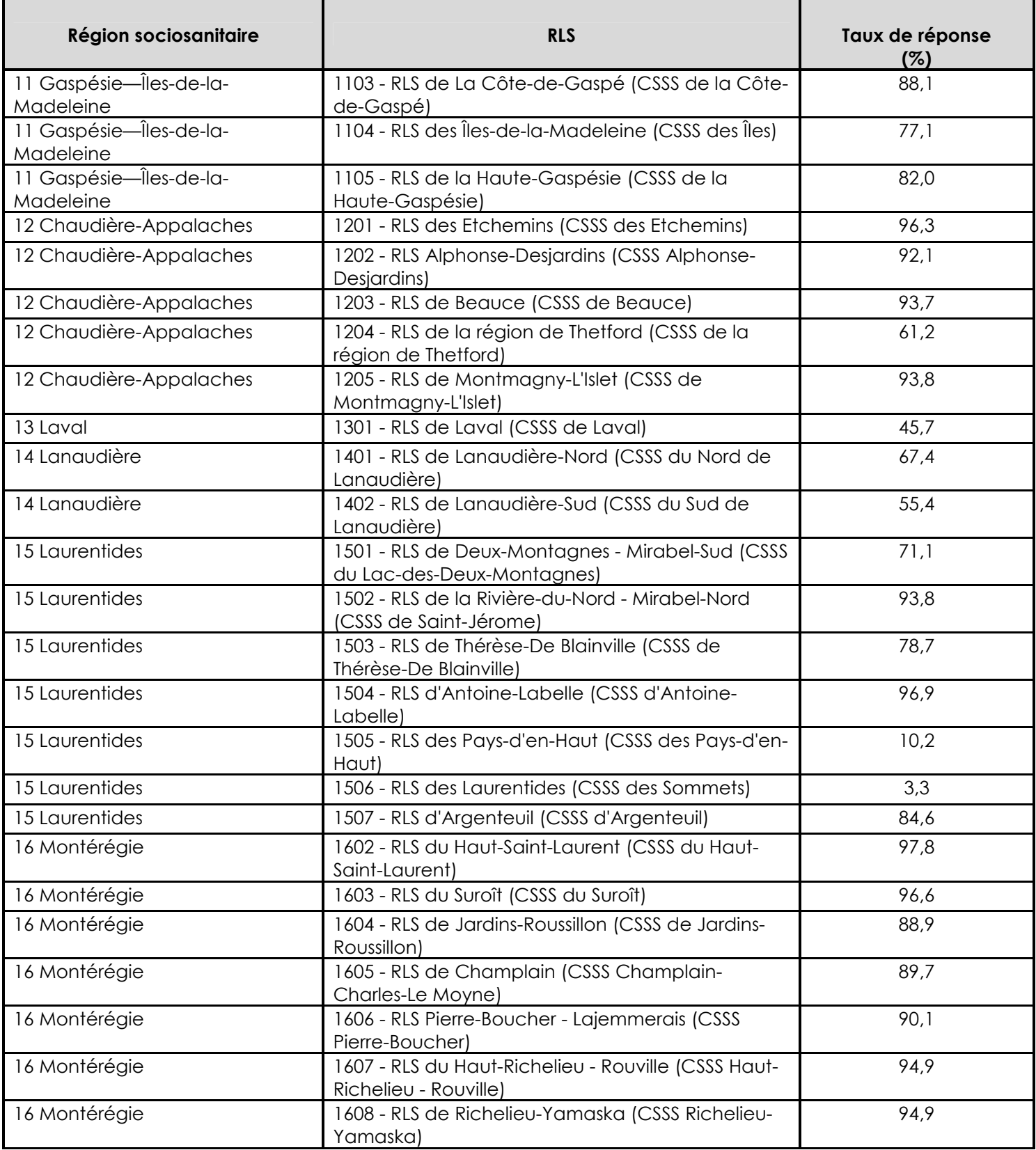

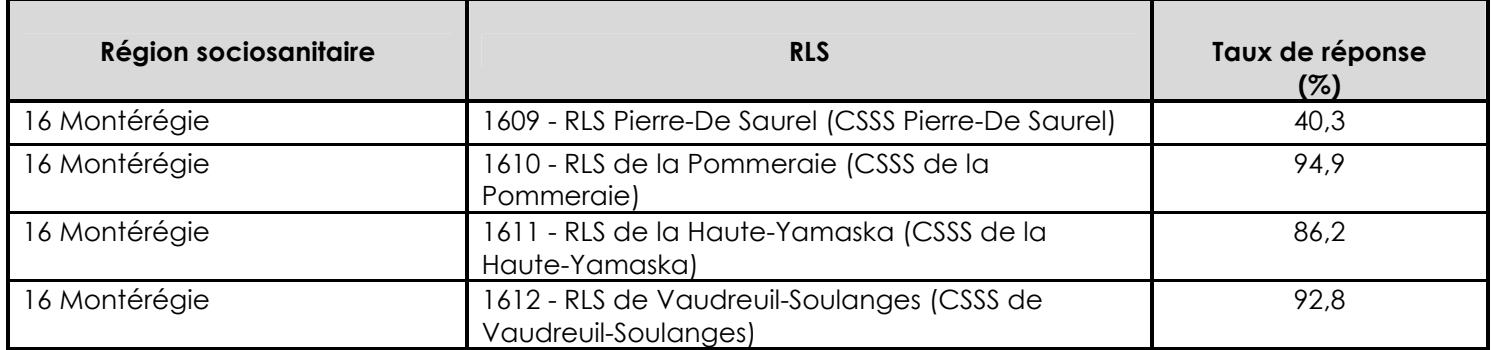

### **CLSC<sup>71</sup>**

l

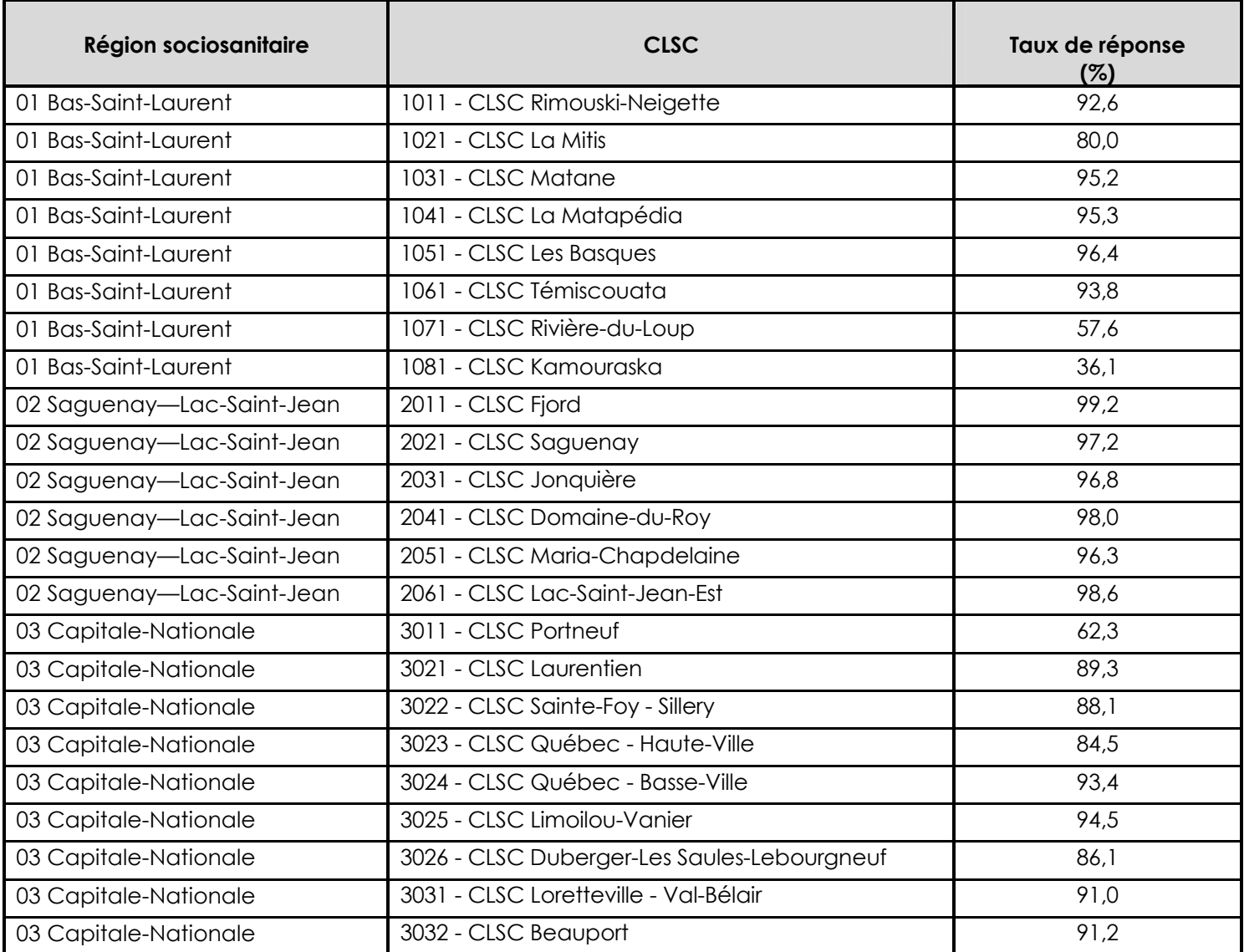

<sup>71.</sup> Les estimations par CLSC sont présentées dans le recueil statistique de l'EQDEM disponible sur le site Web de l'ISQ.

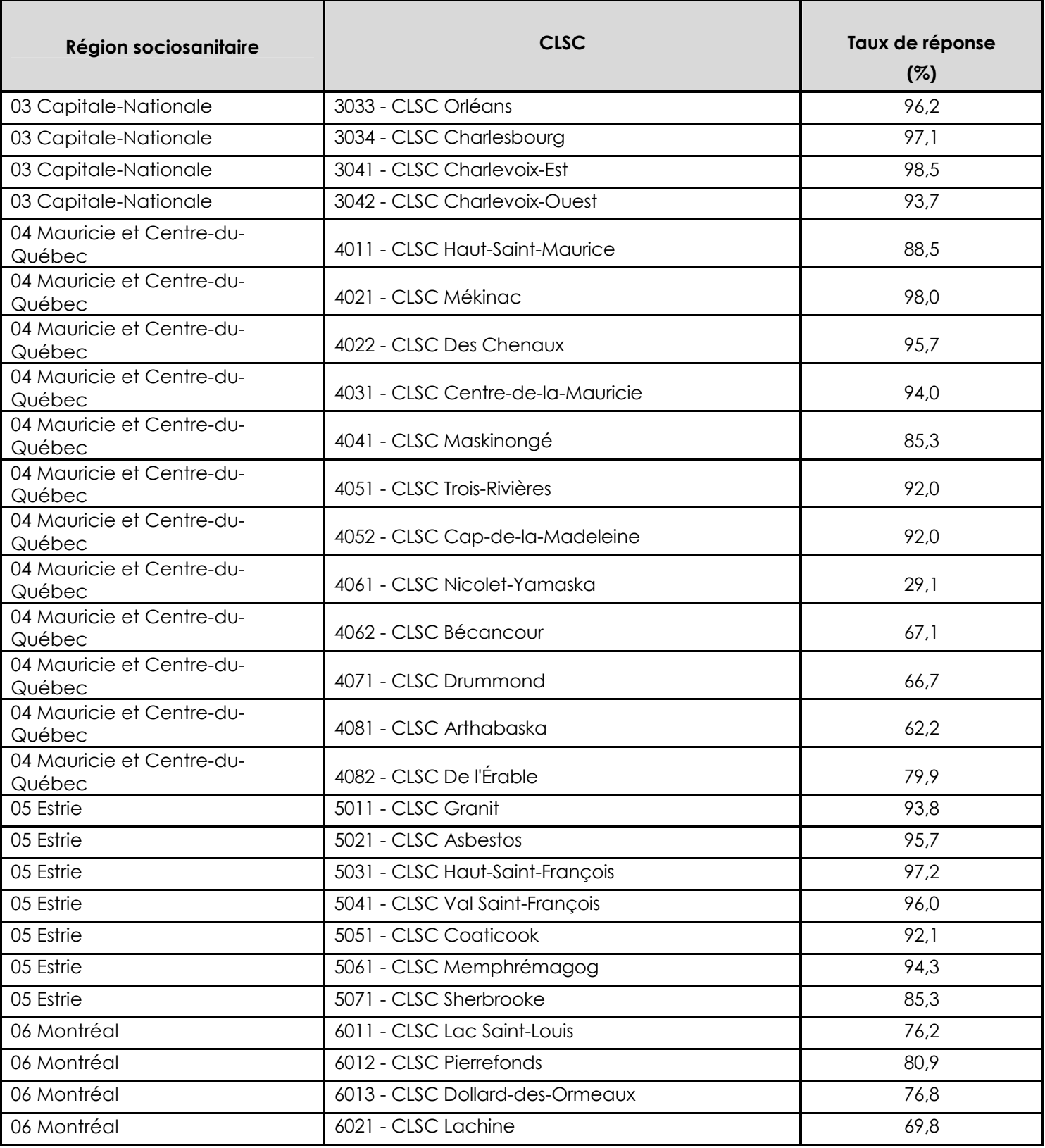

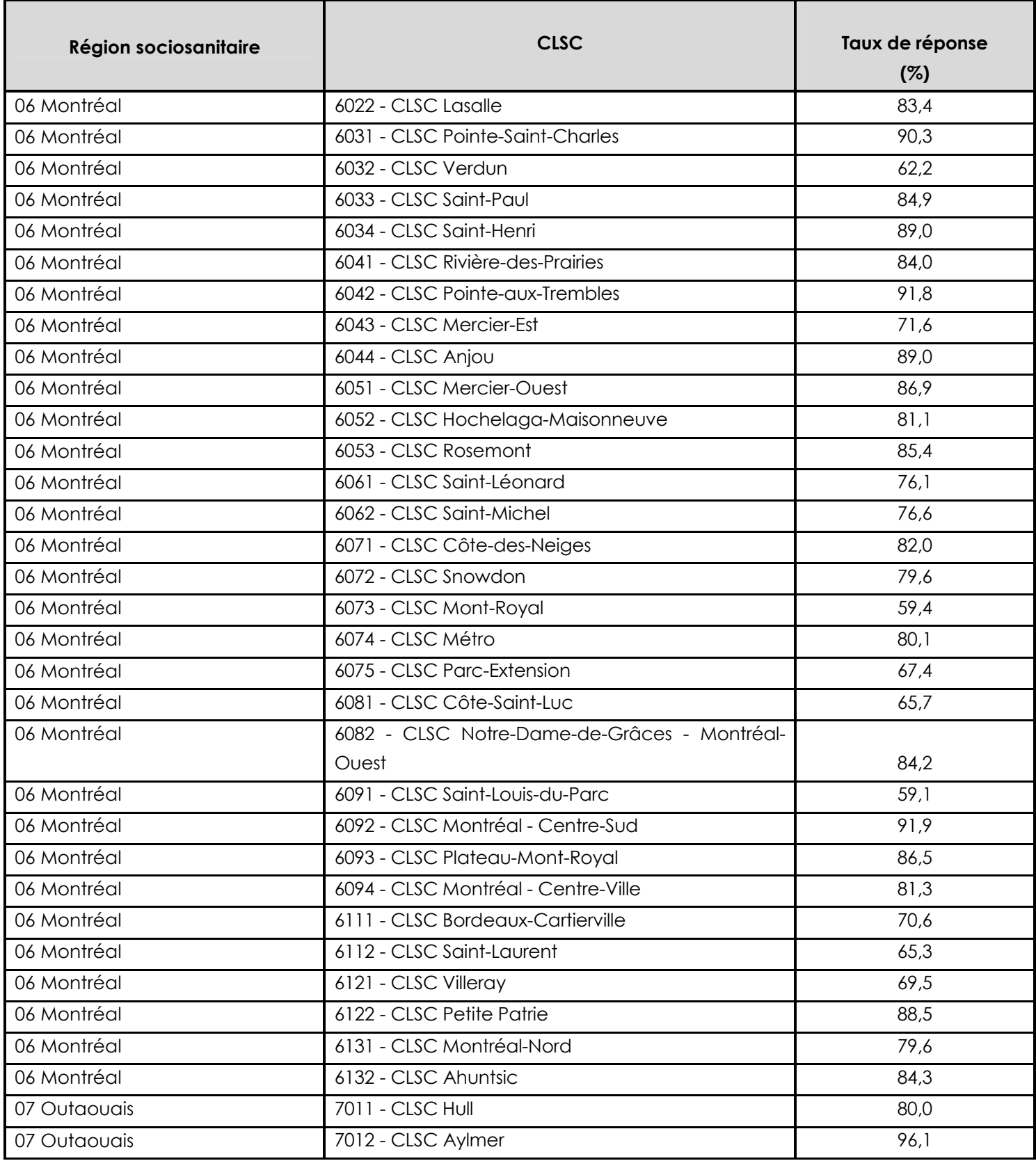

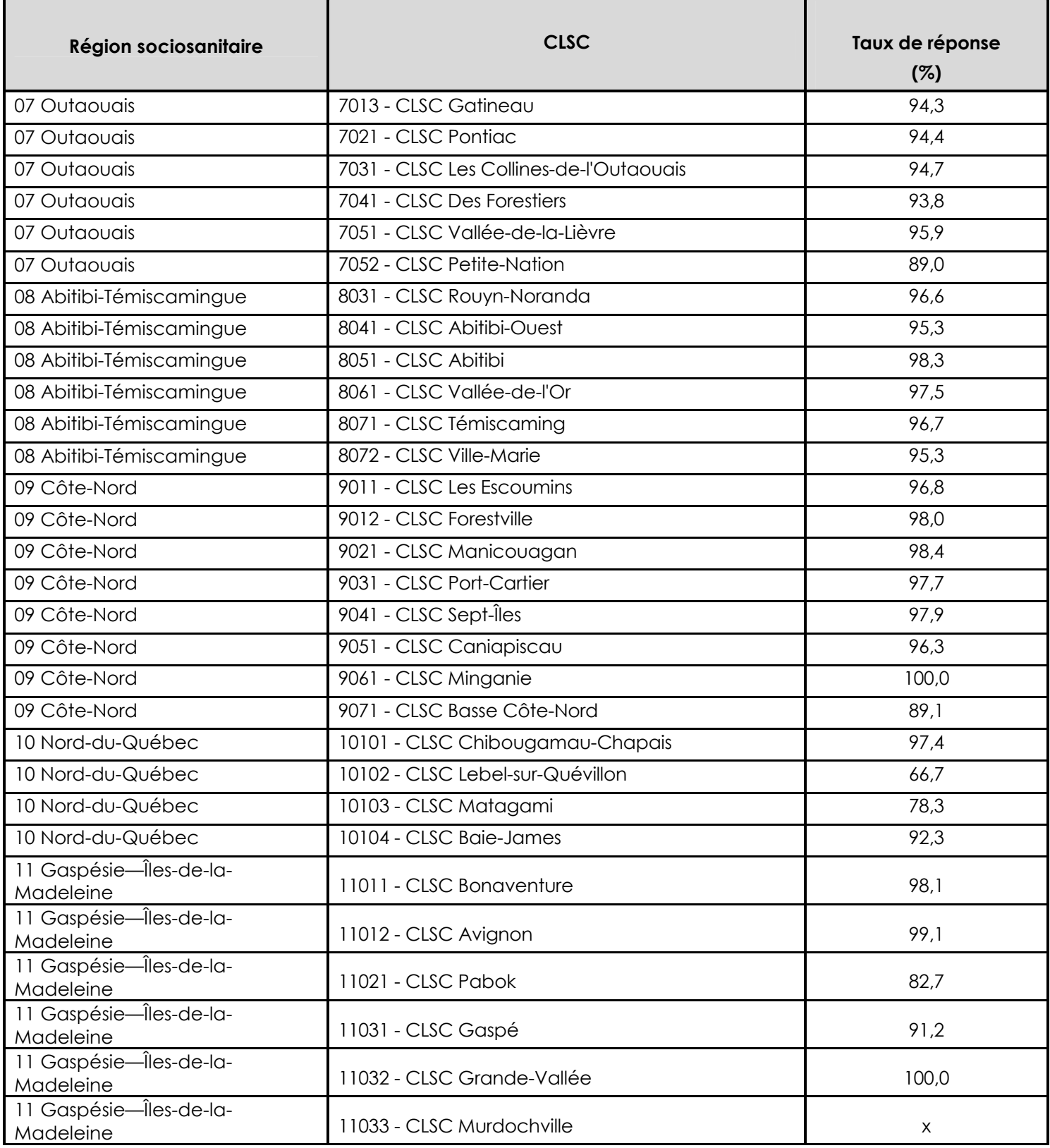

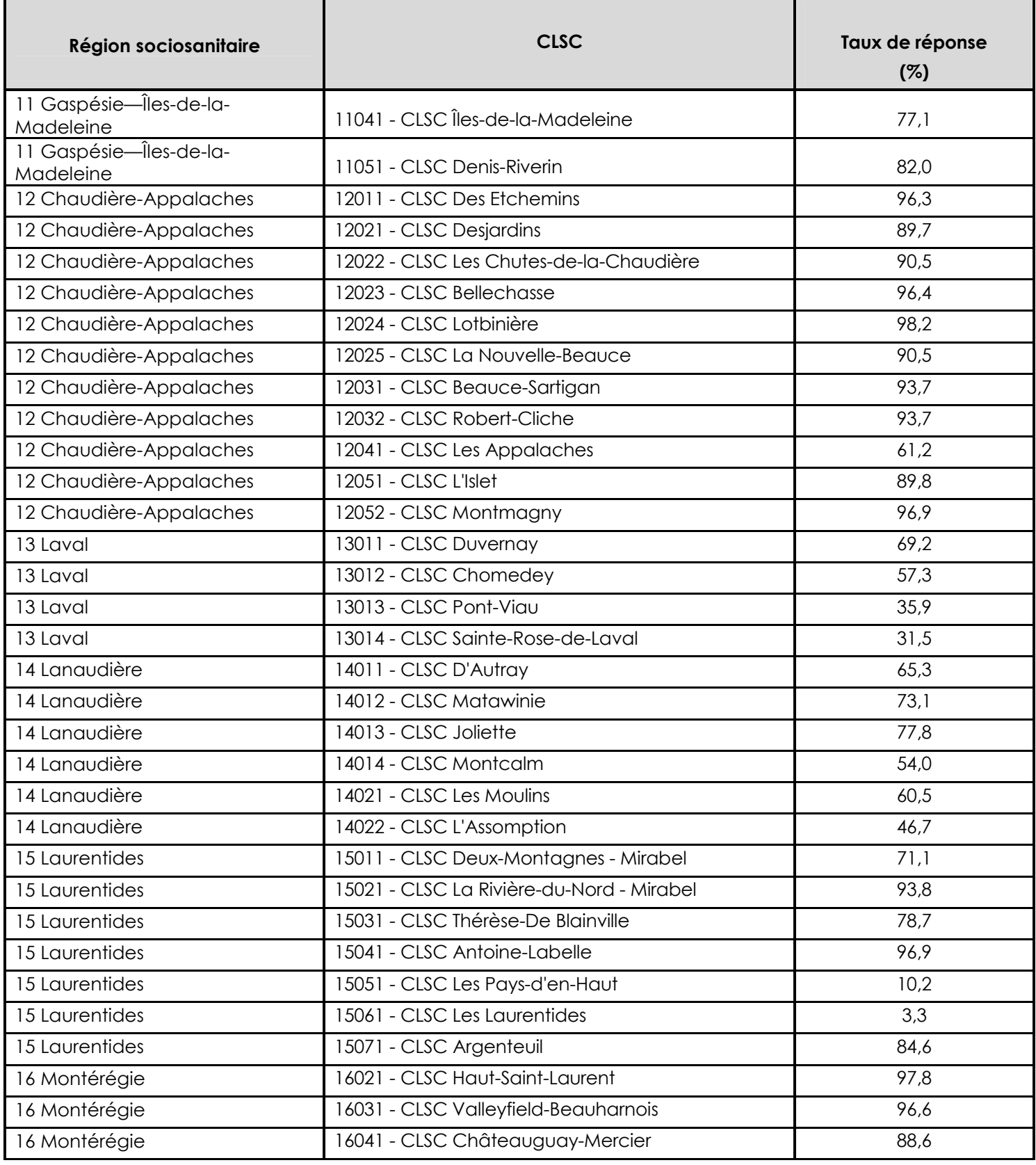

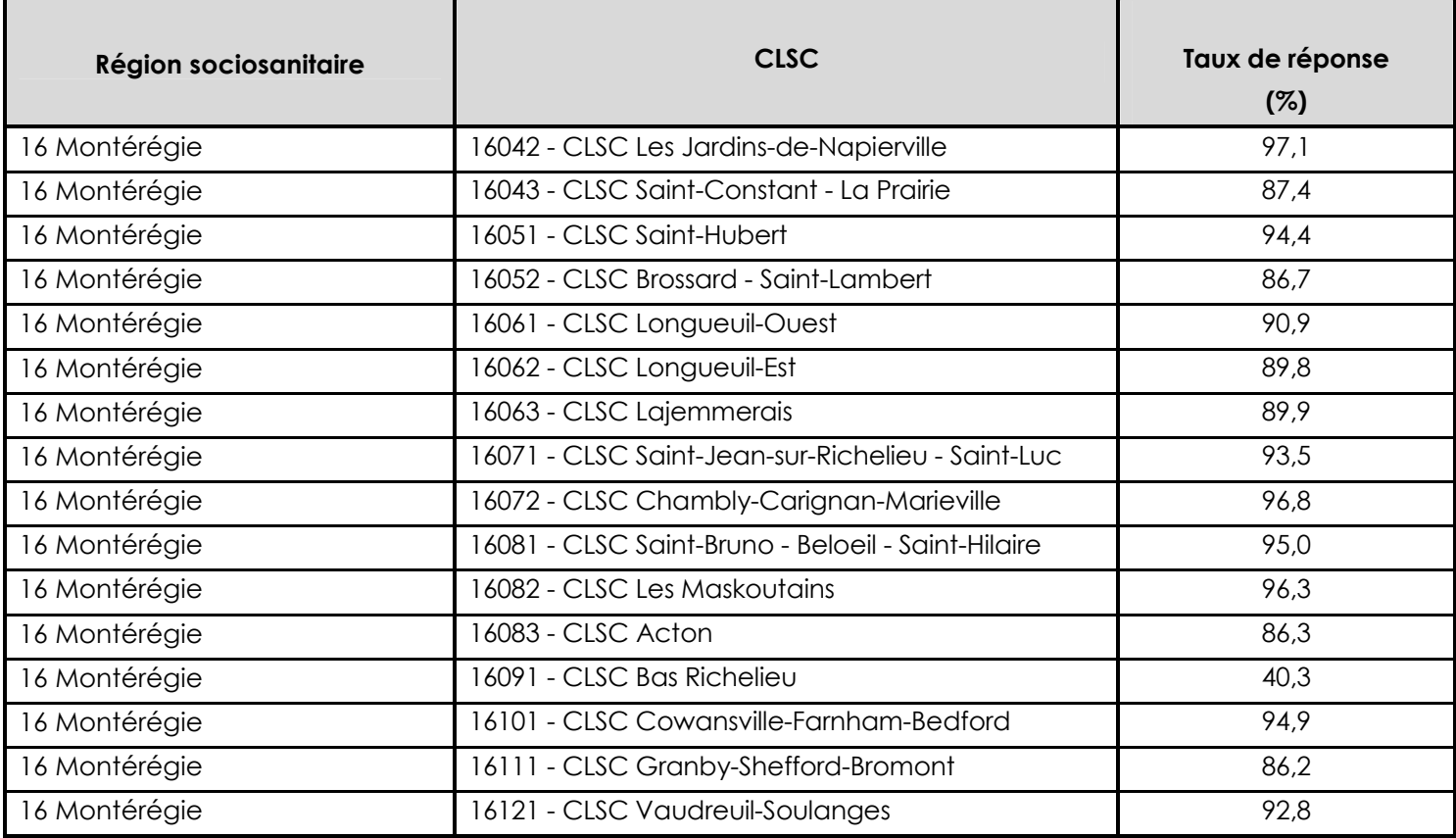

X Donnée confidentielle

#### **CLSC fusionnés**

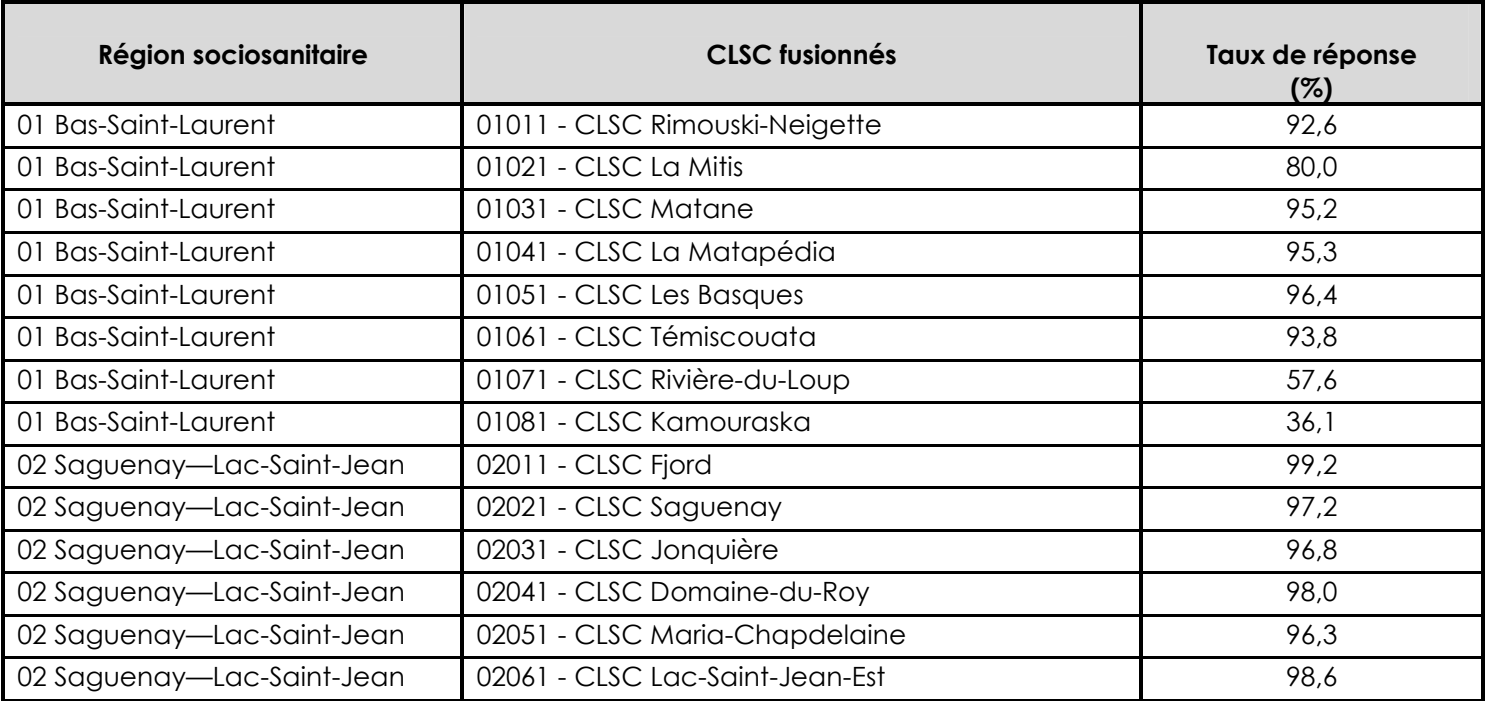

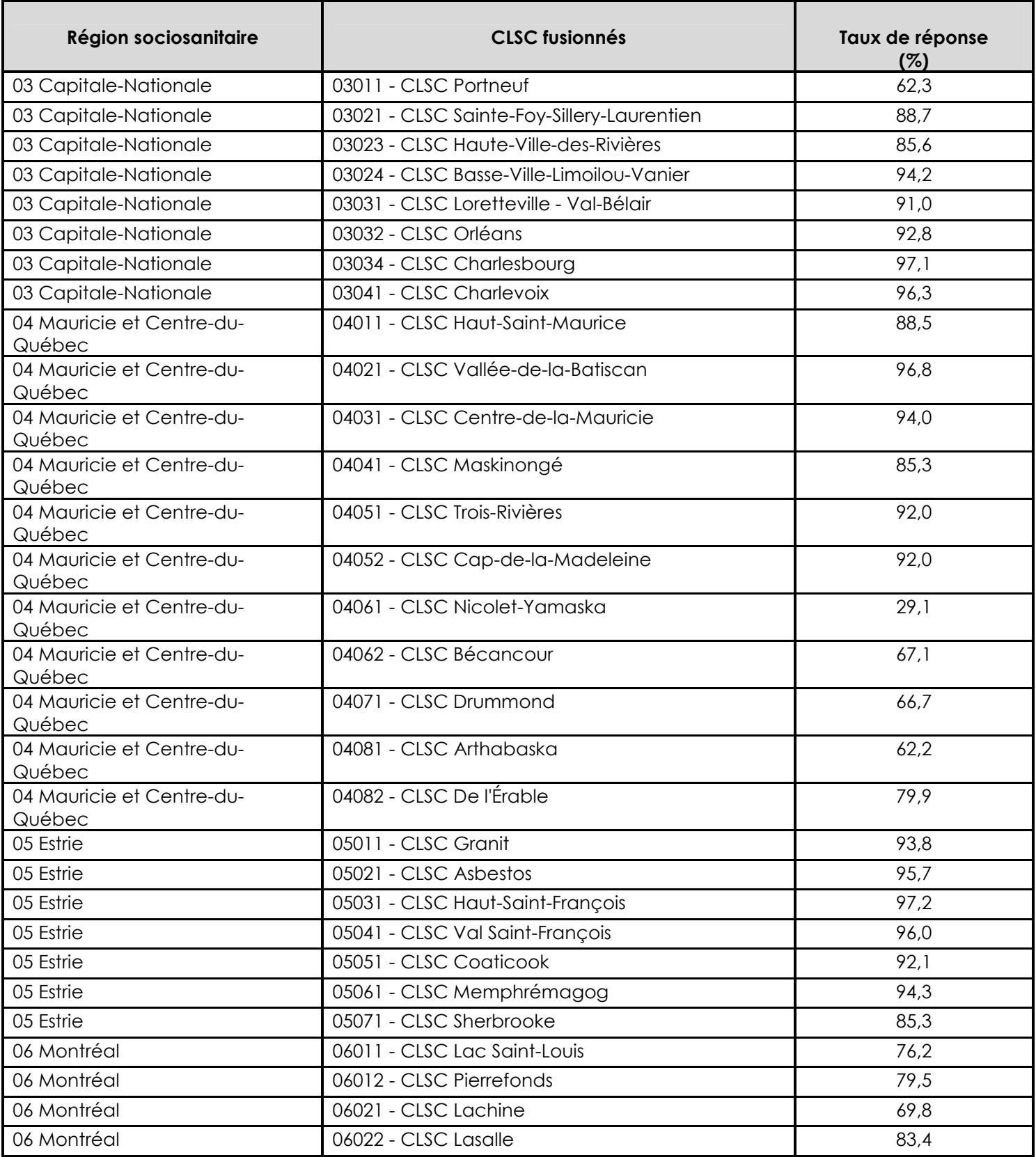

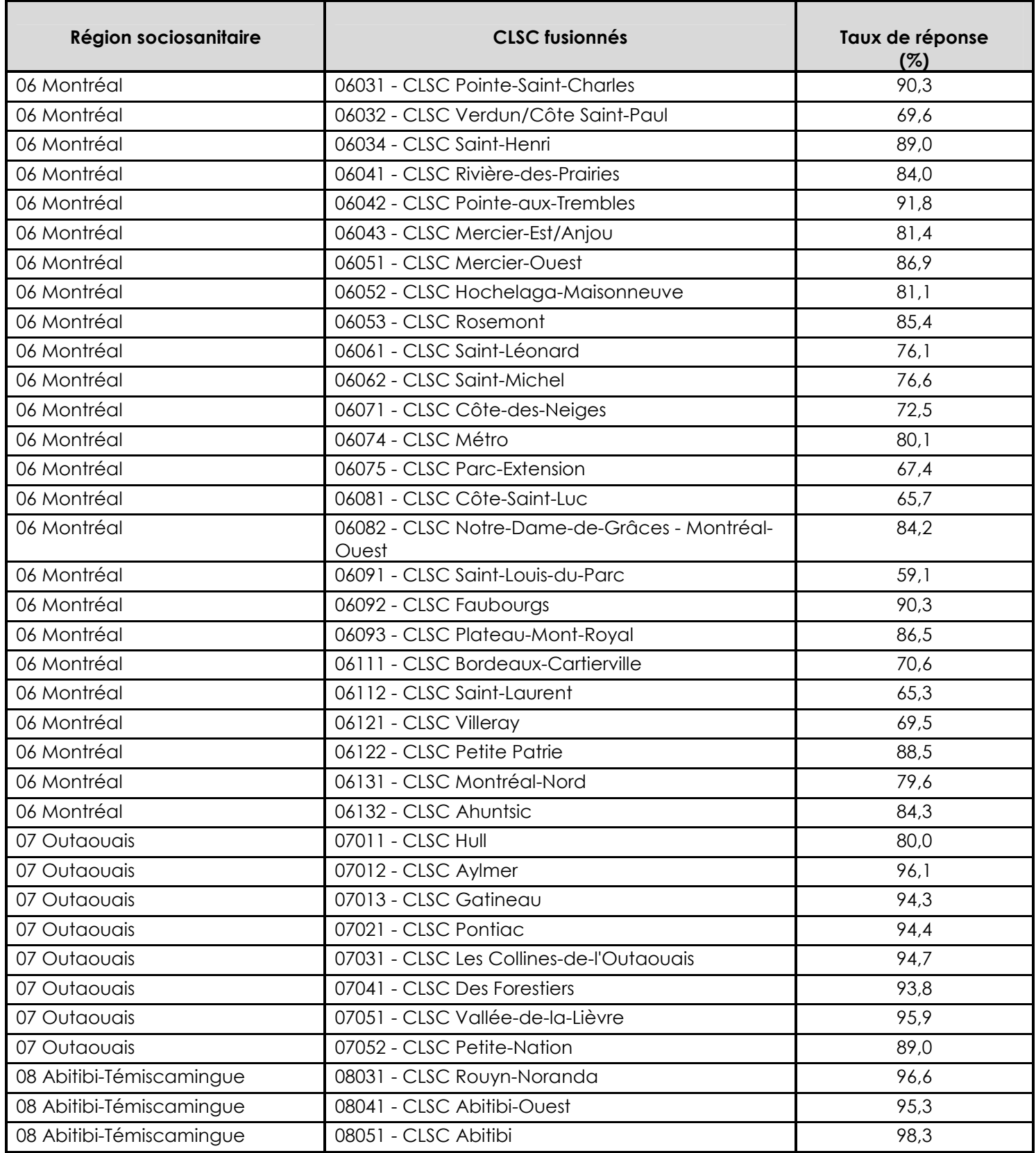

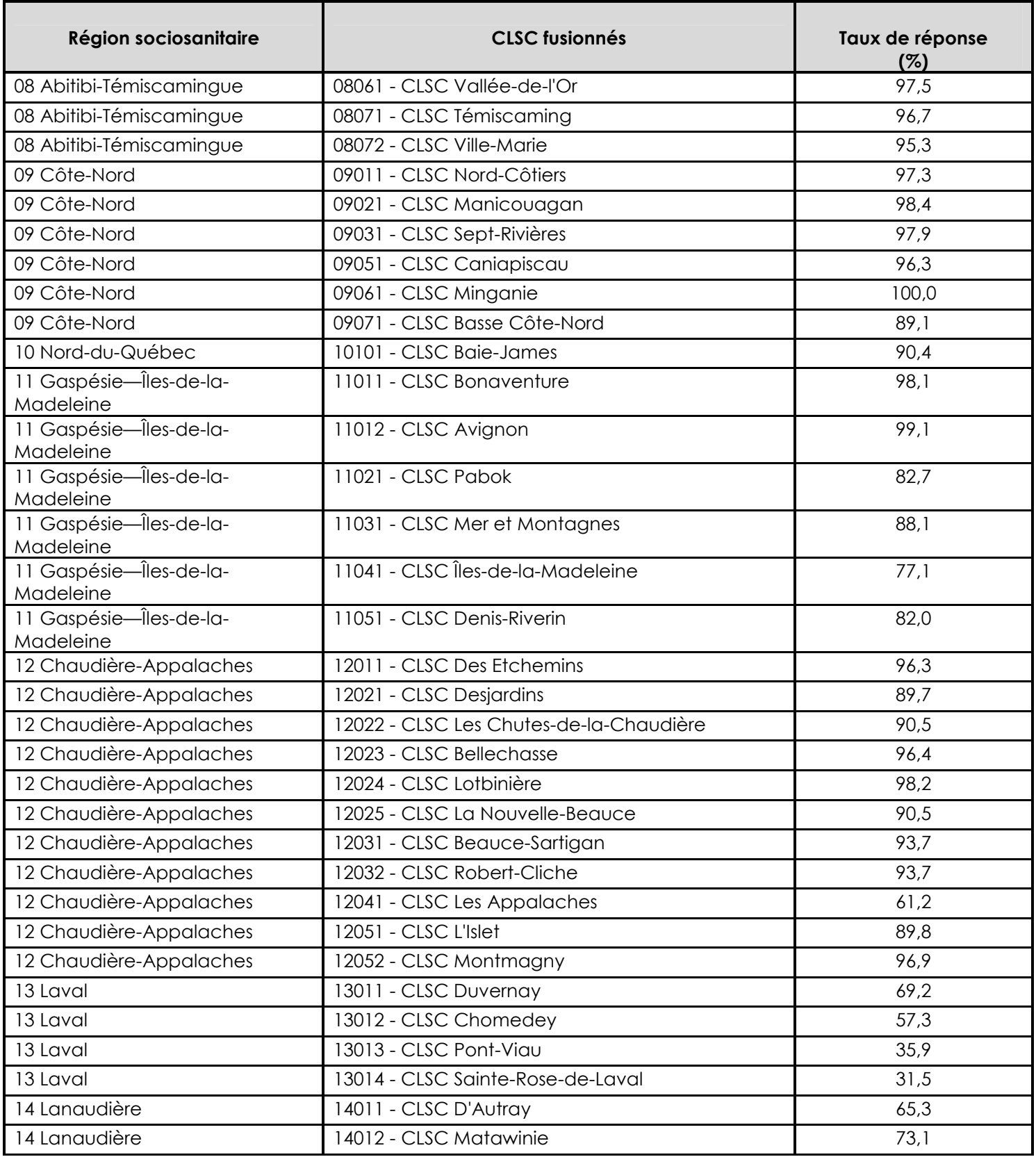

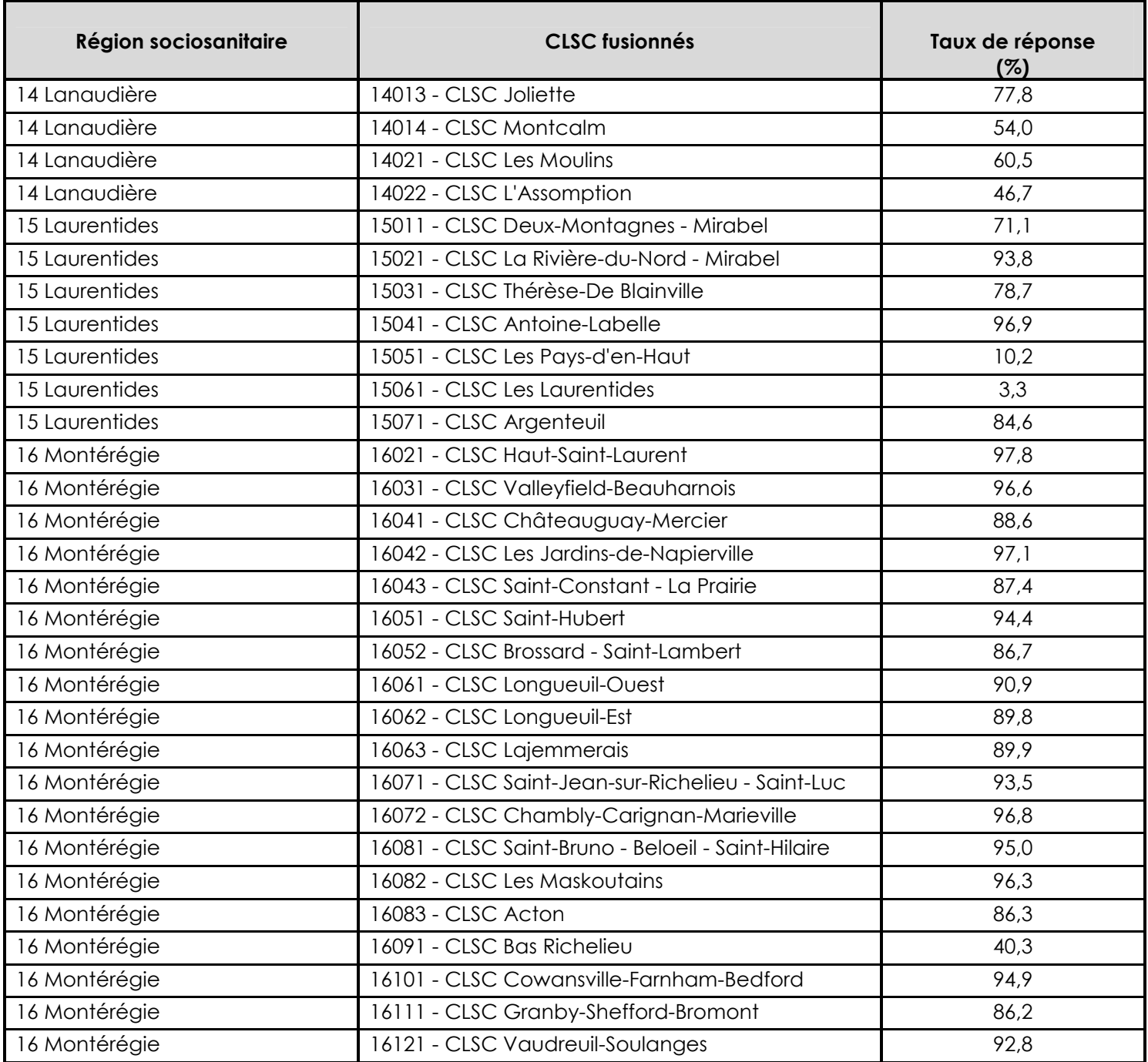

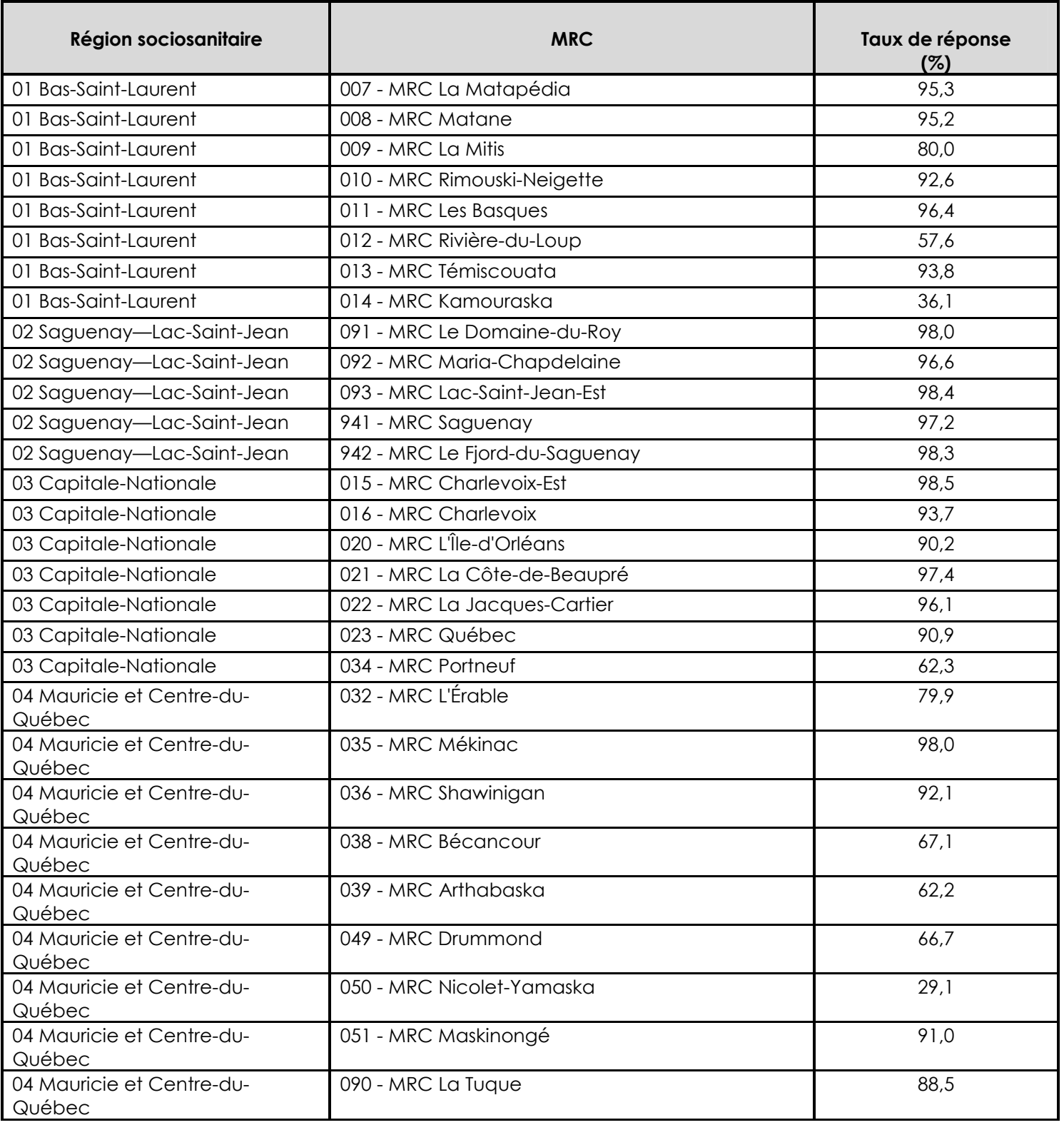

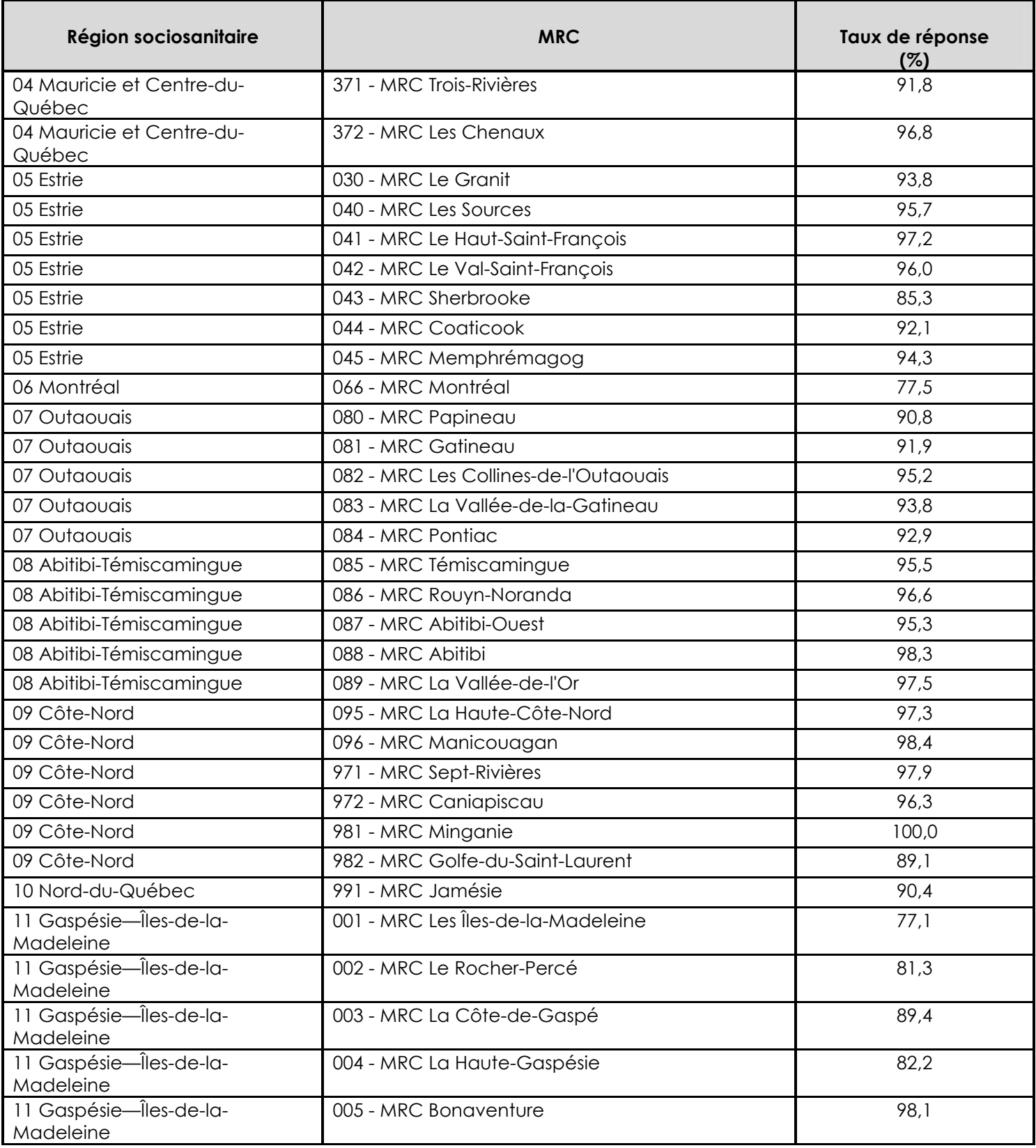

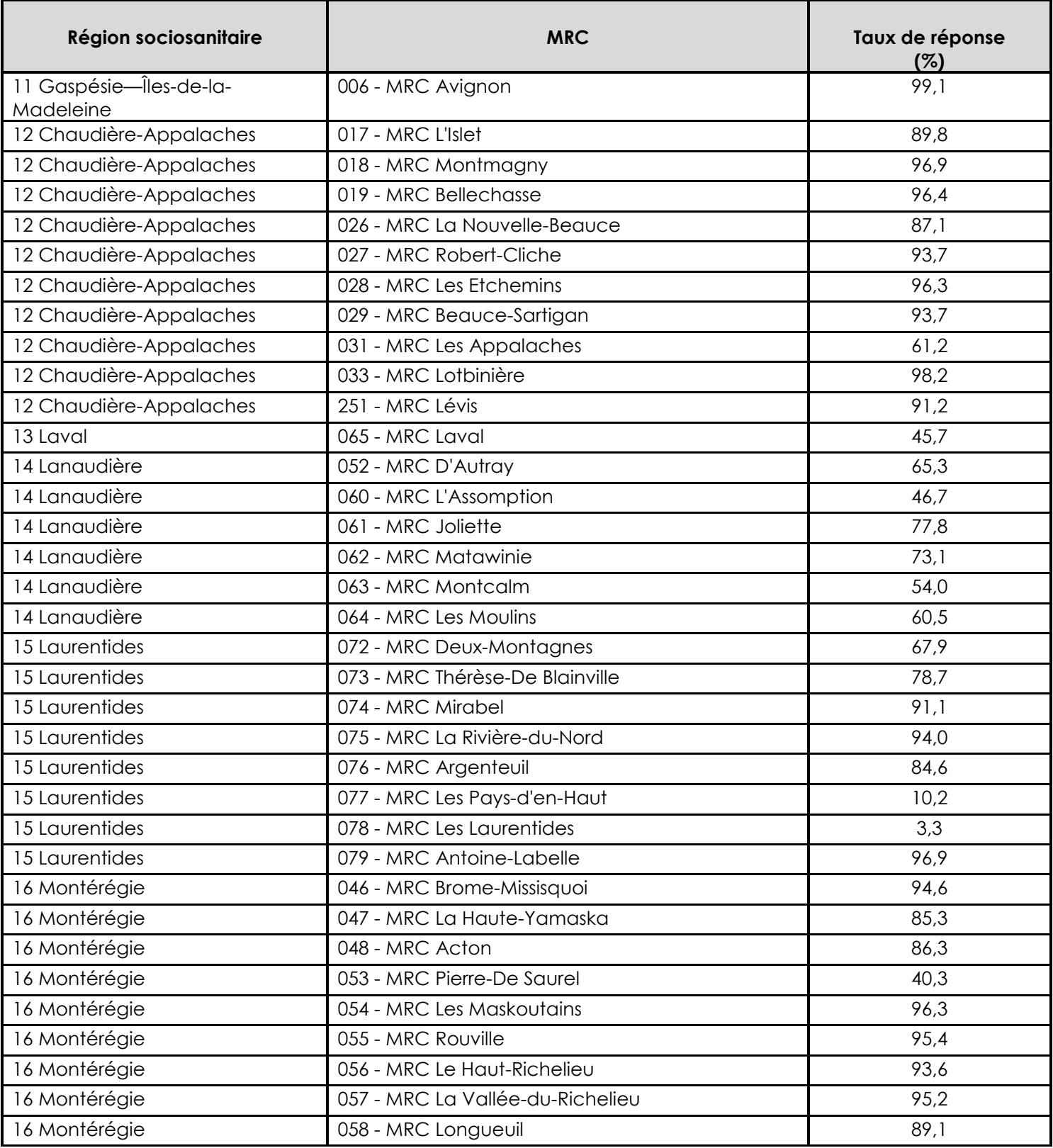

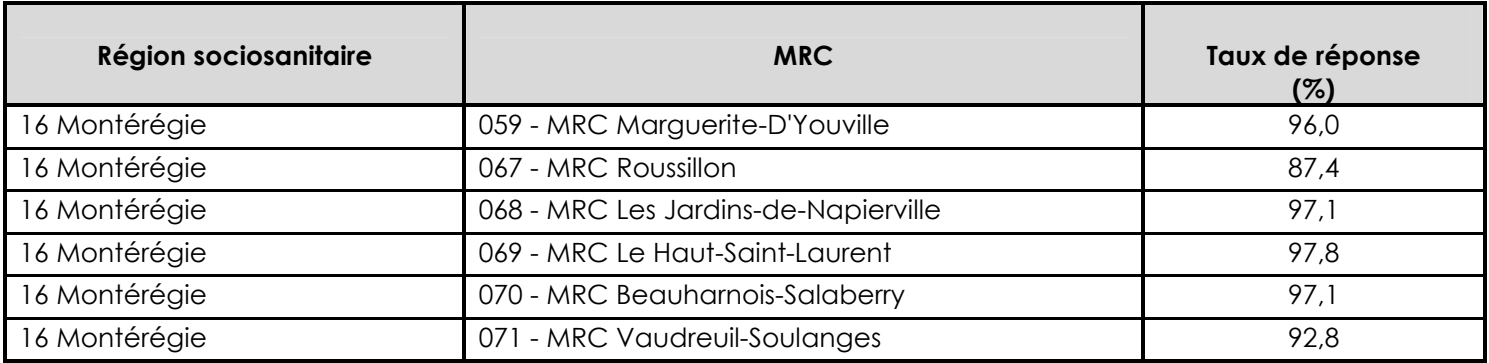